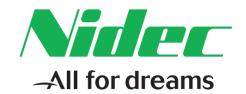

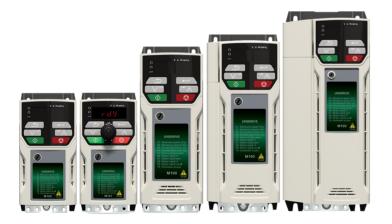

# Control User Guide

# **Unidrive M100/101**

Variable Speed AC drive for induction motors

Part Number: 0478-0352-02

Issue: 2

### **Original Instructions**

For the purposes of compliance with the EU Machinery Directive 2006/42/EC, the English version of this manual is the Original Instructions. Manuals in other languages are Translations of the Original Instructions.

#### **Documentation**

Manuals are available to download from the following locations:

http://www.emersonindustrial.com/en-EN/controltechniques/downloads/userquidesandsoftware/Pages/downloads.aspx

http://www.emersonindustrial.com/en-EN/leroy-somer-motors-drives/downloads/Pages/manuals.aspx

The information contained in the manuals is believed to be correct at the time of printing and does not form part of any contract. The manufacturer reserves the right to change the specification of the product and its performance, and the contents of the manual, without notice.

#### Incorrect installation and operation

The manufacturer accepts no liability for any consequences resulting from inappropriate, negligent or incorrect installation or incorrect adjustment of the operating parameters.

#### **Environmental policy**

We operate an Environmental Management System (EMS) certified to the International Standard ISO 14001.

Further information on our Environmental Policy can be found at:

http://www.emersonindustrial.com/en-EN/controltechniques/aboutus/environment/environmentalpolicyctuk/Pages/environmentalpolicyctuk.aspx

## **Disposal and Recycling**

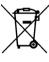

When electronic products reach the end of their useful life, they must not be disposed of along with domestic waste but should be recycled by a specialist recycler of electronic equipment. The products are designed to be easily dismantled into their major component parts for efficient recycling. The majority of materials used in the product are suitable for recycling.

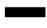

Product packaging is of good quality and can be re-used. Large products are packed in wooden crates. Smaller products are packaged in strong cardboard cartons which have a high recycled fibre content. Cartons can be re-used and recycled. Polythene, used in protective film and bags for wrapping the product, can be recycled. When preparing to recycle or dispose of any product or packaging, please observe local legislation and best practice.

### **REACH legislation**

EC Regulation 1907/2006 on the Registration, Evaluation, Authorisation and restriction of Chemicals (REACH) requires the supplier of an article to inform the recipient if it contains more than a specified proportion of any substance which is considered by the European Chemicals Agency (ECHA) to be a Substance of Very High Concern (SVHC) and is therefore listed by them as a candidate for compulsory authorisation.

Further information on our compliance with REACH can be found at:

www.emersonindustrial.com/en-EN/controltechniques/aboutus/environment/reachregulation/Pages/reachregulation.aspx

**Control Techniques Ltd** 

The Gro

Newtown

Powys

SY16 3BE

IJK

Registered in England and Wales. Company Reg. No. 01236886.

#### Copyright

The contents of this publication are believed to be correct at the time of printing. In the interests of a commitment to a policy of continuous development and improvement, the manufacturer reserves the right to change the specification of the product or its performance, or the contents of the guide, without notice.

All rights reserved. No parts of this guide may be reproduced or transmitted in any form or by any means, electrical or mechanical including photocopying, recording or by an information storage or retrieval system, without permission in writing from the publisher.

Copyright: © May 2017 Control Techniques Ltd

Issue Number: 2

# How to use this guide

This guide is intended to be used in conjunction with the appropriate Power Installation Guide. The Power Installation Guide gives information necessary to physically install the drive. This guide gives information on drive configuration, operation and optimization.

## NOTE

There are specific safety warnings throughout this guide, located in the relevant sections. In addition, Chapter 1 *Safety information* on page 6 contains general safety information. It is essential that the warnings are observed and the information considered when working with or designing a system using the drive.

This map of the user guide helps to find the right sections for the task you wish to complete, but for specific information, refer to Contents on page 4:

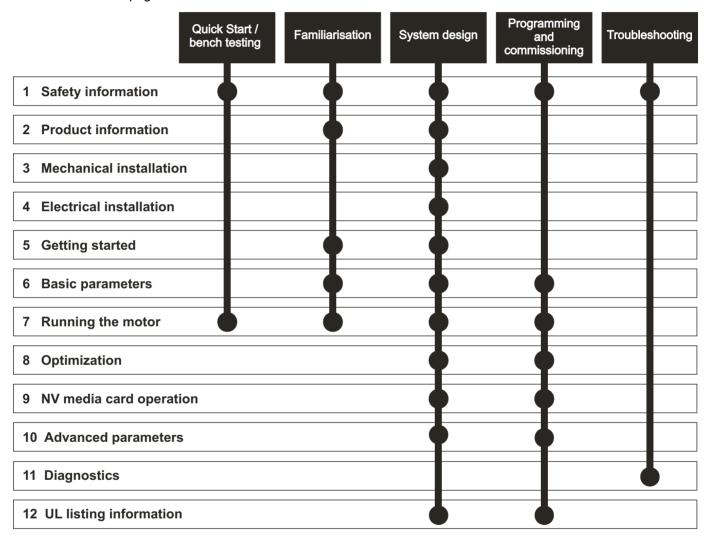

# Contents

| 1    | Safety information6                                | 8       | Optimization                                 | . 33 |
|------|----------------------------------------------------|---------|----------------------------------------------|------|
| 1.1  | Warnings, Cautions and Notes6                      | 8.1     | Motor map parameters                         |      |
| 1.2  | Installation and Use6                              |         | Maximum motor rated current                  |      |
| 1.3  | Enclosure6                                         | 8.3     | Current limits                               |      |
| 1.4  | Competence of the installer6                       | 8.4     | Motor thermal protection                     | 36   |
| 1.5  | Electric Shock and Fire Hazards6                   |         | Switching frequency                          |      |
| 1.6  | Electrical installation6                           | 6       | • • •                                        |      |
| 1.7  | Setting up, commissioning and maintenance7         | 9       | NV Media Card                                | . 38 |
| 1.8  | Safety of machinery, safety-critical applications7 |         | Introduction                                 | 38   |
| 1.9  | Electromagnetic compatibility (EMC)7               | 9.2     | SD card support                              |      |
| 1.10 | Copyright7                                         | 9.3     | NV Media Card parameters                     |      |
| _    |                                                    | 9.4     | NV Media Card trips                          |      |
| 2    | Product information8                               | 9.5     | Data block header information                | 41   |
| 2.1  | Introduction8                                      |         | A decreased in a series of a series          | 40   |
| 2.2  | Model number8                                      |         | Advanced parameters                          | . 42 |
| 2.3  | Ratings9                                           |         | Parameter ranges and Variable minimum/       |      |
| 2.4  | Operating modes10                                  |         | maximums:                                    |      |
| 2.5  | Keypad and display10                               |         | Menu 1: Frequency reference                  |      |
| 2.6  | Nameplate description11                            |         | Menu 2: Ramps                                |      |
| 2.7  | Options12                                          |         | Menu 3: Frequency control                    |      |
| 3    | Machanical installation 42                         | 10.5    | Menu 4: Torque and current control           |      |
|      | Mechanical installation13                          |         | Menu 5: Motor control                        |      |
| 3.1  | Installing / removing option13                     |         | Menu 6: Sequencer and clock                  |      |
| 4    | Electrical installation14                          | 10.8    | Menu 7: Analog I/O                           |      |
|      |                                                    | 10.0    | Menu 8: Digital I/O                          |      |
| 4.1  | 24 Vdc supply                                      |         | Menu 10: Status and trips                    |      |
| 4.2  | Control connections14                              |         | Menu 11: General drive set-up                |      |
| 5    | Getting started17                                  | , 10.12 | Menu 22: Additional Menu 0 set-up            | 78   |
| 5.1  | Understanding the display17                        | 11      | Diagnostics                                  | . 80 |
| 5.2  | Keypad operation17                                 |         | Status modes                                 | 80   |
| 5.3  | Menu structure19                                   | 11.2    | Trip indications                             | 80   |
| 5.4  | Menu 019                                           | 11.3    | Identifying a trip / trip source             |      |
| 5.5  | Advanced menus20                                   | 11.4    | Trips, Sub-trip numbers                      |      |
| 5.6  | Saving parameters20                                | 11.5    | Internal / Hardware trips                    | 95   |
| 5.7  | Restoring parameter defaults20                     | 11.6    | Alarm indications                            |      |
| 5.8  | Parameter access level and security21              | 11.7    | Status indications                           | 95   |
| 5.9  | Displaying parameters with non-default values      | 11.8    | Displaying the trip history                  | 95   |
|      | only21                                             |         | Behavior of the drive when tripped           | 96   |
| 5.10 | Displaying destination parameters only21           | 12      | UL Listing                                   | 97   |
| 6    | Basic parameters22                                 |         | UL file reference                            |      |
| 3.1  | Parameter ranges and Variable minimum/             | 12.2    | Option modules, kits and accessories         |      |
|      | maximums:22                                        |         | Enclosure ratings                            |      |
| 3.2  | Menu 0: Basic parameters22                         |         | Mounting                                     |      |
| 3.3  | Parameter descriptions26                           |         | Environment                                  |      |
| 6.4  | Control terminal configurations and wiring27       |         | Electrical Installation                      |      |
|      |                                                    | 12.7    | Motor overload protection and thermal memory |      |
| 7    | Running the motor30                                |         | retention                                    |      |
| 7.1  | Quick start connections30                          | 12.8    | External Class 2 supply                      |      |
| 7.2  | Quick start commissioning / start-up32             | 12.9    | Modular Drive Systems                        |      |
|      | -                                                  |         | , · · · · · · · · · · · · · · · ·            |      |

# **EU Declaration of Conformity**

### Nidec Control Techniques Ltd, The Gro, Newtown, Powys, UK. SY16 3BE.

This declaration is issued under the sole responsibility of the manufacturer. The object of the declaration is in conformity with the relevant Union harmonization legislation. The declaration applies to the variable speed drive products shown below:

| Model number | Interpretation | Nomenclature aaaa - bbc ddddde                                                                                                    |
|--------------|----------------|----------------------------------------------------------------------------------------------------|
| aaaa         | Basic series   | M100, M101, M200, M201, M300, M400, M600, M700, M701, M702, M708, M709, M750, M751, M753, M754, F300, H300, E200, E300, HS30, HS70, HS71, HS72, M000, RECT |
| bb           | Frame size     | 01, 02, 03, 04, 05, 06, 07, 08, 09, 10, 11                                                                                                    |
| С            | Voltage rating | 1 = 100 V, 2 = 200 V, 4 = 400 V, 5 = 575 V, 6 = 690 V                                                                                                    |
| ddddd        | Current rating | Example 01000 = 100 A                                                                                                    |
| е            | Drive format   | A = 6P Rectifier + Inverter (internal choke), D = Inverter, E = 6P Rectifier + Inverter (external choke), T = 12P Rectifier + Inverter (external choke)    |

The model number may be followed by additional characters that do not affect the ratings.

The variable speed drive products listed above have been designed and manufactured in accordance with the following European harmonized standards:

| EN 61800-5-1:2007           | Adjustable speed electrical power drive systems - Part 5-1: Safety requirements - Electrical, thermal and energy                                                                                                    |
|-----------------------------|----------------------------------------------------------------------------------------------------|
| EN 61800-3: 2004+A1:2012    | Adjustable speed electrical power drive systems - Part 3: EMC requirements and specific test methods                                                                                                    |
| EN 61000-6-2:2005           | Electromagnetic compatibility (EMC) - Part 6-2: Generic standards - Immunity for industrial environments                                                                                                    |
| EN 61000-6-4: 2007+ A1:2011 | Electromagnetic compatibility (EMC) - Part 6-4: Generic standards - Emission standard for industrial environments                                                                                                    |
| EN 61000-3-2:2014           | Electromagnetic compatibility (EMC) - Part 3-2: Limits for harmonic current emissions (equipment input current ≤16 A per phase)                                                                                                    |
| EN 61000-3-3:2013           | Electromagnetic compatibility (EMC) - Part 3-3: Limitation of voltage changes, voltage fluctuations and flicker in public, low voltage supply systems, for equipment with rated current ≤16 A per phase and not subject to conditional connection |

EN 61000-3-2:2014 Applicable where input current < 16 A. No limits apply for professional equipment where input power ≥1 kW.

These products comply with the Restriction of Hazardous Substances Directive (2011/65/EU), the Low Voltage Directive (2014/35/EU) and the Electromagnetic Compatibility Directive (2014/30/EU).

**G** Williams

Vice President, Technology

gign willed

Date: 25th April 2017

These electronic drive products are intended to be used with appropriate motors, controllers, electrical protection components and other equipment to form complete end products or systems. Compliance with safety and EMC regulations depends upon installing and configuring drives correctly, including using the specified input filters.

The drives must be installed only by professional installers who are familiar with requirements for safety and EMC. Refer to the Product Documentation. An EMC data sheet is available giving detailed information. The assembler is responsible for ensuring that the end product or system complies with all the relevant laws in the country where it is to be used.

Safety information Product Mechanica Electrical Gettino Basic Running the Advanced **UL** Listing Ontimization NV Media Card Diagnostics parameters moto

# Safety information

#### 1.1 Warnings, Cautions and Notes

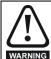

A Warning contains information which is essential for avoiding a safety hazard.

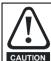

A Caution contains information which is necessary for avoiding a risk of damage to the product or other equipment.

#### NOTE

A Note contains information which helps to ensure correct operation of

#### 1.2 Installation and Use

The information given in this publication is derived from tests and calculations on sample products. It is provided to assist in the correct application of the product, and is believed to correctly reflect the behaviour of the product when operated in accordance with the instructions. The provision of this data does not form part of any contract or undertaking. Where a statement of conformity is made with a specific standard, the manufacturer takes all reasonable measures to ensure that its products are in conformance. Where specific values are given these are subject to normal engineering variations between samples of the same product. They may also be affected by the operating environment and details of the installation arrangement.

The manufacturer accepts no liability for any consequences resulting from inappropriate, negligent or incorrect installation of the equipment.

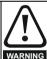

## WARNING - This warning applies to products intended to be used with variable speed drives.

The adjustable speed drive uses high voltages and currents, carries a high level of stored electrical energy, and is used to control mechanical plant which can cause injury. Close attention is required to the electrical installation and the system design to avoid hazards either in normal operation or in the event of equipment malfunction. System design, installation, commissioning and maintenance must be carried out by personnel who have the necessary training and experience. They must read this safety information and the instruction manual carefully. Failure to observe the following instructions can cause physical injury or death, or damage to the equipment.

#### 1.3 Enclosure

Unless stated otherwise in the installation instructions, the product is intended to be mounted in an enclosure which prevents access except by trained and authorized personnel, and which prevents the ingress of contamination. It is designed for use in an environment classified as pollution degree 2 in accordance with IEC 60664-1. This means that only dry, non-conducting contamination is acceptable.

#### 1.4 Competence of the installer

Installation should be carried out by professional installers who are familiar with the requirements for safety and EMC. The installer is responsible for ensuring that the end product or system complies with all the relevant laws in the country where it is to be used.

#### 1.5 **Electric Shock and Fire Hazards**

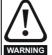

#### WARNING - Dangerous voltage

Where products are supplied by or connected to mains voltages, the voltages used can cause severe electrical shock and/or burns, and could be lethal. Extreme care is necessary at all times when working with or adjacent to the equipment. Refer to the relevant documentation.

#### 1.5.1 AC supply

The AC supply must be isolated before any servicing work is performed, other than adjustments to the settings or parameters specified in the

#### 1.5.2 Live terminals

Some types of signal and control lines carry hazardous voltages (120/ 240 V) and can cause severe electric shock and may be lethal.

### Stored charge

Some products contain capacitors that remain charged to a potentially lethal voltage after the power supply has been disconnected. It is recommended that the power supply is isolated at least ten minutes before working on the equipment.

#### **Electrical installation** 1.6

#### **Protective Ground (Earth) connection** 1.6.1

The ground loop impedance must conform to the requirements of local safety regulations. The equipment must be grounded by a connection capable of carrying the prospective fault current until the protective device (fuse or circuit breaker) disconnects the supply. The ground connections must be inspected and tested at appropriate intervals.

#### 1.6.2 Fuses

The supply to the equipment must be installed with suitable protection against overload and short-circuits. The tables in the relevant documentation show recommended fuse ratings. Failure to observe these installation instructions could result in fire.

#### 1.6.3 **Cables**

The cable sizes in the relevant documentation are only a guide. The mounting and grouping of cables affects their current-carrying capacity, in some cases smaller cables may be acceptable but in other cases a larger cable is required to avoid excessive temperature or voltage drop. Refer to local wiring regulations for the correct size of cables. Failure to observe these installation instructions could result in fire.

#### Terminal connections and torque settings

Loose power connections can be a fire risk. Always ensure that terminals are tightened to the specified torques. Refer to the tables in the relevant documentation.

## High voltage insulation (flash) testing

High voltage insulation (flash) testing should not be carried out on the equipment.

#### 1.6.6 **ELV** terminals

The ELV terminals are insulated from the mains supply by a single isolation barrier.

These terminals must be prevented from human contact by an additional isolation barrier, for example a terminal cover.

#### 1.6.7 **SELV terminals**

SELV terminals can be safely connected to other SELV equipment and further protection against human contact is not required.

If an ELV terminal is connected directly to a SELV circuit (on the drive or other equipment), the combined circuit is ELV.

For this reason, ELV terminals should not be connected to SELV circuits unless it is acceptable to compromise the SELV circuit.

Safety Product Mechanical Electrical Gettina Basic Running the Advanced Optimization NV Media Card Diagnostics UL Listing information installation installation parameters

### 1.6.8 Products connected by plug and socket

An electric shock hazard exists if mains-supplied equipment is supplied via a plug and socket. When unplugged, the pins of the plug may carry a potentially lethal voltage until the internal capacitors have discharged. This can take up to 10 minutes.

It is recommended that a shrouded plug is used that prevents contact with the pins.

# 1.7 Setting up, commissioning and maintenance

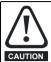

It is essential that changes to the settings are given careful consideration. Depending on the application, a change could have an impact on safety. Appropriate precautions must be taken against inadvertent changes or tampering. Some specific settings which require particular care are listed below. This is not an exclusive list. Other settings may have an impact on safety in specific applications.

### 1.7.1 Lifting and handling

Some items of equipment weigh in excess of 15 kg (33 lb). Use appropriate safeguards when lifting these models. A full list of weights can be found in the installation instructions.

### 1.7.2 Output circuit and motor protection

Control parameters that are related to motor overload and protection must be set correctly to avoid a risk of overheating and fire in the event of motor overload. In some applications motor temperature protection may also be required.

# 1.7.3 STOP, Enable and Safe Torque Off functions (where applicable)

These functions do not remove dangerous voltages from the equipment or any external option unit, nor do they isolate the motor from dangerous voltages.

#### **Automatic start**

Some parameter settings may cause the motor to start unexpectedly.

### Restore default parameter set

Depending on the application, this may cause unpredictable or hazardous operation.

# 1.8 Safety of machinery, safety-critical applications

Within the European Union all machinery in which this product is used must comply with Machinery Directive 2006/42/EC.

The design of safety-related control systems must only be done by personnel with the required training and experience. The Safe Torque Off function will only ensure the safety of a machine if it is correctly incorporated into a complete safety system. The system must be subject to a risk assessment to confirm that the residual risk of an unsafe event is at an acceptable level for the application.

## 1.9 Electromagnetic compatibility (EMC)

The product is designed to comply with international standards in a typical installation. Installation instructions are provided in the User Guide. If the installation is poorly designed or other equipment does not comply with international standards for EMC, the product might cause or suffer from disturbance due to electromagnetic interaction with other equipment. It is the responsibility of the installer to ensure that the equipment or system into which the product is incorporated complies with the relevant EMC legislation in the country of use.

Within the European Union, equipment into which this product is incorporated must comply with the Electromagnetic Compatibility Directive 2014/30/EU.

## 1.10 Copyright

The contents of this publication are believed to be correct at the time of printing. In the interests of a commitment to a policy of continuous development and improvement, the manufacturer reserves the right to change the specification of the product or its performance, or the contents of the guide, without notice.

All rights reserved. No parts of this publication may be reproduced or transmitted in any form by any means, electrical or mechanical including photocopying, recording or by an information storage or retrieval system, without permission in writing from the publisher.

Running the Safety Product Mechanical Electrical Getting Basic Advanced **UL** Listing Optimization NV Media Card Diagnostics information information installation parameters motor parameters

## 2 Product information

## 2.1 Introduction

#### Open loop AC drive

Unidrive M100 and Unidrive M101 deliver maximum machine performance with open loop vector and V/Hz induction motor control, for dynamic and efficient machine operation.

#### **Features**

- Value drive with quality and performance for open loop applications
- NV Media Card for parameter copying and data storage
- 24 Vdc backup supply (optional)

## 2.2 Model number

The way in which the model numbers for the Unidrive M range are formed is illustrated below:

Figure 2-1 Model number

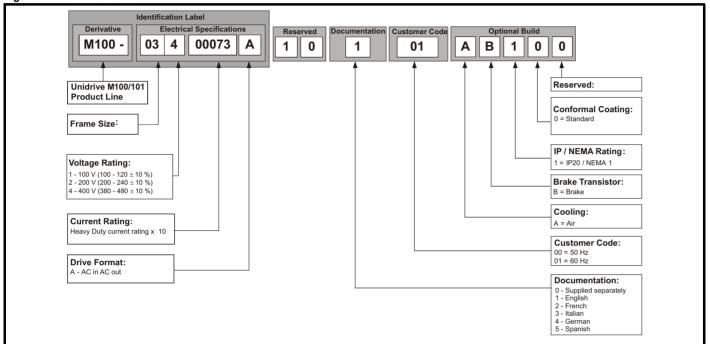

Safety Product Mechanical Electrical Getting Basic Running the Advanced Diagnostics **UL** Listing Optimization NV Media Card information information installation installation parameters motor parameters

## 2.3 Ratings

The drive is single rated.

The rating is compatible with motors designed to IEC60034.

The graph on the right illustrates Heavy Duty with respect to continuous current rating and short term overload limits.

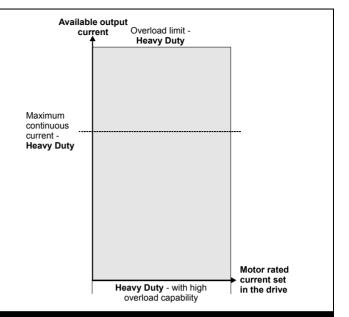

#### **Heavy Duty**

For constant torque applications or applications which require a high overload capability, or full torque is required at low speeds (e.g. winders, hoists).

The thermal protection is set to protect force ventilated induction motors by default.

#### NOTE

If the application uses a self ventilated (TENV/TEFC) induction motor and increased thermal protection is required for speeds below 50 % base speed, then this can be enabled by setting Low Speed Thermal Protection Mode (04.025) = 1.

## Operation of motor l<sup>2</sup>t protection

Motor I<sup>2</sup>t protection is fixed as shown below and is compatible with:

· Self ventilated (TENV/TEFC) induction motors

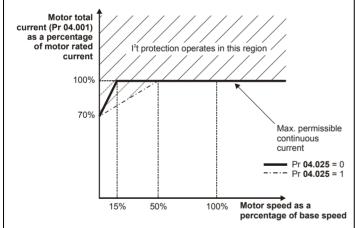

Motor I<sup>2</sup>t protection defaults to be compatible with:

· Forced ventilation induction motors

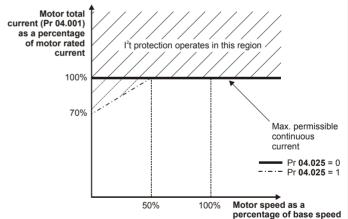

| Safety      | Product     | Mechanical   | Electrical   | Getting | Basic      | Running the | Ontimization | NV Media Card | Advanced   | Diagnostica | III Liatina |
|-------------|-------------|--------------|--------------|---------|------------|-------------|--------------|---------------|------------|-------------|-------------|
| information | information | installation | installation | started | parameters | motor       | Optimization | NV Media Card | parameters | Diagnostics | UL Listing  |

## 2.4 Operating modes

The drive is designed to operate in any of the following modes:

1. Open loop mode

Open loop vector mode

Fixed V/F mode (V/Hz)

Square V/F mode (V/Hz)

### 2.4.1 Open loop mode

The drive applies power to the motor at frequencies varied by the user. The motor speed is a result of the output frequency of the drive and slip due to the mechanical load. The drive can improve the speed control of the motor by applying slip compensation. The performance at low speed depends on whether V/F mode or open loop vector mode is selected.

#### Open loop vector mode

The voltage applied to the motor is directly proportional to the frequency except at low speed where the drive uses motor parameters to apply the correct voltage to keep the flux constant under varying load conditions.

Typically 100 % torque is available down to 1 Hz for a 50 Hz motor.

#### Fixed V/F mode

The voltage applied to the motor is directly proportional to the frequency except at low speed where a voltage boost is provided which is set by the user. This mode can be used for multi-motor applications.

Typically 100 % torque is available down to 4 Hz for a 50 Hz motor.

#### Square V/F mode

The voltage applied to the motor is directly proportional to the square of the frequency except at low speed where a voltage boost is provided which is set by the user. This mode can be used for running fan or pump applications with quadratic load characteristics or for multi-motor applications. This mode is not suitable for applications requiring a high starting torque.

## 2.5 Keypad and display

The keypad and display provide information to the user regarding the operating status of the drive and trip codes, and provide the means for changing parameters, stopping and starting the drive, and the ability to perform a drive reset.

Figure 2-2 Unidrive M100 keypad detail

Figure 2-3 Unidrive M101 keypad detail

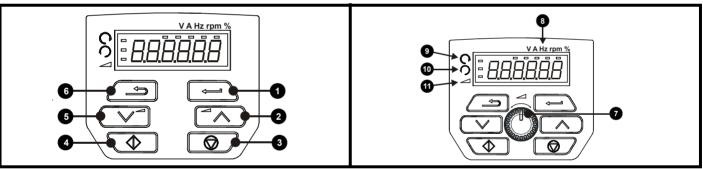

- (1) The Enter button is used to enter parameter view or edit mode, or to accept a parameter edit.
- (2 / 5) The Navigation button can be used to select individual parameters or to edit parameter values.
- (3) The Stop / Reset button is used to stop and reset the drive in keypad mode. It can also be used to reset the drive in terminal mode.
- (4) The Start button is used to start the drive in keypad mode.
- (6) The Escape button is used to exit from the parameter edit / view mode.
- (7) The Speed Reference Potentiometer is used to control the speed reference in keypad mode (only on Unidrive M101).
- (8) Units.
- (9) Run forward indicator.
- (10) Run reverse indicator.
- (11) Keypad reference indicator.

| Safety      | Product     | Mechanical   | Electrical   | Getting | Basic      | Running the | Optimization | NV Media Card  | Advanced   | Diagnostics | UL Listina |
|-------------|-------------|--------------|--------------|---------|------------|-------------|--------------|----------------|------------|-------------|------------|
| information | information | installation | installation | started | parameters | motor       | Optimization | INV Media Card | parameters | Diagnostics | OL LISTING |

## 2.6 Nameplate description

Figure 2-4 Typical drive rating labels for size 2

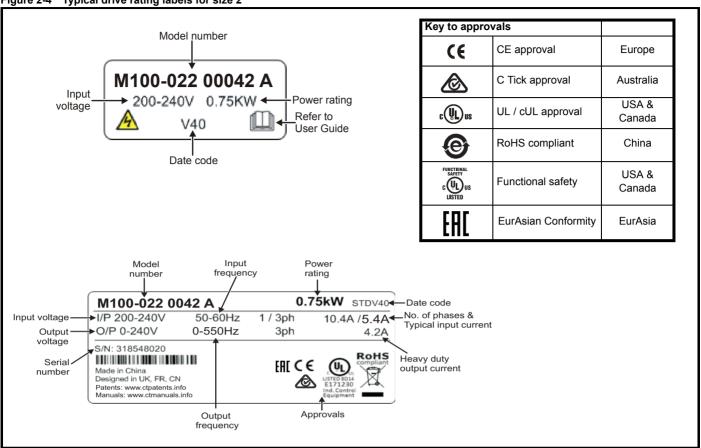

Refer to Figure 2-1 *Model number* on page 8 for further information relating to the labels.

## NOTE

#### Date code format

The date code is four numbers. The first two numbers indicate the year and the remaining numbers indicate the week of the year in which the drive was built. This new format started in 2017.

#### Example:

A date code of **1710** would correspond to week 10 of year 2017.

| 1 | Safety      | Product     | Mechanical   | Electrical   | Getting | Basic      | Running the | Optimization | NV Media Card | Advanced   | Diagnostics | UL Listing |
|---|-------------|-------------|--------------|--------------|---------|------------|-------------|--------------|---------------|------------|-------------|------------|
|   | information | information | installation | installation | started | parameters | motor       | Optimization | NV Media Card | parameters | Diagnostics | OL LISHING |

# 2.7 Options

Figure 2-5 Options available with the drive

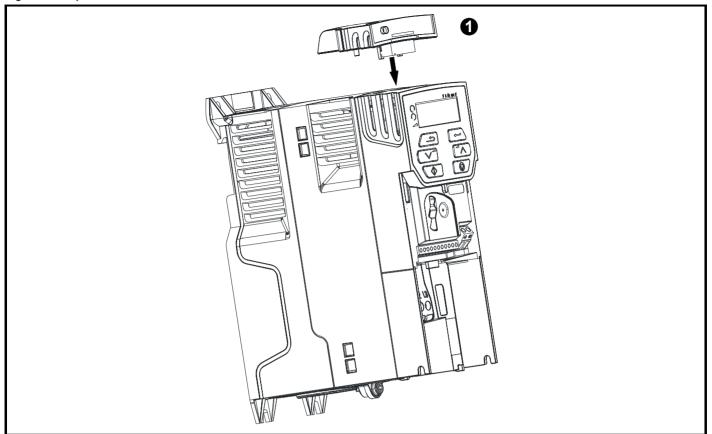

1. Al-Backup Adaptor

Table 2-1 Adaptor Interface (AI) option module identification

| Туре    | Option module | Name              | Further Details                                                                                                    |
|---------|---------------|-------------------|----------------------------------------------------------------------------------------------------|
| Doolayo |               | Al-Backup adaptor | +24 V Backup and SD card interface Provides a +24 V Backup supply input and SD card interface                           |
| Backup  |               | •                 | <b>+24 V Backup and SD card interface</b> Supplied with 4 GB SD card for parameter copying and an input for 24 V Backup |

| Safety      | Product     | Mechanical   | Electrical   | Getting | Basic      | Running the | Optimization | NV Media Card    | Advanced   | Diagnostics | UL Listing |
|-------------|-------------|--------------|--------------|---------|------------|-------------|--------------|------------------|------------|-------------|------------|
| information | information | installation | installation | started | parameters | motor       | Optimization | INV IVIEUIA CAIU | parameters | Diagnostics | OL LISTING |

# 3 Mechanical installation

# 3.1 Installing / removing option

Figure 3-1 Installing the Al-Backup adaptor

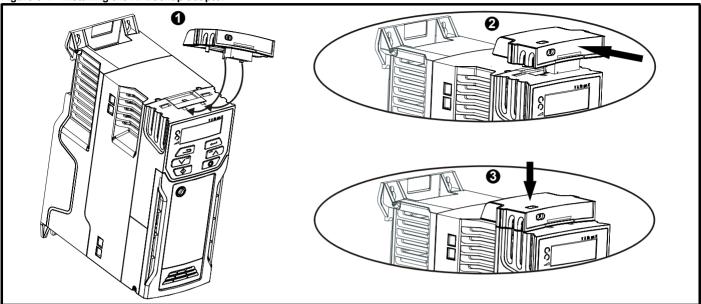

- Identify the two plastic fingers on the underside of the Al-Backup adaptor (1) then insert the two fingers into the corresponding slots in the spring-loaded sliding cover on the top of the drive.
- 2. Hold the adaptor firmly and push the spring loaded protective cover towards the back of the drive to expose the connector block (2) below.
- 3. Press the adaptor downwards (3) until the adaptor connector locates into the drive connection below.

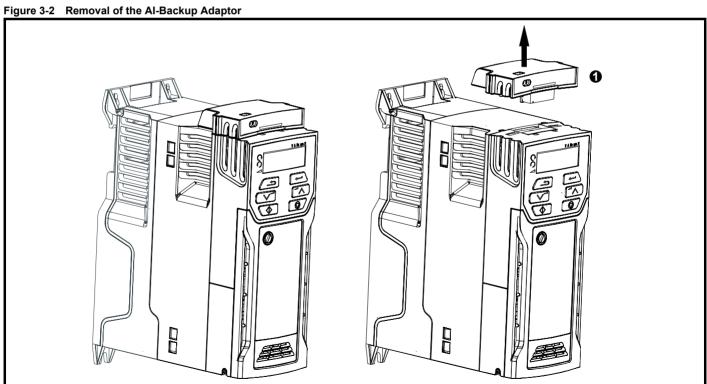

To remove the Al-Backup adaptor, pull it up away from the drive in the direction shown (1)

Safety Product Mechanical installation Getting Started Product information information installation installation installation Started Parameters Product Information Information Informati

## 4 Electrical installation

## 4.1 24 Vdc supply

The 24 Vdc supply connected to the +24 V supply terminals on the Al-Backup adaptor provides the following functions:

It can be used to clone or load parameters in order to pre-configure
drives when the line power supply is not available. The keypad can
be used to setup parameters if required. However, the drive will be in
the Under Voltage state unless the line power supply is enabled,
therefore diagnostics may not be possible. (Power down save
parameters are not saved when using the 24 V back-up power
supply input).

The working voltage range of the 24 V back-up power supply is as follows:

| 0V                                            | 0V (connected internally to 0V common - Control terminal 1) |             |  |  |  |  |
|-----------------------------------------------|-------------------------------------------------------------|-------------|--|--|--|--|
| + 24 V                                        | + 24 V Backup supply input                                  |             |  |  |  |  |
| Nominal operating voltage 24.0 Vdc            |                                                             |             |  |  |  |  |
| Minimum continuous operating voltage 19.2 V   |                                                             |             |  |  |  |  |
| Maximu                                        | Maximum continuous operating voltage 30.0 V                 |             |  |  |  |  |
| Minimum start up voltage 12.0 V               |                                                             |             |  |  |  |  |
| Minimum power supply requirement at 24 V 20 W |                                                             |             |  |  |  |  |
| Maximum power supply continuous current 3 A   |                                                             |             |  |  |  |  |
| Recomi                                        | mended fuse                                                 | 1 A, 50 Vdc |  |  |  |  |

Minimum and maximum voltage values include ripple and noise. Ripple and noise values must not exceed  $5\,\%$ .

Figure 4-1 Location of the 24 Vdc power supply connection on the Al-Backup adaptor

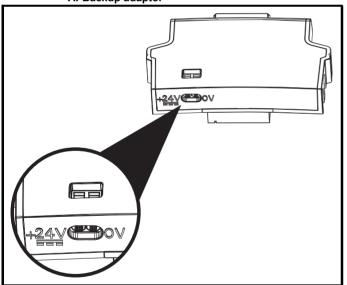

#### NOTE

The 24 Vdc Backup supply can be used on all frame sizes.

## 4.2 Control connections

#### 4.2.1 General

Table 4-1 The control connections consist of:

| Function                  | Qty | Control parameters available                             | Terminal<br>number |
|---------------------------|-----|----------------------------------------------------------|--------------------|
| Single ended analog input | 1   | Mode, offset, invert, scaling, destination               | 2                  |
| Digital input             | 3   | Destination, invert                                      | 11, 12, 13         |
| Digital input / output    | 1   | Input / output mode select, destination / source, invert | 10                 |
| PWM or frequency output   | 1   | Source, scaling, maximum output frequency, mode          | 10                 |
| Relay                     | 1   | Source, invert                                           | 41, 42             |
| Drive enable              | 1   |                                                          | 11                 |
| +10 V User output         | 1   |                                                          | 4                  |
| +24 V User output         | 1   |                                                          | 9                  |
| 0V common                 | 1   |                                                          | 1                  |

#### Key:

| Destination parameter: | Indicates the parameter which is being controlled by the terminal / function                                                                                                    |
|------------------------|----------------------------------------------------------------------------------------------------|
| Source parameter:      | Indicates the parameter being output by the terminal                                                                                                    |
| Mode parameter:        | Analog - indicates the mode of operation of the terminal, i.e. voltage 0-10 V, current 4-20 mA etc. Digital - indicates the mode of operation of the terminal, (the Drive Enable terminal is fixed in positive logic). |

All analog terminal functions can be programmed in menu 7.

All digital terminal functions (including the relay) can be programmed in menu 8.

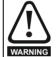

The control circuits are isolated from the power circuits in the drive by basic insulation (single insulation) only. The installer must ensure that the external control circuits are insulated from human contact by at least one layer of insulation (supplementary insulation) rated for use at the AC supply voltage.

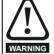

If the control circuits are to be connected to other circuits classified as Safety Extra Low Voltage (SELV) (e.g. to a personal computer), an additional isolating barrier must be included in order to maintain the SELV classification.

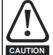

If any of the digital inputs (including the drive enable input) are connected in parallel with an inductive load (i.e. contactor or motor brake) then suitable suppression (i.e. diode or varistor) should be used on the coil of the load. If no suppression is used then over voltage spikes can cause damage to the digital inputs and outputs on the drive.

#### NOTE

Any signal cables which are carried inside the motor cable (i.e. motor thermistor, motor brake) will pick up large pulse currents via the cable capacitance. The shield of these signal cables must be connected to ground close to the point of exit of the motor cable, to avoid this noise current spreading through the control system.

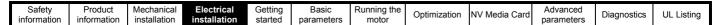

Figure 4-2 Default terminal functions

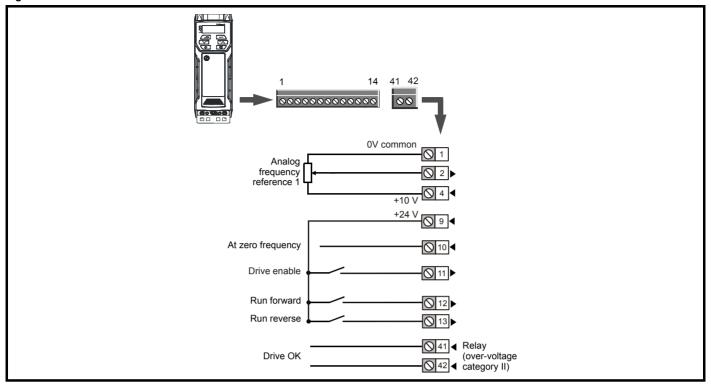

## 4.2.2 Control terminal specification

| 1 0V common |                                            |
|-------------|--------------------------------------------|
| Function    | Common connection for all external devices |

| 2 Analog input 1                        |                                                                       |  |  |  |
|-----------------------------------------|-----------------------------------------------------------------------|--|--|--|
| Default function                        | Frequency reference                                                   |  |  |  |
| Type of input                           | Unipolar single-ended analog voltage or unipolar current              |  |  |  |
| Mode controlled by                      | Pr <b>07.007</b>                                                      |  |  |  |
| Operating in voltage mode (default)     | -                                                                     |  |  |  |
| Full scale voltage range                | 0V to +10 V ±3 %                                                      |  |  |  |
| Maximum offset                          | ±30 mV                                                                |  |  |  |
| Absolute maximum voltage range          | -18 V to +30 V relative to 0V                                         |  |  |  |
| Input resistance                        | 100 kΩ                                                                |  |  |  |
| Operating in current mode               |                                                                       |  |  |  |
| Current ranges                          | 0 to 20 mA ±5 %, 20 to 0 mA ±5 %,<br>4 to 20 mA ±5 %, 20 to 4 mA ±5 % |  |  |  |
| Maximum offset                          | 250 μΑ                                                                |  |  |  |
| Absolute maximum voltage (reverse bias) | -18 V to +30 V relative to 0V                                         |  |  |  |
| Absolute maximum current                | 25 mA                                                                 |  |  |  |
| Equivalent input resistance             | 165 Ω                                                                 |  |  |  |
| Common to all modes                     |                                                                       |  |  |  |
| Resolution                              | 11 bits                                                               |  |  |  |
| Sample rate                             | 4 ms                                                                  |  |  |  |

| +10 V user output      | +10 V user output                  |  |  |  |
|------------------------|------------------------------------|--|--|--|
| Default function       | Supply for external analog devices |  |  |  |
| Nominal voltage        | 10.2 V                             |  |  |  |
| Voltage tolerance      | ±3 %                               |  |  |  |
| Maximum output current | 5 mA                               |  |  |  |

| Safety      | Product     | Mechanical   | Electrical   | Getting | Basic      | Running the | Ontimization | NIV Madia Card | Advanced   | Diagnostics | III Lietina |
|-------------|-------------|--------------|--------------|---------|------------|-------------|--------------|----------------|------------|-------------|-------------|
| information | information | installation | installation | started | parameters | motor       | Optimization | NV Media Card  | parameters | Diagnostics | UL Listing  |

| 9 +24 V user output    | +24 V user output                   |  |  |  |
|------------------------|-------------------------------------|--|--|--|
| Default function       | Supply for external digital devices |  |  |  |
| Voltage tolerance      | ±20 %                               |  |  |  |
| Maximum output current | 100 mA                              |  |  |  |
| Protection             | Current limit and trip              |  |  |  |

| 10 Digital I/O 1                                                    |                                                                                                    |  |  |  |
|---------------------------------------------------------------------|----------------------------------------------------------------------------------------------------|--|--|--|
| Default function                                                    | AT ZERO FREQUENCY output                                                                                            |  |  |  |
| Туре                                                                | Positive logic digital input, positive logic voltage source output.  PWM or frequency output modes can be selected. |  |  |  |
| Input / output mode controlled by                                   | Pr <b>08.031</b>                                                                                                    |  |  |  |
| Operating as in input                                               | ·                                                                                                    |  |  |  |
| Absolute maximum applied voltage range -8 V to +30 V relative to 0V |                                                                                                    |  |  |  |
| Impedance                                                           | 6.8 kΩ                                                                                                    |  |  |  |
| Input threshold                                                     | 10 V ±0.8 V (IEC 61131-2)                                                                                           |  |  |  |
| Operating as an output                                              |                                                                                                    |  |  |  |
| Nominal maximum output current                                      | 50 mA                                                                                                    |  |  |  |
| Maximum output current                                              | 100 mA (total including +24 Vout)                                                                                   |  |  |  |
| Common to all modes                                                 | ·                                                                                                    |  |  |  |
| Voltage range                                                       | 0V to +24 V                                                                                                    |  |  |  |
| Sample rate                                                         | 1 ms when routed to destinations Pr 06.035 or Pr 06.036, otherwise 4 ms                                             |  |  |  |

| Digital Input 2              |                 |                                                                                         |  |
|------------------------------|-----------------|-----------------------------------------------------------------------------------------|--|
| 12 Digital Input 3           | Digital Input 3 |                                                                                         |  |
| Digital Input 4              |                 |                                                                                         |  |
| Terminal 11 default function | on              | DRIVE ENABLE input                                                                      |  |
| Terminal 12 default function | on              | RUN FORWARD input                                                                       |  |
| Terminal 13 default function | on              | RUN REVERSE input                                                                       |  |
| Туре                         |                 | Positive logic only digital inputs                                                      |  |
| Voltage range                |                 | 0V to +24 V                                                                             |  |
| Absolute maximum applied     | voltage range   | -18 V to +30 V relative to 0V                                                           |  |
| Impedance                    |                 | 6.8 kΩ                                                                                  |  |
| Input threshold              |                 | 10 V ±0.8 V (IEC 61131-2)                                                               |  |
| Sample rate                  |                 | 1 ms when routed to destinations Pr <b>06.035</b> or Pr <b>06.036</b> , otherwise 4 ms. |  |

| 41 Relay contacts                  |                                                                                          |
|------------------------------------|------------------------------------------------------------------------------------------|
| Default function                   | Drive OK indicator                                                                       |
| Contact voltage rating             | 240 Vac, Installation over-voltage category II                                           |
| Contact maximum current rating     | 2 A AC 240 V<br>4 A DC 30 V resistive load<br>0.5 A DC 30 V inductive load (L/R = 40 ms) |
| Contact minimum recommended rating | 12 V 100 mA                                                                              |
| Contact type                       | Normally open                                                                            |
| Default contact condition          | Closed when power applied and drive OK                                                   |
| Update rate                        | 1 ms                                                                                     |

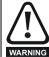

To prevent the risk of a fire hazard in the event of a fault, a fuse or other over-current protection must be installed in the relay circuit.

Safety Product Mechanical Electrical information installation installa

# 5 Getting started

This chapter introduces the user interfaces, menu structure and security levels of the drive.

## 5.1 Understanding the display

### 5.1.1 Keypad

The keypad display consists of a 6 digit LED display. The display shows the drive status or the menu and parameter number currently being edited.

The mm.ppp signifies the menu parameter number of the drive's menus and parameter.

The display also includes LED indicators showing units and status as shown in Figure 5-1.

When the drive is powered up, the display will show the power up parameter defined by *Parameter Displayed At Power-Up* (11.022).

#### NOTE

The values in the *Status Mode Parameters* (Pr **22** and Pr **23**) shown on the display when the drive is running, can be toggled by using the escape button.

Figure 5-1 Unidrive M100 keypad detail

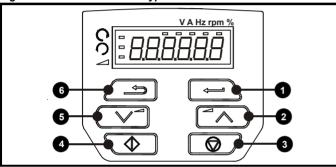

Table 5-1 Key to Figure 5-1

1: Enter button4: Start button (green)2: Up button5: Down button3: Stop/Reset button (red)6: Escape button

Figure 5-2 Unidrive M101 keypad detail

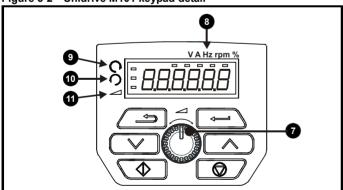

Table 5-2 Key to Figure 5-2

7: Speed reference potentiometer
 8: Unit indicators
 10: Run reverse indicator
 11: Keypad reference indicator

9: Run forward indicator

#### NOTE

The red stop button is also used to reset the drive.

On the Unidrive M101, the speed reference potentiometer is used to adjust the keypad reference.

The parameter value is correctly displayed on the keypad display as shown in Table 5-3 below.

Table 5-3 Keypad display formats

| Display formats | Value                |  |
|-----------------|----------------------|--|
| Standard        | 100.99               |  |
| Date            | 31.12.11 or 12.31.11 |  |
| Time            | 12.34.56             |  |
| Character       | ABCDEF               |  |
| Binary          | 5                    |  |
| Version number  | 01.23.45             |  |

## 5.2 Keypad operation

#### 5.2.1 Control buttons

The keypad consists of:

- Up and down button Used to navigate the parameter structure and change parameter values.
- Enter button Used to change between parameter edit and view mode, as well as entering data.
- Escape button Used to exit from parameter edit or view mode. In parameter edit mode, if parameter values are edited and the escape button pressed, the parameter value will be restored to the value it had on entry to edit mode.
- Start button Used to provide a 'Run' command if keypad mode is selected.
- Stop / Reset button Used to reset the drive. In keypad mode can be used for 'Stop'.

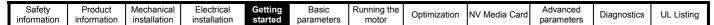

Figure 5-3 Display modes

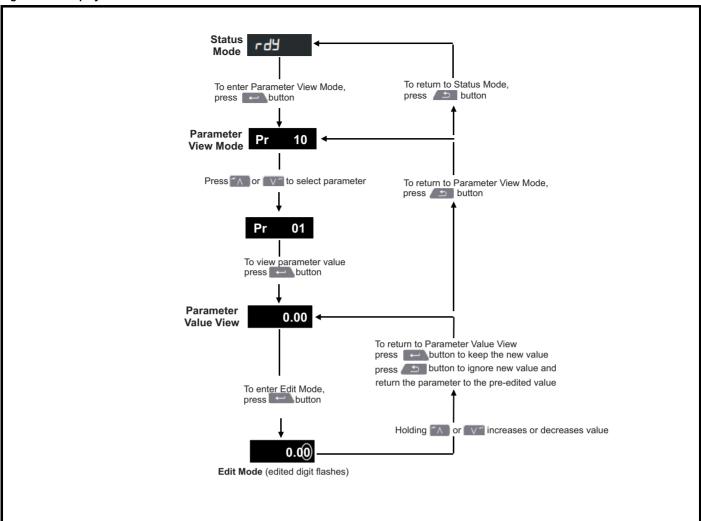

#### NOTE

The up and down buttons can only be used to move between menus if Pr 10 has been set to show 'ALL'. Refer to section 5.8 Parameter access level and security on page 21.

Safety Product Mechanical Electrica Basic Running the Advanced Optimization NV Media Card Diagnostics **UL** Listina information information installation installation parameters

#### NOTE

The up and down buttons can only be used to move between menus if Pr 10 has been set to show 'ALL'. Refer to section 5.8 Parameter access level and security on page 21.

Figure 5-4 Mode examples

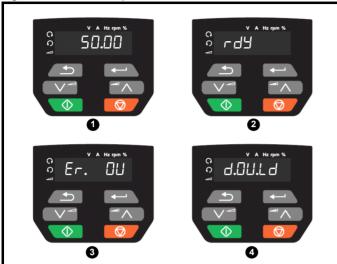

- Parameter view mode: Read write or Read only 1
- Status mode: Drive OK status

If the drive is ok and the parameters are not being edited or viewed, the display will show one of the following:

inh', 'rdy' or status mode parameter value.

#### Status mode: Trip status

When the drive is in trip condition, the display will indicate that the drive has tripped and the display will show the trip code. For further information regarding trip codes, refer to section 11.4 Trips, Sub-trip numbers on page 81.

#### 4 Status mode: Alarm status

During an 'alarm' condition the display flashes between the drive status parameter value and the alarm.

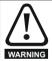

Do not change parameter values without careful consideration; incorrect values may cause damage or a safety hazard.

When changing the values of parameters, make a note of the new values in case they need to be entered again.

New parameter values must be saved to ensure that the new values apply after the drive has been power cycled. Refer to section 5.6 Saving parameters on page 20.

#### 5.3 Menu structure

The drive parameter structure consists of menus and parameters.

The drive initially powers up so that only Menu 0 can be viewed. The up and down arrow buttons are used to navigate between parameters and once Pr 10 has been set to 'All' the up and down buttons are used to navigate between menus.

For further information refer to section 5.8 Parameter access level and security on page 21.

The menus and parameters rollover in both directions i.e. if the last parameter is displayed, a further press will cause the display to rollover and show the first parameter.

When changing between menus, the drive remembers which parameter was last viewed in a particular menu and thus displays that parameter.

#### 5.4 Menu 0

Menu 0 is used to bring together various commonly used parameters for basic easy set up of the drive. The parameters displayed in Menu 0 can be configured in Menu 22.

Appropriate parameters are copied from the advanced menus into Menu 0 and thus exist in both locations.

For further information, refer to Chapter 6 Basic parameters on page 22.

Figure 5-5 Menu 0 copying

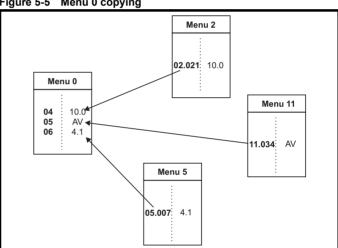

Safety Product Mechanical Electrical Basic Running the Advanced Getting Diagnostics **UL** Listing Optimization NV Media Card motor information information installation installation started parameters

## 5.5 Advanced menus

The advanced menus consist of groups or parameters appropriate to a specific function or feature of the drive. Menus 0 to 22 can be viewed on the Keypad.

Table 5-4 Advanced menu descriptions

| Menu | Description                                            |
|------|--------------------------------------------------------|
| 0    | Commonly used basic set up parameters for quick / easy |
|      | programming                                            |
| 1    | Frequency reference                                    |
| 2    | Ramps                                                  |
| 3    | Frequency control                                      |
| 4    | Torque and current control                             |
| 5    | Motor control                                          |
| 6    | Sequencer and clock                                    |
| 7    | Analog I/O                                             |
| 8    | Digital I/O                                            |
| 10   | Status and trips                                       |
| 11   | Drive set-up and identification                        |
| 22   | Menu 0 set-up                                          |

## 5.5.1 Display messages

The following tables indicate the various possible mnemonics which can be displayed by the drive and their meaning.

Table 5-5 Status indications

| String | Description                                                                                                    | Drive<br>output<br>stage |
|--------|----------------------------------------------------------------------------------------------------|--------------------------|
| inh    | The drive is inhibited and cannot be run. The Drive Enable signal is not applied to the drive enable terminal or Pr <b>06.015</b> is set to 0. The other conditions that can prevent the drive from enabling are shown as bits in <i>Enable Conditions</i> (06.010) | Disabled                 |
| rdy    | The drive is ready to run. The drive enable is active, but the drive inverter is not active because the final drive run is not active                                                                                                    | Disabled                 |
| StoP   | The drive is stopped / holding zero speed.                                                                                                    | Enabled                  |
| S.Loss | Supply loss condition has been detected                                                                                                    | Enabled                  |
| dc inj | The drive is applying dc injection braking                                                                                                    | Enabled                  |
| Er     | The drive has tripped and no longer controlling the motor. The trip code appears on the display.                                                                                                    | Disabled                 |
| UV     | The drive is in the under voltage state either in low voltage or high voltage mode.                                                                                                    | Disabled                 |
| HEAt   | The motor pre-heat function is active.                                                                                                    | Enabled                  |

#### 5.5.2 Alarm indications

An alarm is an indication given on the display by alternating the alarm string with the drive status string on the display. Alarms strings are not displayed when a parameter is being edited.

Table 5-6 Alarm indications

| Alarm string | Description                                                                                                    |
|--------------|----------------------------------------------------------------------------------------------------|
| br.res       | Brake resistor overload. <i>Braking Resistor Thermal Accumulator</i> (10.039) in the drive has reached 75.0 % of the value at which the drive will trip. |
| OV.Ld        | Motor Protection Accumulator (04.019) in the drive has reached 75.0 % of the value at which the drive will trip and the load on the drive is >100 %.     |
| d.OV.Ld      | Drive over temperature. <i>Percentage Of Drive Thermal Trip Level</i> (07.036) in the drive is greater than 90 %.                                        |
| tuning       | The autotune procedure has been initialized and an autotune in progress.                                                                                 |
| LS           | Limit switch active. Indicates that a limit switch is active and that is causing the motor to be stopped.                                                |
| Lo.AC        | Low voltage mode. See Low AC Alarm (10.107).                                                                                                    |
| I.AC.Lt      | Current limit active. See <i>Current Limit Active</i> (10.009).                                                                                          |
| 24.LoSt      | 24 V backup not present. See 24V Alarm Loss Enable (11.098).                                                                                             |

## 5.6 Saving parameters

When changing a parameter in Menu 0, the new value is saved when pressing the Enter button \_\_\_\_\_ to return to parameter view mode from parameter edit mode.

If parameters have been changed in the advanced menus, then the change will not be saved automatically. A save function must be carried out.

#### Procedure

- Select 'Save' in Pr 00 or Pr mm.000 (alternatively enter a value of 1001 in Pr 00 or Pr mm.000)
- Press the red reset button

## 5.7 Restoring parameter defaults

Restoring parameter defaults by this method saves the default values in the drives memory. *User security status* (Pr **10**) and *User security code* (Pr **25**) are not affected by this procedure).

#### **Procedure**

- Ensure the drive is not enabled, i.e. drive is in inhibit or under voltage state.
- Select 'Def.50' or 'Def.60' in Pr 00 or Pr mm.000. (alternatively, enter 1233 (50 Hz settings) or 1244 (60 Hz settings) in Pr 00 or Pr mm.000).
- Press the red reset button

Safety Product Mechanical Electrical Basic Running the Advanced Optimization NV Media Card Diagnostics **UL** Listing information information installation installation parameters

## 5.8 Parameter access level and security

The parameter access level determines whether the user has access to Menu 0 only or to all the advanced menus (Menus 1 to 22) in addition to Menu 0.

The User Security determines whether the access to the user is read only or read write.

Both the User Security and Parameter Access Level can operate independently of each other as shown in Table 5-7.

Table 5-7 Parameter access level and security

| User<br>security<br>status<br>(Pr 10) | Access<br>level | Menu 0 status | Advanced menu status |
|---------------------------------------|-----------------|---------------|----------------------|
| 0                                     | LEVEL.1         | RW            | Not visible          |
| 1                                     | LEVEL.2         | RW            | Not visible          |
| 2                                     | ALL             | RW            | RW                   |
| 3                                     | StAtUS          | RW            | Not visible          |
| 4                                     | no.Acc          | RW            | Not visible          |

The default settings of the drive are Parameter Access Level LEVEL.1 and user Security Open i.e. read / write access to Menu 0 with the advanced menus not visible.

### 5.8.1 User Security Level / Access Level

The drive provides a number of different levels of security that can be set by the user via *User Security Status* (Pr **10**); these are shown in the table below.

| User Security<br>Status<br>(Pr 10) | Description                                                                                                    |
|------------------------------------|----------------------------------------------------------------------------------------------------|
| LEVEL.1 (0)                        | Access to first 10 parameters in Menu 0 only.                                                                                                    |
| LEVEL.2 (1)                        | Access to all parameters in Menu 0.                                                                                                    |
| ALL (2)                            | Access to all menus.                                                                                                    |
| StAtUS (3)                         | The keypad remains in status mode and only first 10 parameters in Menu 0 can be viewed or edited.                                                            |
| no.Acc (4)                         | The keypad remains in status mode and only first 10 parameters in Menu 0 can be viewed or edited. Drive parameters cannot be accessed via a comms interface. |

# 5.8.2 Changing the User Security Level /Access Level

The security level is determined by the setting of Pr 10 or Pr 11.044. The Security Level can be changed through the keypad even if the User Security Code has been set.

#### 5.8.3 User Security Code

The User Security Code, when set, prevents write access to any of the parameters in any menu.

#### **Setting User Security Code**

Enter a value between 1 and 9999 in Pr 25 and press the button; the security code has now been set to this value. In order to activate the security, the Security level must be set to desired level in Pr 10. When the drive is reset, the security code will have been activated and the drive returns to LEVEL.1. The value of Pr 25 will return to 0 in order to hide the security code.

#### **Unlocking User Security Code**

Select a parameter that need to be edited and press the button, the display will now show 'Co'. Use the arrow buttons to set the security code and press the button. With the correct security code entered, the display will revert to the parameter selected in edit mode. If an incorrect security code is entered, the following message 'Co.Err' is displayed, and the display will revert to parameter view mode.

#### Disabling User Security

Unlock the previously set security code as detailed above. Set Pr 25 to 0 and press the button. The User Security has now been disabled, and will not have to be unlocked each time the drive is powered up to allow read / write access to the parameters.

## 5.9 Displaying parameters with nondefault values only

By selecting 'diff.d' in Pr **00** (Alternatively, enter 12000 in Pr **00**), the only parameters that will be visible to the user will be those containing a non-default value. This function does not require a drive reset to become active. In order to deactivate this function, return to Pr **00** and select 'none' (alternatively enter a value of 0). Please note that this function can be affected by the access level enabled, refer to section 5.8 *Parameter access level and security* on page 21 for further information regarding access level

## 5.10 Displaying destination parameters only

By selecting 'dest' in Pr 00 (Alternatively enter 12001 in Pr 00), the only parameters that will be visible to the user will be destination parameters. This function does not require a drive reset to become active. In order to deactivate this function, return to Pr 00 and select 'none' (alternatively enter a value of 0).

Please note that this function can be affected by the access level enabled, refer to section 5.8 *Parameter access level and security* on page 21 for further information regarding access level.

| Safety      | Product     | Mechanical   | Electrical   | Getting | Basic      | Running the | Ontimization | NV Media Card | Advanced   | Diagnostics | III Liatina |
|-------------|-------------|--------------|--------------|---------|------------|-------------|--------------|---------------|------------|-------------|-------------|
| information | information | installation | installation | started | parameters | motor       | Optimization | NV Media Card | parameters | Diagnostics | UL Listing  |

# 6 Basic parameters

Menu 0 is used to bring together various commonly used parameters for basic easy set up of the drive. All the parameters in Menu 0 appear in other menus in the drive (denoted by {...}). Menu 22 can be used to configure the parameters in Menu 0.

## 6.1 Parameter ranges and Variable minimum/maximums:

Some parameters in the drive have a variable range with a variable minimum and a variable maximum value which is dependent on one of the following:

- · The settings of other parameters
- · The drive rating
- · The drive mode
- · Combination of any of the above

For more information please see section 10.1 Parameter ranges and Variable minimum/maximums: on page 45.

## 6.2 Menu 0: Basic parameters

|          | Parameter                                        |                      | Range (‡)                                                                                                    | Default (⇔)                                                                                      |    |            | Тур |    |    |    |
|----------|--------------------------------------------------|----------------------|----------------------------------------------------------------------------------------------------|--------------------------------------------------------------------------------------------------|----|------------|-----|----|----|----|
|          | Farameter                                        |                      | OL                                                                                                    | OL                                                                                               |    |            | ıyı | Je |    |    |
| 01       | Minimum Speed                                    | {01.007}             | 0.00 to Pr <b>02</b> Hz                                                                                                    | 0.00 Hz                                                                                          | RW | Num        |     |    |    | US |
| 02       | Maximum Speed                                    | {01.006}             | 0.00 to 550.00 Hz                                                                                                    | 50 Hz default: 50.00 Hz<br>60 Hz default: 60.00 Hz                                               | RW | Num        |     |    |    | US |
| 03       | Acceleration Rate 1                              | {02.011}             | 0.0 to 32000.0 s / 100 Hz                                                                                                    | 5.0 s / 100 Hz                                                                                   | RW | Num        |     |    |    | US |
| 04       | Deceleration Rate 1                              | {02.021}             | 0.0 to 32000.0 s / 100 Hz                                                                                                    | 10.0 s / 100 Hz                                                                                  | RW | Num        |     |    |    | US |
| 05       | Drive Configuration                              | {11.034}             | AV (0), AI (1), AV.Pr (2), AI.Pr (3),<br>PrESEt (4), PAd (5), PAd.rEF (6),<br>torquE (8)                                                                        | AV (0)*                                                                                          | RW | Txt        |     |    | PT | US |
| 06       | Motor Rated Current                              | {05.007}             | 0.00 to Drive Rating A                                                                                                    | Maximum Heavy Duty Rating (11.032) A                                                             | RW | Num        |     | RA |    | US |
| 07       | Motor Rated Speed**                              | {05.008}             | 0.0 to 33000.0 rpm                                                                                                    | 50 Hz default:<br>1500.0 rpm<br>60 Hz default:<br>1800.0 rpm                                     | RW | Num        |     |    |    | US |
| 08       | Motor Rated Voltage                              | {05.009}             | 0 to 240 V or 0 to 480 V                                                                                                    | 110 V drive: 230 V<br>200 V drive: 230 V<br>400 V drive 50 Hz: 400 V<br>400 V drive 60 Hz: 460 V | RW | Num        |     | RA |    | US |
| 09       | Motor Rated Power Factor***                      | {05.010}             | 0.00 to 1.00                                                                                                    | 0.85                                                                                             | RW | Num        |     | RA |    | US |
| 10       | User Security Status                             | {11.044}             | LEVEL.1 (0), LEVEL.2 (1), ALL (2), StAtUS (3), no.Acc (4)                                                                                                    | LEVEL.1 (0)                                                                                      | RW | Num        | ND  |    | PT |    |
| 11       | Start/Stop Logic Select                          | {06.004}             | 0 to 6                                                                                                    | 0                                                                                                | RW | Num        |     |    |    | US |
| 15       | Jog Reference                                    | {01.005}             | 0.00 to 300.00 Hz                                                                                                    | 1.50 Hz                                                                                          | RW | Num        |     |    |    | US |
| 16       | Analog Input 1 Mode                              | {07.007}             | 4-20.S (-6), 20-4.S (-5), 4-20.L (-4), 20-4.L (-3), 4-<br>20.H (-2), 20-4.H (-1), 0-20 (0), 20-0 (1), 4-20.tr (2),<br>20-4.tr (3), 4-20 (4), 20-4 (5), Volt (6) | Volt (6)                                                                                         | RW | Txt        |     |    |    | US |
| 17       | Bipolar Reference Enable                         | {01.010}             | Off (0) or On (1)                                                                                                    | Off (0)                                                                                          | RW | Bit        |     |    |    | US |
| 18       | Preset Reference 1                               | {01.021}             | 0.00 to Pr <b>02</b> Hz                                                                                                    | 0.00 Hz                                                                                          | RW | Num        |     |    |    | US |
| 19       | Preset Reference 2                               | {01.022}             | 0.00 to Pr <b>02</b> Hz                                                                                                    | 0.00 Hz                                                                                          | RW | Num        |     |    |    | US |
| 20       | Preset Reference 3                               | {01.023}             | 0.00 to Pr <b>02</b> Hz                                                                                                    | 0.00 Hz                                                                                          | RW | Num        |     |    |    | US |
| 21       | Preset Reference 4                               | {01.024}             | 0.00 to Pr <b>02</b> Hz                                                                                                    | 0.00 Hz                                                                                          | RW | Num        |     |    |    | US |
| 22       | Status Mode Parameter 2                          | {11.019}             | 0.000 to 30.999                                                                                                    | 4.020                                                                                            | RW | Num        |     |    | PT | US |
| 23       | Status Mode Parameter 1 Customer Defined Scaling | {11.018}             | 0.000 to 30.999<br>0.000 to 10.000                                                                                                    | 2.001                                                                                            | RW | Num        |     |    | PT | US |
| 24<br>25 | User Security Code                               | {11.021}<br>{11.030} | 0.000 to 10.000<br>0 to 9999                                                                                                    | 1.000<br>0                                                                                       | RW | Num<br>Num | ND  |    | PT | US |
| 27       | Power-up Keypad Control Mode Reference           | {01.051}             | Reset (0), Last (1), Preset (2)                                                                                                    | Reset (0)                                                                                        | RW | Txt        | ND  |    | FI | US |
| 28       | Ramp Mode Select                                 | {02.004}             | Fast (0), Std (1), Std.bst (2), Fst.bst (3)                                                                                                    | Std (1)                                                                                          | RW | Txt        |     |    |    | US |
| 30       | Parameter Cloning                                | {11.042}             | NonE (0), rEAd (1), Prog (2), Auto (3), boot (4)                                                                                                    | NonE (0)                                                                                         | RW | Txt        |     | NC |    | US |
| 31       | Stop Mode                                        | {06.001}             | Coast (0), rp (1), rp.dc I (2), dc I (3),<br>td.dc I (4),dis (5)                                                                                                | rp (1)                                                                                           | RW | Txt        |     |    |    | US |
| 32       | Dynamic V to F Select                            | {05.013}             | 0 to 1                                                                                                    | 0                                                                                                | RW | Num        |     |    |    | US |
| 33       | Catch A Spinning Motor                           | {06.009}             | dis (0), Enable (1), Fr.Only (2),<br>Rv.Only (3)                                                                                                    | dis (0)                                                                                          | RW | Txt        |     |    |    | US |
| 35       | Digital Output 1 Control                         | {08.091}             | 0 to 21                                                                                                    | 0                                                                                                | RW |            |     |    |    | US |

| Safety      | Product     | Mechanical   | Electrical   | Getting | Basic      | Running the | Optimization | NV Media Card   | Advanced   | Diagnostics | UL Listina |
|-------------|-------------|--------------|--------------|---------|------------|-------------|--------------|-----------------|------------|-------------|------------|
| information | information | installation | installation | started | parameters | motor       | Optimization | TTT MICCIA CATA | parameters | Diagnostics | OL LIGHING |

|    | Parameter                         |          | Range (‡)                                                                  | Default (⇔)                        |    |     | т   |    |    |    |
|----|-----------------------------------|----------|----------------------------------------------------------------------------|------------------------------------|----|-----|-----|----|----|----|
|    | Parameter                         |          | OL                                                                         | OL                                 |    |     | Туј | Эe |    |    |
| 37 | Maximum Switching<br>Frequency    | {05.018} | 0.667 (0), 1 (1), 2 (2), 3 (3), 4 (4),<br>6 (5), 8 (6), 12 (7), 16 (8) kHz | 3 (3) kHz                          | RW | Txt |     |    |    | US |
| 38 | Autotune                          | {05.012} | 0 to 2                                                                     | 0                                  | RW | Num |     | NC |    | US |
| 39 | Motor Rated Frequency             | {05.006} | 0.0 to 550.00 Hz                                                           | 50 Hz: 50.00 Hz<br>60 Hz: 60.00 Hz | RW | Num |     | RA |    | US |
| 40 | Number of Motor Poles             | {05.011} | Auto (0) to 32 (16)                                                        | Auto 0                             | RW | Num |     |    |    | US |
| 41 | Control Mode                      | {05.014} | Ur.S (0), Ur (1), Fd (2), Ur.Auto (3),<br>Ur.I (4), SrE (5), Fd.tAP (6)    | Ur.I (4)                           | RW | Txt |     |    |    | US |
| 42 | Low Frequency Voltage Boost       | {05.015} | 0.0 to 25.0 %                                                              | 3.0 %                              | RW | Num |     |    |    | US |
| 56 | Trip 0                            | {10.020} | 0 to 255                                                                   |                                    | RO | Txt | ND  | NC | PT | PS |
| 57 | Trip 1                            | {10.021} | 0 to 255                                                                   |                                    | RO | Txt | ND  | NC | PT | PS |
| 58 | Trip 2                            | {10.022} | 0 to 255                                                                   |                                    | RO | Txt | ND  | NC | PT | PS |
| 69 | Spin Start Boost                  | {05.040} | 0.0 to 10.0                                                                | 1.0                                | RW |     |     |    |    | US |
| 76 | Action on Trip Detection          | {10.037} | 0 to 31                                                                    | 0                                  | RW |     |     |    |    | US |
| 77 | Maximum Heavy Duty Current Rating | {11.032} | 0.00 to Drive HD Current Rating A                                          |                                    | RO | Num | ND  | NC | PT |    |
| 78 | Software Version                  | {11.029} | 0 to 99.99.99                                                              |                                    | RO |     | ND  | NC | PT |    |
| 79 | User Drive Mode                   | {11.031} | OPEn.LP (1)                                                                | OPEn.LP (1)                        | RW | Txt | ND  | NC | PT | US |
| 81 | Reference Selected                | {01.001} | -Pr <b>02</b> to Pr <b>02</b> or Pr <b>01</b> to Pr <b>02</b> Hz           |                                    | RO | Num | ND  | NC | PT |    |
| 82 | Pre-ramp Reference                | {01.003} | -Pr <b>02</b> to Pr <b>02</b> or Pr <b>01</b> to Pr <b>02</b> Hz           |                                    | RO | Num | ND  | NC | PT |    |
| 83 | Final Demand Reference            | {03.001} | -Pr <b>02</b> to Pr <b>02</b> or Pr <b>01</b> to Pr <b>02</b> Hz           |                                    | RO | Num | ND  | NC | PT | FI |
| 84 | D.C. Bus Voltage                  | {05.005} | 0 to 415 V or 0 to 830 V                                                   |                                    | RO | Num | ND  | NC | PT | FI |
| 85 | Output Frequency                  | {05.001} | ± 550.00 Hz                                                                |                                    | RO | Num | ND  | NC | PT | FI |
| 86 | Output Voltage                    | {05.002} | 0 to 325 V or 0 to 650 V                                                   |                                    | RO | Num | ND  | NC | PT | FI |
| 87 | Motor Rpm                         | {05.004} | ± 33000.0 rpm                                                              |                                    | RO | Num | ND  | NC | PT | FI |
| 88 | Current Magnitude                 | {04.001} | 0 to Drive Maximum Current A                                               |                                    | RO | Num | ND  | NC | PT | FI |
| 89 | Torque Producing Current          | {04.002} | ± Drive Maximum Current A                                                  |                                    | RO | Num | ND  | NC | PT | FI |
| 90 | Digital I/O Read Word             | {08.020} | 0 to 2047                                                                  |                                    | RO | Bin | ND  | NC | PT |    |
| 91 | Reference On                      | {01.011} | Off (0) or On (1)                                                          |                                    | RO | Bit | ND  | NC | PT |    |
| 92 | Reverse Select                    | {01.012} | Off (0) or On (1)                                                          |                                    | RO | Bit | ND  | NC | PT |    |
| 93 | Jog Select                        | {01.013} | Off (0) or On (1)                                                          |                                    | RO | Bit | ND  | NC | PT |    |
| 94 | Analog Input 1                    | {07.001} | ± 100.00 %                                                                 |                                    | RO | Num | ND  | NC | PT | FI |

<sup>\*</sup> With Unidrive M101, the default is PAd (5).

<sup>\*\*\*</sup> Following a rotating autotune Pr **09** {05.010} is continuously written by the drive, calculated from the value of *Stator Inductance* (Pr **05.025**). To manually enter a value into Pr **09** {05.010}, Pr **05.025** will need to be set to 0. Refer to the description of Pr **05.010** in the *Parameter Reference Guide* for further details.

| RW | Read / Write     | RO  | Read only   | Num  | Number parameter    | Bit  | Bit parameter    | Txt | Text string | Bin | Binary parameter | FI | Filtered    |
|----|------------------|-----|-------------|------|---------------------|------|------------------|-----|-------------|-----|------------------|----|-------------|
| ND | No default value | NC  | Not copied  | PT   | Protected parameter | RA   | Rating dependent | US  | User save   | PS  | Power-down save  | DE | Destination |
| IP | IP address       | Mac | Mac address | Date | Date parameter      | Time | Time parameter   |     |             |     |                  |    |             |

<sup>\*\*</sup> Setting Pr 07 to 0.0 will disable slip compensation.

| Safety      | Product     | Mechanical   | Electrical   | Getting | Basic      | Running the | Ontimization | NV Media Card | Advanced   | Diagnostica | III Lietina |
|-------------|-------------|--------------|--------------|---------|------------|-------------|--------------|---------------|------------|-------------|-------------|
| information | information | installation | installation | started | parameters | motor       | Optimization | NV Media Card | parameters | Diagnostics | UL Listing  |

Figure 6-1 Menu 0 logic diagram

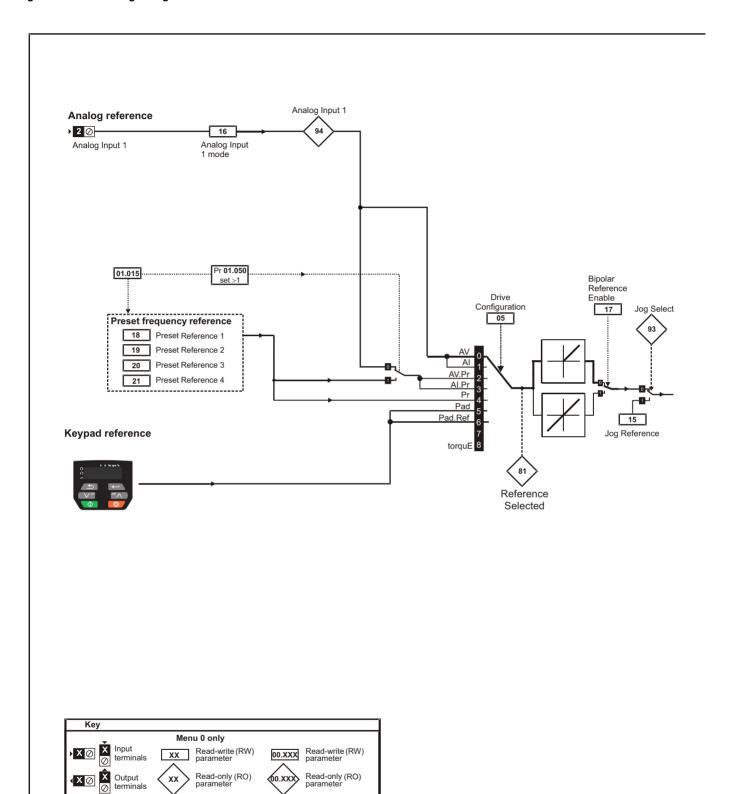

The parameters are all shown in their default settings

Getting started Running the motor Safety Product Electrical Mechanical Basic Advanced Optimization NV Media Card **UL** Listing Diagnostics information information installation installation parameters parameters

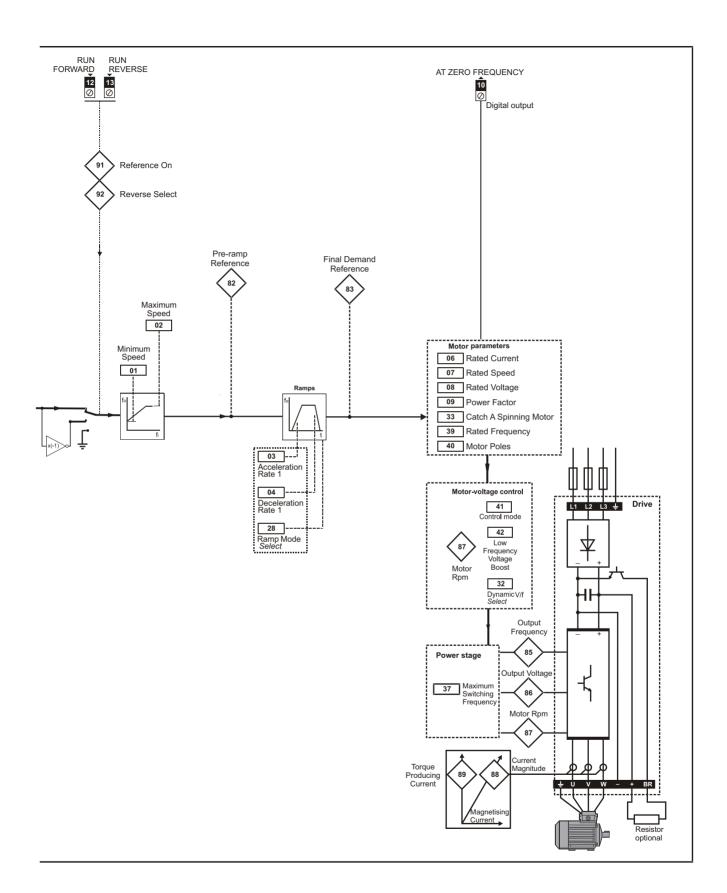

| Safety      | Product     | Mechanical   | Electrical   | Getting | Basic      | Running the | Ontimization | NV Media Card | Advanced   | Diagnostica | III Lietina |
|-------------|-------------|--------------|--------------|---------|------------|-------------|--------------|---------------|------------|-------------|-------------|
| information | information | installation | installation | started | parameters | motor       | Optimization | NV Media Card | parameters | Diagnostics | UL Listing  |

## 6.3 Parameter descriptions

### 6.3.1 Pr 00

Pr **00** is available in all menus, commonly used functions are provided as text strings in Pr **00** shown in Table 6-1. The functions in Table 6-1 can also be selected by entering the appropriate numeric values (as shown in Table 6-2) in Pr **00**. For example, enter 4001 in Pr **00** to store drive parameters on an NV media card.

Table 6-1 Commonly used functions in Pr 00

| Value | Equivalent value | String | Action                                                                                                |
|-------|------------------|--------|----------------------------------------------------------------------------------------------------|
| 0     | 0                | None   | No action                                                                                             |
| 1001  | 1                | SAVE   | Save drive parameters to non-volatile memory                                                          |
| 6001  | 2                | LOAd.1 | Load the data from file 1 on a non-volatile media card into the drive provided it is a parameter file |
| 4001  | 3                | SAVE.1 | Store the drive parameters in file 1 on a non-volatile media card                                     |
| 6002  | 4                | LOAd.2 | Load the data from file 2 on a non-volatile media card into the drive provided it is a parameter file |
| 4002  | 5                | SAVE.2 | Store the drive parameters in file 2 on a non-volatile media card                                     |
| 6003  | 6                | LOAd.3 | Load the data from file 3 on a non-volatile media card into the drive provided it is a parameter file |
| 4003  | 7                | SAVE.3 | Store the drive parameters in file 3 on a non-volatile media card                                     |
| 12000 | 8                | diff.d | Only display parameters that are different from their default value                                   |
| 12001 | 9                | dest   | Only display parameters that are used to set-up destinations                                          |
| 1233  | 10               | def.50 | Load 50 Hz defaults                                                                                   |
| 1244  | 11               | def.60 | Load 60 Hz defaults                                                                                   |

Table 6-2 Functions in Pr 00

| Value   | Action                                                                                                    |
|---------|----------------------------------------------------------------------------------------------------|
| 1000    | Save parameters when <i>Under Voltage Active</i> (Pr <b>10.016</b> ) is not active.                                                 |
| 1001    | Save parameters under all conditions                                                                                                |
| 1233    | Load standard (50 Hz) defaults                                                                                                    |
| 1244    | Load US (60 Hz) defaults                                                                                                    |
| 1299    | Reset {St.HF} trip.                                                                                                    |
| 2001*   | Create a boot file on a non-volatile media card based on the present drive parameters                                               |
| 4yyy*   | NV media card: Transfer the drive parameters to parameter file yyy                                                                  |
| 6ууу*   | NV media card: Load the drive parameters from parameter file yyy                                                                    |
| 7yyy*   | NV media card: Erase file yyy                                                                                                    |
| 8ууу*   | NV Media card: Compare the data in the drive with file yyy                                                                          |
| 9555*   | NV media card: Clear the warning suppression flag                                                                                   |
| 9666*   | NV media card: Set the warning suppression flag                                                                                     |
| 9777*   | NV media card: Clear the read-only flag                                                                                             |
| 9888*   | NV media card: Set the read-only flag                                                                                               |
| 12000** | Only display parameters that are different from their default value. This action does not require a drive reset.                    |
| 12001** | Only display parameters that are used to set-up destinations (i.e. DE format bit is 1). This action does not require a drive reset. |

<sup>\*</sup> See Chapter 9 NV Media Card on page 38 for more information on these functions.

All other functions require a drive reset to initiate the function. Equivalent values and strings are also provided in the table above.

<sup>\*\*</sup> These functions do not require a drive reset to become active.

| Cofoty      | Danduck     | Mashaniaal   | Fleetwieel   | Cattina | Dee!e      | Dunania a Man |              |                | A di como a a d |             |            |
|-------------|-------------|--------------|--------------|---------|------------|---------------|--------------|----------------|-----------------|-------------|------------|
| Salety      | Product     | Mechanical   | Electrical   | Getting | Basic      | Running the   | Optimization | NV Media Card  | Advanced        | Diagnostics | UL Listina |
| information | information | installation | installation | started | parameters | motor         | Optimization | INV Media Card | parameters      | Diagnostics | OL LISTING |

## 6.4 Control terminal configurations and wiring

|    | 05        |     | Drive Configuration               |            |     |   |  |  |        |    |  |  |  |
|----|-----------|-----|-----------------------------------|------------|-----|---|--|--|--------|----|--|--|--|
| RW |           | Txt |                                   |            |     |   |  |  | PT     | US |  |  |  |
| OL | <b>\$</b> | , , | AI (1), AV<br>t (4), PAd<br>torqu | (5), PAd.r | . , | ⇧ |  |  | AV (0) | *  |  |  |  |

<sup>\*</sup> With Unidrive M101, the default is PAd (5). The setting of Pr 05 automatically sets the drive configuration.

Table 6-3 Parameter changes when drive configuration is changed

| Parameter | Description                            | Drive configuration |        |        |        |        |        |         |        |  |  |
|-----------|----------------------------------------|---------------------|--------|--------|--------|--------|--------|---------|--------|--|--|
| number    |                                        | AV                  | Al     | AV.Pr  | Al.Pr  | PrESEt | PAd    | PAd.rEF | torquE |  |  |
| 01.014    | Reference select                       | 0                   | 0      | 1      | 1      | 3      | 4      | 6       | 4      |  |  |
| 06.004    | Start/stop logic                       | 0                   | 0      | 0      | 0      | 0      | 0      | 0       | 0      |  |  |
| 07.007    | Analog input 1 mode                    | 6                   | 4      | 6      | 4      | 6      | 6      | 6       | 6      |  |  |
| 07.010    | Analog input 1 destination             | 01.036              | 01.036 | 01.036 | 01.036 | 01.036 | 01.036 | 01.036  | 04.008 |  |  |
| 07.051    | Analog input 1 control                 | 0                   | 0      | 0      | 0      | 0      | 0      | 0       | 0      |  |  |
| 08.021    | Digital IO 1<br>source/<br>destination | 10.003              | 10.003 | 01.046 | 01.046 | 01.046 | 10.003 | 10.003  | 10.003 |  |  |
| 08.022    | Digital input 2 destination            | 06.038              | 06.038 | 06.038 | 06.038 | 06.038 | 06.038 | 06.038  | 06.038 |  |  |
| 08.024    | Digital input 4 destination            | 06.032              | 06.032 | 01.045 | 01.045 | 01.045 | 06.032 | 06.032  | 04.011 |  |  |
| 08.031    | Digital I/O 1<br>mode                  | 1                   | 1      | 0      | 0      | 0      | 1      | 1       | 1      |  |  |
| 08.081    | Digital input 1 control                | 0                   | 0      | 0      | 0      | 0      | 0      | 0       | 0      |  |  |
| 08.082    | Digital input 2 control                | 0                   | 0      | 0      | 0      | 0      | 0      | 0       | 0      |  |  |
| 08.084    | Digital input 4 control                | 0                   | 0      | 0      | 0      | 0      | 0      | 0       | 0      |  |  |
| 08.091    | Digital output 1 control               | 0                   | 0      | 0      | 0      | 0      | 0      | 0       | 0      |  |  |

| Value | Text    | Description                                                                 |  |  |  |  |  |
|-------|---------|-----------------------------------------------------------------------------|--|--|--|--|--|
| 0     | AV      | Analog input 1 (voltage)                                                    |  |  |  |  |  |
| 1     | Al      | Analog input 1 (current)                                                    |  |  |  |  |  |
| 2     | AV.Pr   | Analog input 1 (voltage) or 3 presets selected by terminal                  |  |  |  |  |  |
| 3     | Al.Pr   | Analog input 1 (current) or 3 presets selected by terminal                  |  |  |  |  |  |
| 4     | PrESEt  | Four presets selected by terminal                                           |  |  |  |  |  |
| 5     | PAd     | Keypad reference                                                            |  |  |  |  |  |
| 6     | PAd.rEF | Keypad reference with terminal control                                      |  |  |  |  |  |
| 8     | torquE  | Torque mode, Analog input 1 (voltage torque reference) selected by terminal |  |  |  |  |  |

Action will only occur if the drive is inactive and no User Actions are running. Otherwise, the parameter will return to its pre altered value on exit from edit mode. All parameters are saved if this parameter changes.

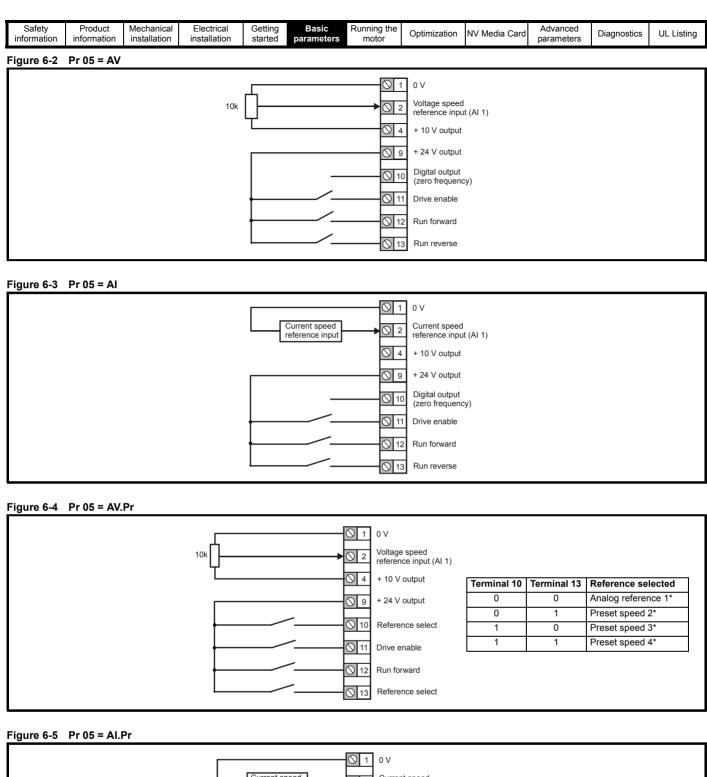

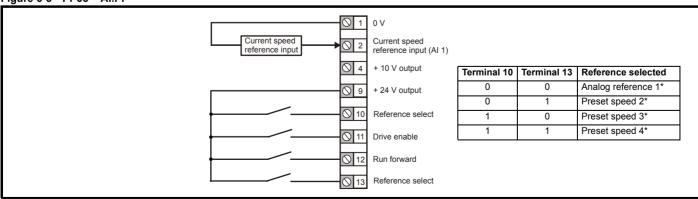

<sup>\*</sup> Refer to section 10.2 Menu 1: Frequency reference on page 52.

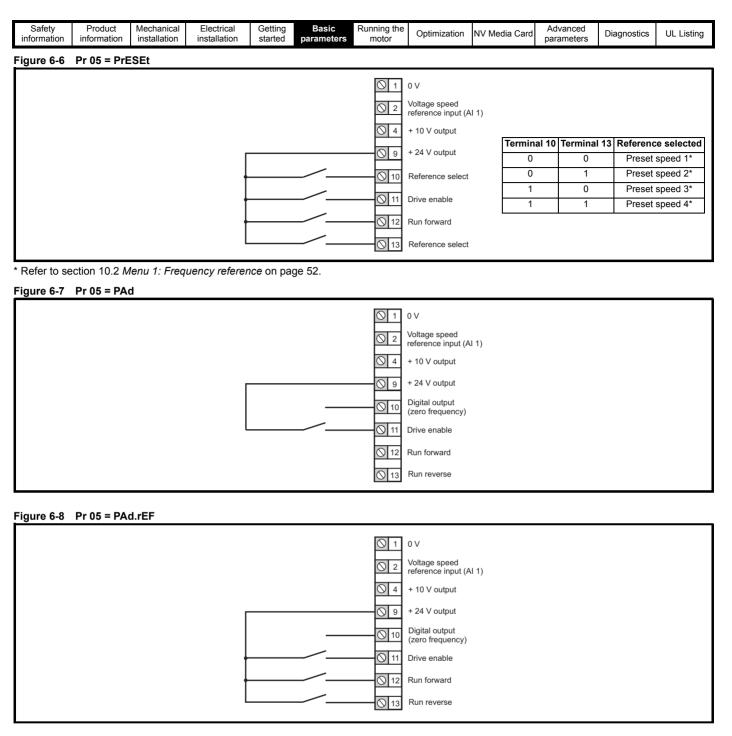

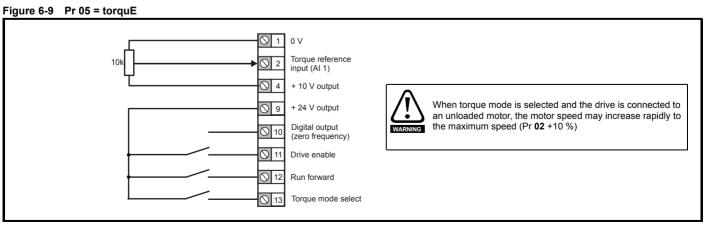

Safety Product Mechanical Electrical Getting Basic Running the motor Advanced Optimization NV Media Card Diagnostics **UL** Listing information installation installation parameters parameters

# 7 Running the motor

This chapter takes the new user through all the essential steps to running a motor for the first time, in each of the possible operating modes.

For information on tuning the drive for the best performance, see Chapter 8 Optimization on page 33.

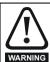

Ensure that no damage or safety hazard could arise from the motor starting unexpectedly.

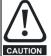

The values of the motor parameters affect the protection of the motor

The default values in the drive should not be relied upon. It is essential that the correct value is entered in Pr **06** *Motor Rated Current*. This affects the thermal protection of the motor.

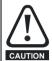

If the drive is started using the keypad it will run to the speed defined by the keypad reference (Pr 01.017). This may not be acceptable depending on the application. The user must check in Pr 01.017 and ensure that the keypad reference has been set to 0.

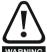

If the intended maximum speed affects the safety of the machinery, additional independent over-speed protection must be used.

### 7.1 Quick start connections

### 7.1.1 Basic requirements

This section shows the basic connections which must be made for the drive to run in the required mode. For minimal parameter settings to run in each mode please see the relevant part of section 7.2 *Quick start commissioning / start-up* on page 32.

Table 7-1 Minimum control connection requirements for each control mode

| Drive control method | Requirements              |  |  |
|----------------------|---------------------------|--|--|
|                      | Drive enable              |  |  |
| Terminal mode        | Speed / Torque reference  |  |  |
|                      | Run forward / Run reverse |  |  |
| Keypad mode          | Drive enable              |  |  |

Safety information Getting started Running the motor Product Mechanical Electrical Basic Advanced Optimization NV Media Card Diagnostics **UL** Listing information installation installation parameters parameters

Figure 7-1 Minimum connections to get the motor running in any operating mode

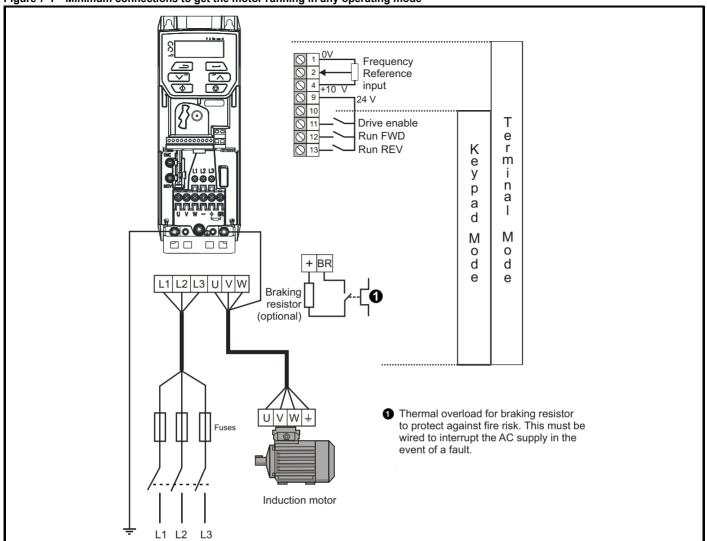

Safety Product information installation installation inst

## 7.2 Quick start commissioning / start-up

## 7.2.1 Open loop

| Action                                   | Detail                                                                                                    |                                         |
|------------------------------------------|----------------------------------------------------------------------------------------------------|-----------------------------------------|
| Before power-up                          | <ul> <li>Ensure:</li> <li>The drive enable signal is not given, terminal 11 is open.</li> <li>Run signal is not given, terminal 12/13 is open.</li> <li>Motor is connected to the drive.</li> <li>The motor connection is correct for the drive</li></ul>                                                                                                    |                                         |
| Power-up the drive                       | Ensure: • Drive displays 'inh' (enable terminal is open). If the drive trips, see Chapter 11 <i>Diagnostics</i> on page 80.                                                                                                    | 7                                       |
| Enter motor nameplate details            | <ul> <li>Motor rated current in Pr 06 (Amps)</li> <li>Motor rated speed in Pr 07 (rpm / min<sup>-1</sup>)</li> <li>Motor rated voltage in Pr 08 (Volts)</li> <li>Motor rated power factor (cos φ) in Pr 09</li> </ul>                                                                                                    | MOT. 3 \( \subseteq \) LS 80 L T        |
| Set maximum speed                        | Enter: • Maximum speed in Pr <b>02</b> (Hz)                                                                                                    | Pr 02                                   |
| Set acceleration /<br>deceleration rates | <ul> <li>Enter: <ul> <li>Acceleration rate in Pr 03 (s/100 Hz)</li> <li>Deceleration rate in Pr 04 (s/100 Hz) (If braking resistor is installed, set Pr 28 = FAST. Also ensure Pr 10.030 and Pr 10.031 and Pr 10.061 are set correctly, otherwise premature 'It.br' trips may be seen).</li> </ul> </li> </ul>                                                                                                    | 100Hz                                   |
| Autotune                                 | The drive is able to perform either a stationary or a rotating autotune. The motor must be at a standstill before an autotune is enabled. A rotating autotune should be used whenever possible so the measured value of power factor of the motor is used by the drive.  A rotating autotune will cause the motor to accelerate up to <sup>2</sup> / <sub>3</sub> base speed in the direction selected regardless of the reference provided. Once complete the motor will coast to a stop. The enable signal must be removed before the drive can be made to run at the required reference.  The drive can be stopped at any time by removing the run signal or removing the drive enable.  A stationary autotune can be used when the motor is loaded and it is not possible to uncouple the load from the motor shaft. A stationary autotune measures the stator resistance of the motor and the dead time compensation for the drive. These are required for good performance in vector control modes. A stationary autotune does not measure the power factor of the motor so the value on the motor nameplate must be entered into Pr 09.  A rotating autotune should only be used if the motor is uncoupled. A rotating autotune first performs a stationary autotune before rotating the motor at <sup>2</sup> / <sub>3</sub> base speed in the direction selected. The rotating autotune measures the power factor of the motor.  To perform an autotune:  Set Pr 38 = 1 for a stationary autotune or set Pr 38 = 2 for a rotating autotune  Close the Drive Enable signal (apply +24 V to terminal 11). The drive will display 'rdy'.  Give a run command (apply +24 V to terminal 12 - Run forward or terminal 13 - Run reverse on Unidrive M100; press keypad start button on M101). The display will flash 'tuning' while the drive is performing the autotune.  Wait for the drive to display 'inh' and for the motor to come to a standstill.  If the drive trips, see Chapter 11 <i>Diagnostics</i> on page 80.  Remove the drive enable and run signal from the drive. | Cos Ø<br>R <sub>s</sub> σL <sub>s</sub> |
| Save parameters                          | Select 'Save' in Pr 00 or Pr mm.000 (alternatively enter a value of 1001) and press the red reset button.                                                                                                    |                                         |
| Run                                      | Drive is now ready to run                                                                                                    |                                         |

Safety Product Mechanical Electrica Gettino Basic Running the Advanced Optimization NV Media Card Diagnostics UL Listing information installation installation parameters parameters

# 8 Optimization

This chapter takes the user through methods of optimizing the drive set-up and maximize the performance. The auto-tuning features of the drive simplify the optimization tasks.

## 8.1 Motor map parameters

## 8.1.1 Open loop motor control

#### Pr 06 {05.007} Motor Rated Current

Defines the maximum continuous motor current

- The rated current parameter must be set to the maximum continuous current of the motor. The motor rated current is used in the following:
- Current limits (see section section 8.3 Current limits on page 36, for more information)
- · Motor thermal overload protection (see section section 8.4 Motor thermal protection on page 36, for more information)
- · Vector mode voltage control (see Control Mode later in this table)
- Slip compensation (see Enable Slip Compensation (05.027), later in this table)
- Dynamic V/F control

Pr 08 {05.009} Motor Rated Voltage

Defines the voltage applied to the motor at rated frequency

Defines the frequency at which rated voltage is applied

Pr 39 {05.006} Motor Rated Frequency

The Motor Rated Voltage (Pr 08) and the Motor Rated Frequency (Pr 39) are used to define the voltage to frequency characteristic applied to the motor (see Control Mode, later in this table). The Motor Rated Frequency is also used in conjunction with the motor rated speed to calculate the rated slip for slip compensation (see Motor Rated Speed, later in this table).

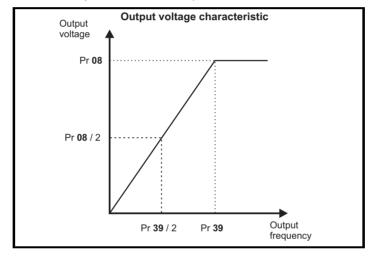

Pr 07 {05.008} Motor Rated Speed

Defines the full load rated speed of the motor

Pr 40 {05.011} Number of Motor Poles

Defines the number of motor poles

The motor rated speed and the number of poles are used with the motor rated frequency to calculate the rated slip of induction machines in Hz.

Rated slip (Hz) = Motor rated frequency - (Number of pole pairs x [Motor rated speed / 60]) =  $Pr39 = \left(\frac{Pr40}{2} \times \frac{Pr07}{60}\right)$ 

If Pr 07 is set to 0 or to synchronous speed, slip compensation is disabled. If slip compensation is required this parameter should be set to the nameplate value, which should give the correct rpm for a hot machine. Sometimes it will be necessary to adjust this when the drive is commissioned because the nameplate value may be inaccurate. Slip compensation will operate correctly both below base speed and within the field-weakening region. Slip compensation is normally used to correct for the motor speed to prevent speed variation with load. The rated load rpm can be set higher than synchronous speed to deliberately introduce speed droop. This can be useful to aid load sharing with mechanically coupled motors.

Pr 40 is also used in the calculation of the motor speed display by the drive for a given output frequency. When Pr 40 is set to 'Auto', the number of motor poles is automatically calculated from the rated frequency Pr 39, and the motor rated speed Pr 07.

Number of poles = 120 x (Rated Frequency (Pr 39) / Rated Speed (Pr 07)) rounded to the nearest even number.

#### Pr 43 {05.010} Motor Rated Power Factor

Defines the angle between the motor voltage and current

The power factor is the true power factor of the motor, i.e. the angle between the motor voltage and current. The power factor is used in conjunction with the *Motor Rated Current* (Pr **06**), to calculate the rated active current and magnetising current of the motor. The rated active current is used extensively to control the drive, and the magnetising current is used in vector mode stator resistance compensation. It is important that this parameter is set up correctly. The drive can measure the motor rated power factor by performing a rotating autotune (see Autotune (Pr **38**), overleaf).

| Safety      | Product     | Mechanical   | Electrical   | Getting | Basic      | Running the | Optimization | NV Modia Card | Advanced   | Diagnostics | III Licting |
|-------------|-------------|--------------|--------------|---------|------------|-------------|--------------|---------------|------------|-------------|-------------|
| information | information | installation | installation | started | parameters | motor       | Optimization | NV Media Card | parameters | Diagnostics | UL Listing  |

#### Pr 38 {05.012} Autotune

There are two autotune tests available in open loop mode, a stationary and a rotating test. A rotating autotune should be used whenever possible so the measured value of power factor of the motor is used by the drive.

- A stationary autotune can be used when the motor is loaded and it is not possible to remove the load from the motor shaft. The stationary test measures the Stator Resistance (05.017), Transient Inductance (05.024), Maximum Deadtime Compensation (05.059) and Current At Maximum Deadtime Compensation (05.060) which are required for good performance in vector control modes (see Control Mode later in this table). The stationary autotune does not measure the power factor of the motor so the value on the motor nameplate must be entered into Pr 09. To perform a Stationary autotune, set Pr 38 to 1, and provide the drive with both an enable signal (on terminal 11) and a run signal (on terminals 12 or 13).
- A rotating autotune should only be used if the motor is unloaded. A rotating autotune first performs a stationary autotune, as above, then a rotating test is performed in which the motor is accelerated with currently selected ramps up to a frequency of *Motor Rated Frequency* (Pr 39) x 2/3, and the frequency is maintained at that level for 4 seconds. *Stator Inductance* (05.025) is measured and this value is used in conjunction with other motor parameters to calculate *Motor Rated Power Factor* (Pr 09). To perform a Rotating autotune, set Pr 38 to 2, and provide the drive with both an enable signal (on terminal 11) and a run signal (on terminals 12 or 13).

Following the completion of an autotune test the drive will go into the inhibit state. The drive must be placed into a controlled disable condition before the drive can be made to run at the required reference. The drive can be put in to a controlled disable condition by removing the signal from terminal 11, setting the *Drive Enable* (06.015) to OFF (0).

### Pr 41 {05.014} Control Mode

There are several voltage modes available which fall into two categories, vector control and fixed boost.

#### **Vector control**

Vector control mode provides the motor with a linear voltage characteristic from 0 Hz to *Motor Rated Frequency*, and then a constant voltage above motor rated frequency. When the drive operates between motor rated frequency/50 and motor rated frequency/4, full vector based stator resistance compensation is applied. When the drive operates between motor rated frequency/4 and motor rated frequency/2 the stator resistance compensation is gradually reduced to zero as the frequency increases. For the vector modes to operate correctly the *Motor Rated Power Factor* (Pr 09), *Stator Resistance* (05.017), *Maximum Deadtime Compensation* (05.059) and current at *Maximum Deadtime Compensation* (05.060) are all required to be set up accurately. The drive can be made to measure these by performing an autotune (see Pr 38 *Autotune*). The drive can also be made to measure the stator resistance automatically every time the drive is enabled or the first time the drive is enabled after it is powered up, by selecting one of the vector control voltage modes.

- (0) **Ur S** = The stator resistance is measured and the parameters for the selected motor map are over-written each time the drive is made to run. This test can only be done with a stationary motor where the flux has decayed to zero. Therefore this mode should only be used if the motor is guaranteed to be stationary each time the drive is made to run. To prevent the test from being done before the flux has decayed there is a period of 1 second after the drive has been in the ready state during which the test is not done if the drive is made to run again. In this case, previously measured values are used. Ur S mode ensures that the drive compensates for any change in motor parameters due to changes in temperature. The new value of stator resistance is not automatically saved to the drive's EEPROM.
- (4) **Ur I** = The stator resistance is measured when the drive is first made to run after each power-up. This test can only be done with a stationary motor. Therefore this mode should only be used if the motor is guaranteed to be stationary the first time the drive is made to run after each power-up. The new value of stator resistance is not automatically saved to the drive's EEPROM.
- (1) **Ur** = The stator resistance and voltage offset are not measured. The user can enter the motor and cabling resistance into the *Stator Resistance* (05.017). However this will not include resistance effects within the drive inverter. Therefore if this mode is to be used, it is best to use an autotune test initially to measure the stator resistance.
- (3) **Ur\_Auto**= The stator resistance is measured once, the first time the drive is made to run. After the test has been completed successfully the *Control Mode* (Pr **41**) is changed to Ur mode. The *Stator Resistance* (05.017) parameter is written to, and along with the *Control Mode* (Pr **41**), are saved in the drive's EEPROM. If the test fails, the voltage mode will stay set to Ur Auto and the test will be repeated next time the drive is made to run.

#### Fixed boost

The stator resistance is not used in the control of the motor, instead a fixed characteristic with low frequency voltage boost as defined by Pr 42, is used. Fixed boost mode should be used when the drive is controlling multiple motors. There are three settings of fixed boost available:

- (2) **Fixed** = This mode provides the motor with a linear voltage characteristic from 0 Hz to *Motor Rated Frequency* (Pr **39**), and then a constant voltage above rated frequency.
- (5) **Square** = This mode provides the motor with a square law voltage characteristic from 0 Hz to *Motor Rated Frequency* (Pr **39**), and then a constant voltage above rated frequency. This mode is suitable for variable torque applications like fans and pumps where the load is proportional to the square of the speed of the motor shaft. This mode should not be used if a high starting torque is required.
- (6) Fixed Tapered = This mode provides the motor with a linear voltage characteristic with a tapered slip limit.

Safety Product Mechanical Electrical Getting Basic Running the Advanced UL Listing Optimization NV Media Card Diagnostics parameters information installation installation

### Pr 41 {05.014} Control Mode (cont)

For mode 2 and 5, at low frequencies (from 0 Hz to ½ x Pr 39) a voltage boost is applied as defined by Pr 42 as shown below:

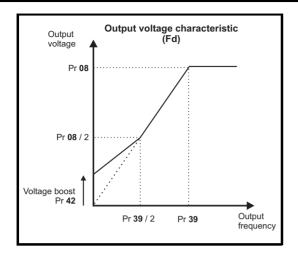

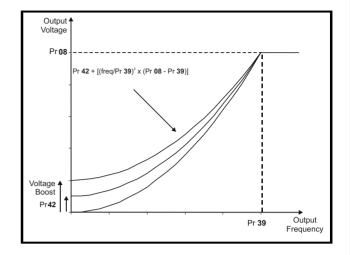

### Pr 05.027 Enable Slip Compensation

When a motor, being controlled in open loop mode, has load applied a characteristic of the motor is that the output speed droops in proportion to the load applied as shown:

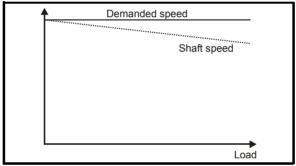

In order to prevent the speed droop shown above slip compensation should be enabled. To enable slip compensation Pr **05.027** must be set to a 100 % (this is the default setting), and the motor rated speed must be entered in Pr **07** (Pr **05.008**).

The motor rated speed parameter should be set to the synchronous speed of the motor minus the slip speed. This is normally displayed on the motor nameplate, i.e. for a typical 18.5 kW, 50 Hz, 4 pole motor, the motor rated speed would be approximately 1465 rpm. The synchronous speed for a 50 Hz, 4 pole motor is 1500 rpm, so therefore the slip speed would be 35 rpm. If the synchronous speed is entered in Pr 07, slip compensation will be disabled. If too small a value is entered in Pr 07, the motor will run faster than the demanded frequency. The synchronous speeds for 50 Hz motors with different numbers of poles are as follows:

2 pole = 3000 rpm, 4 pole = 1500 rpm, 6pole =1000 rpm, 8 pole = 750 rpm

Safety Product Mechanica Electrical Gettino Basic Running the Advanced Optimization NV Media Card Diagnostics **UL** Listing information information installation installation parameters

## 8.2 Maximum motor rated current

The maximum motor rated current is the *Maximum Heavy Duty Current Rating* (Pr 77).

The values for the Heavy Duty rating can be found in the *Power Installation Guide* 

### 8.3 Current limits

The default setting for the current limit parameters for size 1 to 4 is:

• 165 % x motor rated torque producing current for open loop mode

There are three parameters which control the current limits:

- Motoring current limit: power flowing from the drive to the motor
- · Regen current limit: power flowing from the motor to the drive
- Symmetrical current limit: current limit for both motoring and regen operation

The lowest of either the motoring and regen current limit, or the symmetrical current limit applies.

The maximum setting of these parameters depends on the values of motor rated current, drive rated current and the power factor.

The drive can be oversized to permit a higher current limit setting to provide higher accelerating torque as required up to a maximum of 1000 %.

## 8.4 Motor thermal protection

A time constant thermal model is provided to estimate the motor temperature as a percentage of its maximum allowed temperature.

The motor thermal protection is modelled using losses in the motor. The losses in the motor are calculated as a percentage value, so that under these conditions the *Motor Protection Accumulator* (04.019) would eventually reach 100 %.

Percentage losses = 100 % x [Load related losses]

Where:

Load related losses =  $[I / (K_1 \times I_{Rated})]^2$ 

Where:

I = Current Magnitude (Pr 88)

I<sub>Rated</sub> = Motor Rated Current (Pr **06**)

If Motor Rated Current (Pr **06**) ≤ Maximum Heavy Duty Current (Pr **77**)

Figure 8-1 Motor thermal protection (Heavy Duty)

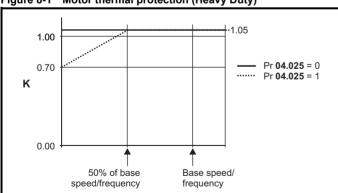

If Pr **04.025** is 0 the characteristic is for a motor which can operate at rated current over the whole speed range. Induction motors with this type of characteristic normally have forced cooling. If Pr **04.025** is 1 the characteristic is intended for motors where the cooling effect of motor fan reduces with reduced motor speed below 50 % of base speed/ frequency. The maximum value for K1 is 1.05, so that above the knee of the characteristics the motor can operate continuously up to 105 % current.

When the estimated temperature in Pr **04.019** reaches 100 % the drive takes some action depending on the setting of Pr **04.016**. If Pr **04.016** is 0, the drive trips when Pr **04.019** reaches 100 %. If Pr **04.016** is 1, the current limit is reduced to  $(K - 0.05) \times 100 \%$  when Pr **04.019** reaches 100 %.

The current limit is set back to the user defined level when Pr **04.019** falls below 95 %. The thermal model temperature accumulator accumulates the temperature of the motor while the drive remains powered-up. By default, the accumulator is set to the power down value at power up. If the rated current defined by Pr **06** is altered, the accumulator is reset to zero.

The default setting of the thermal time constant (Pr **04.015**) is 179 s which is equivalent to an overload of 150 % for 120 s from cold.

## 8.5 Switching frequency

The default switching frequency is 3 kHz, however this can be increased up to a maximum of 16 kHz by Pr 37.

If switching frequency is increased from 3 kHz the following apply:

- Increased heat loss in the drive, which means that derating to the output current must be applied.
   See the derating tables for switching frequency and ambient temperature in the *Power Installation Guide*.
- Reduced heating of the motor due to improved output waveform quality.
- 3. Reduced acoustic noise generated by the motor.
- Increased sample rate on the speed and current controllers. A trade
  off must be made between motor heating, drive heating and the
  demands of the application with respect to the sample time required.

Table 8-1 Sample rates for various control tasks at each switching frequency

|            | 0.667,<br>1 kHz | 3, 6, 12<br>kHz | 2, 4, 8, 16<br>kHz                                                    | Open loop                        |
|------------|-----------------|-----------------|-----------------------------------------------------------------------|----------------------------------|
| Level 1    | 250 μs          | 167 μs          | 2 kHz = 250 μs<br>4 kHz = 125 μs<br>8 kHz = 125 μs<br>16 kHz = 125 μs | Peak limit                       |
| Level 2    |                 | 250             | Current limit and ramps                                               |                                  |
| Level 3    |                 | 1 ו             | Voltage controller                                                    |                                  |
| Level 4    | 4 ms            |                 |                                                                       | Time critical user interface     |
| Background |                 |                 |                                                                       | Non-time critical user interface |

### 8.5.1 Field weakening (constant power) operation

The drive can be used to run an induction machine above synchronous speed into the constant power region. The speed continues to increase and the available shaft torque reduces. The characteristics below show the torque and output voltage characteristics as the speed is increased above the rated value.

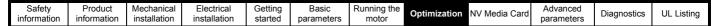

Figure 8-2 Torque and rated voltage against speed

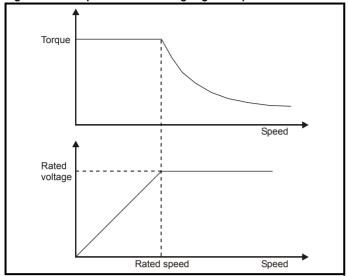

Care must be taken to ensure the torque available above base speed is sufficient for the application to run satisfactorily.

### 8.5.2 Maximum frequency

In all operating modes the maximum output frequency is limited to 550 Hz.

### 8.5.3 Over-modulation

The maximum output voltage level of the drive is normally limited to an equivalent of the drive input voltage minus voltage drops within the drive (the drive will also retain a few percent of the voltage in order to maintain current control). If the motor rated voltage is set at the same level as the supply voltage, some pulse deletion will occur as the drive output voltage approaches the rated voltage level. If Pr **05.020** (Over-modulation enable) is set to 1 the modulator will allow over modulation, so that as the output frequency increases beyond the rated frequency the voltage continues to increase above the rated voltage.

This can be used for example:

 To obtain high output frequencies with a low switching frequency which would not be possible with space vector modulation limited to unity modulation depth,

or

 In order to maintain a higher output voltage with a low supply voltage.

The disadvantage is that the machine current will be distorted as the modulation depth increases above unity, and will contain a significant amount of low order odd harmonics of the fundamental output frequency. The additional low order harmonics cause increased losses and heating in the motor.

### 8.5.4 Switching frequency/Output frequency ratio

With a default switching frequency of 3 kHz, the maximum output frequency should be limited to 250 Hz. Ideally, a minimum ratio of 12:1 should be maintained between the switching frequency and the output frequency. This ensures the number of switchings per cycle is sufficient to ensure the output waveform quality is maintained at a minimum level.

Safety Product Mechanica Electrical Gettino Basic Running the NV Media Advanced Ontimization Diagnostics UL Listing information information installation parameters moto parameters

## 9 NV Media Card

### 9.1 Introduction

The Non-Volatile Media Card feature enables simple configuration of parameters, parameter back-up and drive cloning using an SD card.

The SD card can be used for:

- · Parameter copying between drives
- · Saving drive parameter sets

The NV Media Card (SD card) is located in the Al-Backup Adaptor.

The card is not hot swappable, but the Al-Backup Adaptor is "hot swapped" only when the five unit LEDs on the display are not flashing. The unit LEDs flash during the data transfer.

Figure 9-1 Installation of the SD card

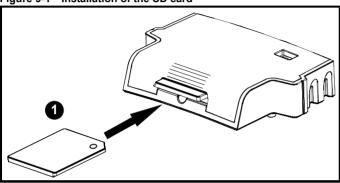

1. Installing the SD card

#### NOTE

A flat bladed screwdriver or similar tool is required in order to insert/ remove the SD card fully into/ remove from the Al-Backup Adaptor.

To insert/remove the SD card into/from the Al-Backup Adaptor, the Al-Backup Adaptor will need to be removed from the drive.

### NOTE

The drive supports SD cards formatted with the FAT32 file system only.

## 9.2 SD card support

An SD memory card can be inserted in the Al-Backup Adaptor in order to transfer data to the drive, however the following limitations should be noted:

If a parameter from the source drive does not exist in the target drive then no data is transferred for that parameter.

If the data for the parameter in the target drive is out of range then the data is limited to the range of the target parameter.

If the target drive has a different rating to the source drive then the normal rules for this type of transfer apply as described later.

No checking is possible to determine if the source and target product types are the same, and so no warning is given if they are different.

If an SD card is used then the drive will recognise the following file types through the drive parameter interface.

| File Type      | Description                                                                                                    |
|----------------|----------------------------------------------------------------------------------------------------|
| Parameter file | A file that contains all clonable user save parameters from the drive menus (1 to 22) in difference from default format |
| Macro file     | The same as a parameter file, but defaults are not loaded before the data is transferred from the card                  |

These files can be created on a card by the drive and then transferred to any other drive including derivatives. If the Drive Derivative (11.028) is different between the source and target drives then the data is transferred but a {C.Pr} trip is initiated.

It is possible for other data to be stored on the card, but this should not be stored in the <MCDF> folder and it will not be visible via the drive parameter interface.

## 9.2.1 Changing the drive mode

If the source drive mode is different from the target drive mode then the mode will be changed to the source drive mode before the parameters are transferred. If the required drive mode is outside the allowed range for the target then a {C.typ} trip is initiated and no data is transferred.

### 9.2.2 Different voltage ratings

If the voltage rating of the source and target drives is different then all parameters except those that are rating dependent (i.e. attribute RA=1) are transferred to the target drive. The rating dependent parameters are left at their default values. After the parameters have been transferred and saved to non-volatile memory a {C.rtg} trip is given as a warning. The table below gives a list of the rating dependent parameters.

| Parameters                            |
|---------------------------------------|
| Standard Ramp Voltage (02.008)        |
| Motoring Current Limit (04.005)       |
| Regenerating Current Limit (04.006)   |
| Symmetrical Current Limit (04.007)    |
| User Current Maximum Scaling (04.024) |
| Motor Rated Current (05.007)          |
| Motor Rated Voltage (05.009)          |
| Motor Rated Power Factor (05.010)     |
| Stator Resistance (05.017)            |
| Maximum Switching Frequency (05.018)  |
| Transient Inductance /Ld (05.024)     |
| Stator Inductance (05.025)            |
| Injection Braking Level (06.006)      |
| Supply Loss Detection Level (06.048)  |
| <u> </u>                              |

| Safety      | Product     | Mechanical   | Electrical   | Getting | Basic      | Running the | Ontimization | NV Media | Advanced   | Diagnostics | UL Listina |
|-------------|-------------|--------------|--------------|---------|------------|-------------|--------------|----------|------------|-------------|------------|
| information | information | installation | installation | started | parameters | motor       | Optimization | Card     | parameters | Diagnostics | UL Listing |

### 9.2.3 Different current ratings

If any of the current rating parameters (Maximum Heavy Duty Rating (Pr 77), Maximum Rated Current (11.060) or Full Scale Current Kc (11.061)) are different between the source and target then all parameters are still written to the target drive, but some may be limited by their allowed range. To give similar performance in the target compared to the source drive the current controller gains are modified as shown below. Note that this does not apply if the file identification number is larger than 500.

| Gains                               | Multiplier                                 |  |  |
|-------------------------------------|--------------------------------------------|--|--|
| Current Controller Kp Gain (04.013) | [Source Full Scale Current Kc              |  |  |
| Current Controller Ki Gain (04.014) | (11.061)] /                                |  |  |
|                                     | [Target Full Scale Current Kc<br>(11.061)] |  |  |

#### 9.2.4 Different variable maximums

It should be noted that if ratings of the source and target drives are different, it is possible that some parameters with variable maximums may be limited and not have the same values as in the source drive.

#### 9.2.5 Macro files

Macro files are created in the same way as parameter files except that *NV Media Card Create Special File* (11.072) must be set to 1 before the file is created on the NV media card. *NV Media Card Create Special File* (11.072) is set to zero after the file has been created or the transfer fails. When a macro file is transferred to a drive the drive mode is not changed even if the actual mode is different to that in the file and defaults are not loaded before the parameters are copied from the file to the drive.

Table 9-1 Functions in Pr 00

| Value | Action                                                                                                    |
|-------|----------------------------------------------------------------------------------------------------|
| 2001  | Transfer the drive parameters to parameter file 001 and sets the block as bootable.                                                                                                    |
| 4ууу  | Transfer the drive parameters to parameter file yyy.                                                                                                    |
| 6ууу  | Load the drive parameters from parameter file yyy                                                                                                    |
| 7ууу  | Erase file yyy.                                                                                                    |
| 8ууу  | Compare the data in the drive with the file yyy. The data in the drive is compared to the data in the file yyy. If the files are the same then Pr <b>00</b> is simply reset to 0 when the compare is complete. If the files are different a {Card Compare} trip is initiated. All other NV media card trips also apply. |
| 9555  | Clear the warning suppression flag.                                                                                                    |
| 9666  | Set the warning suppression flag.                                                                                                    |
| 9777  | Clear the read-only flag.                                                                                                    |
| 9888  | Set the read-only flag.                                                                                                    |

### 9.2.6 Writing to the NV Media Card

### 4yyy - Writes defaults differences to the NV Media Card

The data block only contains the parameter differences from the last time default settings were loaded.

All parameters except those with the NC (Not copied) coding bit set are transferred to the NV Media Card.

# Writing a parameter set to the NV Media Card (Pr 30 = Prog (2))

Setting Pr **30** to Prog (2) and resetting the drive will save the parameters to the NV Media Card, i.e. this is equivalent to writing 4001 to Pr **00**. All NV Media Card trips apply. If the data block already exists it is automatically overwritten. When the action is complete this parameter is automatically reset to NonE (0).

## 9.2.7 Reading from the NV Media Card

#### 6yyy - Reading from NV Media Card

When the data is transferred back to the drive, using 6yyy in Pr **00**, it is transferred to the drive RAM and the EEPROM. A parameter save is not required to retain the data after-power down.

If the data is being transferred to the drive with different voltage or current rating a

'C.rtg' trip will occur.

The following drive rating dependant parameters (RA coding bit set) will not be transferred to the destination drive by a NV Media Card when the voltage rating of the destination drive is different from the source drive and the file is a parameter file.

However, drive rating dependent parameters will be transferred if only the current rating is different. If drive rating dependant parameters are not transferred to the destination drive they will contain their default values.

Pr 02.008 Standard Ramp Voltage

Pr 04.005 to Pr 04.007 Motoring Current Limits

Pr 04.024, User Current Maximum Scaling

Pr 04.041 User Over Current Trip Level

Pr 05.007 Rated Current

Pr 05.009 Rated Voltage

Pr 05.010 Rated Power Factor

Pr 05.017 Stator Resistance

Pr 05.018 Maximum Switching Frequency

Pr 05.024 Transient Inductance

Pr 05.025 Stator Inductance

Pr 06.006 Injection Braking Level

Pr 06.048 Supply Loss Detection Level

Pr **06.073** Braking IGBT Lower Threshold

Pr **06.074** Braking IGBT Upper Threshold

Pr 06.075 Low Voltage Braking IGBT Threshold

# Reading a parameter set from the NV Media Card (Pr 30 = rEAd (1))

Setting Pr **30** to rEAd (1) and resetting the drive will transfer the parameters from the card into the drive parameter set and the drive EEPROM, i.e. this is equivalent to writing 6001 to Pr **00**.

All NV Media Card trips apply. Once the parameters are successfully copied this parameter is automatically reset to NonE (0). Parameters are saved to the drive EEPROM after this action is complete.

# 9.2.8 Auto saving parameter changes (Pr 30 = Auto (3))

This setting causes the drive to automatically save any changes made to menu 0 parameters on the drive to the NV Media Card. The latest menu 0 parameter set in the drive is therefore always backed up on the NV Media Card. Changing Pr 30 to Auto (3) and resetting the drive will immediately save the complete parameter set from the drive to the card, i.e. all parameters except parameters with the NC coding bit set. Once the whole parameter set is stored only the individual modified menu 0 parameter setting is updated.

Advanced parameter changes are only saved to the NV Media Card when Pr **00** is set to 'SAVE' or a 1001 and the drive

Safety Product Mechanica Electrical Gettino Basic Running the NV Media Advanced Ontimization Diagnostics **UL** Listing information information installation installation started parameters moto Card

reset.

All NV Media Card trips apply. If the data block already contains information it is automatically overwritten.

If the card is removed when Pr **30** is set to 3, Pr **30** is then automatically set to NonE (0).

When a new NV Media Card is installed Pr **30** must be set back to Auto (3) by the user and the drive reset so the complete parameter set is rewritten to the new NV Media Card if auto mode is still required. When Pr **30** is set to Auto (3) and the parameters in the drive are saved, the NV Media Card is also updated, and therefore the NV Media Card becomes a copy of the drives stored configuration.

At power up, if Pr **30** is set to Auto (3), the drive will save the complete parameter set to the NV Media Card. The 5 unit LEDs will flash during this operation. This is done to ensure that if a user puts a new NV Media Card in during power down the new NV Media Card will have the correct data.

#### NOTE

When Pr **30** is set to Auto (3) the setting of Pr **30** itself is saved to the drive EEPROM but not the NV Media Card.

# 9.2.9 Booting up from the NV Media Card on every power up (Pr 30 = boot (4))

When Pr 30 is set to boot (4) the drive operates the same as Auto mode except when the drive is powered-up. The parameters on the NV Media Card will be automatically transferred to the drive at power up if the following are true:

- · A card is inserted in the drive
- · Parameter data block 1 exists on the card
- The data in block 1 is type 1 to 4 (as defined in Pr 11.038)
- Pr 30 on the card set to boot (4)

The 5 unit LEDs will flash during this operation. If the drive mode is different from that on the card, the drive gives a 'C.tyP' trip and the data is not transferred.

If 'boot' mode is stored on the copying NV Media Card this makes the copying NV Media Card the master device. This provides a very fast and efficient way of re-programming a number of drives.

'boot' mode is saved to the card, but when the card is read, the value of Pr 30 is not transferred to the drive.

# 9.2.10 Booting up from the NV Media Card on every power up (Pr 00 = 2001)

It is possible to create a bootable parameter data block by setting Pr **00** to 2001 and initiating a drive reset. This data block is created in one operation and is not updated when further parameter changes are made.

Setting Pr **00** to 2001 will overwrite the data block 1 on the card if it already exists.

## 9.2.11 8yyy - Comparing the drive full parameter set with the NV Media Card values

Setting 8yyy in Pr **00**, will compare the NV Media Card file with the data in the drive. If the compare is successful Pr **00** is simply set to 0. If the compare fails a 'C.cPr' trip is initiated.

## 9.2.12 7yyy - Erasing data from the NV Media Card values

Data can be erased from the NV Media Card either one block at a time or all blocks in one go.

Setting 7yyy in Pr 00 will erase NV Media Card data block yyy

## 9.2.13 9666 / 9555 - Setting and clearing the NV Media Card warning suppression flag

If the data is being transferred to a drive of a different voltage or current rating a 'C.rtg' trip will occur. It is possible to suppress these trips by setting the warning suppression flag. If this flag is set the drive will not trip if the drive ratings are different between the source and destination drives.

The rating dependent parameters will not be transferred.

- Setting 9666 in Pr 00 will set the warning suppression flag
- Setting 9555 in Pr 00 will clear the warning suppression flag

# 9.2.14 9888 / 9777 - Setting and clearing the NV Media Card read only flag

The NV Media Card may be protected from writing or erasing by setting the read only flag. If an attempt is made to write or erase a data block when the read only flag is set, a 'C.rdo' trip is initiated. When the read only flag is set only codes 6yyy or 9777 are effective.

- · Setting 9888 in Pr 00 will set the read only flag
- · Setting 9777 in Pr 00 will clear the read only flag

### 9.3 NV Media Card parameters

Table 9-2 Key to parameter table coding

| RW  | Read / Write     | ND | No default value    |
|-----|------------------|----|---------------------|
| RO  | Read only        | NC | Not copied          |
| Num | Number parameter | PT | Protected parameter |
| Bit | Bit parameter    | RA | Rating dependant    |
| Txt | Text string      | US | User save           |
| Bin | Binary parameter | PS | Power-down save     |
| FI  | Filtered         | DE | Destination         |

| 11.036   |     | NV Media | a Card Fi | le Previo | usly Loaded | d |
|----------|-----|----------|-----------|-----------|-------------|---|
| RO       | Num |          | NC        | PT        |             |   |
| <b>Û</b> |     | 0 to 999 |           |           | C           | ) |

This parameter shows the number of the data block last transferred from an SD card to the drive. If defaults are subsequently reloaded this parameter is set to 0.

| 11.037   |     | NV Media Card File Number |  |              |  |   |  |  |
|----------|-----|---------------------------|--|--------------|--|---|--|--|
| RW       | Num |                           |  |              |  |   |  |  |
| <b>Û</b> |     | 0 to 999                  |  | ightharpoons |  | 0 |  |  |

This parameter should have the data block number which the user would like the information displayed in Pr 11.038, Pr 11.039.

| Safety information | Product information | Mechanical installation | Electrical installation | Getting<br>started | Basic parameters | Running the motor | Optimization | NV Media<br>Card | Advanced parameters | Diagnostics | UL Listing |
|--------------------|---------------------|-------------------------|-------------------------|--------------------|------------------|-------------------|--------------|------------------|---------------------|-------------|------------|
|--------------------|---------------------|-------------------------|-------------------------|--------------------|------------------|-------------------|--------------|------------------|---------------------|-------------|------------|

| 11. | 038 | NV Media Card File Type |    |               |   |
|-----|-----|-------------------------|----|---------------|---|
| RO  | Txt | ND                      | NC | PT            |   |
| ₿   |     | 0 to 1                  |    | $\Rightarrow$ | 0 |

Displays the type/mode of the data block selected with Pr 11.037.

| Pr 11.038 | String    | Type / mode                   |
|-----------|-----------|-------------------------------|
| 0         | None      | No file selected              |
| 1         | Open-loop | Open-Loop mode parameter file |

| 11.0     | 039 | NV Media  | a Card Fi | 1             |   |
|----------|-----|-----------|-----------|---------------|---|
| RO       | Num | ND        | NC        | PT            |   |
| <b>Û</b> |     | 0 to 9999 |           | $\Rightarrow$ | 0 |

Displays the version number of the file selected in Pr 11.037.

| 11.04     | 11.042 {30} |                                       | er Clonin | g | _ |    |
|-----------|-------------|---------------------------------------|-----------|---|---|----|
| RW        | Txt         |                                       | NC        |   |   | US |
| <b>\$</b> | ,           | 0), rEAd (<br>2), Auto (3<br>boot (4) | ,         | ⇧ | ( | 0  |

## 9.4 NV Media Card trips

After an attempt to read, write or erase data from a NV Media Card a trip is initiated if there has been a problem with the command.

See Chapter 11 *Diagnostics* on page 80 for more information on NV Media Card trips.

### 9.5 Data block header information

Each data block stored on a NV Media Card has header information detailing the following:

- NV Media Card File Number (11.037)
- NV Media Card File Type (11.038)
- NV Media Card File Version (11.039)

The header information for each data block which has been used can be viewed in Pr 11.038 to Pr 11.039 by increasing or decreasing the data block number set in Pr 11.037. If there is no data on the card Pr 11.037 can only have a value of 0.

Safety Product Mechanical Electrical Getting Basic Running the Advanced parameters Optimization NV Media Card Diagnostics **UL** Listing information installation installation parameters

## 10 Advanced parameters

Full descriptions of the parameters can be found in the *Parameter Reference Guide*.

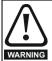

These advanced parameters are listed for reference purposes only. The lists in this chapter do not include sufficient information for adjusting these parameters. Incorrect adjustment can affect the safety of the system, and damage the drive and or external equipment. Before attempting to adjust any of these parameters, refer to the *Parameter reference guide*.

Table 10-1 Menu descriptions

| Menu | Description                                                        |
|------|--------------------------------------------------------------------|
| 0    | Commonly used basic set up parameters for quick / easy programming |
| 1    | Frequency reference                                                |
| 2    | Ramps                                                              |
| 3    | Frequency control                                                  |
| 4    | Torque and current control                                         |
| 5    | Motor control                                                      |
| 6    | Sequencer and clock                                                |
| 7    | Analog I/O                                                         |
| 8    | Digital I/O                                                        |
| 10   | Status and trips                                                   |
| 11   | Drive set-up and identification                                    |
| 22   | Menu 0 set-up                                                      |

#### Operation mode abbreviations:

Open-loop: Sensorless control for induction motors

#### Default abbreviations:

Standard default value (50 Hz AC supply frequency)

USA default value (60 Hz AC supply frequency)

#### NOTE

Parameter numbers shown in brackets {...} are the equivalent Menu 0 parameters. Some Menu 0 parameters appear twice since their function depends on the operating mode.

In some cases, the function or range of a parameter is affected by the setting of another parameter. The information in the lists relates to the default condition of any parameters affected in this way.

Table 10-2 Key to parameter table coding

| Coding | Attribute                                                                                                    |
|--------|----------------------------------------------------------------------------------------------------|
| RW     | Read/Write: can be written by the user                                                                                                    |
| RO     | Read only: can only be read by the user                                                                                                    |
| Bit    | 1 bit parameter. 'On' or 'Off' on the display                                                                                                    |
| Num    | Number: can be uni-polar or bi-polar                                                                                                    |
| Txt    | Text: the parameter uses text strings instead of numbers.                                                                                                    |
| Bin    | Binary parameter                                                                                                    |
| Date   | Date parameter                                                                                                    |
| Time   | Time parameter                                                                                                    |
| FI     | Filtered: some parameters which can have rapidly changing values are filtered when displayed on the drive keypad for easy viewing.                                                                                                    |
| DE     | Destination: This parameter selects the destination of an input or logic function.                                                                                                    |
| RA     | Rating dependent: this parameter is likely to have different values and ranges with drives of different voltage and current ratings. Parameters with this attribute will be transferred to the destination drive by non-volatile storage media when the rating of the destination drive is different from the source drive and the file is a parameter file. However, the values will be transferred if only the current rating is different and the file is a difference from default type file. |
| ND     | No default: The parameter is not modified when defaults are loaded                                                                                                    |
| NC     | Not copied: not transferred to or from non-volatile media during copying.                                                                                                    |
| PT     | Protected: cannot be used as a destination.                                                                                                    |
| US     | User save: parameter saved in drive EEPROM when the user initiates a parameter save.                                                                                                    |
| PS     | Power-down save: parameter automatically saved in drive EEPROM when the under volts (UV) trip occurs.                                                                                                    |

| Safety      | Product     | Mechanical   | Electrical   | Getting | Basic      | Running the | Ontimization | NV Media Card | Advanced   | Diagnostics | UL Listina |
|-------------|-------------|--------------|--------------|---------|------------|-------------|--------------|---------------|------------|-------------|------------|
| information | information | installation | installation | started | parameters | motor       | Optimization | NV Media Card | parameters | Diagnostics | OL LISTING |

Table 10-3 Feature look-up table

| Features                               |        |          |          |        |          | Related  | parame | ters (Pr) |        |        |        |        |        |
|----------------------------------------|--------|----------|----------|--------|----------|----------|--------|-----------|--------|--------|--------|--------|--------|
| Acceleration rates                     | 02.010 | 02.011 t | 0 02.019 | 02.032 | 02.033   | 02.034   | Ī      |           |        |        |        |        |        |
| Analog I/O                             | Menu 7 |          |          |        |          |          |        |           |        |        |        |        |        |
| Analog input 1                         | 07.001 | 07.007   | 07.008   | 07.009 | 07.010   | 07.028   | 07.051 | 07.030    | 07.061 | 07.062 | 07.063 | 07.064 |        |
| Analog reference 1                     | 01.036 | 07.01    | 07.001   | 07.007 | 07.008   | 07.009   | 07.028 | 07.051    | 07.03  | 07.061 | 07.062 | 07.063 | 07.064 |
| At frequency indicator bit             | 03.006 | 03.007   | 03.009   | 10.006 | 10.005   | 10.007   |        |           |        |        |        |        |        |
| Auto reset                             | 10.034 | 10.035   | 10.036   | 10.001 |          |          |        |           |        |        |        |        |        |
| Autotune                               | 05.012 |          | 05.017   |        | 05.024   | 05.025   | 05.010 |           |        |        |        | 05.059 | 05.060 |
| Bipolar reference                      | 01.010 |          |          |        |          |          |        |           |        |        |        |        |        |
| Braking                                | 10.011 | 10.010   | 10.030   | 10.031 | 6.001    | 02.004   |        | 10.012    | 10.039 | 10.040 | 10.061 |        |        |
| Catch a spinning motor                 | 06.009 | 05.040   |          |        |          |          |        |           |        |        |        |        |        |
| Coast to stop                          | 06.001 |          |          |        |          |          |        |           |        |        |        |        |        |
| Copying                                | 11.042 | 11.036 t | o 11.039 |        |          |          |        |           |        |        |        |        |        |
| Cost - per kWh electricity             | 06.016 | 06.017   | 06.024   | 06.025 | 06.026   |          | 06.027 |           |        |        |        |        |        |
| Current controller                     | 04.013 | 04.014   |          |        |          |          |        |           |        |        |        |        |        |
| Current feedback                       | 04.001 | 04.002   | 04.017   | 04.003 | 04.004   | 04.020   |        | 04.024    | 04.026 | 10.008 | 10.009 | 10.017 |        |
| Current limits                         | 04.005 | 04.006   | 04.007   | 04.018 | 04.015   | 04.019   | 04.016 | 05.007    | 05.010 | 10.008 | 10.009 | 10.017 |        |
| DC bus voltage                         | 05.005 | 02.008   |          |        |          |          |        |           |        |        |        |        |        |
| DC injection braking                   | 06.006 | 06.007   | 06.001   |        |          |          |        |           |        |        |        |        |        |
| Deceleration rates                     | 02.020 |          | o 02.029 | 02.004 | 02.035 t | o 02.037 |        | 02.008    | 06.001 | 10.030 | 10.031 | 10.039 | 02.009 |
| Defaults                               | 11.043 | 11.046   |          |        |          |          |        |           |        |        |        |        |        |
| Digital I/O                            | Menu 8 |          |          |        |          |          |        |           |        |        |        |        |        |
| Digital I/O read word                  | 08.020 |          |          |        |          |          |        |           |        |        |        |        |        |
| Digital I/O T10                        | 08.001 | 08.011   | 08.021   | 08.031 | 08.081   | 08.091   | 08.121 |           |        |        |        |        |        |
| Digital I/O T11                        | 08.002 | 08.012   | 08.022   |        | 08.082   | 08.122   |        |           |        |        |        |        |        |
| Digital I/O T12                        | 08.003 | 08.013   | 08.023   |        | 08.083   | 08.123   |        |           |        |        |        |        |        |
| Digital input T13                      | 08.004 | 08.014   | 08.024   | 08.084 | 08.124   |          |        |           |        |        |        |        |        |
| Direction                              | 10.013 | 06.030   | 06.031   | 01.003 | 10.014   | 02.001   |        | 08.003    | 08.004 | 10.040 |        |        |        |
| Drive active                           | 10.002 | 10.040   |          |        |          |          |        |           |        |        |        |        |        |
| Drive derivative                       | 11.028 |          |          |        |          |          |        |           |        |        |        |        |        |
| Drive OK                               | 10.001 | 08.028   | 08.008   | 08.018 | 10.036   | 10.040   |        |           |        |        |        |        |        |
| Dynamic V/F                            | 05.013 |          |          |        |          |          |        |           |        |        |        |        |        |
| Enable                                 | 06.015 |          |          |        | 06.038   |          |        |           |        |        |        |        |        |
| External trip                          | 10.032 |          |          |        |          |          |        |           |        |        |        |        |        |
| Fan speed                              | 06.045 |          |          |        |          |          |        |           |        |        |        |        |        |
| Field weakening - induction            |        |          | 04.000   |        |          |          |        |           |        |        |        |        |        |
| motor                                  |        |          | 01.006   |        |          |          |        |           |        |        |        |        |        |
| Filter change                          | 06.019 | 06.018   | 06.021   | 06.022 | 06.023   |          |        |           |        |        |        |        |        |
| Firmware version                       | 11.029 | 11.035   |          |        |          |          |        |           |        |        |        |        |        |
| Frequency reference selection          | 01.014 | 01.015   |          |        |          |          |        |           |        |        |        |        |        |
| Frequency slaving                      | 03.001 |          |          |        |          |          |        |           |        |        |        |        |        |
| Hard frequency reference               | 03.022 | 03.023   |          |        |          |          |        |           |        |        |        |        |        |
| Heavy duty rating                      | 05.007 | 11.032   |          |        |          |          |        |           |        |        |        |        |        |
| High stability space vector modulation | 05.019 |          |          |        |          |          |        |           |        |        |        |        |        |
| I/O sequencer                          | 06.004 | 06.030   | 06.031   | 06.032 | 06.033   | 06.034   | 06.042 | 06.043    | 06.041 |        |        |        |        |
| Jog reference                          | 01.005 | 02.019   | 02.029   |        |          |          |        |           |        |        |        |        |        |
| Keypad reference                       | 01.017 | 01.014   | 01.043   | 01.051 | 06.012   |          |        |           |        |        |        |        |        |

| Safety information | Product information |        | nanical<br>Ilation | Electrical installation | Getting<br>started |          |         | Running the motor | Optimizati | on NV Me | edia Card | Advanced parameter |        | ostics | UL Listing |
|--------------------|---------------------|--------|--------------------|-------------------------|--------------------|----------|---------|-------------------|------------|----------|-----------|--------------------|--------|--------|------------|
| Features           |                     |        |                    |                         |                    |          | Related | d parame          | ters (Pr)  |          |           |                    |        |        |            |
| Limit switche      | es                  |        | 06.035             | 06.036                  |                    |          |         |                   |            |          |           |                    |        |        |            |
| Line power s       | supply loss         |        | 05.005             | 06.003                  | 06.046             | 06.048   | 06.05   | 1 10.015          | 10.016     |          |           |                    |        |        |            |
| Maximum sp         | peed                |        | 01.006             |                         |                    |          |         |                   |            |          |           |                    |        |        |            |
| Menu 0 set-        | up                  |        |                    |                         |                    | Men      | u 22    |                   |            |          |           |                    |        |        |            |
| Minimum sp         | eed                 |        | 01.007             | 10.004                  |                    |          |         |                   |            |          |           |                    |        |        |            |
| Motor map          |                     |        | 05.006             | 05.007                  | 05.008             | 05.009   | 05.01   | 0 05.011          |            |          |           |                    |        |        |            |
| NV media ca        | ard                 |        | 11.036 t           | o 11.039                |                    | 11.042   |         |                   |            |          |           |                    |        |        |            |
| Offset refere      | ence                |        | 01.004             | 01.038                  | 01.009             |          |         |                   |            |          |           |                    |        |        |            |
| Open loop v        | ector mode          |        | 05.014             | 05.017                  | 05.088             |          |         |                   |            |          |           |                    |        |        |            |
| Operating m        | node                |        |                    | 11.031                  |                    | 05.014   |         |                   |            |          |           |                    |        |        |            |
| Output             |                     |        | 05.001             | 05.002                  | 05.003             | 05.004   |         |                   |            |          |           |                    |        |        |            |
|                    | ncy thresholo       | d      | 03.008             |                         |                    |          |         |                   |            |          |           |                    |        |        |            |
| Over modula        | ation enable        |        | 05.020             |                         |                    |          |         |                   |            |          |           |                    |        |        |            |
| Power up pa        | arameter            |        | 11.022             |                         |                    |          |         |                   |            |          |           |                    |        |        |            |
| Preset spee        |                     |        | 01.015             | 01.021 to               | 01.028             |          |         | 01.014            | 01.042     | 01.045 t | o 01.047  |                    | 01.050 |        |            |
| Ramp (acce         | l / decel) mo       | de     | 02.004             | 02.008                  | 06.001             |          | 02.00   | 3 10.030          | 10.031     | 10.039   |           |                    |        |        |            |
| Reference s        | election            |        | 01.014             | 01.015                  | 01.049             | 01.050   | 01.00   | 1                 |            |          |           |                    |        |        |            |
| Regeneratin        | ıg                  |        | 10.010             | 10.011                  | 10.030             | 10.031   | 06.00   | 1 02.004          |            | 10.012   | 10.039    | 10.040             |        |        |            |
| Relay outpu        | t                   |        | 08.008             | 08.018                  | 08.028             |          |         |                   |            |          |           |                    |        |        |            |
| Reset              |                     |        | 10.033             |                         |                    | 10.034   | 10.03   | 5 10.036          | 10.001     |          |           |                    |        |        |            |
| S ramp             |                     |        | 02.006             | 02.007                  |                    |          |         |                   |            |          |           |                    |        |        |            |
| Sample rate        | es .                |        | 05.018             |                         |                    |          |         |                   |            |          |           |                    |        |        |            |
| Security cod       | le                  |        | 11.030             | 11.044                  |                    |          |         |                   |            |          |           |                    |        |        |            |
| Skip speeds        |                     |        | 01.029             | 01.030                  | 01.031             | 01.032   | 01.03   |                   | 01.035     |          |           |                    |        |        |            |
| Slip compen        | sation              |        | 05.008             | 05.027                  | 05.033             | 05.036   | 05.08   | 4                 |            |          |           |                    |        |        |            |
| Status word        |                     |        | 10.040             |                         |                    |          |         |                   |            |          |           |                    |        |        |            |
| Supply             |                     |        | 05.005             | 06.003                  | 06.046             | 06.048   | 06.05   | 1 06.058          | 06.059     |          |           |                    |        |        |            |
| Switching fre      |                     |        | 05.018             | 05.035                  | 07.034             | 07.035   |         |                   |            |          |           |                    |        |        |            |
|                    | tection - driv      |        | 05.018             |                         | 05.038             | 07.004   | 07.00   |                   | 07.035     | 10.018   |           |                    |        |        |            |
|                    | tection - mot       | tor    | 04.015             | 05.007                  | 04.019             | 04.016   | 04.02   |                   |            |          |           |                    |        |        |            |
| Time - filter      |                     |        | 06.019             | 06.018                  | 06.021             | 06.022   | 06.02   |                   |            |          |           |                    |        |        |            |
| Time - powe        |                     |        | 06.020             |                         |                    | 06.019   | 06.01   |                   | 06.084     |          |           |                    |        |        |            |
| Time - run lo      | og                  |        |                    |                         |                    | 06.019   | 06.01   | 7 06.018          | 06.084     |          |           |                    |        |        |            |
| Torque             |                     |        | 04.003             | 04.026                  |                    |          |         |                   |            |          |           |                    |        |        |            |
| Torque mod         |                     |        | 04.008             | 04.011                  | 10                 | 16.7.    |         |                   |            |          |           |                    |        |        |            |
| Trip detection     | on                  |        | 10.037             |                         | 10.020 to          |          |         |                   |            |          |           |                    |        |        |            |
| Trip log           |                     |        |                    | o 10.029                | 10.0:=             | 10.041 t | o 10.06 | 50                |            | 10.070 t | o 10.079  |                    |        |        |            |
| Under voltage      |                     | 05.005 | 10.016             | 10.015                  | 10.068             |          |         |                   |            |          |           |                    |        |        |            |
| V/F mode           |                     | 05.015 | 05.014             |                         |                    |          |         |                   |            |          |           |                    |        |        |            |
| Voltage controller |                     | 05.031 | 05.015             |                         | 05.015             |          |         |                   |            |          |           |                    |        |        |            |
| Voltage mode       |                     | 05.014 | 05.017             | 05.005                  | 05.015             |          |         |                   |            |          |           |                    |        |        |            |
| Voltage ratin      | -                   |        | 11.033             | 05.009                  | 05.005             |          |         |                   |            |          |           |                    |        |        |            |
| Voltage supp       | ріу                 |        | 40.015             | 06.046                  | 05.005             | 40.015   | 40.0    |                   |            |          |           |                    |        | -      |            |
| Warning            |                     |        | 10.019             | 10.012                  | 10.017             | 10.018   | 10.04   | U                 |            |          |           |                    |        |        |            |
| ∠ero frequer       | ncy indicator       | bit    | 03.005             | 10.003                  |                    |          |         |                   |            |          |           |                    |        |        |            |

Safety information Getting started Product Mechanical Electrical Basic Running the Advanced parameters NV Media Card Diagnostics **UL** Listing Optimization information installation installation parameters motor

## 10.1 Parameter ranges and Variable minimum/maximums:

Some parameters in the drive have a variable range with a variable minimum and a variable maximum value which is dependent on one of the following:

- The settings of other parameters
- The drive rating
- The drive mode
- · Combination of any of the above

The tables below give the definition of variable minimum/maximum and the maximum range of these.

| VM_AC_\        | <b>/OLTAGE</b> Range applied to parameters showing AC voltage        |
|----------------|----------------------------------------------------------------------|
| Units          | V                                                                    |
| Range of [MIN] | 0                                                                    |
| Range of [MAX] | 0 to 930                                                             |
| Definition     | VM_AC_VOLTAGE[MAX] is drive voltage rating dependent. See Table 10-4 |
| Deminion       | VM_AC_VOLTAGE[MIN] = 0                                               |

| VM_AC_VOI      | Range applied to the AC voltage set-up parameters                        |
|----------------|--------------------------------------------------------------------------|
| Units          | V                                                                        |
| Range of [MIN] | 0                                                                        |
| Range of [MAX] | 0 to 765                                                                 |
| Definition     | VM_AC_VOLTAGE_SET[MAX] is drive voltage rating dependent. See Table 10-4 |
| Deminion       | VM_AC_VOLTAGE_SET[MIN] = 0                                               |

| VM_A           | CCEL_RATE                       | Maximum applied to the ramp rate parameters                                                                                                    |  |  |  |  |  |
|----------------|---------------------------------|----------------------------------------------------------------------------------------------------|--|--|--|--|--|
| Units          | s / 100 Hz, s/100               | 0 Hz, s/Max Frequency                                                                                                    |  |  |  |  |  |
| Range of [MIN] | Open-loop: 0.0                  |                                                                                                    |  |  |  |  |  |
| Range of [MAX] | Open-loop: 0.0 to               | Open-loop: 0.0 to 32000.0                                                                                                    |  |  |  |  |  |
|                | zero to a defined maximum speed | Is to be applied to the ramp rate parameters because the units are a time for a change of speed from level or to maximum speed. If the change of speed is to the maximum speed then changing the changes the actual ramp rate for a given ramp rate parameter value. The variable maximum es that longest ramp rate (parameter at its maximum value) is not slower than the rate with the defined of s/100 Hz. |  |  |  |  |  |
| Definition     | The maximum fre                 | quency is taken from Maximum Speed (01.006)                                                                                                    |  |  |  |  |  |
| Deminion       | VM_ACCEL_RAT                    | TE[MIN] = 0.0                                                                                                    |  |  |  |  |  |
|                | If Ramp Rate Un                 | ts (02.039) = 0:                                                                                                    |  |  |  |  |  |
|                | VM_ACCEL_RAT                    | VM_ACCEL_RATE[MAX] = 32000.0                                                                                                    |  |  |  |  |  |
|                | Otherwise:                      |                                                                                                    |  |  |  |  |  |
|                | VM_ACCEL_RAT                    | E[MAX] = 32000.0 x Maximum frequency / 100.00                                                                                                    |  |  |  |  |  |

| VM_DC_         | VOLTAGE                                       | Range applied to DC voltage reference parameters |
|----------------|-----------------------------------------------|--------------------------------------------------|
| Units          | V                                             |                                                  |
| Range of [MIN] | 0                                             |                                                  |
| Range of [MAX] | 0 to 1190                                     |                                                  |
| Definition     | VM_DC_VOLTAGE[MAX] drive voltage rating deper |                                                  |

| Safety      | Product     | Mechanical   | Electrical   | Gettina | Basic      | Running the |              |               | Advanced   |             |            |
|-------------|-------------|--------------|--------------|---------|------------|-------------|--------------|---------------|------------|-------------|------------|
|             |             |              |              |         |            |             | Optimization | NV Media Card | Advanced   | Diagnostics | UL Listing |
| information | information | installation | installation | started | parameters | motor       |              |               | parameters | . 5         | 3          |

| VM_DC_VOL      | Range applied to DC voltage reference parameters                                                     |
|----------------|----------------------------------------------------------------------------------------------------|
| Units          | V                                                                                                    |
| Range of [MIN] | 0                                                                                                    |
| Range of [MAX] | 0 to 1150                                                                                            |
| Definition     | VM_DC_VOLTAGE_SET[MAX] is drive voltage rating dependent. See Table 10-4  VM_DC_VOLTAGE_SET[MIN] = 0 |

| VM_DRIVE_CURRENT |                          | Range applied to parameters showing current in A                                                                                  |
|------------------|--------------------------|----------------------------------------------------------------------------------------------------|
| Units            | Α                        |                                                                                                    |
| Range of [MIN]   | -9999.99 to 0.00         |                                                                                                    |
| Range of [MAX]   | 0.00 to 9999.99          |                                                                                                    |
| Definition       | Scale Current Kc (11.061 | MAX] is equivalent to the full scale (over current trip level) for the drive and is given by Full  MIN] = - VM_DRIVE_CURRENT[MAX] |

| VM_FREQ        |                                    | Range applied to parameters showing frequency                                                                                                    |
|----------------|------------------------------------|----------------------------------------------------------------------------------------------------|
| Units          | Hz                                 |                                                                                                    |
| Range of [MIN] | -1100.00                           |                                                                                                    |
| Range of [MAX] | 1100.00                            |                                                                                                    |
| Definition     | the range is set t<br>VM_FREQ[MIN] | nimum/maximum defines the range of speed monitoring parameters. To allow headroom for overshoot to twice the range of the speed references.  = 2 x VM_SPEED_FREQ_REF[MIN]  ] = 2 x VM_SPEED_FREQ_REF[MAX] |

| VM_MAX_SWI     | TCHING_FREQUENCY                                                                                                    | Range applied to the maximum switching frequency parameters                                                                                                    |
|----------------|----------------------------------------------------------------------------------------------------|----------------------------------------------------------------------------------------------------|
| Units          | User units                                                                                                    |                                                                                                    |
| Range of [MIN] | Open-loop: 0 (0.667 k                                                                                                    | Hz)                                                                                                    |
| Range of [MAX] | Open-loop: 8 (16kHz)                                                                                                    |                                                                                                    |
| Definition     | VM_SWITCHING_FR<br>This variable maximur<br>used if the inverter the<br>Note that parameter <i>M</i><br><i>Frequency</i> (05.038) so | EQUENCY[MAX] = Power stage dependent  EQUENCY[MIN] = 0  In is used by the Minimum Switching Frequency (05.038) to define the minimum frequency limit strength model is actively reducing the switching frequency due to temperature.  Maximum Switching Frequency (05.018) takes priority over parameter Minimum Switching to is not limited by parameter Minimum Switching Frequency (05.038). The actual minimum mit used is the lower of Maximum Switching Frequency (05.018) and Minimum Switching |

| Safety      | Product     | Mechanical   | Electrical   | Getting | Basic      | Running the | Ontimization | NV Media Card | Advanced   | Diagnostics | III Lietina |
|-------------|-------------|--------------|--------------|---------|------------|-------------|--------------|---------------|------------|-------------|-------------|
| information | information | installation | installation | started | parameters | motor       | Optimization | NV Media Card | parameters | Diagnostics | UL Listing  |

| VIII_IIIO 1 O10 | 1_CURRENT_LIMIT Range applied to current limit parameters (motor 1)                                                                                                    |
|-----------------|----------------------------------------------------------------------------------------------------|
| Units           | %                                                                                                    |
| Range of [MIN]  | 0.0                                                                                                    |
| Range of [MAX]  | 0.0 to 1000.0                                                                                                    |
| Definition      | VM_MOTOR1_CURRENT_LIMIT[MAX] is dependent on the drive rating and motor set-up parameters.  VM_MOTOR1_CURRENT_LIMIT[MIN] = 0.0  Open-loop  VM_MOTOR1_CURRENT_LIMIT[MAX] = (IT_limit / I_Trated) x 100 %  Where:  I_Tilmit = I_MaxRef x cos(sin¹(I_Mrated / I_MaxRef))  I_Mrated = Pr 05.007 sin ф  I_Trated = Pr 05.007 sin ф  I_Trated = Pr 05.007 x cos φ  cos φ = Pr 05.010  MaxSRef is 0.7 x Pr 11.061 when the motor rated current set in Pr 05.007 is less than or equal to Pr 11.032 (i.e. Heavy duty).  Where:  MOTOR1_CURRENT_LIMIT_MAX = |

| Safety information | Product information | Mechanical installation | Electrical installation | Getting<br>started | Basic parameters | Running the motor | Optimization | NV Media Card | Advanced parameters | Diagnostics | UL Listing |
|--------------------|---------------------|-------------------------|-------------------------|--------------------|------------------|-------------------|--------------|---------------|---------------------|-------------|------------|
| IIIIOIIIIalioii    | iiiioiiiialioii     | IIIStaliation           | IIIStaliation           | Starteu            | parameters       | motor             |              |               | parameters          |             |            |

| VM_NEGATI\     | /E_REF_CLAMP1      | Limits applie      | Limits applied to the negative frequency clamp (motor 1)                                                                                                    |                                       |  |  |  |  |  |  |
|----------------|--------------------|--------------------|----------------------------------------------------------------------------------------------------|---------------------------------------|--|--|--|--|--|--|
| Units          | Hz                 | Hz                 |                                                                                                    |                                       |  |  |  |  |  |  |
| Range of [MIN] | -550.00 to 0.00    | -550.00 to 0.00    |                                                                                                    |                                       |  |  |  |  |  |  |
| Range of [MAX] | 0.00 to 550.00     | 0.00 to 550.00     |                                                                                                    |                                       |  |  |  |  |  |  |
| Definition     | (Minimum Speed (01 | .007)). The minimu | s the range of the negative frequency cl<br>m and maximum are affected by the set<br>able (01.010) and Maximum Speed (01.0<br>VM_NEGATIVE_REF_<br>CLAMP1[MIN] | tings of the Negative Reference Clamp |  |  |  |  |  |  |
|                | 0                  | 0                  | 0.00                                                                                                    | Pr <b>01.006</b>                      |  |  |  |  |  |  |
|                | 0                  | 1                  | 0.00                                                                                                    | 0.00                                  |  |  |  |  |  |  |
|                | 1                  | Х                  | -VM_POSITIVE_REF_CLAMP[MAX]                                                                                                    | 0.00                                  |  |  |  |  |  |  |
|                |                    |                    |                                                                                                    |                                       |  |  |  |  |  |  |

| VM_POSITIVE    | REF_CLAMP Limits applied to the positive frequency reference clamp                                                                               |
|----------------|----------------------------------------------------------------------------------------------------|
| Units          | Hz                                                                                                    |
| Range of [MIN] | 0.00                                                                                                    |
| Range of [MAX] | 550.00                                                                                                    |
| Definition     | VM_POSITIVE_REF_CLAMP[MAX] defines the range of the positive reference clamp, <i>Maximum Speed</i> (01.006), which in turn limit the references. |

| VM_POWER       |                        | Range applied to parameters that either set or display power                                                                                                    |
|----------------|------------------------|----------------------------------------------------------------------------------------------------|
| Units          | kW                     |                                                                                                    |
| Range of [MIN] | -9999.99 to 0.00       |                                                                                                    |
| Range of [MAX] | 0.00 to 9999.99        |                                                                                                    |
| Definition     | with maximum AC output | ng dependent and is chosen to allow for the maximum power that can be output by the drive voltage, at maximum controlled current and unity power factor.  VM_AC_VOLTAGE[MAX] x VM_DRIVE_CURRENT[MAX] / 1000  POWER[MAX] |

| VM_RATED       | _CURRENT                                   | Range applied to rated current parameters                                                |
|----------------|--------------------------------------------|------------------------------------------------------------------------------------------|
| Units          | Α                                          |                                                                                          |
| Range of [MIN] | 0.00                                       |                                                                                          |
| Range of [MAX] | 0.00 to 9999.99                            |                                                                                          |
| Definition     | VM_RATED_CURRENT [I<br>VM_RATED_CURRENT [I | MAX] = Maximum Rated Current (11.060) and is dependent on the drive rating.  MIN] = 0.00 |

| VM_SPEED_      | FREQ_REF                                                                                                    | Range applied to the f | requency reference parameters                                           |  |  |  |  |
|----------------|----------------------------------------------------------------------------------------------------|------------------------|-------------------------------------------------------------------------|--|--|--|--|
| Units          | Hz                                                                                                    |                        |                                                                         |  |  |  |  |
| Range of [MIN] | -550.00 to 0.00                                                                                                    |                        |                                                                         |  |  |  |  |
| Range of [MAX] | 0.00 to 550.00                                                                                                    |                        |                                                                         |  |  |  |  |
|                | This variable minimum/maximum is applied throughout the frequency and speed reference system so that the references can vary in the range from the minimum to maximum clamps. |                        |                                                                         |  |  |  |  |
|                | Negative Reference Cl                                                                                                    | amp Enable (01.008)    | VM_SPEED_FREQ_REF[MAX]                                                  |  |  |  |  |
| Definition     | 0                                                                                                    |                        | Maximum Speed (01.006)                                                  |  |  |  |  |
|                | 1                                                                                                    |                        | Maximum Speed (01.006) or  Minimum Speed (01.007)  whichever the larger |  |  |  |  |
|                | VM_SPEED_FREQ_REF[MIN] = -VM_SPEED_FREQ_REF[MAX].                                                                                                    |                        |                                                                         |  |  |  |  |

| Safety      | Product     | Mechanical   | Electrical   | Getting | Basic      | Running the | Optimization | NV Media Card  | Advanced   | Diagnostics | UL Listina |
|-------------|-------------|--------------|--------------|---------|------------|-------------|--------------|----------------|------------|-------------|------------|
| information | information | installation | installation | started | parameters | motor       | Optimization | ITT Modia Gara | parameters | Diagnostics | OL Libting |

| VM_SPEED_FREQ  | REF_UNIPOLAR Unipolar version of VM_SPEED_FREQ_REF                                              |
|----------------|-------------------------------------------------------------------------------------------------|
| Units          | Hz                                                                                              |
| Range of [MIN] | 0.00                                                                                            |
| Range of [MAX] | 0.00 to 550.00                                                                                  |
| Definition     | VM_SPEED_FREQ_REF_UNIPOLAR[MAX] = VM_SPEED_FREQ_REF[MAX] VM_SPEED_FREQ_REF_UNIPOLAR[MIN] = 0.00 |

| VM_SPEED       | _FREQ_USER_REFS                                                     | Range applied t                              | o analog reference parameters                                                                                                    |  |  |  |  |
|----------------|---------------------------------------------------------------------|----------------------------------------------|----------------------------------------------------------------------------------------------------|--|--|--|--|
| Units          | Hz                                                                  |                                              |                                                                                                    |  |  |  |  |
| Range of [MIN] | -550.00 to 550.00                                                   |                                              |                                                                                                    |  |  |  |  |
| Range of [MAX] | 0.00 to 550.00                                                      |                                              |                                                                                                    |  |  |  |  |
|                | The maximum application VM_SPEED_FREQ. However the minimu (01.010). | ed to these parameters<br>_USER_REFS [MAX] = | is the same as other frequency reference parameters.  VM_SPEED_FREQ_REF[MAX] gative Reference Clamp Enable (01.008) and Bipolar Reference Enable |  |  |  |  |
| Definition     | Negative<br>Reference Clamp<br>Enable (01.008)                      | Bipolar Reference<br>Enable (01.010)         | VM_SPEED_FREQ_USER_REFS[MIN]                                                                                                    |  |  |  |  |
|                | 0                                                                   | 0                                            | Minimum Speed (01.007)                                                                                                    |  |  |  |  |
|                | 0                                                                   | 1                                            | -VM_SPEED_FREQ_REF[MAX]                                                                                                    |  |  |  |  |
|                | 1                                                                   | 0                                            | 0.00                                                                                                    |  |  |  |  |
|                |                                                                     |                                              | -VM_SPEED_FREQ_REF[MAX]                                                                                                    |  |  |  |  |

| VM_SUPPLY_     | Range applied to the supply loss threshold                                                                                     |
|----------------|----------------------------------------------------------------------------------------------------|
| Units          | V                                                                                                    |
| Range of [MIN] | 0 to 1150                                                                                                    |
| Range of [MAX] | 0 to 1150                                                                                                    |
| Definition     | VM_SUPPLY_LOSS_LEVEL[MAX] = VM_DC_VOLTAGE_SET[MAX] VM_SUPPLY_LOSS_LEVEL[MIN] is drive voltage rating dependent. See Table 10-4 |

| VM_TORG        | UE_CURRENT     | Range applied to torque and torque producing current parameters               |
|----------------|----------------|-------------------------------------------------------------------------------|
| Units          | %              |                                                                               |
| Range of [MIN] | -1000.0 to 0.0 |                                                                               |
| Range of [MAX] | 0.0 to 1000.0  |                                                                               |
| Definition     |                | RRENT[MAX] = VM_MOTOR1_CURRENT_LIMIT[MAX] RRENT[MIN] = VM_TORQUE_CURRENT[MAX] |

| VM_TORQUE_CUF  | Unipolar version of VM_TORQUE_CURRENT                                                                                                    |
|----------------|----------------------------------------------------------------------------------------------------|
| Units          | %                                                                                                    |
| Range of [MIN] | 0.0                                                                                                    |
| Range of [MAX] | 0.0 to 1000.0                                                                                                    |
| Definition     | VM_TORQUE_CURRENT_UNIPOLAR[MAX] = VM_TORQUE_CURRENT[MAX] VM_TORQUE_CURRENT_UNIPOLAR[MIN] = 0.0  User Current Maximum Scaling (04.024) defines the variable maximum/minimums VM_USER_CURRENT which is applied to Percentage Load (04.020) and Torque Reference (04.008). This is useful when routing these parameters to an analog output as it allows the full scale output value to be defined by the user. This maximum is subject to a limit of MOTOR1_CURRENT_LIMIT. The maximum value (VM_TORQUE_CURRENT_UNIPOLAR [MAX]) varies between drive sizes with default parameters loaded. For some drive sizes the default value may be reduced below the value given by the parameter range limiting. |

| information information installation install | Safety<br>information |  | Product Mechanical information installation |  |  | Running the<br>motor | Optimization | NV Media Card | Advanced<br>parameters | Diagnostics | UL Listing |
|----------------------------------------------------------------------------------------------------|-----------------------|--|---------------------------------------------|--|--|----------------------|--------------|---------------|------------------------|-------------|------------|
|----------------------------------------------------------------------------------------------------|-----------------------|--|---------------------------------------------|--|--|----------------------|--------------|---------------|------------------------|-------------|------------|

| VM_USER        | CURRENT                                                                                                    | Range applied to torque reference and percentage load parameters with one decimal place                                                                                                    |
|----------------|----------------------------------------------------------------------------------------------------|----------------------------------------------------------------------------------------------------|
| Units          | %                                                                                                    |                                                                                                    |
| Range of [MIN] | -1000.0 to 0.0                                                                                                    |                                                                                                    |
| Range of [MAX] | 0.0 to 1000.0                                                                                                    |                                                                                                    |
| Definition     | VM_USER_CURRENT[M] User Current Maximum So<br>applied to Percentage Loa<br>an analog output as it allow<br>MOTOR1_CURRENT_LIM | AX] = User Current Maximum Scaling (04.024)  IN] = -VM_USER_CURRENT[MAX]  caling (04.024) defines the variable maximum/minimums VM_USER_CURRENT which is  ad (04.020) and Torque Reference (04.008). This is useful when routing these parameters to  ws the full scale output value to be defined by the user. This maximum is subject to a limit of  MIT. The maximum value (VM_TORQUE_CURRENT_UNIPOLAR [MAX]) varies between  rameters loaded. For some drive sizes the default value may be reduced below the value  nge limiting. |

Table 10-4 Voltage ratings dependant values

| Variable min/max                       | Voltage level |       |       |  |  |  |  |
|----------------------------------------|---------------|-------|-------|--|--|--|--|
| variable min/max                       | 100 V         | 200 V | 400 V |  |  |  |  |
| VM_DC_VOLTAGE_SET(MAX)                 | 4             | 00    | 800   |  |  |  |  |
| VM_DC_VOLTAGE(MAX]<br>Frame 1 to 4     | 5             | 10    | 870   |  |  |  |  |
| VM_AC_VOLTAGE_SET(MAX]<br>Frame 1 to 4 | 2             | 40    | 480   |  |  |  |  |
| VM_AC_VOLTAGE[MAX]                     | 3:            | 25    | 650   |  |  |  |  |
| VM_STD_UNDER_VOLTS[MIN]                | 1             | 75    | 330   |  |  |  |  |
| VM_SUPPLY_LOSS_LEVEL{MIN]              | 2             | 05    | 410   |  |  |  |  |

Safety Product information installation installation inst

| 1 | Safety      | Product     | Mechanical   | Electrical   | Getting | Basic      | Running the | Ontimization | NV Media Card | Advanced   | Diagnostica | UL Listina |
|---|-------------|-------------|--------------|--------------|---------|------------|-------------|--------------|---------------|------------|-------------|------------|
|   | information | information | installation | installation | started | parameters | motor       | Optimization | NV Media Card | parameters | Diagnostics | OL LISTING |

## 10.2 Menu 1: Frequency reference

Figure 10-1 Menu 1 logic diagram

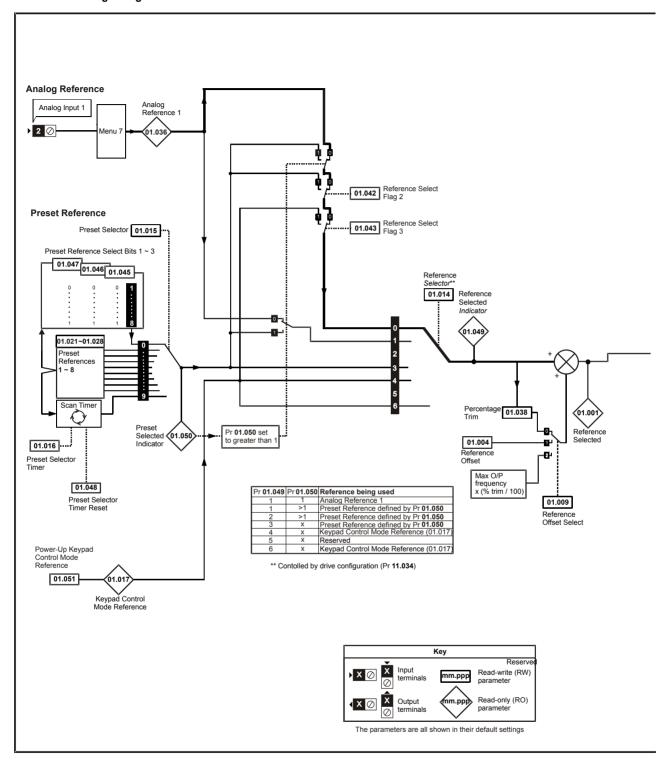

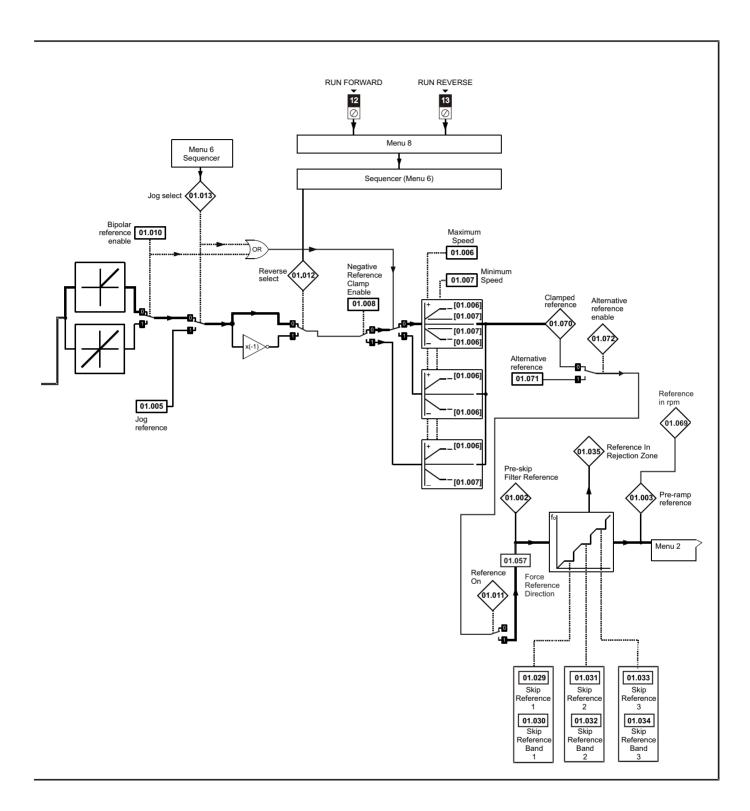

| Parameter |                                           | Range (♠)                                                                   | Default (⇔)                        | Time |     |    |    |    |    |
|-----------|-------------------------------------------|-----------------------------------------------------------------------------|------------------------------------|------|-----|----|----|----|----|
|           | Parameter                                 | OL                                                                          | OL                                 | Type |     |    |    |    |    |
| 01.001    | Reference Selected                        | 0.00 to Pr <b>01.006</b> Hz                                                 |                                    | RO   | Num | ND | NC | PT |    |
| 01.002    | Pre-skip Filter Reference                 | 0.00 to Pr <b>01.006</b> Hz                                                 |                                    | RO   | Num | ND | NC | PT |    |
| 01.003    | Pre-ramp Reference                        | 0.00 to Pr <b>01.006</b> Hz                                                 |                                    | RO   | Num | ND | NC | PT |    |
| 01.004    | Reference Offset                          | 0.00 to Pr <b>01.006</b> Hz                                                 | 0.00 Hz                            | RW   | Num |    |    |    | US |
| 01.005    | Jog Reference                             | 0.00 to 300.00 Hz                                                           | 1.50 Hz                            | RW   | Num |    |    |    | US |
| 01.006    | Maximum Speed                             | 0.00 to 550.00 Hz                                                           | 50 Hz: 50.00 Hz<br>60 Hz: 60.00 Hz | RW   | Num |    |    |    | US |
| 01.007    | Minimum Speed                             | 0.00 to Pr <b>01.006</b> Hz                                                 | 0.00 Hz                            | RW   | Num |    |    |    | US |
| 01.008    | Negative Reference Clamp<br>Enable        | Off (0) or On (1)                                                           | Off (0)                            | RW   | Bit |    |    |    | US |
| 01.009    | Reference Offset Select                   | 0 to 2                                                                      | 0                                  | RW   | Num |    |    |    | US |
| 01.010    | Bipolar Reference Enable                  | Off (0) or On (1)                                                           | Off (0)                            | RW   | Bit |    |    |    | US |
| 01.011    | Reference On                              | Off (0) or On (1)                                                           |                                    | RO   | Bit | ND | NC | PT |    |
| 01.012    | Reverse Select                            | Off (0) or On (1)                                                           |                                    | RO   | Bit | ND | NC | PT |    |
| 01.013    | Jog Select                                | Off (0) or On (1)                                                           |                                    | RO   | Bit | ND | NC | PT |    |
| 01.014    | Reference Selector                        | A1.A2 (0), A1.Pr (1), rES (2), PrESEt (3),<br>PAd (4), rES (5), PAd.rEF (6) | A1.A2 (0)*                         | RW   | Txt |    |    |    | US |
| 01.015    | Preset Selector                           | 0 to 9                                                                      | 0                                  | RW   | Num |    |    |    | US |
| 01.016    | Preset Selector Timer                     | 0 to 400.0 s                                                                | 10.0s                              | RW   | Num |    |    |    | US |
| 01.017    | Keypad Control Mode<br>Reference          | VM_SPEED_FREQ_USER_REFS Hz                                                  |                                    | RO   | Num |    | NC | PT | PS |
| 01.021    | Preset Reference 1                        | 0.00 to Pr <b>01.006</b> Hz                                                 | 0.00 Hz                            | RW   | Num |    |    |    | US |
| 01.022    | Preset Reference 2                        | 0.00 to Pr <b>01.006</b> Hz                                                 | 0.00 Hz                            | RW   | Num |    |    |    | US |
| 01.023    | Preset Reference 3                        | 0.00 to Pr <b>01.006</b> Hz                                                 | 0.00 Hz                            | RW   | Num |    |    |    | US |
| 01.024    | Preset Reference 4                        | 0.00 to Pr <b>01.006</b> Hz                                                 | 0.00 Hz                            | RW   | Num |    |    |    | US |
| 01.025    | Preset Reference 5                        | 0.00 to Pr <b>01.006</b> Hz                                                 | 0.00 Hz                            | RW   | Num |    |    |    | US |
| 01.026    | Preset Reference 6                        | 0.00 to Pr <b>01.006</b> Hz                                                 | 0.00 Hz                            | RW   | Num |    |    |    | US |
| 01.027    | Preset Reference 7                        | 0.00 to Pr <b>01.006</b> Hz                                                 | 0.00 Hz                            | RW   | Num |    |    |    | US |
| 01.028    | Preset Reference 8                        | 0.00 to Pr <b>01.006</b> Hz                                                 | 0.00 Hz                            | RW   | Num |    |    |    | US |
| 01.029    | Skip Reference 1                          | 0.00 to 550.00 Hz                                                           | 0.00 Hz                            | RW   | Num |    |    |    | US |
| 01.030    | Skip Reference Band 1                     | 0.00 to 25.00 Hz                                                            | 0.50 Hz                            | RW   | Num |    |    |    | US |
| 01.031    | Skip Reference 2                          | 0.00 to 550.00 Hz                                                           | 0.00 Hz                            | RW   | Num |    |    |    | US |
| 01.032    | Skip Reference Band 2                     | 0.00 to 25.00 Hz                                                            | 0.50 Hz                            | RW   | Num |    |    |    | US |
| 01.033    | Skip Reference 3                          | 0.00 to 550.00 Hz                                                           | 0.00 Hz                            | RW   | Num |    |    |    | US |
| 01.034    | Skip Reference Band 3                     | 0.00 to 25.00 Hz                                                            | 0.50 Hz                            | RW   | Num |    |    |    | US |
| 01.035    | Reference In Rejection Zone               | Off (0) or On (1)                                                           |                                    | RO   | Bit | ND | NC | PT |    |
| 01.036    | Analog Reference 1                        | VM_SPEED_FREQ_USER_REFS Hz                                                  | 0.00 Hz                            | RO   | Num |    | NC |    |    |
| 01.038    | Percentage Trim                           | ± 100.00 %                                                                  | 0.00 %                             | RW   | Num |    | NC |    |    |
| 01.041    | Reference Select Flag 1                   | Off (0) or On (1)                                                           | Off (0)                            | RW   | Bit |    | NC |    |    |
| 01.042    | Reference Select Flag 2                   | Off (0) or On (1)                                                           | Off (0)                            | RW   | Bit |    | NC |    |    |
| 01.043    | Reference Select Flag 3                   | Off (0) or On (1)                                                           | Off (0)                            | RW   | Bit |    | NC |    |    |
| 01.045    | Preset Select Flag 1                      | Off (0) or On (1)                                                           | Off (0)                            | RW   | Bit |    | NC |    |    |
| 01.046    | Preset Select Flag 2                      | Off (0) or On (1)                                                           | Off (0)                            | RW   | Bit |    | NC |    |    |
| 01.047    | Preset Select Flag 3                      | Off (0) or On (1)                                                           | Off (0)                            | RW   | Bit |    | NC |    |    |
| 01.048    | Preset Selector Timer Reset               | Off (0) or On (1)                                                           | Off (0)                            | RW   | Bit |    | NC |    |    |
| 01.049    | Reference Selected Indicator              | 1 to 6                                                                      |                                    | RO   | Num | ND | NC | PT |    |
| 01.050    | Preset Selected Indicator                 | 1 to 8                                                                      |                                    | RO   | Num | ND | NC | PT |    |
| 01.051    | Power-up Keypad Control Mode<br>Reference | rESEt (0), LASt (1), PrESEt (2)                                             | rESEt (0)                          | RW   | Txt |    |    |    | US |
| 01.057    | Force Reference Direction                 | NonE (0), For (1), rEv (2)                                                  | NonE (0)                           | RW   | Txt |    |    |    |    |
| 01.069    | Reference in rpm                          | ± 33000.0 rpm                                                               |                                    | RO   | Num | ND | NC | PT |    |
| 01.070    | Clamped Reference                         | 0.00 to Pr <b>01.006</b> Hz                                                 |                                    | RO   | Num | ND | NC | PT |    |
| 01.071    | Alternative Reference                     | 0.00 to Pr <b>01.006</b> Hz                                                 | 0.00 Hz                            | RW   | Num |    | NC | PT |    |
| 01.072    | Alternative Reference Enable              | Off (0) or On (1)                                                           |                                    | RO   | Bit | ND | NC | PT |    |

<sup>\*</sup> Keypad mode for the *Unidrive M101*.

| RW   | Read / Write     | RO   | Read only      | Num | m Number parameter  |    | Bit parameter      | Txt | Text string | Bin | Binary parameter | FI | Filtered    |
|------|------------------|------|----------------|-----|---------------------|----|--------------------|-----|-------------|-----|------------------|----|-------------|
| ND   | No default value | NC   | Not copied     | PT  | Protected parameter | RA | A Rating dependent |     | User save   | PS  | Power-down save  | DE | Destination |
| Date | Date parameter   | Time | Time parameter |     |                     |    |                    |     |             |     |                  |    |             |

Safety Product Mechanical Electrical Getting Basic parameters motor Optimization NV Media Card parameters Diagnostics UL Listing

| Ì | Safety      | Product     | Mechanical   | Electrical   | Getting | Basic      | Running the | Optimization | NV Media Card    | Advanced   | Diagnostics | UL Listina |
|---|-------------|-------------|--------------|--------------|---------|------------|-------------|--------------|------------------|------------|-------------|------------|
| ı | information | information | installation | installation | started | parameters | motor       | Optimization | IVV IVICUIA CAIA | parameters | Diagnostics | OL LISTING |

## 10.3 Menu 2: Ramps

Figure 10-2 Menu 2 logic diagram

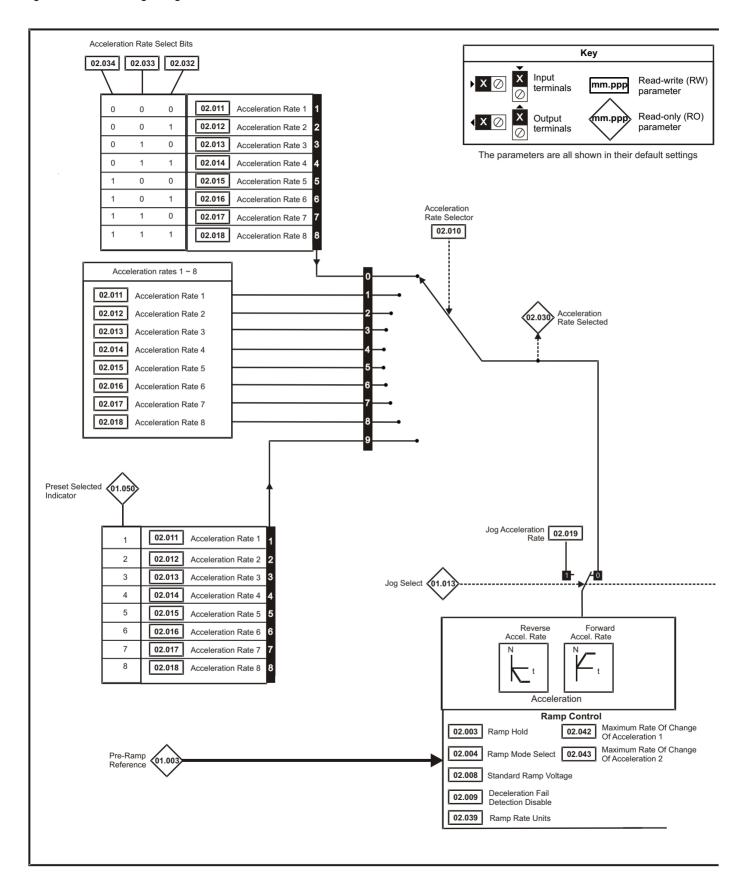

Safety Product Mechanical Electrical Getting Basic Running the Advanced parameters **UL** Listing Optimization NV Media Card Diagnostics information information installation installation started parameters motor

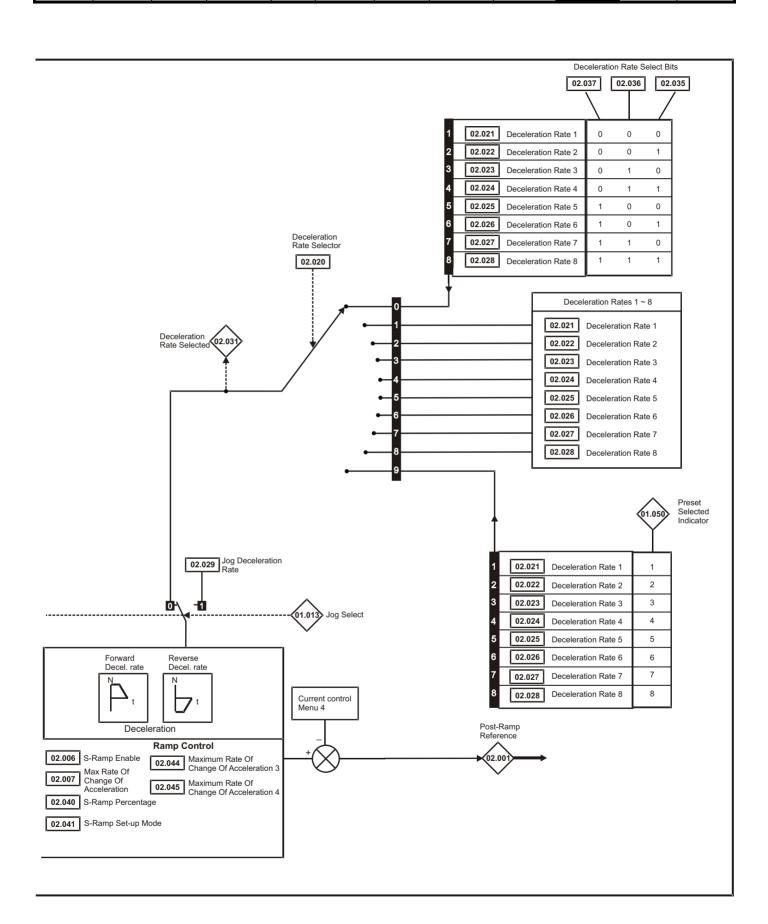

| Safety      | Product     | Mechanical   | Electrical   | Getting | Basic      | Running the | Ontimization | NV Media Card | Advanced   | Diagnostics | III Lietina |
|-------------|-------------|--------------|--------------|---------|------------|-------------|--------------|---------------|------------|-------------|-------------|
| information | information | installation | installation | started | parameters | motor       | Optimization | NV Media Card | parameters | Diagnostics | UL Listing  |

|        | Damanata                                 | Range (३)                                                  | Default (⇔)                                                                                      |    |     | _   | _  |    | $\neg$    |
|--------|------------------------------------------|------------------------------------------------------------|--------------------------------------------------------------------------------------------------|----|-----|-----|----|----|-----------|
|        | Parameter                                | OL                                                         | OL                                                                                               | 1  |     | Тур | е  |    |           |
| 02.001 | Post Ramp Reference                      | 0.00 to Pr <b>01.006</b> Hz                                |                                                                                                  | RO | Num | ND  | NC | PT | $\vdash$  |
| 02.003 | Ramp Hold                                | Off (0) or On (1)                                          | Off (0)                                                                                          | RW | Bit |     |    |    | US        |
| 02.004 | Ramp Mode Select                         | FASt (0), Std (1), Std.bSt (2),<br>FSt.bSt (3)             | Std (1)                                                                                          | RW | Txt |     |    |    | US        |
| 02.006 | S Ramp Enable                            | Off (0) or On (1)                                          | Off (0)                                                                                          | RW | Bit |     |    |    | US        |
| 02.007 | Max Rate Of Change Of<br>Acceleration    | 0.0 to 300.0 s²/100Hz                                      | 3.1 s²/100 Hz                                                                                    | RW | Num |     |    |    | US        |
| 02.008 | Standard Ramp Voltage                    | 0 to 800 V                                                 | 110 V drive: 375 V<br>200 V drive: 375 V<br>400 V drive 50 Hz: 750 V<br>400 V drive 60 Hz: 775 V | RW | Num |     | RA |    | US        |
| 02.009 | Deceleration Fail Detection Disable      | Off (0) or On (1)                                          | Off (0)                                                                                          | RW | Bit |     |    |    | US        |
| 02.010 | Acceleration Rate Selector               | 0 to 9                                                     | 0                                                                                                | RW | Num |     |    |    | US        |
| 02.011 | Acceleration Rate 1                      |                                                            |                                                                                                  | RW | Num |     |    |    | US        |
| 02.012 | Acceleration Rate 2                      |                                                            |                                                                                                  | RW | Num |     |    |    | US        |
| 02.013 | Acceleration Rate 3                      |                                                            |                                                                                                  | RW | Num |     |    |    | US        |
| 02.014 | Acceleration Rate 4                      | 0.0 to 32000.0 s / 100 Hz                                  | 5 0 o / 100 ∐ <del>-</del>                                                                       | RW | Num |     |    |    | US        |
| 02.015 | Acceleration Rate 5                      | 0.0 to 32000.0 \$ / 100 HZ                                 | 5.0 s / 100 Hz                                                                                   | RW | Num |     |    |    | US        |
| 02.016 | Acceleration Rate 6                      |                                                            |                                                                                                  | RW | Num |     |    |    | US        |
| 02.017 | Acceleration Rate 7                      |                                                            |                                                                                                  | RW | Num |     |    |    | US        |
| 02.018 | Acceleration Rate 8                      |                                                            |                                                                                                  | RW | Num |     |    |    | US        |
| 02.019 | Jog Acceleration Rate                    | 0.0 to 32000.0 s / 100 Hz                                  | 0.2 s / 100 Hz                                                                                   | RW | Num |     |    |    | US        |
| 02.020 | Deceleration Rate Selector               | 0 to 9                                                     | 0                                                                                                | RW | Num |     |    |    | US        |
| 02.021 | Deceleration Rate 1                      |                                                            |                                                                                                  | RW | Num |     |    |    | US        |
| 02.022 | Deceleration Rate 2                      |                                                            |                                                                                                  | RW | Num |     |    |    | US        |
| 02.023 | Deceleration Rate 3                      |                                                            |                                                                                                  | RW | Num |     |    |    | US        |
| 02.024 | Deceleration Rate 4                      | 0.0 to 32000.0 s / 100 Hz                                  | 10.0 o / 100 H <del>-</del>                                                                      | RW | Num |     |    |    | US        |
| 02.025 | Deceleration Rate 5                      | 0.0 to 32000.0 \$ / 100 HZ                                 | 10.0 s / 100 Hz                                                                                  | RW | Num |     |    |    | US        |
| 02.026 | Deceleration Rate 6                      |                                                            |                                                                                                  | RW | Num |     |    |    | US        |
| 02.027 | Deceleration Rate 7                      |                                                            |                                                                                                  | RW | Num |     |    |    | US        |
| 02.028 | Deceleration Rate 8                      |                                                            |                                                                                                  | RW | Num |     |    |    | US        |
| 02.029 | Jog Deceleration Rate                    | 0.0 to 32000.0 s / 100 Hz                                  | 0.2 s / 100 Hz                                                                                   | RW | Num |     |    |    | US        |
| 02.030 | Acceleration Rate Selected               | 0 to 8                                                     |                                                                                                  | RO | Num | ND  | NC | PT | $\square$ |
| 02.031 | Deceleration Rate Selected               | 0 to 8                                                     |                                                                                                  | RO | Num | ND  | NC | PT | $\Box$    |
| 02.032 | Acceleration Rate Select Bit 0           | Off (0) or On (1)                                          | Off (0)                                                                                          | RW | Bit |     | NC |    | $\square$ |
| 02.033 | Acceleration Rate Select Bit 1           | Off (0) or On (1)                                          | Off (0)                                                                                          | RW | Bit |     | NC |    | $\Box$    |
| 02.034 | Acceleration Rate Select Bit 2           | Off (0) or On (1)                                          | Off (0)                                                                                          | RW | Bit |     | NC |    |           |
| 02.035 | Deceleration Rate Select Bit 0           | Off (0) or On (1)                                          | Off (0)                                                                                          | RW | Bit |     | NC |    |           |
| 02.036 | Deceleration Rate Select Bit 1           | Off (0) or On (1)                                          | Off (0)                                                                                          | RW | Bit |     | NC |    | $\Box$    |
| 02.037 | Deceleration Rate Select Bit 2           | Off (0) or On (1)                                          | Off (0)                                                                                          | RW | Bit |     | NC |    | $\Box$    |
| 02.039 | Ramp Rate Units                          | 0 (s/100 Hz),<br>1 (s/Maximum Frequency),<br>2 (s/1000 Hz) | 0 (s/100 Hz)                                                                                     | RW | Num |     |    |    | US        |
| 02.040 | S Ramp Percentage                        | 0.0 to 50.0 %                                              | 0.0 %                                                                                            | RW | Num |     |    |    | US        |
| 02.041 | S Ramp Set-up Mode                       | 0 to 2                                                     | 0                                                                                                | RW | Num |     |    |    | US        |
| 02.042 | Maximum Rate Of Change Of Acceleration 1 | 0.0 to 300.0 s <sup>2</sup> /100 Hz                        | 0.0 s <sup>2</sup> /100 Hz                                                                       | RW | Num |     |    |    | US        |
| 02.043 | Maximum Rate Of Change Of Acceleration 2 | 0.0 to 300.0 s <sup>2</sup> /100 Hz                        | 0.0 s <sup>2</sup> /100 Hz                                                                       | RW | Num |     |    |    | US        |
| 02.044 | Maximum Rate Of Change Of Acceleration 3 | 0.0 to 300.0 s <sup>2</sup> /100 Hz                        | 0.0 s <sup>2</sup> /100 Hz                                                                       | RW | Num |     |    |    | US        |
| 02.045 | Maximum Rate Of Change Of Acceleration 4 | 0.0 to 300.0 s²/100 Hz                                     | 0.0 s²/100 Hz                                                                                    | RW | Num |     |    |    | US        |

| RW   | Read / Write     | RO   | Read only      | Num | Number parameter    | Bit | Bit parameter    | Txt | Text string | Bin | Binary parameter | FI | Filtered    |
|------|------------------|------|----------------|-----|---------------------|-----|------------------|-----|-------------|-----|------------------|----|-------------|
| ND   | No default value | NC   | Not copied     | PT  | Protected parameter | RA  | Rating dependent | US  | User save   | PS  | Power-down save  | DE | Destination |
| Date | Date parameter   | Time | Time parameter |     |                     |     |                  |     |             |     |                  |    |             |

Advanced parameters Safety Getting Product Mechanical Electrical Basic Running the UL Listing NV Media Card Optimization Diagnostics information information installation installation started parameters motor

## 10.4 Menu 3: Frequency control

Figure 10-3 Menu 3 Open-loop logic diagram

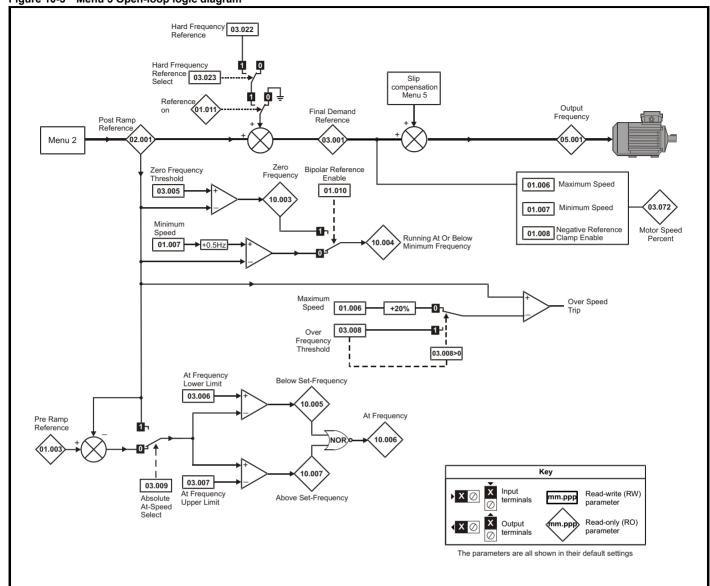

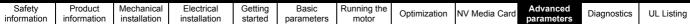

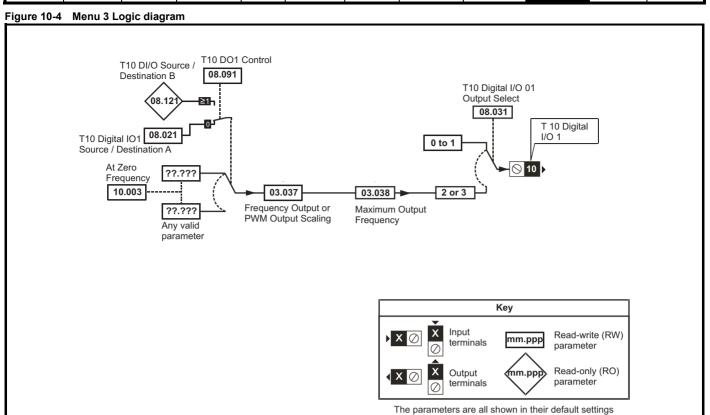

|        | Parameter                                    | Range (‡)                                                                           | Default (⇔) |    |     | Тур |    |    |    |
|--------|----------------------------------------------|-------------------------------------------------------------------------------------|-------------|----|-----|-----|----|----|----|
|        | raianietei                                   | OL                                                                                  | OL          |    |     | ıyı | Je |    |    |
| 03.001 | Final Demand Reference                       | -Pr <b>01.006</b> to Pr <b>01.006</b> or<br>Pr <b>01.007</b> to Pr <b>01.006</b> Hz |             | RO | Num | ND  | NC | PT | FI |
| 03.005 | Zero Frequency Threshold                     | 0.00 to 20.00 Hz                                                                    | 2.00 Hz     | RW | Num |     |    |    | US |
| 03.006 | At Frequency Lower Limit                     | 0.00 to 550.00 Hz                                                                   | 1.00 Hz     | RW | Num |     |    |    | US |
| 03.007 | At Frequency Upper Limit                     | 0.00 to 550.00 Hz                                                                   | 1.00 Hz     | RW | Num |     |    |    | US |
| 03.008 | Over Frequency Threshold                     | 0.00 to 550.00 Hz                                                                   | 0.00 Hz     | RW | Num |     |    |    | US |
| 03.009 | Absolute At Frequency Select                 | Off (0) or On (1)                                                                   | Off (0)     | RW | Bit |     |    |    | US |
| 03.022 | Hard Frequency Reference                     | 0.00 to Pr <b>01.006</b> Hz                                                         | 0.00 Hz     | RW | Num |     |    |    | US |
| 03.023 | Hard Frequency Reference Select              | Off (0) or On (1)                                                                   | Off (0)     | RW | Bit |     |    |    | US |
| 03.037 | Frequency Output or PWM Output Scaling (T10) | 0.000 to 4.000                                                                      | 1.000       | RW | Num |     |    |    | US |
| 03.038 | Maximum Output Frequency (T10)               | 1 (0), 2 (1), 5 (2), 10 (3) kHz                                                     | 5 (2) kHz   | RW | Txt |     |    |    | US |
| 03.072 | Motor Speed Percent                          | ± 150.0 %                                                                           |             | RO |     | ND  | NC | PT | FI |

| RW   | Read / Write     | RO   | Read only      | Num | Number parameter    | Bit | Bit parameter    | Txt | Text string | Bin | Binary parameter | FI | Filtered    |
|------|------------------|------|----------------|-----|---------------------|-----|------------------|-----|-------------|-----|------------------|----|-------------|
| ND   | No default value | NC   | Not copied     | PT  | Protected parameter | RA  | Rating dependent | US  | User save   | PS  | Power-down save  | DE | Destination |
| Date | Date parameter   | Time | Time parameter |     |                     |     |                  |     |             |     |                  |    |             |

Running the Safety Product Mechanical Electrical Getting Basic Advanced parameters **UL** Listing Optimization NV Media Card Diagnostics information information installation installation started parameters motor

## 10.5 Menu 4: Torque and current control

Figure 10-5 Menu 4 Open loop logic diagram

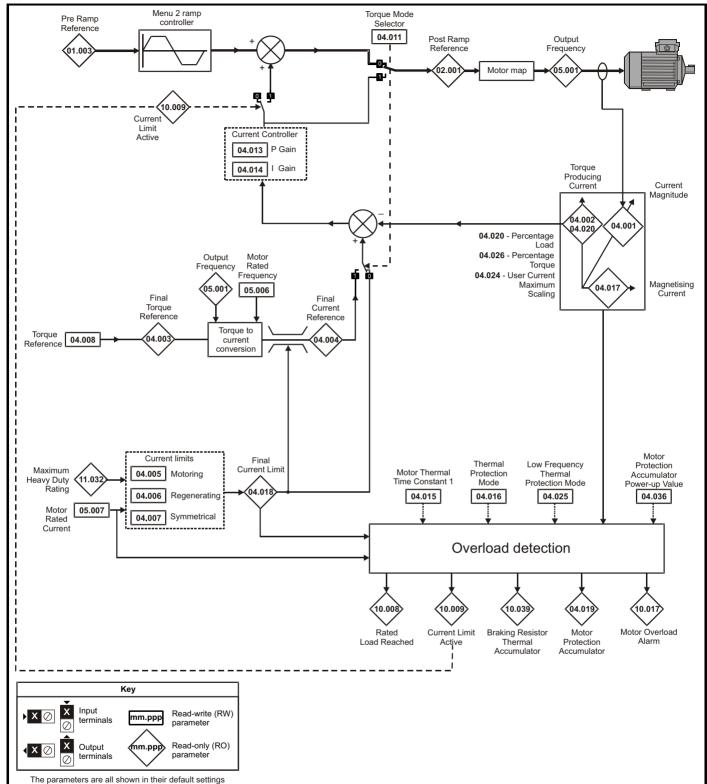

| Safety      | Product     | Mechanical   | Electrical   | Getting | Basic      | Running the | Ontimization | NV Media Card  | Advanced   | Diagnostics | III Lietina |
|-------------|-------------|--------------|--------------|---------|------------|-------------|--------------|----------------|------------|-------------|-------------|
| information | information | installation | installation | started | parameters | motor       | Optimization | INV Media Card | parameters | Diagnostics | UL Listing  |

|        | Parameter                                      | Range (≎)                               | Default (⇔) |    |     | T\  |    |    |    |
|--------|------------------------------------------------|-----------------------------------------|-------------|----|-----|-----|----|----|----|
|        | Parameter                                      | OL                                      | OL          |    |     | Тур | e  |    |    |
| 04.001 | Current Magnitude                              | 0 to Drive Maximum Current A            |             | RO | Num | ND  | NC | PT | FI |
| 04.002 | Torque Producing Current                       | ± Drive Maximum Current A               |             | RO | Num | ND  | NC | PT | FI |
| 04.003 | Final Torque Reference                         | VM_TORQUE_CURRENT %                     |             | RO | Num | ND  | NC | PT | FI |
| 04.004 | Final Current Reference                        | VM_TORQUE_CURRENT %                     |             | RO | Num | ND  | NC | PT | FI |
| 04.005 | Motoring Current Limit                         | 0.0 to VM_MOTOR1_CURRENT_LIMIT %        | 165.0 %     | RW | Num |     | RA |    | US |
| 04.006 | Regenerating Current Limit                     | 0.0 to VM_MOTOR1_CURRENT_LIMIT %        | 165.0 %     | RW | Num |     | RA | US |    |
| 04.007 | Symmetrical Current Limit                      | 0.0 to VM_MOTOR1_CURRENT_LIMIT %        | 165.0 %     | RW | Num |     | RA |    | US |
| 04.008 | Torque Reference                               | VM_USER_CURRENT %                       | 0.0 %       | RW | Num |     |    |    | US |
| 04.011 | Torque Mode Selector                           | 0 to 1                                  | 0           | RW | Num |     |    |    | US |
| 04.013 | Current Controller Kp Gain                     | 0.00 to 4000.00                         | 20.00       | RW | Num |     |    |    | US |
| 04.014 | Current Controller Ki Gain                     | 0.000 to 600.000                        | 40.000      | RW | Num |     |    |    | US |
| 04.015 | Motor Thermal Time Constant 1                  | 1 to 3000 s                             | 179 s       | RW | Num |     |    |    | US |
| 04.016 | Thermal Protection Mode                        | 0 (0) to 3 (3)                          | 0 (0)       | RW | Bin |     |    |    | US |
| 04.017 | Magnetising Current                            | 0 to Drive Maximum Current A            |             | RO | Num | ND  | NC | PT | FI |
| 04.018 | Final Current Limit                            | VM_TORQUE_CURRENT %                     |             | RO | Num | ND  | NC | PT |    |
| 04.019 | Motor Protection Accumulator                   | 0.0 to 100.0 %                          |             | RO | Num | ND  | NC | PT | PS |
| 04.020 | Percentage Load                                | VM_USER_CURRENT %                       |             | RO | Num | ND  | NC | PT | FI |
| 04.024 | User Current Maximum Scaling                   | 0.0 to VM_TORQUE_CURRENT_<br>UNIPOLAR % | 165.0 %     | RW | Num |     | RA |    | US |
| 04.025 | Low Frequency Thermal<br>Protection Mode       | 0 to 1                                  | 0           | RW | Num |     |    |    | US |
| 04.026 | Percentage Torque                              | VM_USER_CURRENT %                       |             | RO | Num | ND  | NC | PT | FI |
| 04.036 | Motor Protection Accumulator<br>Power-up Value | Pr.dn (0), 0 (1)                        | Pr.dn (0)   | RW | Txt |     |    |    | US |
| 04.041 | User Over Current Trip Level                   | 0 to 100 %                              | 100 %       | RW | Num |     | RA |    | US |

| RW   | Read / Write     | RO   | Read only      | Num | Number parameter    | Bit | Bit parameter    | Txt | Text string | Bin | Binary parameter | FI | Filtered    |
|------|------------------|------|----------------|-----|---------------------|-----|------------------|-----|-------------|-----|------------------|----|-------------|
| ND   | No default value | NC   | Not copied     | PT  | Protected parameter | RA  | Rating dependent | US  | User save   | PS  | Power-down save  | DE | Destination |
| Date | Date parameter   | Time | Time parameter |     |                     |     |                  |     |             |     |                  |    |             |

Safety Product Mechanical Electrical Getting Basic Running the Advanced parameters **UL** Listing Optimization NV Media Card Diagnostics information information installation installation parameters motor

### 10.6 Menu 5: Motor control

Figure 10-6 Menu 5 Open-loop logic diagram

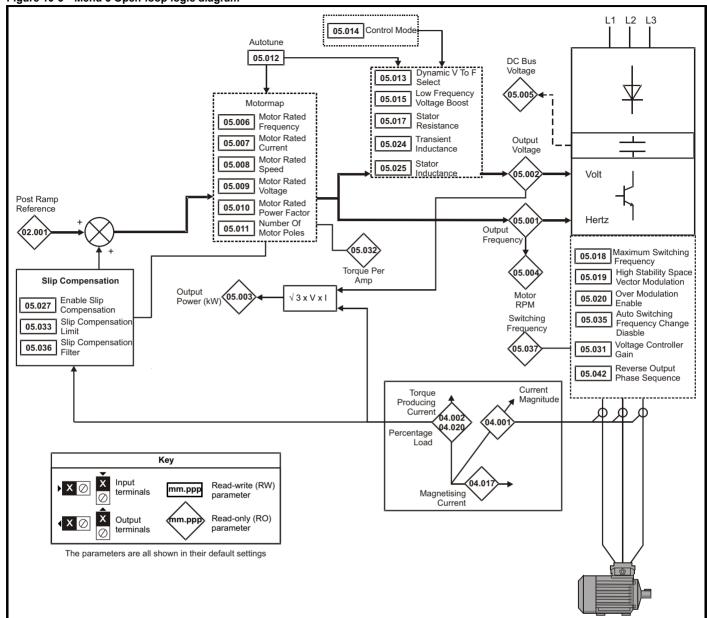

|        |                                                                   | Range (३)                                                                     | Default (⇔)                                                                                |    |     | _   |    |                                     |    |
|--------|-------------------------------------------------------------------|-------------------------------------------------------------------------------|--------------------------------------------------------------------------------------------|----|-----|-----|----|-------------------------------------|----|
|        | Parameter                                                         | OL                                                                            | OL                                                                                         |    |     | Тур | е  |                                     |    |
| 05.001 | Output Frequency                                                  | ± 550.00 Hz                                                                   |                                                                                            | RO | Num | ND  | NC | PT                                  | FI |
| 05.002 | Output Voltage                                                    | 0 to 650 V                                                                    |                                                                                            | RO | Num | ND  | NC | PT                                  | FI |
| 05.003 | Output Power                                                      | VM_POWER kW                                                                   |                                                                                            | RO | Num | ND  | NC | PT                                  | FI |
| 05.004 | Motor Rpm                                                         | ± 33000.0 rpm                                                                 |                                                                                            | RO | Num | ND  | NC | PT                                  | FI |
| 05.005 | D.C. Bus Voltage                                                  | 0 to 870 V                                                                    |                                                                                            | RO | Num | ND  | NC | PT                                  | FI |
| 05.006 | Motor Rated Frequency                                             | 0.00 to 550.00 Hz                                                             | 50 Hz: 50.00 Hz,<br>60 Hz: 60.00 Hz                                                        | RW | Num |     | RA |                                     | US |
| 05.007 | Motor Rated Current                                               | 0.00 to Drive Rating A                                                        | Maximum Heavy<br>Duty Rating (11.032)                                                      | RW | Num |     | RA |                                     | US |
| 05.008 | Motor Rated Speed                                                 | 0.0 to 33000.0 rpm                                                            | 50 Hz: 1500.0 rpm<br>60 Hz: 1800.0 rpm                                                     | RW | Num |     |    |                                     | US |
| 05.009 | Motor Rated Voltage                                               | 0 to 480 V                                                                    | 110V drive: 230 V<br>200V drive: 230 V<br>400V drive 50Hz: 400 V<br>400V drive 60Hz: 460 V | RW | Num |     | RA |                                     | US |
| 05.010 | Motor Rated Power Factor                                          | 0.00 to 1.00                                                                  | 0.85                                                                                       | RW | Num |     | RA |                                     | US |
| 05.011 | Number Of Motor Poles                                             | Auto (0) to 32 (16)                                                           | Auto (0)                                                                                   | RW | Num |     |    |                                     | US |
| 05.012 | Autotune                                                          | 0 to 2                                                                        | 0                                                                                          | RW | Num |     | NC |                                     |    |
| 05.013 | Dynamic V To F Select                                             | 0 to 1                                                                        | 0                                                                                          | RW | Num |     |    |                                     | US |
| 05.014 | Control Mode                                                      | Ur.S (0), Ur (1), Fd (2),<br>Ur.Auto (3),<br>Ur.I (4), SrE (5), Fd.tAP (6)    | Ur.l (4)                                                                                   | RW | Txt |     |    |                                     | US |
| 05.015 | Low Frequency Voltage Boost                                       | 0.0 to 25.0 %                                                                 | 3.0 %                                                                                      | RW | Num |     |    |                                     | US |
| 05.017 | Stator Resistance                                                 | 0.0000 to 99.9999 Ω                                                           | 0.0000 Ω                                                                                   | RW | Num |     | RA |                                     | US |
| 05.018 | Maximum Switching Frequency                                       | 0.667 (0), 1 (1), 2 (2), 3 (3), 4 (4),<br>6 (5), 8 (6),<br>12 (7), 16 (8) kHz | 3 (3) kHz                                                                                  | RW | Txt |     | RA |                                     | US |
| 05.019 | High Stability Space Vector Modulation                            | Off (0) or On (1)                                                             | Off (0)                                                                                    | RW | Bit |     |    |                                     | US |
| 05.020 | Over Modulation Enable                                            | Off (0) or On (1)                                                             | Off (0)                                                                                    | RW | Bit |     |    |                                     | US |
| 05.024 | Transient Inductance                                              | 0.000 to 500.000 mH                                                           | 0.000 mH                                                                                   | RW | Num |     | RA |                                     | US |
| 05.025 | Stator Inductance                                                 | 0.00 to 5000.00 mH                                                            | 0.00 mH                                                                                    | RW | Num |     | RA |                                     | US |
| 05.027 | Enable Slip Compensation                                          | ±150.0 %                                                                      | 100.0 %                                                                                    | RW | Num |     |    |                                     | US |
| 05.031 | Voltage Controller Gain                                           | 1 to 30                                                                       | 1                                                                                          | RW | Num |     |    |                                     | US |
| 05.033 | Slip Compensation Limit                                           | 0.00 to 10.00 Hz                                                              | 10.00 Hz                                                                                   | RW | Num |     |    |                                     | US |
| 05.035 | Auto-switching Frequency Change Disable                           | 0 to 1                                                                        | 0                                                                                          | RW | Num |     |    |                                     | US |
| 05.036 | Slip Compensation Filter                                          | 64 (0), 128 (1), 256 (2), 512 (3) ms                                          | 128 (1) ms                                                                                 | RW | Txt |     |    |                                     | US |
| 05.037 | Switching Frequency                                               | 0.667 (0), 1 (1), 2 (2), 3 (3), 4 (4),<br>6 (5), 8 (6),<br>12 (7), 16 (8) kHz |                                                                                            | RO | Txt | ND  | NC | PT                                  |    |
| 05.038 | Minimum Switching Frequency                                       | 0 to VM_MAX_SWITCHING_<br>FREQUENCY kHz                                       | 0.667 (0) kHz                                                                              | RW | Txt |     | RA |                                     |    |
| 05.040 | Spin Start Boost                                                  | 0.0 to 10.0                                                                   | 1.0                                                                                        | RW | Num |     |    |                                     | US |
| 05.042 | Reverse Output Phase Sequence                                     | Off (0) or On (1)                                                             | Off (0)                                                                                    | RW | Bit |     |    |                                     | US |
| 05.059 | Maximum Deadtime Compensation                                     | 0.000 to 10.000 μs                                                            |                                                                                            | RO | Num |     | NC | PT                                  | US |
| 05.060 | Current At Maximum Deadtime<br>Compensation                       | 0.00 to 100.00 %                                                              |                                                                                            | RO | Num |     | NC | PT                                  | US |
| 05.061 | Disable Deadtime Compensation                                     | Off (0) or On (1)                                                             | Off (0)                                                                                    | RW | Bit |     |    | <u> </u>                            | US |
| 05.074 | Boost End Voltage                                                 | 0.0 to 100.0 %                                                                | 50.0 %                                                                                     | RW | Num |     |    | $ldsymbol{ldsymbol{ldsymbol{eta}}}$ | US |
| 05.075 | Boost End Frequency                                               | 0.0 to 100.0 %                                                                | 50.0 %                                                                                     | RW | Num |     |    | $ldsymbol{ldsymbol{ldsymbol{eta}}}$ | US |
| 05.076 | Second Point Voltage                                              | 0.0 to 100.0 %                                                                | 55.0 %                                                                                     | RW | Num |     |    | <u> </u>                            | US |
| 05.077 | Second Point Frequency                                            | 0.0 to 100.0 %                                                                | 55.0 %                                                                                     | RW | Num |     |    | <u> </u>                            | US |
| 05.078 | Third point voltage                                               | 0.0 to 100.0 %                                                                | 75.0 %                                                                                     | RW | Num |     |    | <u> </u>                            | US |
| 05.079 | Third point frequency                                             | 0.0 to 100.0 %                                                                | 75.0 %                                                                                     | RW | Num |     |    | <u> </u>                            | US |
| 05.080 | Low acoustic noise enable                                         | Off (0) or On (1)                                                             | Off (0)                                                                                    | RW | Bit |     |    | <u> </u>                            | US |
| 05.081 | Change to maximum drive switching frequency at low output current | Off (0) or On (1)                                                             | Off (0)                                                                                    | RW | Bit |     |    | <u> </u>                            | US |
| 05.083 | Voltage Shelving Disable                                          | Off (0) or On (1)                                                             | Off (0)                                                                                    | RW | Bit |     |    | <u> </u>                            | US |
| 05.084 | Low Frequency Slip Boost                                          | 0.0 to 100.0 %                                                                | 0.0 %                                                                                      | RW | Num | ļ   |    | <u> </u>                            | US |
| 05.088 | Ur Mode Pre-Flux Delay                                            | 0.0 to 0.7 s                                                                  | 0.1 s                                                                                      | RW | Num |     |    | <u> </u>                            | US |

| RW   | Read / Write     | RO   | Read only      | Num | Number parameter    | Bit | Bit parameter    | Txt | Text string | Bin | Binary parameter | FI | Filtered    |
|------|------------------|------|----------------|-----|---------------------|-----|------------------|-----|-------------|-----|------------------|----|-------------|
| ND   | No default value | NC   | Not copied     | PT  | Protected parameter | RA  | Rating dependent | US  | User save   | PS  | Power-down save  | DE | Destination |
| Date | Date parameter   | Time | Time parameter |     |                     |     |                  |     |             |     |                  |    |             |

Advanced parameters Safety Product Mechanical Electrical Getting Basic Running the Optimization NV Media Card Diagnostics **UL** Listing information information installation installation parameters motor

#### 10.7 Menu 6: Sequencer and clock

Figure 10-7 Menu 6 logic diagram

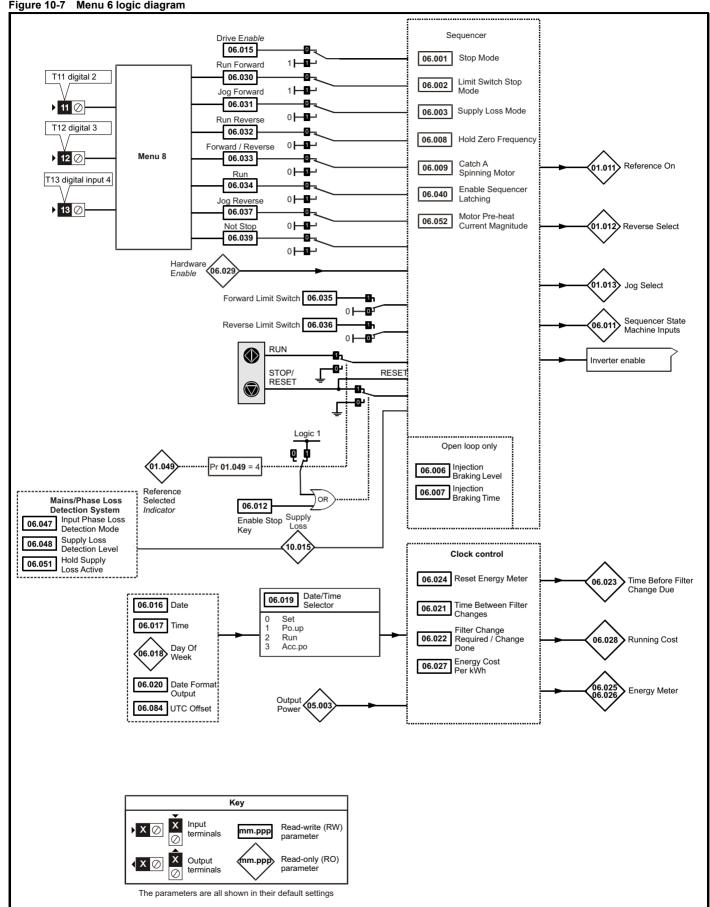

|                  | Damanatan                               | Range (‡)                                                         | Default(⇔)                                                     | T  |            | Ŧ   |          |                                                  |    |
|------------------|-----------------------------------------|-------------------------------------------------------------------|----------------------------------------------------------------|----|------------|-----|----------|--------------------------------------------------|----|
|                  | Parameter                               | OL                                                                | OL                                                             |    |            | Тур | е        |                                                  |    |
| 06.001           | Stop Mode                               | CoASt (0), rP (1), rP.dc I (2),<br>dc I (3), td.dc I (4), diS (5) | rP (1)                                                         | RW | Txt        |     |          |                                                  | US |
| 06.002           | Limit Switch Stop Mode                  | StoP (0) or rP (1),                                               | rP (1)                                                         | RW | Txt        |     |          |                                                  | US |
| 06.003           | Supply Loss Mode                        | diS (0), rP.StoP (1),<br>ridE.th (2)                              | diS (0)                                                        | RW | Txt        |     |          |                                                  | US |
| 06.004           | Start/Stop Logic Select                 | 0 to 6                                                            | 0                                                              | RW | Num        |     |          |                                                  | US |
| 06.006           | Injection Braking Level                 | 0.0 to 150.0 %                                                    | 100.0 %                                                        | RW | Num        |     | RA       |                                                  | US |
| 06.007           | Injection Braking Time                  | 0.0 to 100.0 s                                                    | 1.0 s                                                          | RW | Num        |     |          |                                                  | US |
| 06.008           | Hold Zero Frequency                     | Off (0) or On (1)                                                 | Off (0)                                                        | RW | Bit        |     |          |                                                  | US |
| 06.009           | Catch A Spinning Motor                  | diS (0), EnAbLE (1),<br>Fr.OnLy (2), rv.OnLy (3)                  | diS (0)                                                        | RW | Txt        |     |          |                                                  | US |
| 06.010           | Enable Conditions                       | 0 to 4087                                                         |                                                                | RO | Bin        | ND  | NC       | PT                                               |    |
| 06.011           | Sequencer State Machine Inputs          | 0 to 127                                                          |                                                                | RO | Bin        | ND  | NC       | PT                                               |    |
| 06.012           | Enable Stop Key                         | Off (0) or On (1)                                                 | Off (0)                                                        | RW | Bit        |     |          |                                                  | US |
| 06.014           | Disable Auto Reset On Enable            | Off (0) or On (1)                                                 | Off (0)                                                        | RW | Bit        |     |          |                                                  | US |
| 06.015           | Drive Enable                            | Off (0) or On (1)                                                 | On (1)                                                         | RW | Bit        |     | NC       |                                                  | US |
| 06.016           | Date                                    | 00-00-00 to 31-12-99                                              |                                                                | RW | Date       | ND  | NC       | PT                                               |    |
| 06.017           | Time                                    | 00:00:00 to 23:59:59                                              |                                                                | RW | Time       | ND  | NC       | PT                                               |    |
| 06.018           | Day Of Week                             | Sun (0), Non (1), tuE (2), UEd (3),<br>thu (4), Fri (5), SAt (6)  |                                                                | RO | Txt        | ND  | NC       | PT                                               |    |
| 06.019           | Date/Time Selector                      | Po.uP (1), run (2),<br>Acc.Po (3)                                 | Po.uP (1)                                                      | RW | Txt        |     |          |                                                  | US |
| 06.020           | Date Format                             | Std (0), US (1)                                                   | Std (0)                                                        | RW | Txt        |     |          |                                                  | US |
| 06.021           | Time Between Filter Changes             | 0 to 30000 Hours                                                  | 0 Hours                                                        | RW | Num        |     |          |                                                  | US |
| 06.022           | Filter Change Required /<br>Change Done | Off (0) or On (1)                                                 |                                                                | RW | Bit        | ND  | NC       |                                                  |    |
| 06.023           | Time Before Filter Change Due           | 0 to 30000 Hours                                                  |                                                                | RO | Num        | ND  | NC       | PT                                               | PS |
| 06.024           | Reset Energy Meter                      | Off (0) or On (1)                                                 | Off (0)                                                        | RW | Bit        |     |          |                                                  |    |
| 06.025           | Energy Meter: MWh                       | ±999.9 MWh                                                        |                                                                | RO | Num        | ND  | NC       | PT                                               | PS |
| 06.026           | Energy Meter: kWh                       | ±99.99 kWh                                                        |                                                                | RO | Num        | ND  | NC       | PT                                               | PS |
| 06.027           | Energy Cost Per kWh                     | 0.0 to 600.0                                                      | 0.0                                                            | RW | Num        |     |          |                                                  | US |
| 06.028           | Running Cost                            | ±32000                                                            |                                                                | RO | Num        | ND  | NC       | PT                                               |    |
| 06.029           | Hardware Enable                         | Off (0) or On (1)                                                 | 0,5 (0)                                                        | RO | Bit        | ND  | NC       | PT                                               |    |
| 06.030           | Run Forward                             | Off (0) or On (1)                                                 | Off (0)                                                        | RW | Bit        |     | NC       |                                                  |    |
| 06.031<br>06.032 | Jog Forward Run Reverse                 | Off (0) or On (1)<br>Off (0) or On (1)                            | Off (0)<br>Off (0)                                             | RW | Bit<br>Bit |     | NC<br>NC |                                                  |    |
| 06.032           | Forward/Reverse                         | Off (0) or On (1)                                                 | Off (0)                                                        | RW | Bit        |     | NC       |                                                  |    |
| 06.034           | Run                                     | Off (0) or On (1)                                                 | Off (0)                                                        | RW | Bit        |     | NC       |                                                  |    |
| 06.035           | Forward Limit Switch                    | Off (0) or On (1)                                                 | Off (0)                                                        | RW | Bit        |     | NC       |                                                  |    |
| 06.036           | Reverse Limit Switch                    | Off (0) or On (1)                                                 | Off (0)                                                        | RW | Bit        |     | NC       |                                                  |    |
| 06.037           | Jog Reverse                             | Off (0) or On (1)                                                 | Off (0)                                                        | RW | Bit        |     | NC       |                                                  |    |
| 06.038           | User Enable                             | Off (0) or On (1)                                                 | Off (0)                                                        | RW | Bit        |     | NC       |                                                  |    |
| 06.039           | Not Stop                                | Off (0) or On (1)                                                 | Off (0)                                                        | RW | Bit        |     | NC       |                                                  |    |
| 06.040           | Enable Sequencer Latching               | Off (0) or On (1)                                                 | Off (0)                                                        | RW | Bit        |     |          |                                                  | US |
| 06.041           | Drive Event Flags                       | 0 to 3                                                            | 0                                                              | RW | Bin        |     | NC       |                                                  |    |
| 06.045           | Cooling Fan control                     | 0 to 5                                                            | 2                                                              | RW | Num        |     |          |                                                  | US |
| 06.047           | Input Phase Loss Detection<br>Mode      | FuLL (0), rIPPLE (1), diS (2)                                     | FuLL (0)                                                       | RW | Txt        |     |          |                                                  | US |
| 06.048           | Supply Loss Detection Level             | 0 to VM_SUPPLY_LOSS_LEVEL V                                       | 110 V drive: 205 V<br>200 V drive: 205 V<br>400 V drive: 410 V | RW | Num        |     | RA       |                                                  | US |
| 06.051           | Hold Supply Loss Active                 | Off (0) or On (1)                                                 | Off (0)                                                        | RW | Bit        |     | NC       |                                                  |    |
| 06.052           | Motor Pre-heat<br>Current Magnitude     | 0 to 100 %                                                        | 0 %                                                            | RW | Num        |     |          |                                                  | US |
| 06.058           | Output Phase Loss Detection<br>Time     | 0.5 (0) to 4 (3) s                                                | 0.5 (0) s                                                      | RW | Txt        |     |          |                                                  | US |
| 06.059           | Output Phase Loss Detection<br>Enable   | Off (0) or On (1)                                                 | Off (0)                                                        | RW | Bit        |     |          |                                                  | US |
| 06.060           | Standby Mode Enable                     | Off (0) or On (1)                                                 | Off (0)                                                        | RW | Bit        |     |          | <del>                                     </del> | US |
| 06.061           | Standby Mode Mask                       | 0 to 3                                                            | 0                                                              | RW | Bin        |     |          |                                                  | US |
| i                | i -                                     |                                                                   |                                                                |    |            | •   | •        | 1                                                |    |

| Safety information | Product information | Mechanical installation | Electrical installation | Getting started | Basic parameters | Running the motor | Optimization | NV Media Card | Advanced parameters | Diagnostics | UL Listing |
|--------------------|---------------------|-------------------------|-------------------------|-----------------|------------------|-------------------|--------------|---------------|---------------------|-------------|------------|
|--------------------|---------------------|-------------------------|-------------------------|-----------------|------------------|-------------------|--------------|---------------|---------------------|-------------|------------|

|        | Parameter                                    | Range (‡)<br>OL          | Default(⇔)<br>OL                                               | Туре |     |    |    |    |    |  |
|--------|----------------------------------------------|--------------------------|----------------------------------------------------------------|------|-----|----|----|----|----|--|
| 06.071 | Slow Rectifier Charge Rate<br>Enable         | Oπ (I)) Or (In (1)       |                                                                |      |     |    |    |    | US |  |
| 06.073 | Braking IGBT Lower Threshold                 | 0 to VM_DC_VOLTAGE_SET V | 110 V drive: 390 V<br>200 V drive: 390 V<br>400 V drive: 780 V | RW   | Num |    | RA |    | US |  |
| 06.074 | Braking IGBT Upper Threshold                 | 0 to VM_DC_VOLTAGE_SET V | 110 V drive: 390 V<br>200 V drive: 390 V<br>400 V drive: 780 V | RW   | Num |    | RA |    | US |  |
| 06.075 | Low Voltage Braking IGBT<br>Threshold        | 0 to VM_DC_VOLTAGE_SET V | 0 V                                                            | RW   | Num |    | RA |    | US |  |
| 06.076 | Low Voltage Braking IGBT<br>Threshold Select | Off (0) or On (1)        | Off (0)                                                        | RW   | Bit |    |    |    |    |  |
| 06.077 | Low DC Link Operation                        | Off (0) or On (1)        | Off (0)                                                        | RW   | Bit |    |    |    | US |  |
| 06.084 | UTC Offset                                   | ± 24.00 Hours            | 0.00 Hours                                                     | RW   | Num |    |    |    | US |  |
| 06.089 | DC Injection Active                          | Off (0) or On (1)        |                                                                | RO   | Bit | ND | NC | PT | US |  |

| RW   | Read / Write     | RO   | Read only      | Num | Number parameter    | Bit | Bit parameter    | Txt | Text string | Bin | Binary parameter | FI | Filtered    |
|------|------------------|------|----------------|-----|---------------------|-----|------------------|-----|-------------|-----|------------------|----|-------------|
| ND   | No default value | NC   | Not copied     | PT  | Protected parameter | RA  | Rating dependent | US  | User save   | PS  | Power-down save  | DE | Destination |
| Date | Date parameter   | Time | Time parameter |     |                     |     |                  |     |             |     |                  |    |             |

Safety Basic Product Mechanical Electrical Getting Running the Advanced parameters UL Listing NV Media Card Optimization Diagnostics information information installation installation started parameters motor

## 10.8 Menu 7: Analog I/O

### Figure 10-8 Menu 7 logic diagram

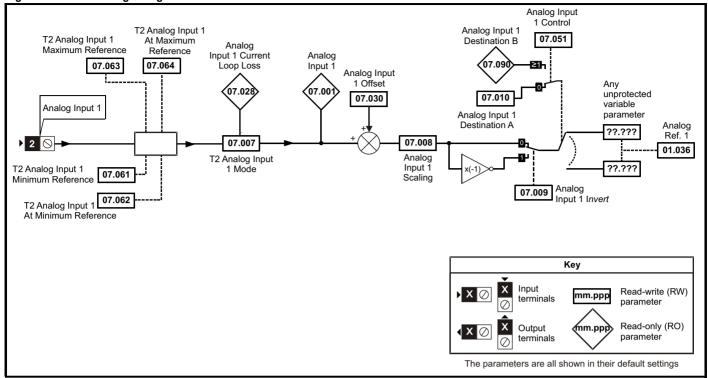

|        |                                               | Range (‡)                                                                                                    | Default(⇒) |      |     | _  |    |    |    |  |
|--------|-----------------------------------------------|----------------------------------------------------------------------------------------------------|------------|------|-----|----|----|----|----|--|
|        | Parameter                                     | OL                                                                                                    | OL         | Туре |     |    |    |    |    |  |
| 07.001 | Analog Input 1 (T2)                           | 0.00 to 100.00 %                                                                                                    |            | RO   | Num | ND | NC | PT | FI |  |
| 07.004 | Stack Temperature                             | ± 250 °C                                                                                                    |            | RO   | Num | ND | NC | PT |    |  |
| 07.005 | Auxiliary Temperature                         | ± 250 °C                                                                                                    |            | RO   | Num | ND | NC | PT |    |  |
| 07.007 | Analog Input 1 Mode (T2)                      | 4-20.S (-6), 20-4.S (-5),<br>4-20.L (-4), 20-4.L (-3),<br>4-20.H (-2), 20-4.H (-1), 0-20 (0),<br>20-0 (1), 4-20.tr (2), 20-4.tr (3),<br>4-20 (4), 20-4 (5), VoLt (6) | VoLt (6)   | RW   | Txt |    |    |    | US |  |
| 07.008 | Analog Input 1 Scaling (T2)                   | 0.000 to 10.000                                                                                                    | 1.000      | RW   | Num |    |    |    | US |  |
| 07.009 | Analog Input 1 Invert (T2)                    | Off (0) or On (1)                                                                                                    | Off (0)    | RW   | Bit |    |    |    | US |  |
| 07.010 | Analog Input 1 Destination A (T2)             | 0.000 to 30.999                                                                                                    | 1.036      | RW   | Num | DE |    | PT | US |  |
| 07.026 | Analog Input 1 Preset on Current Loss (T2)    | 4.00 to 20.00                                                                                                    | 4.00       | RW   | Num |    |    |    | US |  |
| 07.028 | Analog Input 1 Current Loop Loss (T2)         | Off (0) or On (1)                                                                                                    |            | RO   | Bit | ND | NC | PT |    |  |
| 07.030 | Analog Input 1 Offset (T2)                    | ± 100.00 %                                                                                                    | 0.00 %     | RW   | Num |    |    |    | US |  |
| 07.034 | Inverter Temperature                          | ± 250 °C                                                                                                    |            | RO   | Num | ND | NC | PT |    |  |
| 07.035 | Percentage Of d.c. Link Thermal Trip<br>Level | 0 to 100 %                                                                                                    |            | RO   | Num | ND | NC | PT |    |  |
| 07.036 | Percentage Of Drive Thermal Trip Level        | 0 to 100 %                                                                                                    |            | RO   | Num | ND | NC | PT |    |  |
| 07.037 | Temperature Nearest To Trip Level             | 0 to 1999                                                                                                    |            | RO   | Num | ND | NC | PT |    |  |
| 07.051 | Analog Input 1 Control (T2)                   | 0 to 5                                                                                                    | 0          | RW   | Num |    |    |    | US |  |
| 07.061 | Analog Input 1 Minimum Reference (T2)         | 0.00 to 100.00 %                                                                                                    | 0.00 %     | RW   | Num |    |    |    | US |  |
| 07.062 | Analog Input 1 At Minimum<br>Reference (T2)   | ± 100.00 %                                                                                                    | 0.00 %     | RW   | Num |    |    |    | US |  |
| 07.063 | Analog Input 1 Maximum Reference (T2)         | 0.00 to 100.00 %                                                                                                    | 100.00 %   | RW   | Num |    |    |    | US |  |
| 07.064 | Analog Input 1 At Maximum Reference (T2)      | ± 100.00 %                                                                                                    | 100.00 %   | RW   | Num |    |    |    | US |  |
| 07.090 | Analog Input 1 Destination B (T2)             | 0.000 to 30.999                                                                                                    |            | RO   | Num | DE | NC | PT | US |  |

| RW   | Read / Write     | RO   | Read only      | Num | Number parameter    | Bit | Bit parameter    | Txt | Text string | Bin | Binary parameter | FI | Filtered    |
|------|------------------|------|----------------|-----|---------------------|-----|------------------|-----|-------------|-----|------------------|----|-------------|
| ND   | No default value | NC   | Not copied     | PT  | Protected parameter | RA  | Rating dependent | US  | User save   | PS  | Power-down save  | DE | Destination |
| Date | Date parameter   | Time | Time parameter |     |                     |     |                  |     |             |     |                  |    |             |

Safety Product information installation installation inst

| 1 | Safety      | Product     | Mechanical   | Electrical   | Getting | Basic      | Running the | Optimization | NV Media Card  | Advanced   | Diagnostics | UL Listina |
|---|-------------|-------------|--------------|--------------|---------|------------|-------------|--------------|----------------|------------|-------------|------------|
|   | information | information | installation | installation | started | parameters | motor       | Optimization | INV Media Card | parameters | Diagnostics | OL LISHING |

## 10.9 Menu 8: Digital I/O

Figure 10-9 Menu 8 logic diagram

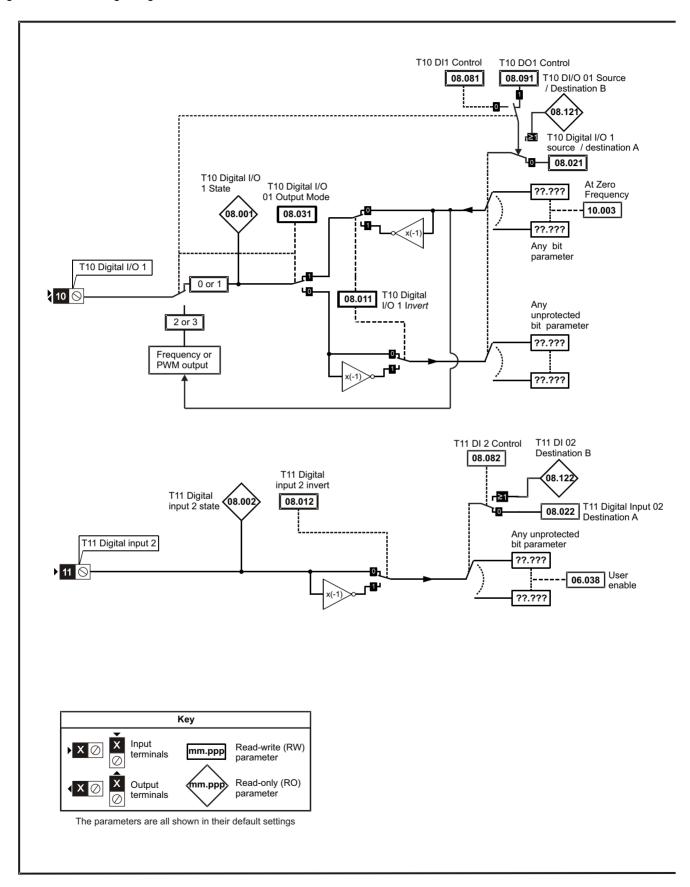

Getting started Running the motor Advanced parameters Safety Product Mechanical Electrical Basic NV Media Card Diagnostics **UL** Listing Optimization information information installation installation parameters

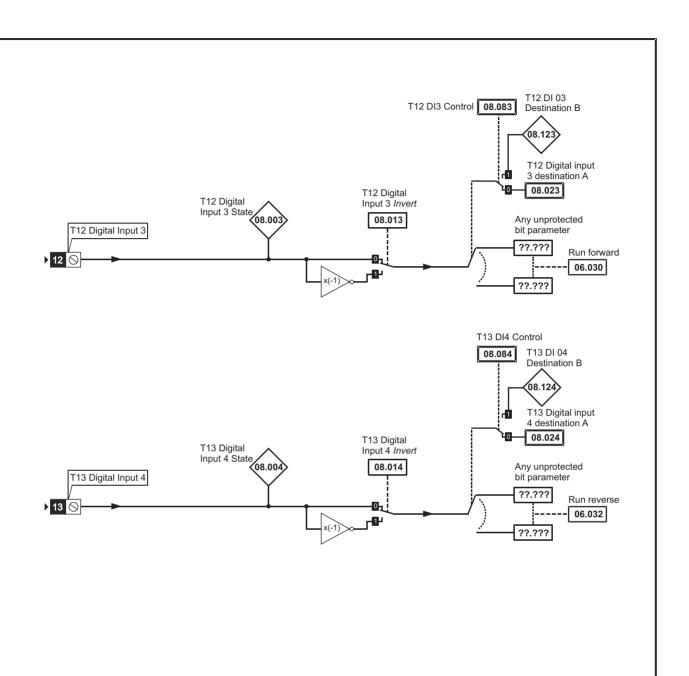

Mechanical installation Electrical installation Getting started Running the motor Advanced parameters Safety Product Basic UL Listing NV Media Card Optimization Diagnostics information information parameters

Figure 10-10 Menu 8 logic (relay)

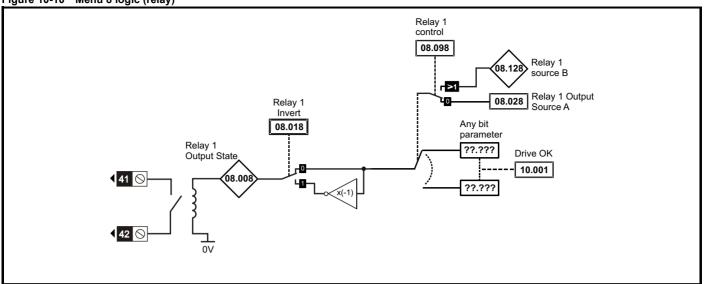

| Safety      | Product     | Mechanical   | Electrical   | Getting | Basic      | Running the | Optimization | NV Media Card    | Advanced   | Diagnostics | UL Listina |
|-------------|-------------|--------------|--------------|---------|------------|-------------|--------------|------------------|------------|-------------|------------|
| information | information | installation | installation | started | parameters | motor       | Optimization | INV IVIEUIA CAIU | parameters | Diagnostics | OL LISTING |

|        | D                                        | Range (३)               | Default (⇔) |    |     | -   |      |    |    |
|--------|------------------------------------------|-------------------------|-------------|----|-----|-----|------|----|----|
|        | Parameter                                | OL                      | OL          |    |     | Тур | oe . |    |    |
| 08.001 | Digital I/O 1 State (T10)                | Off (0) or On (1)       |             | RO | Bit | ND  | NC   | PT |    |
| 08.002 | Digital Input 2 State(T11)               | Off (0) or On (1)       |             | RO | Bit | ND  | NC   | PT |    |
| 08.003 | Digital Input 3 State (T12)              | Off (0) or On (1)       |             | RO | Bit | ND  | NC   | PT |    |
| 08.004 | Digital Input 4 State (T13)              | Off (0) or On (1)       |             | RO | Bit | ND  | NC   | PT |    |
| 800.80 | Relay 1 Output State                     | Off (0) or On (1)       |             | RO | Bit | ND  | NC   | PT |    |
| 08.011 | Digital I/O 1 Invert (T10)               | Not.Inv (0), InvErt (1) | Not.Inv (0) | RW | Txt |     |      |    | US |
| 08.012 | Digital Input 2 Invert (T11)             | Not.Inv (0), InvErt (1) | Not.Inv (0) | RW | Txt |     |      |    | US |
| 08.013 | Digital Input 3 Invert (T12)             | Not.Inv (0), InvErt (1) | Not.Inv (0) | RW | Txt |     |      |    | US |
| 08.014 | Digital Input 4 Invert (T13)             | Not.Inv (0), InvErt (1) | Not.Inv (0) | RW | Txt |     |      |    | US |
| 08.018 | Relay 1 Invert                           | Not.Inv (0), InvErt (1) | Not.Inv (0) | RW | Txt |     |      |    | US |
| 08.020 | Digital I/O Read Word                    | 0 to 2048               |             | RO | Num | ND  | NC   | PT |    |
| 08.021 | Digital IO1 Source / Destination A (T10) | 0.000 to 30.999         | 10.003      | RW | Num | DE  |      | PT | US |
| 08.022 | Digital Input 2 Destination A (T11)      | 0.000 to 30.999         | 6.038       | RW | Num | DE  |      | PT | US |
| 08.023 | Digital Input 03 Destination A (T12)     | 0.000 to 30.999         | 6.030       | RW | Num | DE  |      | PT | US |
| 08.024 | Digital Input 04 Destination A (T13)     | 0.000 to 30.999         | 6.032       | RW | Num | DE  |      | PT | US |
| 08.028 | Relay 1 Output Source A                  | 0.000 to 30.999         | 10.001      | RW | Num |     |      | PT | US |
| 08.031 | Digital I/O 01 Output Mode (T10)         | InPut (0), OutPut (1),  | OutPut (1)  | RW | Txt |     |      |    | US |
|        | , , ,                                    | Fr (2), PuLSE (3)       | Outrat (1)  |    |     |     |      |    | 00 |
|        | 24 V Supply Input State                  | Off (0) or On (1)       |             | RO | Bit | ND  | NC   | PT |    |
|        | 24 V Supply Invert                       | Not.Inv (0), InvErt (1) | Not.Inv (0) | RW | Txt |     |      |    | US |
| 08.063 | 24 V Supply Input Destination            | 0.000 to 30.999         | 0.000       | RW | Num | DE  |      | PT | US |
| 08.081 |                                          | 0 to 21                 | 0           | RW | Num |     |      |    | US |
| 08.082 | DI2 Control (T11)                        | 0 to 21                 | 0           | RW | Num |     |      |    | US |
| 08.083 | DI3 Control (T12)                        | 0 to 21                 | 0           | RW | Num |     |      |    | US |
| 08.084 | DI4 Control (T13)                        | 0 to 21                 | 0           | RW | Num |     |      |    | US |
| 08.091 | DO1 Control                              | 0 to 20                 | 0           | RW | Num |     |      |    | US |
| 08.098 | ,                                        | 0 to 20                 | 0           | RW | Num |     |      |    | US |
| 08.121 | DI/O 01 Source / Destination B (T10)     | 0.000 to 30.999         |             | RO | Num | DE  | NC   | PT | US |
| 08.122 | Digital Input 2 Destination B (T11)      | 0.000 to 30.999         |             | RO | Num | DE  | NC   | PT | US |
| 08.123 | ,                                        | 0.000 to 30.999         |             | RO | Num | DE  | NC   | PT | US |
| 08.124 |                                          | 0.000 to 30.999         |             | RO | Num | DE  | NC   | PT | US |
| 08.128 | Relay 01 Source B                        | 0.000 to 30.999         | 0.000       | RO | Num |     | NC   | PT | US |

| RW   | Read / Write     | RO   | Read only      | Num | Number parameter    | Bit | Bit parameter    | Txt | Text string | Bin | Binary parameter | FI | Filtered    |
|------|------------------|------|----------------|-----|---------------------|-----|------------------|-----|-------------|-----|------------------|----|-------------|
| ND   | No default value | NC   | Not copied     | PT  | Protected parameter | RA  | Rating dependent | US  | User save   | PS  | Power-down save  | DE | Destination |
| Date | Date parameter   | Time | Time parameter |     |                     |     |                  |     |             |     |                  |    |             |

## 10.10 Menu 10: Status and trips

|                  | _                                         | Range (≎)                                              | Default (➾) |          |      | _        |          |          |          |
|------------------|-------------------------------------------|--------------------------------------------------------|-------------|----------|------|----------|----------|----------|----------|
|                  | Parameter                                 | OL                                                     | OL          |          |      | Тур      | е        |          |          |
| 10.001           | Drive OK                                  | Off (0) or On (1)                                      |             | RO       | Bit  | ND       | NC       | РΤ       |          |
| 10.002           | Drive Active                              | Off (0) or On (1)                                      |             | RO       | Bit  | ND       | NC       | PT       |          |
| 10.003           | Zero Frequency                            | Off (0) or On (1)                                      |             | RO       | Bit  | ND       | NC       | PT       |          |
| 10.004           | Running At or Below Minimum Frequency     | Off (0) or On (1)                                      |             | RO       | Bit  | ND       | NC       | РТ       |          |
| 10.005           | Below Set Frequency                       | Off (0) or On (1)                                      |             | RO       | Bit  | ND       | NC       | PT       |          |
| 10.006           | . ,                                       | Off (0) or On (1)                                      |             | RO       | Bit  | ND       | NC       | PT       |          |
| 10.007           | Above Set Frequency                       | Off (0) or On (1)                                      |             | RO       | Bit  | ND       | NC       | PT       |          |
| 10.008           | Rated Load Reached                        | Off (0) or On (1)                                      |             | RO       | Bit  | ND       | NC       | PT       |          |
| 10.009           | Current Limit Active                      | Off (0) or On (1)                                      |             | RO       | Bit  | ND       | NC       | PT       |          |
| 10.010           | Regenerating                              | Off (0) or On (1)                                      |             | RO       | Bit  | ND       | NC       | PT       |          |
| 10.011           | Braking IGBT Active                       | Off (0) or On (1)                                      |             | RO       | Bit  | ND       | NC       | PT       |          |
| 10.012           | Braking Resistor Alarm                    | Off (0) or On (1)                                      |             | RO       | Bit  | ND       | NC       | PT       |          |
| 10.013           |                                           | Off (0) or On (1)                                      |             | RO       | Bit  | ND       | NC       | PT       |          |
| 10.014           |                                           | Off (0) or On (1)                                      |             | RO       | Bit  | ND       | NC       | PT       |          |
| 10.015           | Supply Loss                               | Off (0) or On (1)                                      |             | RO       | Bit  | ND       | NC       | PT       |          |
| 10.016           | Under Voltage Active                      | Off (0) or On (1)                                      |             | RO       | Bit  | ND       | NC       | PT       |          |
| 10.017           | Motor Overload Alarm                      | Off (0) or On (1)                                      |             | RO       | Bit  | ND       | NC       | PT       |          |
| 10.018           | Drive Over-temperature Alarm              | Off (0) or On (1)                                      |             | RO       | Bit  | ND       | NC       | PT       |          |
| 10.019           | Drive Warning                             | Off (0) or On (1)                                      |             | RO       | Bit  | ND       | NC       | PT       |          |
| 10.020           | Trip 0                                    | 0 to 255                                               |             | RO       | Txt  | ND       | NC       | PT       | PS       |
| 10.021           | Trip 1                                    | 0 to 255                                               |             | RO       | Txt  | ND       | NC       | PT       | PS       |
| 10.022           | Trip 2                                    | 0 to 255                                               |             | RO       | Txt  | ND       | NC       | PT       | PS       |
| 10.023           | Trip 3                                    | 0 to 255                                               |             | RO       | Txt  | ND       | NC       | PT       | PS       |
| 10.024           | Trip 4                                    | 0 to 255                                               |             | RO       | Txt  | ND       | NC       | PT       | PS       |
| 10.025           | Trip 5                                    | 0 to 255                                               |             | RO       | Txt  | ND       | NC       | PT       | PS       |
| 10.026           | Trip 6                                    | 0 to 255                                               |             | RO       | Txt  | ND       | NC       | PT       | PS       |
| 10.027           | Trip 7                                    | 0 to 255                                               |             | RO       | Txt  | ND       | NC       | PT       | PS       |
| 10.028           | Trip 8                                    | 0 to 255                                               |             | RO       | Txt  | ND       | NC       | PT       | PS       |
| 10.029           | Trip 9                                    | 0 to 255                                               |             | RO       | Txt  | ND       | NC       | PT       | PS       |
| 10.030           | Braking Resistor Rated Power              | 0.0 to 99999.9 kW                                      | 0.0 kW      | RW       | Num  |          |          |          | US       |
| 10.031           | Braking Resistor Thermal Time<br>Constant | 0.00 to 1500.00 s                                      | 0.00 s      | RW       | Num  |          |          |          | US       |
|                  | External Trip                             | Off (0) or On (1)                                      | Off (0)     | RW       | Bit  |          | NC       |          |          |
| 10.033           | Drive Reset                               | Off (0) or On (1)                                      | Off (0)     | RW       | Bit  |          | NC       |          |          |
| 10.034           | ·                                         | NonE (0), 1 (1), 2 (2),<br>3 (3), 4 (4), 5 (5),inF (6) | NonE (0)    | RW       | Txt  |          |          |          | US       |
|                  | Auto-reset Delay                          | 0.0 to 600.0 s                                         | 1.0 s       | RW       | Num  |          |          |          | US       |
|                  | Auto-reset Hold Drive Healthy             | Off (0) or On (1)                                      | Off (0)     | RW       | Bit  |          |          |          | US       |
| 10.037           | •                                         | 0 to 31                                                | 0           | RW       | Num  |          |          |          | US       |
| 10.038           | Braking Resistor Thermal                  | 0 to 255<br>0.0 to 100.0 %                             |             | RW<br>RO |      | ND<br>ND | NC<br>NC | PT       |          |
|                  | Accumulator                               |                                                        |             |          |      |          |          |          |          |
| 10.040           | Status Word                               | 0 to 32767                                             |             | RO       | Num  | ND       | NC       | PT       |          |
| 10.041           | 1 · ·                                     | 00-00-00 to 31-12-99                                   |             | RO       | Date | ND       | NC       | PT       | PS       |
| 10.042           | Trip 0 Time                               | 00:00:00 to 23:59:59                                   |             | RO       | Time | ND       | NC       | PT       | PS       |
| 10.043           | Trip 1 Date                               | 00-00-00 to 31-12-99                                   |             | RO       | Date | ND       | NC       | PT       | PS       |
| 10.044           | Trip 1 Time                               | 00:00:00 to 23:59:59                                   |             | RO       | Time | ND       | NC       | PT       | PS       |
| 10.045           | Trip 2 Date                               | 00-00-00 to 31-12-99                                   |             | RO       | Date | ND       | NC       | PT       | PS       |
| 10.046           | Trip 2 Time                               | 00:00:00 to 23:59:59                                   |             | RO       | Time | ND       | NC       | PT<br>PT | PS<br>PS |
| 10.047           | Trip 3 Date                               | 00-00-00 to 31-12-99                                   |             | RO       | Date | ND       | NC       | PT       | PS       |
| 10.048           | Trip 3 Time                               | 00:00:00 to 23:59:59                                   |             | RO       | Time | ND       | NC       | PT       |          |
| 10.049<br>10.050 | Trip 4 Date                               | 00-00-00 to 31-12-99<br>00:00:00 to 23:59:59           |             | RO       | Date | ND<br>ND | NC<br>NC | PT       | PS<br>PS |
| 10.050           | '                                         | 00:00:00 to 23:59:59<br>00-00-00 to 31-12-99           |             | RO       | Time | ND       | NC       | PT       | PS       |
| 10.051           | Trip 5 Date                               | 00-00-00 to 3 I-12-99                                  |             | RO       | Date | טאו ן    | INC      | [        | 120      |

| Safety      | Product     | Mechanical   | Electrical   | Getting | Basic      | Running the | Ontimization | NV Media Card | Advanced   | Diagnostics | III Lieting |
|-------------|-------------|--------------|--------------|---------|------------|-------------|--------------|---------------|------------|-------------|-------------|
| information | information | installation | installation | started | parameters | motor       | Optimization | NV Media Card | parameters | Diagnostics | UL Listing  |

|        | Downwater                            | Range (३)                                                                                                    | Default (⇔) |                 |      | T   | _  |    |    |
|--------|--------------------------------------|----------------------------------------------------------------------------------------------------|-------------|-----------------|------|-----|----|----|----|
|        | Parameter                            | OL                                                                                                    | OL          |                 |      | Тур | e  |    |    |
| 10.052 | Trip 5 Time                          | 00:00:00 to 23:59:59                                                                                                    |             | RO              | Time | ND  | NC | PT | PS |
| 10.053 | Trip 6 Date                          | 00-00-00 to 31-12-99                                                                                                    |             | RO              | Date | ND  | NC | PT | PS |
| 10.054 | Trip 6 Time                          | 00:00:00 to 23:59:59                                                                                                    |             | RO              | Time | ND  | NC | PT | PS |
| 10.055 | Trip 7 Date                          | 00-00-00 to 31-12-99                                                                                                    |             | RO              | Date | ND  | NC | PT | PS |
| 10.056 | Trip 7 Time                          | 00:00:00 to 23:59:59                                                                                                    |             | RO              | Time | ND  | NC | PT | PS |
| 10.057 | Trip 8 Date                          | 00-00-00 to 31-12-99                                                                                                    |             | RO              | Date | ND  | NC | PT | PS |
| 10.058 | Trip 8 Time                          | 00:00:00 to 23:59:59                                                                                                    |             | RO              | Time | ND  | NC | PT | PS |
| 10.059 | Trip 9 Date                          | 00-00-00 to 31-12-99                                                                                                    |             | RO              | Date | ND  | NC | PT | PS |
| 10.060 | Trip 9 Time                          | 00:00:00 to 23:59:59                                                                                                    |             | RO              | Time | ND  | NC | PT | PS |
| 10.061 | Braking Resistor Resistance          | 0.00 to 10000.00 Ω                                                                                                    | 0.00 Ω      | RW              | Num  |     |    |    | US |
| 10.065 | Autotune Active                      | Off (0) or On (1)                                                                                                    |             | RO              | Bit  | ND  | NC | PT |    |
| 10.066 | Limit Switch Active                  | Off (0) or On (1)                                                                                                    |             | RO              | Bit  | ND  | NC | PT |    |
| 10.068 | Hold Drive Healthy On Under Voltage  | Off (0) or On (1)                                                                                                    | Off (0)     | RW              | Bit  |     |    |    | US |
| 10.069 | Additional Status Bits               | 0 to 2047                                                                                                    |             | RO              | Num  | ND  | NC | PT |    |
| 10.070 | Trip 0 Sub-trip Number               | 0 to 65535                                                                                                    |             | RO              | Num  | ND  | NC | PT | PS |
| 10.071 | Trip 1 Sub-trip Number               | 0 to 65535                                                                                                    |             | RO              | Num  | ND  | NC | PT | PS |
| 10.072 | Trip 2 Sub-trip Number               | 0 to 65535                                                                                                    |             | RO              | Num  | ND  | NC | PT | PS |
| 10.073 | Trip 3 Sub-trip Number               | 0 to 65535                                                                                                    |             | RO              | Num  | ND  | NC | PT | PS |
| 10.074 | Trip 4 Sub-trip Number               | 0 to 65535                                                                                                    |             | RO              | Num  | ND  | NC | PT | PS |
| 10.075 | Trip 5 Sub-trip Number               | 0 to 65535                                                                                                    |             | RO              | Num  | ND  | NC | PT | PS |
| 10.076 | Trip 6 Sub-trip Number               | 0 to 65535                                                                                                    |             | RO              | Num  | ND  | NC | PT | PS |
| 10.077 | Trip 7 Sub-trip Number               | 0 to 65535                                                                                                    |             | RO              | Num  | ND  | NC | PT | PS |
| 10.078 | Trip 8 Sub-trip Number               | 0 to 65535                                                                                                    |             | RO              | Num  | ND  | NC | PT | PS |
| 10.079 | Trip 9 Sub-trip Number               | 0 to 65535                                                                                                    |             | RO              | Num  | ND  | NC | PT | PS |
| 10.080 | Stop Motor                           | Off (0) or On (1)                                                                                                    |             | RO              | Bit  | ND  | NC | PT |    |
| 10.081 | Phase Loss                           | Off (0) or On (1)                                                                                                    |             | RO              | Bit  | ND  | NC | PT |    |
| 10.090 | Drive Ready                          | Off (0) or On (1)                                                                                                    |             | RO              | Bit  | ND  | NC | PT |    |
| 10.101 | Drive Status                         | Inh (0), rdy (1), StoP (2), ScAn (3), rES (4),<br>S.LoSS (5), rES (6), dc.inJ (7), rES (8),<br>Error (9), ActivE (10), rES (11), rES (12),<br>rES (13), HEAt (14), UU (15)            |             | RO              | Txt  | ND  | NC | PT |    |
| 10.102 | Trip Reset Source                    | 0 to 1023                                                                                                    |             | RO              | Num  | ND  | NC | PT | PS |
| 10.103 | Trip Time Identifier                 | -2147483648 to 2147483647 ms                                                                                                    |             | RO              | Num  | ND  | NC | PT |    |
| 10.104 | Active Alarm                         | NonE (0), br.rES (1), OV.Ld (2), rES (3),<br>d.OV.Ld (4), tuning (5), LS (6), rES (7),<br>rES (8), rES (9), rES (10), rES (11),<br>rES(12), Lo.AC (13), I.AC.Lt (14),<br>24.LoSt (15) |             | RO              | Txt  | ND  | NC | PT |    |
| 10.106 | Potential Drive Damage<br>Conditions | 0 to 3                                                                                                    |             | RO              | Bin  | ND  | NC | PT | PS |
| 10.107 | Low AC Alarm                         | Off (0) or On (1)                                                                                                    |             | RO Bit ND NC PT |      |     |    |    |    |
| 10.108 | Reversed cooling fan detected        | Off (0) or On (1)                                                                                                    |             | RO Bit ND NC PT |      |     |    |    |    |

| Ī | RW   | Read / Write     | RO   | Read only      | Num | Number parameter    | Bit | Bit parameter    | Txt | Text string | Bin | Binary parameter | FI | Filtered    |
|---|------|------------------|------|----------------|-----|---------------------|-----|------------------|-----|-------------|-----|------------------|----|-------------|
|   | ND   | No default value | NC   | Not copied     | PT  | Protected parameter | RA  | Rating dependent | US  | User save   | PS  | Power-down save  | DE | Destination |
|   | Date | Date parameter   | Time | Time parameter |     |                     |     |                  |     |             |     |                  |    |             |

| Safety      | Product     | Mechanical   | Electrical   | Getting | Basic      | Running the | Optimization | NV Media Card  | Advanced   | Diagnostics | UL Listina |
|-------------|-------------|--------------|--------------|---------|------------|-------------|--------------|----------------|------------|-------------|------------|
| information | information | installation | installation | started | parameters | motor       | Optimization | INV MEdia Calu | parameters | Diagnostics | OL LISTING |

# 10.11 Menu 11: General drive set-up

| 10.11  | Menu 11: General dri                                | Range (‡)                                                                                | Default (⇔) |          |     |     |    |      |    |
|--------|-----------------------------------------------------|------------------------------------------------------------------------------------------|-------------|----------|-----|-----|----|------|----|
|        | Parameter                                           | OL OL                                                                                    | OL          | •        |     | Туј | Э  |      | ĺ  |
| 11.018 | Status Mode Parameter 1                             | 0.000 to 30.999                                                                          | 2.001       | RW       | Num |     |    | РΤ   | US |
| 11.019 | Status Mode Parameter 2                             | 0.000 to 30.999                                                                          | 4.020       | RW       | Num |     |    | PT   | US |
| 11.021 | Customer Defined Scaling                            | 0.000 to 10.000                                                                          | 1.000       | RW       | Num |     |    |      | US |
| 11.022 | Parameter Displayed At Power-up                     | 0.000 to 0.094                                                                           | 0.010       | RW       | Num |     |    | PT   | US |
| 11.028 | Drive Derivative                                    | 0 to 255                                                                                 |             | RO       | Num | ND  | NC | PT   |    |
| 11.029 | Software Version                                    | 00.00.00 to 99.99.99                                                                     |             | RO       | Ver | ND  | NC | PT   |    |
| 11.030 | User Security Code                                  | 0 to 9999                                                                                |             | RW       | Num | ND  |    | PT   | US |
| 11.031 | User Drive Mode                                     | OPEn.LP (1)                                                                              |             | RW       | Txt | ND  | NC | PT   | US |
| 11.032 | , , ,                                               | 0.00 to Drive HD Current Rating A                                                        |             | RO       | Num | ND  | NC | PT   |    |
| 11.033 | Drive Rated Voltage                                 | 110V (0), 200V (1), 400V (2),                                                            |             | RO       | Txt | ND  | NC | PT   |    |
| 11.034 | Drive Configuration                                 | AV (0), AI (1), AV.Pr (2), AI.Pr (3),<br>PrESEt (4), PAd (5), PAd.rEF (6),<br>torquE (8) | AV (0)*     | RW       | Txt |     |    | PT   | US |
| 11.035 | Power Software Version                              | 00.00.00 to 99.99.99                                                                     |             | RO       | Ver | ND  | NC | PT   |    |
| 11.036 | NV Media Card File Previously Loaded                | 0 to 999                                                                                 | 0           | RO       | Num |     | NC | PT   |    |
| 11.037 | NV Media Card File Number                           | 0 to 999                                                                                 | 0           | RW       | Num |     |    |      |    |
| 11.038 | NV Media Card File Type                             | NonE (0), OPEn.LP (1)                                                                    |             | RO       | Txt | ND  | NC | PT   |    |
| 11.039 | NV Media Card File Version                          | 0 to 9999                                                                                |             | RO       | Num | ND  | NC | PT   |    |
| 11.042 | Parameter Cloning                                   | NonE (0), rEAd (1), Prog (2),<br>Auto (3), boot (4)                                      | NonE (0)    | RW       | Txt |     | NC |      | US |
| 11.043 | Load Defaults                                       | NonE (0), Std (1), US (2)                                                                | NonE (0)    | RW       | Txt |     | NC |      |    |
| 11.044 | User Security Status                                | LEVEL.1 (0), LEVEL.2 (1), ALL (2),<br>StAtUS (3), no.Acc (4)                             | LEVEL.1 (0) | RW       | Txt | ND  |    | PT   |    |
| 11.046 | Defaults Previously Loaded                          | 0 to 2000                                                                                |             | RO       | Num | ND  | NC | PT   | US |
| 11.052 | Serial Number LS                                    | 0 to 999999                                                                              |             | RO       | Num | ND  | NC | PT   |    |
| 11.053 | Serial Number MS                                    | 0 to 999999                                                                              |             | RO       | Num | ND  | NC | PT   |    |
| 11.054 | Drive Date Code                                     | 0 to 9999                                                                                |             | RO       | Num | ND  | NC | PT   |    |
| 11.060 | Maximum Rated Current                               | 0.00 to 17.00 A                                                                          |             | RO       | Num | ND  | NC | PT   |    |
| 11.061 | Full Scale Current Kc                               | 0.00 to 37.40 A                                                                          |             | RO       | Num | ND  | NC | PT   |    |
| 11.063 | , , ,                                               | 0 to 255                                                                                 |             | RO       | Num | ND  | NC | PT   |    |
| 11.064 | Product Identifier Characters                       | 100 / 101                                                                                |             | RO       | Chr | ND  | NC | PT   |    |
| 11.065 | Frame size and voltage code                         | 0 to 999                                                                                 |             | RO       | Num | ND  | NC | PT   |    |
| 11.066 | Power Stage Identifier                              | 0 to 255                                                                                 |             | RO       | Num | ND  | NC | PT   |    |
| 11.067 | Control Board Identifier                            | 0 to 255                                                                                 |             | RO       | Num | ND  | NC | PT   |    |
| 11.068 | Drive current rating                                | 0 to 170                                                                                 |             | RO       | Num | ND  | NC | PT   |    |
| 11.070 | Core Parameter Database Version                     | 0.00 to 99.99                                                                            | 0           | RO       | Num | ND  | NC | PT   |    |
|        | NV Media Card Create Special File                   | 0 to 1                                                                                   | 0           |          | Num | ND  | NC | D.T. |    |
|        | NV Media Card Type                                  | NonE(0), rES(1), Sd.CArd(2)                                                              |             | RO<br>BO | Num | ND  | NC | PT   |    |
| 11.075 | NV Media Card Read-only Flag  NV Media Card Warning | Off (0) or On (1)                                                                        |             | RO       | Bit | ND  | NC | PT   |    |
| 11.076 | Suppression Flag  NV Media Card File Required       | Off (0) or On (1)                                                                        |             | RO       | Bit | ND  | NC | PT   |    |
| 11.077 | Version                                             | 0 to 9999                                                                                |             | RW       | Num | ND  | NC | PT   |    |
| 11.079 | Drive Name Characters 1-4                           | [ (2147483647)                                                                           | (757935405) | RW       | Chr |     |    | PT   | US |
| 11.080 | Drive Name Characters 5-8                           | (-2147483648) to                                                                         | (757935405) | RW       | Chr |     |    | PT   | US |
| 11.081 | Drive Name Characters 9-12                          | (-2147483648) to                                                                         | (757935405) | RW       | Chr |     |    | PT   | US |
| 11.082 | Drive Name Characters 13-16                         | (-2147483648) to                                                                         | (757935405) | RW       | Chr |     | Ma | PT   | US |
| 11.084 | Drive Mode                                          | OPEn.LP (1)                                                                              |             | RO       | Txt | ND  | NC | PT   |    |
| 11.085 | Security Status                                     | NonE (0), r.onLy.A (1),<br>StAtUS (2), no.Acc (3)                                        |             | RO       | Txt | ND  | NC | PT   | PS |
| 11.086 | Menu Access Status                                  | LEVEL.1 (0), LEVEL.2 (1), ALL (2)                                                        |             | RO       | Txt | ND  | NC | PT   | PS |
| 11.091 | Additional Identifier Characters 1                  | (-2147483648) to                                                                         |             | RO       | Chr | ND  | NC | PT   |    |
| 11.092 | Additional Identifier Characters 2                  | (-2147483648) to                                                                         |             | RO       | Chr | ND  | NC | PT   |    |

| Safety      | Product     | Mechanical   | Electrical   | Getting | Basic      | Running the |              |               | Advanced   |             |            |
|-------------|-------------|--------------|--------------|---------|------------|-------------|--------------|---------------|------------|-------------|------------|
| information | information | installation | installation | started | parameters | motor       | Optimization | NV Media Card | parameters | Diagnostics | UL Listing |

|        | Parameter                          | Range (‡)<br>OL                            | Default (⇔)<br>OL |    |     | Туј | Туре |    |    |  |  |
|--------|------------------------------------|--------------------------------------------|-------------------|----|-----|-----|------|----|----|--|--|
| 11.093 | Additional Identifier Characters 3 | ☐☐☐☐ (-2147483648) to<br>☐☐☐☐ (2147483647) |                   | RO | Chr | ND  | NC   | PT |    |  |  |
| 11.094 | Disable String Mode                | Off (0) or On (1)                          | Off (0)           | RW | Bit |     |      | PT | US |  |  |
| 11.097 | Al ID Code                         | NonE (0), Sd.CArd (1)                      |                   | RO | Txt | ND  | NC   | PT |    |  |  |
| 11.098 | 24V Alarm Loss Enable              | Off (0) or On (1)                          | Off (0)           | RW | Bit |     |      |    | US |  |  |

<sup>\*</sup> With Unidrive M101, the default is PAd (5).

| RW   | Read / Write     | RO   | Read only      | Num | Number parameter    | Bit | Bit parameter    | Txt | Text string | Bin | Binary parameter | FI | Filtered    |
|------|------------------|------|----------------|-----|---------------------|-----|------------------|-----|-------------|-----|------------------|----|-------------|
| ND   | No default value | NC   | Not copied     | PT  | Protected parameter | RA  | Rating dependent | US  | User save   | PS  | Power-down save  | DE | Destination |
| Date | Date parameter   | Time | Time parameter |     |                     |     |                  |     |             |     |                  |    |             |

### 10.12 Menu 22: Additional Menu 0 set-up

| Parameter        |                                                 | Range(\$)                          | Default(⇔)     | Туре     |            |       |          |  |  |  |
|------------------|-------------------------------------------------|------------------------------------|----------------|----------|------------|-------|----------|--|--|--|
|                  | Parameter                                       | OL                                 | OL             | Туре     |            |       |          |  |  |  |
| 22.011           | Parameter 00.011 Set-up                         | 0.000 to 30.999                    | 6.004          | RW       | Num        | PT    | US       |  |  |  |
| 22.012           | Parameter 00.012 Set-up                         | 0.000 to 30.999                    | 0.000          | RW       | Num        | PT    | US       |  |  |  |
| 22.013           | Parameter 00.013 Set-up                         | 0.000 to 30.999                    | 0.000          | RW       | Num        | PT    | US       |  |  |  |
| 22.014           | Parameter 00.014 Set-up                         | 0.000 to 30.999                    | 0.000          | RW       | Num        | PT    | US       |  |  |  |
| 22.015           | Parameter 00.015 Set-up                         | 0.000 to 30.999                    | 1.005          | RW       | Num        | PT    | US       |  |  |  |
| 22.016           | Parameter 00.016 Set-up                         | 0.000 to 30.999                    | 7.007          | RW       | Num        | PT    | US       |  |  |  |
| 22.017           | Parameter 00.017 Set-up                         | 0.000 to 30.999                    | 1.010          | RW       | Num        | PT    | US       |  |  |  |
| 22.018           | Parameter 00.018 Set-up                         | 0.000 to 30.999                    | 1.021          | RW       | Num        | PT    | US       |  |  |  |
| 22.019           | Parameter 00.019 Set-up                         | 0.000 to 30.999                    | 1.022          | RW       | Num        | PT    | US       |  |  |  |
| 22.020           | Parameter 00.020 Set-up                         | 0.000 to 30.999                    | 1.023          | RW       | Num        | PT    | US       |  |  |  |
| 22.021           | Parameter 00.021 Set-up                         | 0.000 to 30.999                    | 1.024          | RW       | Num        | PT    | US       |  |  |  |
| 22.022           | Parameter 00.022 Set-up                         | 0.000 to 30.999                    | 11.019         | RW       | Num        | PT    | US       |  |  |  |
| 22.023           | Parameter 00.023 Set-up                         | 0.000 to 30.999                    | 11.018         | RW       | Num        | PT    | US       |  |  |  |
| 22.024           | Parameter 00.024 Set-up                         | 0.000 to 30.999                    | 11.021         | RW       | Num        | PT    | US       |  |  |  |
| 22.025           | Parameter 00.025 Set-up                         | 0.000 to 30.999                    | 11.030         | RW       | Num        | PT    | US       |  |  |  |
| 22.026           | Parameter 00.026 Set-up                         | 0.000 to 30.999                    | 0.000          | RW       | Num        | PT    | US       |  |  |  |
| 22.027           | Parameter 00.027 Set-up                         | 0.000 to 30.999                    | 1.051          | RW       | Num        | PT    | US       |  |  |  |
| 22.028           | Parameter 00.028 Set-up                         | 0.000 to 30.999                    | 2.004          | RW       | Num        | PT    | US       |  |  |  |
| 22.029           | Parameter 00.029 Set-up                         | 0.000 to 30.999                    | 0.000          | RW       | Num        | PT    | US       |  |  |  |
| 22.030           | Parameter 00.030 Set-up                         | 0.000 to 30.999                    | 11.042         | RW       | Num        | PT    | US       |  |  |  |
| 22.031           | Parameter 00.031 Set-up                         | 0.000 to 30.999                    | 6.001          | RW       | Num        | PT    | US       |  |  |  |
| 22.032           | Parameter 00.032 Set-up                         | 0.000 to 30.999                    | 5.013          | RW       | Num        | PT    | US       |  |  |  |
| 22.033           | Parameter 00.033 Set-up                         | 0.000 to 30.999                    | 6.009          | RW       | Num        | PT    | US       |  |  |  |
| 22.034           | Parameter 00.034 Set-up                         | 0.000 to 30.999                    | 0.000          | RW       | Num        | PT    | US       |  |  |  |
| 22.035           | Parameter 00.035 Set-up                         | 0.000 to 30.999                    | 8.091          | RW       | Num        | PT    | US       |  |  |  |
| 22.036           | Parameter 00.036 Set-up                         | 0.000 to 30.999                    | 0.000          | RW       | Num        | PT    | US       |  |  |  |
| 22.037           | Parameter 00.037 Set-up                         | 0.000 to 30.999                    | 5.018          | RW       | Num        | PT    | US       |  |  |  |
| 22.038           | Parameter 00.038 Set-up                         | 0.000 to 30.999                    | 5.012          | RW       | Num        | PT    | US       |  |  |  |
| 22.039           | Parameter 00.039 Set-up                         | 0.000 to 30.999                    | 5.006          | RW       | Num        | PT    | US       |  |  |  |
| 22.040           | Parameter 00.040 Set-up                         | 0.000 to 30.999                    | 5.011          | RW       | Num        | PT    | US       |  |  |  |
| 22.041           | Parameter 00.041 Set-up                         | 0.000 to 30.999                    | 5.014          | RW       | Num        | PT    | US       |  |  |  |
| 22.042           | Parameter 00.042 Set-up                         | 0.000 to 30.999                    | 5.015          | RW       | Num        | PT    | US       |  |  |  |
| 22.043           | Parameter 00.043 Set-up                         | 0.000 to 30.999                    | 0.000          | RW       | Num        | PT    | US       |  |  |  |
| 22.044           | Parameter 00.044 Set-up Parameter 00.045 Set-up | 0.000 to 30.999<br>0.000 to 30.999 | 0.000<br>0.000 | RW       | Num        | PT PT | US<br>US |  |  |  |
| 22.045           | -                                               |                                    |                | RW       |            |       |          |  |  |  |
| 22.046           | Parameter 00.046 Set-up                         | 0.000 to 30.999                    | 0.000          | RW       | Num        | PT    | US       |  |  |  |
| 22.047           | Parameter 00.047 Set-up Parameter 00.048 Set-up | 0.000 to 30.999                    | 0.000          | RW       | Num        | PT PT | US       |  |  |  |
| 22.048           | · ·                                             | 0.000 to 30.999                    | 0.000          | RW       | Num        | PT    | US       |  |  |  |
| 22.049<br>22.050 | Parameter 00.049 Set-up Parameter 00.050 Set-up | 0.000 to 30.999<br>0.000 to 30.999 | 0.000          | RW<br>RW | Num        | PT    | US       |  |  |  |
| 22.050           | Parameter 00.050 Set-up                         | 0.000 to 30.999                    | 0.000          | RW       | Num        | PT    | US       |  |  |  |
|                  | •                                               |                                    | 0.000          |          | Num        | PT    | US       |  |  |  |
| 22.052<br>22.053 | Parameter 00.052 Set-up Parameter 00.053 Set-up | 0.000 to 30.999<br>0.000 to 30.999 | 0.000          | RW<br>RW | Num<br>Num | PT    | US       |  |  |  |
| 22.053           | Parameter 00.053 Set-up                         | 0.000 to 30.999                    | 0.000          | RW       |            | PT    | US       |  |  |  |
| 22.054           | Parameter 00.054 Set-up Parameter 00.055 Set-up | 0.000 to 30.999                    | 0.000          | RW       | Num        | PT    | US       |  |  |  |
| 22.055           | Parameter 00.056 Set-up                         | 0.000 to 30.999                    | 10.020         | RW       | Num        | PT    | US       |  |  |  |
| 22.056           | Parameter 00.056 Set-up Parameter 00.057 Set-up | 0.000 to 30.999                    | 10.020         | RW       | Num        | PT    | US       |  |  |  |
| 22.057           | Parameter 00.057 Set-up Parameter 00.058 Set-up | 0.000 to 30.999                    | 10.021         | RW       | Num        | PT    | US       |  |  |  |
| 22.058           | Parameter 00.059 Set-up                         | 0.000 to 30.999                    | 0.000          | RW       | Num        | PT    | US       |  |  |  |
|                  | · ·                                             |                                    | 0.000          |          | Num        | PT    | US       |  |  |  |
| 22.060           | Parameter 00.060 Set-up                         | 0.000 to 30.999                    |                | RW       | Num        |       |          |  |  |  |
| 22.061           | Parameter 00.061 Set-up                         | 0.000 to 30.999                    | 0.000          | RW       | Num        | PT    | US       |  |  |  |
| 22.062           | Parameter 00.062 Set-up                         | 0.000 to 30.999                    | 0.000          | RW       | Num        | PT    | US       |  |  |  |
| 22.063           | Parameter 00.063 Set-up                         | 0.000 to 30.999                    | 0.000          | RW       | Num        | PT    | US       |  |  |  |
| 22.064           | Parameter 00.064 Set-up                         | 0.000 to 30.999                    | 0.000          | RW       | Num        | PT    | US       |  |  |  |

| Safety information | Product information | Mechanical installation | Electrical installation | Getting<br>started | Basic parameters | Running the motor | Optimization | NV Media Card | Advanced parameters | Diagnostics | UL Listing |
|--------------------|---------------------|-------------------------|-------------------------|--------------------|------------------|-------------------|--------------|---------------|---------------------|-------------|------------|
|--------------------|---------------------|-------------------------|-------------------------|--------------------|------------------|-------------------|--------------|---------------|---------------------|-------------|------------|

|        | Parameter               | Range(≎)        | Default(⇒) | Туре |     |      |   |    |    |
|--------|-------------------------|-----------------|------------|------|-----|------|---|----|----|
|        | r ai ailletei           | OL              | OL         |      |     | турс | - |    |    |
| 22.065 | Parameter 00.065 Set-up | 0.000 to 30.999 | 0.000      | RW   | Num |      | F | T  | US |
| 22.066 | Parameter 00.066 Set-up | 0.000 to 30.999 | 0.000      | RW   | Num |      | F | Υ  | US |
| 22.067 | Parameter 00.067 Set-up | 0.000 to 30.999 | 0.000      | RW   | Num |      | F | ·Τ | US |
| 22.068 | Parameter 00.068 Set-up | 0.000 to 30.999 | 0.000      | RW   | Num |      | F | ·Τ | US |
| 22.069 | Parameter 00.069 Set-up | 0.000 to 30.999 | 5.040      | RW   | Num |      | F | ·Τ | US |
| 22.070 | Parameter 00.070 Set-up | 0.000 to 30.999 | 0.000      | RW   | Num |      | F | ·Τ | US |
| 22.071 | Parameter 00.071 Set-up | 0.000 to 30.999 | 0.000      | RW   | Num |      | F | ·Τ | US |
| 22.072 | Parameter 00.072 Set-up | 0.000 to 30.999 | 0.000      | RW   | Num |      | F | ·Τ | US |
| 22.073 | Parameter 00.073 Set-up | 0.000 to 30.999 | 0.000      | RW   | Num |      | F | ·Τ | US |
| 22.074 | Parameter 00.074 Set-up | 0.000 to 30.999 | 0.000      | RW   | Num |      | F | ·Τ | US |
| 22.075 | Parameter 00.075 Set-up | 0.000 to 30.999 | 0.000      | RW   | Num |      | F | ·Τ | US |
| 22.076 | Parameter 00.076 Set-up | 0.000 to 30.999 | 10.037     | RW   | Num |      | F | ·Τ | US |
| 22.077 | Parameter 00.077 Set-up | 0.000 to 30.999 | 11.032     | RW   | Num |      | F | ·Τ | US |
| 22.078 | Parameter 00.078 Set-up | 0.000 to 30.999 | 11.029     | RW   | Num |      | F | ·Τ | US |
| 22.079 | Parameter 00.079 Set-up | 0.000 to 30.999 | 11.031     | RW   | Num |      | F | ·Τ | US |
| 22.080 | Parameter 00.080 Set-up | 0.000 to 30.999 | 0.000      | RW   | Num |      | F | ·Τ | US |

| RW   | Read / Write     | RO   | Read only      | Num | Number parameter    | Bit | Bit parameter    | Txt | Text string | Bin | Binary parameter | FI | Filtered    |
|------|------------------|------|----------------|-----|---------------------|-----|------------------|-----|-------------|-----|------------------|----|-------------|
| ND   | No default value | NC   | Not copied     | PT  | Protected parameter | RA  | Rating dependent | US  | User save   | PS  | Power-down save  | DE | Destination |
| Date | Date parameter   | Time | Time parameter |     |                     |     |                  |     |             |     |                  |    |             |

Safety Product Mechanical Electrical Gettino Basic Running the Advanced Optimization NV Media Card Diagnostics **UL** Listina information installation installation parameters moto

#### 11 Diagnostics

The keypad display on the drive gives various information about the status of the drive. The keypad display provides information on the following categories:

- Trip indications
- Alarm indications
- Status indications

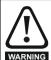

Users must not attempt to repair a drive if it is faulty, nor carry out fault diagnosis other than through the use of the diagnostic features described in this chapter. If a drive is faulty, it must be returned to an authorized WARNING Control Techniques distributor for repair.

#### 11.1 Status modes

Figure 11-1 Keypad status modes

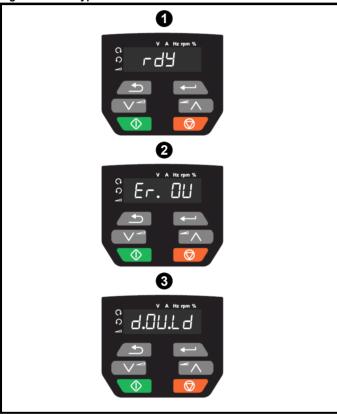

- Drive OK status
- 2 Trip status
- Alarm status

#### 11.2 Trip indications

The output of the drive is disabled under any trip condition so that the drive stops controlling the motor. If the motor is running when the trip occurs it will coast to a stop.

During a trip condition, the display indicates that a trip has occurred and the keypad will display the trip string. Some trips have a sub-trip number to provide additional information about the trip. If a trip has a sub-trip number, the sub-trip number is flashed alternately with the trip string.

Trips are listed alphabetically in Table 11-2 based on the trip indication shown on the drive display.

#### 11.3 Identifying a trip / trip source

Some trips only contain a trip string whereas some other trips have a trip string along with a sub-trip number which provides the user with additional information about the trip.

A trip can be generated from a control system or from a power system. The sub-trip number associated with the trips listed in Table 11-1 is in the form xxyzz and used to identify the source of the trip.

Table 11-1 Trips associated with xxyzz sub-trip number

| OV    | OI.Sn |
|-------|-------|
| PSU   | PH.Lo |
| Oht.I | tH.Fb |
| Oht.P | P.dAt |
| Oh.dc |       |

The digits xx are 00 for a trip generated by the control system. For a drive, if the trip is related to the power system then xx will have a value of 01, when displayed the leading zeros are suppressed.

For a control system trip (xx is zero), the y digit where relevant is defined for each trip. If not relevant, the y digit will have a value of zero.

The zz digits give the reason for the trip and are defined in each trip description.

Figure 11-2 Key to sub-trip number

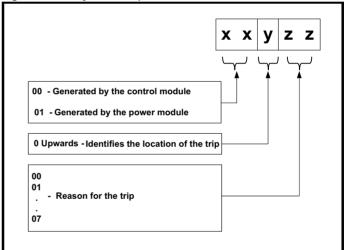

| Safety      | Product     | Mechanical   | Electrical   | Getting | Basic      | Running the | Ontimization | NV Media Card | Advanced   | Diagnostics | UL Listing |
|-------------|-------------|--------------|--------------|---------|------------|-------------|--------------|---------------|------------|-------------|------------|
| information | information | installation | installation | started | parameters | motor       | Optimization | NV Media Card | parameters | Diagnostics | OL LISTING |

# 11.4 Trips, Sub-trip numbers

### Table 11-2 Trip indications

| Trip  | Diagnosis                                                                                                    |
|-------|----------------------------------------------------------------------------------------------------|
| C.Acc | NV Media Card Write fail                                                                                                    |
| 185   | The C.Acc trip indicates that the drive was unable to access the NV Media Card. If the trip occurs during the data transfer to the card then the file being written may be corrupted. If the trip occurs when the data being transferred to the drive then the data transfer may be incomplete. If a parameter file is transferred to the drive and this trip occurs during the transfer, the parameters are not saved to non-volatile memory, and so the original parameters can be restored by powering the drive down and up again. |
|       | Recommended actions:  Check NV Media Card is installed / located correctly Replace the NV Media Card                                                                                                    |
| C.cPr | NV Media Card file/data is different to the one in the drive                                                                                                    |
|       | A compare has been carried out between a file on the NV Media Card and the drive, a <i>C.cPr</i> trip is initiated if the parameters on the NV Media Card are different to the drive.                                                                                                    |
| 188   | Recommended actions:                                                                                                    |
|       | Set Pr 00 to 0 and reset the trip                                                                                                    |
|       | Check to ensure the correct data block on the NV Media Card has been used for the compare                                                                                                    |
| C.d.E | NV Media Card data location already contains data                                                                                                    |
|       | The C.d.E trip indicates that an attempt has been made to store data on a NV Media Card in a data block which already contains data.                                                                                                    |
| 179   | Recommended actions:                                                                                                    |
|       | <ul><li>Erase the data in data location</li><li>Write data to an alternative data location</li></ul>                                                                                                    |
| C.dAt | NV Media Card data not found                                                                                                    |
|       | The <i>C.dAt</i> trip indicates that an attempt has been made to access a non-existent file on the NV Media Card.                                                                                                    |
| 183   | No data is transferred.                                                                                                    |
|       | Recommended actions:                                                                                                    |
|       | Ensure data file number is correct                                                                                                    |
| C.Err | NV Media Card data structure error                                                                                                    |
|       | The <i>C.Err</i> trip indicates that an attempt has been made to access the NV Media Card but an error has been detected in the data structure on the card. Resetting the trip will cause the drive to erase and create the correct folder structure. On an SD card, whilst trip is present, missing directories will be created and if the header file is missing it will be created. The cause of the trip can be identified by the sub-trip.                                                                                        |
|       | Sub-trip Reason                                                                                                    |
|       | 1 The required folder and file structure is not present                                                                                                    |
| 182   | 2 The 000.DAT file is corrupted                                                                                                    |
|       | 3 Two or more files in the <mcdf\> folder have the same file identification number</mcdf\>                                                                                                    |
|       | Recommended actions:  Erase all the data block and re-attempt the process  Ensure the card is located correctly  Replace the NV Media Card                                                                                                    |
| C.FuL | NV Media Card full                                                                                                    |
|       | The <i>C.FuL</i> trip indicates that an attempt has been made to create a data block on a NV Media Card, but there is not enough space left on the card. No data is transferred.                                                                                                    |
| 184   | Recommended actions:                                                                                                    |
|       | <ul> <li>Delete a data block or the entire NV Media Card to create space</li> <li>Use a different NV Media Card</li> </ul>                                                                                                    |
|       |                                                                                                    |

| Safety information | Product information | Mechanical installation                       | Electrical installation                                                                                                    | Getting started                         | Basic parameters              | Running the motor                       | Optimization                            | NV Media Card                                                                      | Advanced parameters             | Diagnostics                     | UL Listing                       |
|--------------------|---------------------|-----------------------------------------------|----------------------------------------------------------------------------------------------------|-----------------------------------------|-------------------------------|-----------------------------------------|-----------------------------------------|------------------------------------------------------------------------------------|---------------------------------|---------------------------------|----------------------------------|
| Tr                 | ip                  |                                               |                                                                                                    |                                         |                               | Dia                                     | agnosis                                 |                                                                                    |                                 |                                 |                                  |
|                    | Pr                  | NV Media (                                    | Card data blo                                                                                                    | cks are                                 | not compati                   |                                         | _                                       | tive                                                                               |                                 |                                 |                                  |
|                    |                     | The <i>C.Pr</i> tri<br>(11.063) are           | p is initiated e                                                                                                    | either at p<br>ween the                 | ower-up or v<br>source and    | vhen the car                            | d is accessed                           | I, If <i>Drive Deri</i><br>be reset and                                            |                                 |                                 |                                  |
|                    |                     | Sub-trip                                      | 0                                                                                                    |                                         |                               |                                         | Reason                                  | 1                                                                                  |                                 |                                 |                                  |
| 17                 | 75                  | 1                                             | at power either di                                                                                                    | r-up or wh                              | nen the SD cetween the de     | ard is acces<br>rive and the            | sed. This trip<br>card.                 | rce and target<br>can be reset a                                                   | and data can                    | be transferre                   | ed in                            |
|                    |                     | 2                                             | incompa                                                                                                    | tible. This                             | s trip is initiat             | ed either at                            | power-up or v                           | e and target dr<br>when the SD o<br>veen the drive                                 | ard is acces                    | sed. This trip                  |                                  |
|                    |                     | Recommer                                      | nded actions                                                                                                    | :                                       |                               |                                         |                                         |                                                                                    |                                 |                                 |                                  |
|                    |                     |                                               | lifferent NV M                                                                                                    |                                         |                               | • • • • • • • • • • • • • • • • • • • • |                                         |                                                                                    |                                 |                                 |                                  |
|                    |                     |                                               | can be supper a file compa                                                                                                    |                                         |                               |                                         | -                                       |                                                                                    |                                 |                                 |                                  |
| C.r                | do                  |                                               | Card has the                                                                                                    |                                         |                               | 00 0.10 10.91                           | ,, ,,,,,,,,,,,,,,,,,,,,,,,,,,,,,,,,,,,, | - u.p =.                                                                           |                                 |                                 |                                  |
|                    |                     |                                               | rip indicates t<br>ock. A NV Me                                                                                                    |                                         |                               |                                         |                                         | n a read-only<br>een set.                                                          | NV Media C                      | ard or to mod                   | dify a read-                     |
| 18                 | 31                  | Recommer                                      | nded actions                                                                                                    | :                                       |                               |                                         |                                         |                                                                                    |                                 |                                 |                                  |
|                    |                     | in the N                                      | IV Media Car                                                                                                    | d                                       | _                             |                                         |                                         | This will clear                                                                    |                                 |                                 |                                  |
| C.ı                | rtg                 |                                               |                                                                                                    | _                                       |                               | _                                       |                                         | e and destin                                                                       |                                 |                                 |                                  |
| 18                 | 36                  | or voltage ra<br>8yyy) is per<br>but is a war | atings are differmed between the training that rating that rating the training that rating the training the training the training the training the training the training the training the training the training the training the training the training the training the training the training the training the training the training the training the training the training the training the training training the training training the training training training the training training traini | erent beto<br>een the da<br>ng specific | veen source<br>ita block on a | and destina<br>NV Media                 | tion drives. The                        | NV Media Canis trip also apositrip also apositrip. The <i>C.ri</i> y not be transf | plies if a com<br>g trip does n | pare (using f<br>ot stop the da | Pr <b>00</b> set to ata transfer |
|                    |                     |                                               | nded actions                                                                                                    |                                         |                               |                                         |                                         |                                                                                    |                                 |                                 |                                  |
|                    |                     | <ul> <li>Ensure</li> </ul>                    | he drive to cle<br>that the drive<br>can be supp                                                                                                    | rating de                               | pendent par                   |                                         |                                         | correctly<br>tting the drive.                                                      |                                 |                                 |                                  |
| C.t                | уP                  | -                                             | Card parame                                                                                                    |                                         |                               |                                         |                                         |                                                                                    |                                 |                                 |                                  |
|                    |                     | current drive                                 | e mode. This                                                                                                    | trip is als                             | o produced i                  | f an attempt                            | is made to tra                          | a block on the<br>ansfer parame<br>of operating                                    | ters from a N                   | NV Media Ca                     | rd to the                        |
| 18                 | 37                  |                                               | nded actions                                                                                                    | -                                       |                               |                                         |                                         |                                                                                    |                                 |                                 |                                  |
|                    |                     | <ul> <li>Clear th</li> </ul>                  | ne value in Pr                                                                                                    | <b>00</b> and re                        | eset the drive                |                                         | ·                                       | e parameter fi<br>parameter file                                                   | le.                             |                                 |                                  |
| cL.                | A1                  |                                               | ut 1 current                                                                                                    |                                         | ating mode is                 | the same a                              | 3 tric 30trice                          | parameter inc                                                                      |                                 |                                 |                                  |
|                    |                     | The cL.A1 t                                   |                                                                                                    | that a curi                             |                               |                                         |                                         | e on Analog in                                                                     | put 1 (Termir                   | nal 2). In 4-20                 | 0 mA and                         |
|                    |                     | Recommer                                      | nded actions                                                                                                    | :                                       |                               |                                         |                                         |                                                                                    |                                 |                                 |                                  |
| 2                  | 8                   | <ul><li>Check t</li><li>Check t</li></ul>     | control wiring<br>control wiring<br>the <i>Analog Inf</i><br>signal is pres                                                                                                    | is undam<br>p <i>ut 1 Mod</i>           | aged<br>le (07.007)           | 3 mA                                    |                                         |                                                                                    |                                 |                                 |                                  |
| Cu                 | r.c                 |                                               | libration ran                                                                                                    |                                         |                               |                                         |                                         |                                                                                    |                                 |                                 |                                  |
| 23                 |                     |                                               | bration range                                                                                                    |                                         |                               |                                         |                                         |                                                                                    |                                 |                                 |                                  |
|                    | , ı                 |                                               | re fault - cont                                                                                                    |                                         | innlier of the                | drive                                   |                                         |                                                                                    |                                 |                                 |                                  |
| Cu                 | r.O                 |                                               | edback offse                                                                                                    |                                         | applier of the                | unve.                                   |                                         |                                                                                    |                                 |                                 |                                  |
|                    |                     |                                               | rip indicates                                                                                                    |                                         | urrent offset                 | is too large t                          | o be trimmed                            |                                                                                    |                                 |                                 |                                  |
| 22                 | 25                  | Recommer                                      | nded actions                                                                                                    | :                                       |                               |                                         |                                         | ases of the dri                                                                    | ve when the                     | drive is not e                  | enabled                          |
|                    |                     |                                               | ire fault – con                                                                                                    |                                         | •                             | -                                       | to a selection                          |                                                                                    |                                 |                                 |                                  |

| Safety information                                                                                                | Product information | Mechanical installation      | Electrical installation                                                                                                    | Getting started | Basic parameters | Running the motor | Optimization   | NV Media Card   | Advanced parameters | Diagnostics | UL Listing  |  |  |
|----------------------------------------------------------------------------------------------------|---------------------|------------------------------|----------------------------------------------------------------------------------------------------|-----------------|------------------|-------------------|----------------|-----------------|---------------------|-------------|-------------|--|--|
| Tr                                                                                                    | ip                  | Diagnosis                    |                                                                                                    |                 |                  |                   |                |                 |                     |             |             |  |  |
| d.0                                                                                                    | Ch                  | Drive param                  | eters are b                                                                                                    | eing char       | nged             |                   |                |                 |                     |             |             |  |  |
|                                                                                                    | =                   | A user action enable, i.e. D | •                                                                                                    |                 |                  | at is changin     | g the drive pa | arameters and   | the drive ha        | s been comm | anded to    |  |  |
| 9                                                                                                    | /                   | • Ensure th                  |                                                                                                    | -               | d when defa      | ults are bein     | g loaded       |                 |                     |             |             |  |  |
| dE                                                                                                    | r.E                 | Derivative fi                | le error                                                                                                    |                 |                  |                   |                |                 |                     |             |             |  |  |
|                                                                                                    |                     | Derivative file              | e error with                                                                                                    | sub-trips:      |                  |                   |                |                 |                     |             |             |  |  |
|                                                                                                    |                     | Sub-trip                     |                                                                                                    |                 | Reason           |                   |                |                 | Comments            |             |             |  |  |
|                                                                                                    |                     | 1                            | The deri                                                                                                    | vative file     | is missing o     | or is invalid     |                | nen the drive p | •                   |             | vative file |  |  |
| The derivative file does not match the control board hardware Occurs when the matching the control board hardware |                     |                              |                                                                                                    |                 |                  |                   |                |                 |                     |             | vative file |  |  |
|                                                                                                    |                     | 3                            | The derivative file has been changed for a file with a different derivative number.  Occurs when the drive powers-up or the file is programm. The file tasks will not run. |                 |                  |                   |                |                 |                     |             | rammed.     |  |  |

Recommended actions:

Contact the supplier of the drive.

Safety Product Mechanica Electrical Gettino Basic Running the Advanced Optimization NV Media Card Diagnostics **UL** Listina information information installation installation parameters moto Trip Diagnosis dEr.I Derivative product image error The dEr.I trip indicates that an error has been detected in the derivative product image. The reason for the trip can be identified by the sub-trip number. Sub-trip Reason Comments Divide by zero 2 Undefined trip Attempted fast parameter access set-up with non-existent 3 parameter 4 Attempted access to non-existent parameter 5 Attempted write to read-only parameter 6 Attempted an over-range write 7 Attempted read from write-only parameter The image has failed because either its CRC is incorrect, or Occurs when the drive powers-up or the image is 30 there are less than 6 bytes in the image or the image header programmed. The image tasks will not run version is less than 5 The image requires more RAM for heap and stack than can be 248 31 As 30 provided by the drive. The image requires an OS function call that is higher than the 32 As 30 maximum allowed. 33 The ID code within the image is not valid As 30 The derivative image has been changed for an image with a 34 As 30 different derivative number The timed task has not completed in time and has been Reduce code in timed task or power down repeat 40 suspended Undefined function called, i.e. a function in the host system 41 As 40 vector table that has not been assigned As 30 51 Core menu customization table CRC check failed 52 Customizable menu table CRC check failed As 30 Occurs when the drive powers-up or the image is programmed and the table has changed. Defaults 53 Customizable menu table changed are loaded for the derivative menu and the trip will keep occurring until drive parameters are saved. 80 Image is not compatible with the control board Initiated from within the image code 81 Image is not compatible with the control board serial number As 80 Recommended actions: Contact the supplier of the drive dESt Two or more parameters are writing to the same destination parameter The dESt trip indicates that destination parameters of two or more functions (Menus 7 and 8) within the drive are writing to the same parameter. 199 Recommended actions: Set Pr 00 to 'dest' or 12001 and check all visible parameters in all menus for parameter write conflicts dr.CF Drive configuration The hardware ID does not match the user software ID. Sub-trip Reason Reserved Invalid hardware ID 232 2 The hardware ID does not match the user software ID (Size 1-4) 3 Recommended actions: Hardware fault - contact the supplier of the drive

| Default parameters have been loaded  The EEF tip indicates that default parameters have been loaded. The exact cause/reason of the trip can be identified from the sub-trip number.  Sub-trip  The most significant digit of the internal parameter database version number has changed  The EEF sapplied to the parameter data stored in internal non-volatile memory indicates that a valid set of parameters cannot be loaded  The drive most restored from internal non-volatile memory is outside the allowed range for the product or the derivative image does not allow the previous drive mode  1 The drive most restored from internal non-volatile memory is outside the allowed range for the product or the derivative image does not allow the previous drive mode  1 The drive most restored from internal non-volatile memory is outside the allowed range for the product or the derivative image does not allow the previous drive mode  1 The drive holds two banks of user save parameters and two banks of power down save parameters in non-volatile memory.  1 If holds bank of either set of parameters that was saved is concepted a U.S. or P.S. (tip is produced. If one of these trips occurs the parameters values that were lest saved successfully are used. It can take some time to non-volatile memory.  1 If both banks of user save parameters or both banks of power down save parameters are corrupted or one of the other conditions given in the table above occurs EEE-xex trip is produced. If this trip occurs it is not possible to use the data that has been saved previously, and so the drive will be loaded with default parameters. The trip can only be reself in Parameter 00 (mm.000) is set to 10, 11, 1233 or 1244 or if Load Defaults (11.043) is set to a non-zero value.  1 Recommended actions:  2 Default the drive and perform a save before the supply to the drive is removed  3 External Trip (10.032) = 1  1 Recommended actions:  2 Select that the trip is initiated.  2 Recommended actions:  2 Check that the tain is inestitled and connocted correctly. | Safety<br>information | Product information | Mechanical installation | Electrical installation                                                                                                    | Getting<br>started | Basic parameters   | Running the motor | Optimization    | NV Media Card          | Advanced parameters | Diagnostics    | UL Listing   |  |  |  |
|----------------------------------------------------------------------------------------------------|-----------------------|---------------------|-------------------------|----------------------------------------------------------------------------------------------------|--------------------|--------------------|-------------------|-----------------|------------------------|---------------------|----------------|--------------|--|--|--|
| The EEF indicates that default parameters have been loaded. The exact cause/reason of the trip can be identified from the sub-trip number.  Sub-trip  The most significant digit of the internal parameter database version number has changed  The CRCs applied to the parameter data stored in internal non-volatile memory indicate that a valid set of parameters cannot be loaded  The drive mode restored from internal non-volatile memory to subside the allowed range for the product of the derivative image does not allow the previous drive mode  1 The drive derivative image has changed  5 The power stage hardware has changed  6 Reserved  7 Reserved  8 The control board hardware has changed  9 The checksum on the non-parameter area of the EEPROM has failed  The drive holds two banks of user save parameters and two banks of power down save parameters in non-volatile memory. If the last bank of either set of parameters that was saved is corrupted a U.S or Pd.S trip is produced. If one of these trips occurs the parameters are that were last saved successfully suced. It can take some time to save members when requested by the user and if the power is removed from the drive during this process it is possible to compt the data in the non-volatile memory.  If both banks of user save parameters or both banks of power down save parameters are computed or one of the other conditions given in the table above occurs EEE-xxx trip is produced. If this trip occurs it is not possible to use the data that has been saved previously, and so the drive will be loaded with default parameters. The trip can only be reset if Parameter 00 (mm.000) is set to 10.1 1.233 or 1244 or if Load Defaults (11.04.3) is set to a non-zero value.  Recommended actions:  • Check the value of Pr 10.032  • Select Vest of the drive to supplier of the drive is proposed to the sub-trip number displayed after the trip string. See table below.  5 Select Vest of the drive to replace the firm.  First characteristics of the drive.  Firmware incompatibility  The First brip | Tr                    | in                  |                         |                                                                                                    |                    |                    | Dia               | anosis          |                        |                     |                |              |  |  |  |
| The EEF hip indicates hat default parameters have been loaded. The exact cause/reason of the trip can be identified from the sub-trip number.  Sub-trip The most significant digit of the internal parameter database version number has changed The CRC's applied to the parameter data stored in internal non-volatile memory indicate that a valid set of parameters cannot be loaded The drive more restored from internal non-volatile memory is outside the allowed range for the product or the derivative image does not allow the previous drive mode  1 The drive more restored from internal non-volatile memory is outside the allowed range for the product or the derivative image has changed 1 The drive drive hosts with state and the stanged 1 The drive hosts with state and the stanged 1 The checksum on the non-parameter area of the EEPROM has failed 1 The drive hosts wo basks of user save parameters and two basks of power down save parameters in non-volatile memory, if his has bask of subset of parameters that was saved is corrupted a U.S or Pd.'S fire is produced. If one of these trips occurs the parameters value to parameters that was saved is corrupted a U.S or Pd.'S fire is produced. If one of these trips occurs the parameters value has power is removed from the drive during his process it is possible to carrupt the data in the non-volatile memory.  If both basks of user save parameters or both banks of power down save parameters are corrupted or one of the other conditions, given in the table above occurs EEF sox rip is produced. If this rip occurs it is not passable to use the data in the non-volatile memory.  If both basks of user save parameters or both banks of power down save parameters are corrupted or one of the other conditions, given in the table above occurs EEF sox rip is produced. If this rip occurs it is not passable to use the data that has been saved grower day and so the other will be loaded with declular parameters. The trip can can be used to the conditions of the conditions of the data that has been sa |                       | -                   | Default para            | meters hav                                                                                                    | e been lo          | paded              |                   | .9.100.0        |                        |                     |                |              |  |  |  |
| Sub-trip                                                                                                    |                       |                     | _                       |                                                                                                    |                    |                    | have been lo      | paded. The e    | xact cause/rea         | son of the tr       | ip can be ider | ntified from |  |  |  |
| 1 The most significant digit of the internal parameter database version number has changed 2 The CRC's applied to the parameter data stored in internal non-volatile memory indicate that a valid set of parameters cannot be based of the data stored in internal non-volatile memory is outside the allowed range for the product or the derivative image does not allow the previous drive mode 4 The drive mode restored from internal non-volatile memory is outside the allowed range for the product or the derivative image has changed 5 The power stage hardware has changed 6 Reserved 7 Reserved 7 Reserved 8 The control board hardware has changed 9 The checksum on the non-parameter area of the EEPROM has failed The drive holds two banks of user save parameters and two banks of power down save parameters in non-volatile memory. If the last bank of either set of parameters that was saved is complete a U.S or Pt.S trip is produced. If one of these trips occurs the parameters value is that were last saved successfully are used. It can take some time to save parameters when row-volatile memores that was saved as complete a U.S or Pt.S trip is produced. If one of these trips occurs the parameters value is that were last saved successfully are used. It can take some time to save parameters when row-volatile memores to the parameters when row-volatile memores to the parameters when row-volatile memores that the non-volatile memores to the parameters of the power is removed from the drive during this process it is possible to corrupt the data in the non-volatile memores are saved previously, and so the drive will be loaded with default parameters. The trip can not passible to use the data that has been saved previously and so the drive will be loaded with default parameters. The trip can not passible to use the data that has been saved previously and so the drive will be loaded with default parameters. The trip can be the parameter of the drive and perform a reset  A low surface.  Recommended actions:  - Check that the fan is install |                       |                     |                         |                                                                                                    |                    | •                  |                   |                 |                        |                     | •              |              |  |  |  |
| 2 The CRC's applied to the parameter data stored in internal non-volatile memory indicate that a valid set of parameters cannot be loaded  3 The drive mode restored from internal non-volatile memory is outside the allowed range for the product or the derivative image does not allow the previous drive mode  4 The drive derivative image has changed  5 The power stage hardware has changed  6 Reserved  7 Reserved  8 The control board hardware has changed  19 The checksum on the non-parameter area of the EEPROM has failed  The drive holds two banks of user save parameters and two banks of power dawn save parameters in non-volatile memory. If the last bank of either set of parameters that was saved is corrupted a U.S. or Pd.S. trip is produced. If one of these trips occurs the parameters values that were last saved successfully are used. It can take some time to save parameters when requested by the user and if the power is removed from the drive during this process it is possible to pure the data in the non-volatile memory.  If both banks of user save parameters or both banks of power down save parameters are corrupted or one of the other conditions given in the table above occurs EEF.xxx trip is produced. If this trip occurs it is not possible to use the data that has been saved previously, and so the drive will be loaded with default parameters. The trip can not be reset if Parameter 00 (mm.000) is set to 10, 11, 1233 or 1244 or if Load Defaults (11.043) is set to a non-zero value.  Recommended actions:  • Default the drive and perform a reset  • Allow sufficient time to perform a seve before the supply to the drive is removed  • If the trip persists - return drive to supplier  Recommended actions:  • Check the value of P1.0.032 • Select 'dest' (or enter 12001) in Pr 00 and check for a parameter controlling Pr 10.032.  FAn.F  Fan.F  Fich  File changed  Recommended actions:  • Contact the supplier of the drive to replace the fan.  File changed  Recommended actions:  • Contact the supplier of the drive.  First produ |                       |                     | Sub-trip                |                                                                                                    |                    |                    |                   | Reason          |                        |                     |                |              |  |  |  |
| 2                                                                                                    |                       |                     | 1                       | The most                                                                                                    | significan         | t digit of the     | internal para     | meter databa    | ase version nu         | mber has ch         | anged          |              |  |  |  |
| of parameters cannot be loaded  The drive mode restored from internal non-volatile memory is outside the allowed range for the product or the derivative image does not allow the previous drive mode  4 The drive derivative image does not allow the previous drive mode  5 The power stage hardware has changed  6 Reserved  7 Reserved  8 The control board hardware has changed  9 The checksum on the non-parameter area of the EEPROM has failed  The drive holds two banks of user save parameters and two banks of power down save parameters in non-volatile memory, if the last bank of either set of parameters that was saved is corrupted a U.S or Pd.S tip is produced. If no of these trips occurs the parameters used if the power is removed from the drive during this process it is possible to corrupt the data in the non-volatile memory.  If both banks of user save parameters or both banks of power down save parameters when requested by the user and if the power is removed from the drive during this process it is possible to orent the data in the non-volatile memory.  If both banks of user save parameters or both banks of power down save parameters are corrupted or one of the other conditions given in the table above occurs EEF.xxx trip is produced. If this trip occurs it is not possible to use the data that has been saved previously, and so the drive will be loaded with default parameters. The trip can only be reset if Parameter 00 (mm.000) is set to 1,11,1233 or 1244 or if Load Defaults (11,043) is set to a non-zero value.  Recommended actions:  • Default the drive and perform a reset  • Allow sufficient time to perform a reset  • Allow sufficient time to perform a reset  • Allow sufficient time to perform a save before the supply to the drive is removed  • If the trip has occurred. The cause of the trip can be identified from the sub trip number displayed after the trip string. See table below.   Sub-trip  • Check that the fan is installed and connected correctly.  • Check that the fan is installed and connected correctly.   |                       |                     | 2                       |                                                                                                    |                    |                    |                   | red in interna  | al non-volatile        | memory indi         | cate that a va | lid set      |  |  |  |
| 3                                                                                                    |                       |                     | _                       |                                                                                                    |                    |                    |                   |                 |                        |                     |                |              |  |  |  |
| 4 The drive derivative image has changed 5 The power stage hardware has changed 6 Reserved 7 Reserved 7 Reserved 8 The control board hardware has changed 8 The control board hardware has changed 9 The checksum on the non-parameter area of the EEPROM has failed The drive holds to banks of user save parameters and two banks of power down save parameters in non-volable memory, if the last bank of either sot of parameters hat was saved is corrupted a U.S or Pd.S trip is produced, if one of these trips occurs the parameters values that were last saved successfully are used. It can take some time to save parameters when requested by the user and if the power is removed from the drive during this process it is possible to corrupt the data in the non-volabile memory. If both banks of user save parameters or both banks of power down save parameters are corrupted or one of the other conditions given in the table above occurs EEF-xxx trip is produced. If this trip occurs it is not possible to use the data that has been saved previously, and so the drive will be leaded with default parameters. The trip can only be reset if Parameter 00 (mm.000) is set to 10, 1, 1, 203 or 124 or if Load Defaults (11.043) is set to a non-zero value.  Recommended actions:  Default the drive and perform a reset Allow sufficient time to perform a save before the supply to the drive is removed If the trip persists - return drive to supplier  An External trip is initiated An External trip is initiated An External trip is initiated An External trip is initiated  Recommended actions: Check the value of Pr 10.032 = 1  Recommended actions: Check the value of Pr 10.032 = 1  Recommended actions: Check that the fan is installed and connected correctly. Check that the fan is not obstructed. Correct the supplier of the drive to replace the fan.  File changed  Recommended actions: Check that the fan is not obstructed. File changed  Recommended actions: Check that the fan is production to replace the fan. File changed  Recommended actions: Check the part in |                       |                     | 3                       |                                                                                                    |                    |                    |                   |                 |                        | e allowed ra        | nge for the pr | roduct       |  |  |  |
| 5 The power stage hardware has changed 6 Reserved 7 Reserved 8 The control board hardware has changed 9 The checksum on the non-parameter area of the EEPROM has failed  The drive holds two banks of user save parameters and two banks of power down save parameters in non-volatile memory. If the last bank of either set of parameters that was saved is corrupted a U.S or PQ.5 trip is produced. If one of these trips occurs the parameters values that were last saved successfully are used. It can take some to save parameters when requested by the user and if the power is removed from the drive during this process it is possible to corrupt the data in the non-volatile memory.  If both banks of user save parameters or both banks of power down save parameters are corrupted or one of the other conditions given in the table above occurs EEF.xox trip is produced. If this trip occurs it is not possible to use the data that has been asved previously, and so the drive will be loaded with default parameters. The trip can only be reset if Parameter 00 (mm.000) is set to 10, 11, 123 or 1244 or if Load Defaults (11.043) is set to a non-zero value.  Recommended actions:  • Default the drive and perform a reset • Allow sufficient time to perform a save before the supply to the drive is removed • If the trip persists - return drive to supplier  An External trip is initiated  An External trip is initiated  An External trip is initiated  An External trip is initiated  An External trip is initiated  An External trip (10.032) = 1  Recommended actions:  • Check the value of Pr 10.032.  • Select 'dest' (or enter 12001) in Pr 00 and check for a parameter controlling Pr 10.032.  Fan fall  This trip cannot be reset until 10s after the trip was initiated.  Recommended actions:  • Check that the fan is not obstructed. • Contact the supplier of the drive to replace the fan.  Filch  File changed  Recommended actions:  • Contact the supplier of the drive.  Film Primare Incompatibility  The Filor trip indicates that the user firmware is incompatible |                       |                     | 4                       |                                                                                                    |                    |                    |                   | CVIOUS UTIVE    | mode                   |                     |                |              |  |  |  |
| Reserved   7   Reserved   8   The control board hardware has changed   9   The checksum on the non-parameter area of the EEPROM has failed   9   The checksum on the non-parameter and two banks of power down save parameters in non-volatile memory. If the last bank of either set of parameters that was save is corrupted a Us or PG S trip is produced. If one of these trips occurs the parameters values that were last saved successfully are used. It can take some time to save parameters when requested by the user and if the power is removed from the drive during this process it is possible to corrupt the data in the non-volatile memory. If both banks of user save parameters or both banks of power down save parameters are corrupted or one of the other conditions given in the table above occurs EEF.xxx trip is produced. If this trip occurs it is not possible to use the data that has been saved previously, and so the drive will be loaded with default parameters. The trip can only be reset if Parameter 00 (mm.000) is set to 10, 11, 1233 or 1244 or if Load Defaults (11.043) is set to a non-zero value.  Recommended actions:  Default the drive and perform a reset   Allow sufficient time to perform a save before the supply to the drive is removed   If the trip persists - return drive to supplier  An Et trip has occurred. The cause of the trip can be identified from the sub trip number displayed after the trip string. See table below.  Sub-trip   Recommended actions:  Check that the fan is not obstructed.  Check that the fan is not obstructed.  Contact the supplier of the drive to replace the fan.  Fisch   Fisch anged   Recommended actions:  Power cycle the drive.  Firmware incompatibility  The Firl firl pindicates that the user firmware is incompatible with the power firmware.  Recommended actions:  Contact the supplier of the drive.                                                                                                    |                       |                     |                         |                                                                                                    |                    |                    |                   |                 |                        |                     |                |              |  |  |  |
| 8                                                                                                    |                       |                     | 6                       |                                                                                                    |                    |                    |                   |                 |                        |                     |                |              |  |  |  |
| The drive holds two banks of user save parameters area of the EEPROM has failed  The drive holds two banks of user save parameters and two banks of power down save parameters in non-volatile memory. If the last bank of either set of parameters that was saved is corrupted a 0.5 or Pd.S trip is produced. If one of these trips occurs the parameters values that were last saved successfully are used. It can take after the tops occurs the parameters values that were last saved successfully are used. It can take after the tops occurs the data in the non-volatile memory.  If both banks of user save parameters or both banks of power down save parameters are corrupted or one of the other conditions given in the table above occurs EEF.xxx trip is produced. If this trip occurs it is not possible to use the data that has been saved previously, and so the drive will be loaded with default parameters. The trip can only be reset if Parameter 00 (mm.000) is set to 10, 11, 1233 or 1244 or if Load Defaults (11.043) is set to a non-zero value.  Recommended actions:  - Default the drive and perform a reset - Allow sufficient time to perform a save before the supply to the drive is removed - If the trip persists - return drive to supplier  An External trip is initiated  An External trip is initiated  An External trip (10.032) = 1  Recommended actions: - Check the value of Pr 10.032 Select 'dest' (or enter 12001) in Pr 00 and check for a parameter controlling Pr 10.032.  FAn.F  Fan fail  This trip cannot be reset until 10s after the trip was initiated.  Recommended actions: - Check that the fan is installed and connected correctly Check that the fan is installed and connected correctly Check that the fan is installed and connected correctly Check that the fan is installed and connected correctly Power cycle the drive.  Firmware incompatibility  The FIF in trip indicates that the user firmware is incompatible with the power firmware.  Recommended actions: - Contact the supplier of the drive.  Data processing error: CPU                 |                       |                     | 7                       | Reserved                                                                                                    |                    |                    |                   |                 |                        |                     |                |              |  |  |  |
| The drive holds two banks of user save parameters and two banks of power down save parameters in non-volatile memory. If the last bank of either set of parameters that was saved is corrupted a U.S or Pd.S trip is produced. If one of these trips occurs the parameters values that were last saved successfully are used. It can take some time to save parameters when requested by the user and if the power is removed from the drive during this process it is possible to corrupt the data in the non-volatile memory.  If both banks of user save parameters or both banks of power down save parameters are corrupted or one of the other conditions given in the table above occurs EEF.xxx trip is produced. If this trip occurs it is not possible to our end that has been saved previously, and so the drive will be loaded with default parameters. The trip can only be reset if Parameter 00 (mm.00) is set to 10, 11, 1233 or 1244 or if Load Defaults (11,043) is set to a non-zero value.  Recommended actions:  Default the drive and perform a reset Allow sufficient time to perform a save before the supply to the drive is removed If the trip persists - return drive to supplier  An Et ramal Trip has occurred. The cause of the trip can be identified from the sub trip number displayed after the trip string. See table below.  Sub-trip Reason  Recommended actions:  Check the value of Pr 10.032.  Select 'dest' (or enter 12001) in Pr 00 and check for a parameter controlling Pr 10.032.  FAN.F  Fan fail  This trip cannot be reset until 10s after the trip was initiated.  Recommended actions:  Check that the fan is installed and connected correctly. Check that the fan is not obstructed. Contact the supplier of the drive to replace the fan.  Filch  File changed  Recommended actions:  Contact the supplier of the drive.  Film primare Incompatibility  The FI-Of trip indicates that the user firmware is incompatible with the power firmware.  Contact the supplier of the drive.  Data processing error: CPU hardware fault  The HF01 trip indicates that a CPU ad |                       |                     | 8                       | The contro                                                                                                    | ol board h         | ardware has        | changed           |                 |                        |                     |                |              |  |  |  |
| If the last bank of either set of parameters that was saved is corrupted a U.S. or PGL Strip is produced. If one of these trips occurs the parameters values that were last saved successfully are used. It can take some time to save parameters when requested by the user and if the power is removed from the drive during this process it is possible to corrupt the data in the non-volatile memory.  If both banks of user save parameters or both banks of power down save parameters are corrupted or one of the other conditions given in the table above occurs EEF.xxx trip is produced. If this trip occurs it is not possible to use the data that has been saved previously, and so the drive will be loaded with default parameters. the trip can only be reset if Parameter 00 (mm.000) is set to 10, 11, 1233 or 1244 or if Load Defaults (11.043) is set to a non-zero value.  Recommended actions:  Default the drive and perform a reset Allow sufficient time to perform a save before the supply to the drive is removed If the trip persists - return drive to supplier  An External trip is initiated  An External trip is initiated  Recommended actions: Check the value of Pr 10.032. Select 'dest' (or enter 12001) in Pr 00 and check for a parameter controlling Pr 10.032.  FAn.F  Fan fail  This trip cannot be reset until 10s after the trip was initiated.  Recommended actions: Check that the fan is installed and connected correctly. Check that the fan is installed and connected correctly. Check that the fan is installed and connected correctly. Check that the fan is installed and connected correctly. Power cycle the drive.  Filch  Fireware Incompatibility  The Filn trip indicates that the user firmware is incompatible with the power firmware.  Recommended actions: Contact the supplier of the drive.  Power cycle the drive.  Fireware Incompatibility  The Fire of trip indicates that the user firmware is incompatible with the power firmware.  Contact the supplier of the drive.                                                                           | 3                     | 1                   | 9                       | The check                                                                                                    | sum on t           | ne non-parai       | neter area o      | f the EEPRO     | M has failed           |                     |                |              |  |  |  |
| If the last bank of either set of parameters that was saved is corrupted a U.S. or PGLS trip is produced. If one of these trips occurs the parameters values that were last saved successfully are used. It can take some time to save parameters when requested by the user and if the power is removed from the drive during this process it is possible to corrupt the data in the non-volatile memory.  If both banks of user save parameters or both banks of power down save parameters are corrupted or one of the other conditions given in the table above occurs EEF.xxx trip is produced. If this trip occurs it is not possible to use the data that has been saved previously, and so the drive will be loaded with default parameters. the trip can only be reset if Parameter 00 (mm.000) is set to 10, 11, 1233 or 1244 or if Load Defaults (11.043) is set to a non-zero value.  Recommended actions:  Default the drive and perform a reset Allow sufficient time to perform a save before the supply to the drive is removed If the trip persists - return drive to supplier  An External trip is initiated  An External trip is initiated  Recommended actions: Check the value of Pr 10.032. Select 'dest' (or enter 12001) in Pr 00 and check for a parameter controlling Pr 10.032.  FAn.F  Fan fail  This trip cannot be reset until 10s after the trip was initiated.  Recommended actions: Check that the fan is installed and connected correctly. Check that the fan is installed and connected correctly. Check that the fan is installed and connected correctly. Power cycle the drive.  Filch  Fireware Incompatibility  The Fireware Incompatibility  The Fire changed  Recommended actions: Contact the supplier of the drive to replace the fan.  Fireware Incompatibility  The Fire of trip indicates that the user firmware is incompatible with the power firmware.  Recommended actions: Contact the supplier of the drive.  Data processing error: CPU hardware fault  The HF01 trip indicates that a CPU address error has occurred. This trip indicates that the control PCB on the  |                       |                     | The drive he            | lda two bank                                                                                                    | o of upor          | oovo parama        | store and two     | hanka of no     | vor down sove          | naramatara          | in non volatil | o momoni     |  |  |  |
| occurs the parameters values that were last saved successfully are used. It can take some time to save parameters when requested by the user and if the power is removed from the drive during this process it is possible to corrupt the data in the non-volatile memory.  If both banks of user save parameters or both banks of power down save parameters are corrupted or one of the other conditions given in the table above occurs EEF-xxx trip is produced. If this trip occurs it is not possible to use the data that has been saved previously, and so the drive will be loaded with default parameters. The trip can only be reset if Parameter 00 (mm.000) is set to 10, 11, 1233 or 1244 or if Load Defaults (11.043) is set to a non-zero value.  Recommended actions:  Default the drive and perform a reset Allow sufficient time to perform a save before the supply to the drive is removed If the trip persists - return drive to supplier  An External trip is initiated An External trip is initiated An External Trip (10.032) = 1  Recommended actions: Check the value of Pr 10.032. Select 'dest' (or enter 12001) in Pr 00 and check for a parameter controlling Pr 10.032.  Fan fall This trip cannot be reset until 10s after the trip was initiated. Recommended actions: Check that the fan is not obstructed. Check that the fan is not obstructed. Check that the fan is not obstructed. Check that the fan is not obstructed. The Irin trip indicates that the user firmware is incompatible with the power firmware. Recommended actions: Contact the supplier of the drive.  Film Firmware Incompatibility The Filn trip indicates that the user firmware is incompatible with the power firmware. Contact the supplier of the drive. The Irin drip indicates that a CPU address error has occurred. This trip indicates that the control PCB on the drive has failed.                                                                                                    |                       |                     |                         |                                                                                                    |                    |                    |                   |                 |                        |                     |                |              |  |  |  |
| If both banks of user save parameters or both banks of power down save parameters are corrupted or one of the other conditions given in the table above occurs EEE.xxx trip is produced. If this trip occurs it is not possible to use the data that has been saved previously, and so the drive will be loaded with default parameters. The trip can only be reset if Parameter 00 (mm.000) is set to 10, 11, 1233 or 1244 or if Load Defaults (11.043) is set to a non-zero value.  Recommended actions:  Default the drive and perform a reset Allow sufficient time to perform a save before the supply to the drive is removed if the trip persists - return drive to supplier  An External trip is initiated An External trip is initiated An External trip is initiated  Recommended actions: Check the value of Pr 10.032 Select 'dest' (or enter 12001) in Pr 00 and check for a parameter controlling Pr 10.032. Select 'dest' (or enter 12001) in Pr 00 and check for a parameter controlling Pr 10.032.  Fan fail This trip cannot be reset until 10s after the trip was initiated. Recommended actions:  Check that the fan is installed and connected correctly. Check that the fan is not obstructed. Contact the supplier of the drive to replace the fan.  Filch File changed  Recommended actions: Power cycle the drive.  Fun Firmware incompatibility The Filn trip indicates that the user firmware is incompatible with the power firmware. Recommended actions: Contact the supplier of the drive.  Data processing error: CPU hardware fault The HF01 trip indicates that a CPU address error has occurred. This trip indicates that the control PCB on the drive has failed.                                                                                                    |                       |                     | occurs the p            | arameters va                                                                                                    | alues that         | were last sa       | ved success       | sfully are use  | d. It can take s       | some time to        | save parame    | ters when    |  |  |  |
| If both banks of user save parameters or both banks of power down save parameters are corrupted or one of the other conditions given in the table above occurs EEE.xxx trip is produced. If this trip occurs it is not possible to use the data that has been saved previously, and so the drive will be loaded with default parameter. The trip can only be reset if Parameter 00 (mm.000) is set to 10, 11, 1233 or 1244 or if Load Defaults (11.043) is set to a non-zero value.  Recommended actions:  - Default the drive and perform a reset - Allow sufficient time to perform a save before the supply to the drive is removed - If the trip persists - return drive to supplier  An External trip is initiated  An Ext trip has occurred. The cause of the trip can be identified from the sub trip number displayed after the trip string. See table below.  Sub-trip Reason - Reason - Reason - Reason - Reason - Recommended actions: - Check the value of Pr 10.032 Select dest' (or enter 12001) in Pr 00 and check for a parameter controlling Pr 10.032.  FAn.F  Fan fail  This trip cannot be reset until 10s after the trip was initiated.  Recommended actions: - Check that the fan is installed and connected correctly Check that the fan is not obstructed Contact the supplier of the drive to replace the fan.  Filch  Filch File changed  Recommended actions: - Power cycle the drive.  Film primware incompatibility - The Filn trip indicates that the user firmware is incompatible with the power firmware.  Recommended actions: - Contact the supplier of the drive.  Pata processing error: CPU hardware fault - The HF01 trip indicates that a CPU address error has occurred. This trip indicates that the control PCB on the drive has failed.                                                                                                    |                       |                     |                         |                                                                                                    | id if the po       | ower is remo       | ved from the      | drive during    | this process it        | is possible t       | o corrupt the  | data in the  |  |  |  |
| conditions given in the table above occurs EEF.xxx trip is produced. If this trip occurs it is not possible to use the data that has been saved previously, and so the drive will be loaded with default parameters. The trip can only be reset if Parameter 00 (mm.000) is set to 10, 11, 1233 or 1244 or if Load Defaults (11.043) is set to a non-zero value.  Recommended actions:  Default the drive and perform a reset Allow sufficient time to perform a save before the supply to the drive is removed If the trip persists - return drive to supplier  An External trip is initiated  An External trip is initiated  An External trip is initiated  An External trip is initiated  Recommended actions: Check the value of Pr 10.032. Select 'dest' (or enter 12001) in Pr 00 and check for a parameter controlling Pr 10.032.  FAN.F  Fan fall  This trip cannot be reset until 10s after the trip was initiated.  Recommended actions: Check that the fan is installed and connected correctly. Check that the fan is not obstructed. Check that the fan is not obstructed. Contact the supplier of the drive to replace the fan.  FILCh  File canged  Recommended action: Power cycle the drive.  FI.In trip indicates that the user firmware is incompatible with the power firmware.  Recommended actions: Contact the supplier of the drive.  FI.In trip indicates that the user firmware is incompatible with the power firmware.  Recommended actions: Contact the supplier of the drive.  FI.In trip indicates that the user firmware is incompatible with the power firmware.  Recommended actions: Contact the supplier of the drive.  The HF01 trip indicates that a CPU address error has occurred. This trip indicates that the control PCB on the drive has failed.                                                                                                    |                       |                     |                         | oth banks of user save parameters or both banks of power down save parameters are corrupted or one of the other nditions given in the table above occurs EEF.xxx trip is produced. If this trip occurs it is not possible to use the data that seem saved previously, and so the drive will be loaded with default parameters. The trip can only be reset if Parameters. |                    |                    |                   |                 |                        |                     |                |              |  |  |  |
| has been saved previously, and so the drive will be loaded with default parameters. The trip can only be reset if Parameter 00 (mm.000) is set to 10, 11, 1233 or 1244 or if Load Defaults (11.043) is set to a non-zero value.  Recommended actions:  Default the drive and perform a reset Allow sufficient time to perform a save before the supply to the drive is removed If the trip persists - return drive to supplier  An External trip is initiated  An Ext rip has occurred. The cause of the trip can be identified from the sub trip number displayed after the trip string. See table below.  Sub-trip Reason Recommended actions: Check the value of Pr 10.032. Select 'dest' (or enter 12001) in Pr 00 and check for a parameter controlling Pr 10.032.  FAn.F Fan fail  This trip cannot be reset until 10s after the trip was initiated. Recommended actions: Check that the fan is installed and connected correctly. Check that the fan is not obstructed. Check that the fan is not obstructed. Check that the fan is not obstructed. Check that the supplier of the drive to replace the fan.  FI.Ch File changed  Recommended actions: Power cycle the drive.  Fil. In implicates that the user firmware is incompatible with the power firmware. Recommended actions: Contact the supplier of the drive.  The File rimmare incompatibility The File uspplier of the drive.  Recommended actions: Contact the supplier of the drive.  Recommended actions: Contact the supplier of the drive.  Recommended actions: Contact the supplier of the drive.  The File rimmare incompatibility The File rimmare incompatibility The HF01 trip indicates that the user firmware is incompatible with the power firmware.  Recommended actions: Contact the supplier of the drive.                                                                                                    |                       |                     |                         |                                                                                                    |                    |                    |                   |                 |                        |                     |                |              |  |  |  |
| Recommended actions:  Default the drive and perform a reset Allow sufficient time to perform a save before the supply to the drive is removed If the trip persists - return drive to supplier  Et An External trip is initiated  An Ext in has occurred. The cause of the trip can be identified from the sub trip number displayed after the trip string. See table below.  Sub-trip Reason 3 External Trip (10.032) = 1  Recommended actions: Check the value of Pr 10.032. Select 'dest' (or enter 12001) in Pr 00 and check for a parameter controlling Pr 10.032.  FAn.F Fan fall This trip cannot be reset until 10s after the trip was initiated. Recommended actions: Check that the fan is installed and connected correctly. Check that the fan is not obstructed. Contact the supplier of the drive to replace the fan.  Fi.Ch File changed Recommended action: Power cycle the drive. FI.In Firmware incompatibility The FI.In trip indicates that the user firmware is incompatible with the power firmware. Recommended actions: Contact the supplier of the drive.  HF01 Data processing error: CPU hardware fault The HF01 trip indicates that a CPU address error has occurred. This trip indicates that the control PCB on the drive has failed.                                                                                                    |                       |                     | has been sa             |                                                                                                    |                    |                    |                   |                 |                        |                     |                |              |  |  |  |
| Default the drive and perform a reset Allow sufficient time to perform a save before the supply to the drive is removed If the trip persists - return drive to supplier  An External trip is initiated  An Et trip has occurred. The cause of the trip can be identified from the sub trip number displayed after the trip string. See table below.  Sub-trip Reason  Recommended actions: Check the value of Pr 10.032. Select 'dest' (or enter 12001) in Pr 00 and check for a parameter controlling Pr 10.032. Select 'dest' (or enter 12001) in Pr 00 and check for a parameter controlling Pr 10.032.  FAn.F  Fan fail This trip cannot be reset until 10s after the trip was initiated.  Recommended actions: Check that the fan is installed and connected correctly. Check that the fan is not obstructed. Contact the supplier of the drive to replace the fan.  Filch File changed  Recommended action: Power cycle the drive.  FI.In Firmware Incompatibility The FI.In trip indicates that the user firmware is incompatible with the power firmware. Recommended actions: Contact the supplier of the drive.  HF01 Data processing error: CPU hardware fault The HF01 trip indicates that a CPU address error has occurred. This trip indicates that the control PCB on the drive has failed.                                                                                                    |                       |                     | <b>00</b> (mm.000)      | een saved previously, and so the drive will be loaded with default parameters. The trip can only be reset if Parameter m.000) is set to 10, 11, 1233 or 1244 or if Load Defaults (11.043) is set to a non-zero value.                                                                                                    |                    |                    |                   |                 |                        |                     |                |              |  |  |  |
| An External trip is initiated  An External trip is initiated  An External trip is initiated  An External trip is initiated  An External trip is initiated  An External trip is initiated  An External trip is initiated  An External trip is initiated  Reason  3 External Trip (10.032) = 1  Recommended actions:  • Check the value of Pr 10.032. • Select 'dest' (or enter 12001) in Pr 00 and check for a parameter controlling Pr 10.032.  Fan.F  Fan fail  This trip cannot be reset until 10s after the trip was initiated.  Recommended actions:  • Check that the fan is installed and connected correctly. • Check that the fan is not obstructed. • Contact the supplier of the drive to replace the fan.  Fi.Ch  File changed  Recommended action: • Power cycle the drive.  Fi.In Firmware Incompatibility  The FI.In trip indicates that the user firmware is incompatible with the power firmware.  Recommended actions: • Contact the supplier of the drive.  HF01  Data processing error: CPU hardware fault  The HF01 trip indicates that a CPU address error has occurred. This trip indicates that the control PCB on the drive has failed.                                                                                                    |                       |                     |                         |                                                                                                    |                    |                    |                   |                 |                        |                     |                |              |  |  |  |
| An External trip is initiated  An Et trip has occurred. The cause of the trip can be identified from the sub trip number displayed after the trip string. See table below.  Sub-trip Reason 3 External Trip (10.032) = 1  Recommended actions:     Check the value of Pr 10.032.     Select 'dest' (or enter 12001) in Pr 00 and check for a parameter controlling Pr 10.032.  FAn.F  Fan fall  This trip cannot be reset until 10s after the trip was initiated.  Recommended actions:     Check that the fan is installed and connected correctly.     Check that the fan is not obstructed.     Contact the supplier of the drive to replace the fan.  FI.Ch  File changed  Recommended action:     Power cycle the drive.  FI.In  Firmware Incompatibility  The FI.In trip indicates that the user firmware is incompatible with the power firmware.  Recommended actions:     Contact the supplier of the drive.  HF01  Data processing error: CPU hardware fault  The HF01 trip indicates that a CPU address error has occurred. This trip indicates that the control PCB on the drive has failed.                                                                                                    |                       |                     |                         |                                                                                                    |                    |                    | 41                | 4 4             |                        |                     |                |              |  |  |  |
| An Ext trip has occurred. The cause of the trip can be identified from the sub trip number displayed after the trip string. See table below.    Sub-trip                                                                                                    |                       |                     |                         |                                                                                                    |                    |                    | ore the supp      | y to the drive  | s is removed           |                     |                |              |  |  |  |
| table below.  Sub-trip Reason  3 External Trip (10.032) = 1  Recommended actions: - Check the value of Pr 10.032 Select 'dest' (or enter 12001) in Pr 00 and check for a parameter controlling Pr 10.032.  FAn.F Fan fail This trip cannot be reset until 10s after the trip was initiated.  Recommended actions: - Check that the fan is installed and connected correctly Check that the fan is not obstructed Contact the supplier of the drive to replace the fan.  Fi.Ch File changed  Recommended action: - Power cycle the drive.  FI.In Firmware Incompatibility The FI.In trip indicates that the user firmware is incompatible with the power firmware. Recommended actions: - Contact the supplier of the drive.  HF01 Data processing error: CPU hardware fault The HF01 trip indicates that a CPU address error has occurred. This trip indicates that the control PCB on the drive has failed.                                                                                                    |                       | t                   | _                       | •                                                                                                    |                    |                    |                   |                 |                        |                     |                |              |  |  |  |
| Sub-trip   Reason                                                                                                    |                       |                     | An <i>Et</i> trip ha    | s occurred.                                                                                                    | The cause          | e of the trip of   | an be identi      | fied from the   | sub trip numbe         | er displayed        | after the trip | string. See  |  |  |  |
| Recommended actions:                                                                                                    |                       |                     | table below.            |                                                                                                    |                    |                    |                   |                 | •                      |                     |                |              |  |  |  |
| Recommended actions:  Check the value of Pr 10.032. Select 'dest' (or enter 12001) in Pr 00 and check for a parameter controlling Pr 10.032.  FAn.F Fan fail This trip cannot be reset until 10s after the trip was initiated. Recommended actions:  Check that the fan is installed and connected correctly. Check that the fan is not obstructed. Contact the supplier of the drive to replace the fan.  Fi.Ch File changed Recommended action: Power cycle the drive.  FI.In Firmware Incompatibility The FI.In trip indicates that the user firmware is incompatible with the power firmware. Recommended actions: Contact the supplier of the drive.  HF01 Data processing error: CPU hardware fault The HF01 trip indicates that a CPU address error has occurred. This trip indicates that the control PCB on the drive has failed.                                                                                                    |                       |                     | Sub-trip                |                                                                                                    |                    |                    |                   | Reason          |                        |                     |                |              |  |  |  |
| Check the value of Pr 10.032. Select 'dest' (or enter 12001) in Pr 00 and check for a parameter controlling Pr 10.032.  FAN.F  Fan fail  This trip cannot be reset until 10s after the trip was initiated.  Recommended actions: Check that the fan is installed and connected correctly. Check that the fan is not obstructed. Contact the supplier of the drive to replace the fan.  Fi.Ch  File changed  Recommended action: Power cycle the drive.  FI.In  Firmware Incompatibility The FI.In trip indicates that the user firmware is incompatible with the power firmware.  Recommended actions: Contact the supplier of the drive.  HF01  Data processing error: CPU hardware fault The HF01 trip indicates that a CPU address error has occurred. This trip indicates that the control PCB on the drive has failed.                                                                                                    |                       | 6                   | 3                       | External T                                                                                                    | <i>īrip</i> (10.03 | 2) = 1             |                   |                 |                        |                     |                |              |  |  |  |
| Check the value of Pr 10.032. Select 'dest' (or enter 12001) in Pr 00 and check for a parameter controlling Pr 10.032.  FAN.F  Fan fail  This trip cannot be reset until 10s after the trip was initiated.  Recommended actions: Check that the fan is installed and connected correctly. Check that the fan is not obstructed. Contact the supplier of the drive to replace the fan.  Fi.Ch  File changed  Recommended action: Power cycle the drive.  FI.In  Firmware Incompatibility The FI.In trip indicates that the user firmware is incompatible with the power firmware.  Recommended actions: Contact the supplier of the drive.  HF01  Data processing error: CPU hardware fault The HF01 trip indicates that a CPU address error has occurred. This trip indicates that the control PCB on the drive has failed.                                                                                                    |                       |                     | Dagamman                | dad aatiana                                                                                                    |                    |                    |                   |                 |                        |                     |                |              |  |  |  |
| Select 'dest' (or enter 12001) in Pr 00 and check for a parameter controlling Pr 10.032.  FAn.F  Fan fail  This trip cannot be reset until 10s after the trip was initiated.  Recommended actions:  Check that the fan is installed and connected correctly. Check that the fan is not obstructed. Contact the supplier of the drive to replace the fan.  Fi.Ch  File changed  Recommended action: Power cycle the drive.  FI.In  Firmware Incompatibility  The FI.In trip indicates that the user firmware is incompatible with the power firmware.  Recommended actions: Contact the supplier of the drive.  HF01  Data processing error: CPU hardware fault  The HF01 trip indicates that a CPU address error has occurred. This trip indicates that the control PCB on the drive has failed.                                                                                                    |                       |                     |                         |                                                                                                    |                    |                    |                   |                 |                        |                     |                |              |  |  |  |
| FAn.F Fan fail This trip cannot be reset until 10s after the trip was initiated. Recommended actions:                                                                                                    |                       |                     |                         |                                                                                                    |                    | n Pr <b>00</b> and | check for a       | parameter co    | ntrollina Pr <b>10</b> | .032.               |                |              |  |  |  |
| Recommended actions:                                                                                                    | FA                    | n.F                 | Fan fail                | •                                                                                                    | ,                  |                    |                   |                 |                        |                     |                |              |  |  |  |
| Check that the fan is installed and connected correctly. Check that the fan is not obstructed. Contact the supplier of the drive to replace the fan.  Fi.Ch  File changed  Recommended action: Power cycle the drive.  FI.In  Firmware Incompatibility The FI.In trip indicates that the user firmware is incompatible with the power firmware.  Recommended actions: Contact the supplier of the drive.  HF01  Data processing error: CPU hardware fault The HF01 trip indicates that a CPU address error has occurred. This trip indicates that the control PCB on the drive has failed.                                                                                                    |                       |                     | This trip can           | not be reset                                                                                                    | until 10s          | after the trip     | was initiated     |                 |                        |                     |                |              |  |  |  |
| Check that the fan is installed and connected correctly.  Check that the fan is not obstructed. Contact the supplier of the drive to replace the fan.  File changed  Recommended action: Power cycle the drive.  Filin Firmware Incompatibility The FI.In trip indicates that the user firmware is incompatible with the power firmware.  Recommended actions: Contact the supplier of the drive.  HF01 Data processing error: CPU hardware fault The HF01 trip indicates that a CPU address error has occurred. This trip indicates that the control PCB on the drive has failed.                                                                                                    |                       |                     | Recommen                | ded actions                                                                                                    | :                  |                    |                   |                 |                        |                     |                |              |  |  |  |
| Contact the supplier of the drive to replace the fan.  Filch File changed  Recommended action: Power cycle the drive.  Fi.In Firmware Incompatibility The FI.In trip indicates that the user firmware is incompatible with the power firmware.  Recommended actions: Contact the supplier of the drive.  HF01 Data processing error: CPU hardware fault The HF01 trip indicates that a CPU address error has occurred. This trip indicates that the control PCB on the drive has failed.                                                                                                    | 17                    | 73                  |                         |                                                                                                    |                    |                    | nected corre      | ctly.           |                        |                     |                |              |  |  |  |
| Filch  Recommended action: Power cycle the drive.  Fi.In  Firmware Incompatibility The FI.In trip indicates that the user firmware is incompatible with the power firmware.  Recommended actions: Contact the supplier of the drive.  HF01  Data processing error: CPU hardware fault The HF01 trip indicates that a CPU address error has occurred. This trip indicates that the control PCB on the drive has failed.                                                                                                    |                       |                     |                         |                                                                                                    |                    |                    | laaa 4ba 6au      |                 |                        |                     |                |              |  |  |  |
| Power cycle the drive.  FI.In Firmware Incompatibility  The FI.In trip indicates that the user firmware is incompatible with the power firmware.  Recommended actions:  Contact the supplier of the drive.  HF01 Data processing error: CPU hardware fault  The HF01 trip indicates that a CPU address error has occurred. This trip indicates that the control PCB on the drive has failed.                                                                                                    | Fi /                  | Ch                  |                         |                                                                                                    | oller of the       | e arive to rep     | lace the fan.     |                 |                        |                     |                |              |  |  |  |
| Power cycle the drive.  Film Firmware Incompatibility  The FI.In trip indicates that the user firmware is incompatible with the power firmware.  Recommended actions: Contact the supplier of the drive.  HF01 Data processing error: CPU hardware fault  The HF01 trip indicates that a CPU address error has occurred. This trip indicates that the control PCB on the drive has failed.                                                                                                    | 1518                  | OII                 | <u> </u>                |                                                                                                    |                    |                    |                   |                 |                        |                     |                |              |  |  |  |
| Fil.In  Firmware Incompatibility  The FI.In trip indicates that the user firmware is incompatible with the power firmware.  Recommended actions:  Contact the supplier of the drive.  HIF01  Data processing error: CPU hardware fault  The HF01 trip indicates that a CPU address error has occurred. This trip indicates that the control PCB on the drive has failed.                                                                                                    | 24                    | <b>47</b>           |                         |                                                                                                    |                    |                    |                   |                 |                        |                     |                |              |  |  |  |
| The FI.In trip indicates that the user firmware is incompatible with the power firmware.  Recommended actions:  Contact the supplier of the drive.  Data processing error: CPU hardware fault  The HF01 trip indicates that a CPU address error has occurred. This trip indicates that the control PCB on the drive has failed.                                                                                                    | FI                    | .ln                 |                         |                                                                                                    |                    |                    |                   |                 |                        |                     |                |              |  |  |  |
| Recommended actions:  Contact the supplier of the drive.  Data processing error: CPU hardware fault  The HF01 trip indicates that a CPU address error has occurred. This trip indicates that the control PCB on the drive has failed.                                                                                                    |                       |                     |                         |                                                                                                    | •                  | er firmware i      | s incompatib      | le with the po  | wer firmware.          |                     |                |              |  |  |  |
| HF01 Data processing error: CPU hardware fault  The HF01 trip indicates that a CPU address error has occurred. This trip indicates that the control PCB on the drive has failed.                                                                                                    | 23                    | 37                  | -                       |                                                                                                    |                    |                    |                   |                 |                        |                     |                |              |  |  |  |
| HF01 Data processing error: CPU hardware fault  The HF01 trip indicates that a CPU address error has occurred. This trip indicates that the control PCB on the drive has failed.                                                                                                    |                       |                     |                         |                                                                                                    |                    | /e.                |                   |                 |                        |                     |                |              |  |  |  |
| The <i>HF01</i> trip indicates that a CPU address error has occurred. This trip indicates that the control PCB on the drive has failed.                                                                                                    | HF                    | 01                  |                         |                                                                                                    |                    |                    |                   |                 |                        |                     |                |              |  |  |  |
|                                                                                                    |                       |                     | _                       |                                                                                                    |                    |                    | ror has occu      | rred. This trip | indicates tha          | t the control       | PCB on the d   | rive has     |  |  |  |
| Recommended actions:                                                                                                    |                       |                     | failed.                 |                                                                                                    |                    |                    |                   |                 |                        |                     |                |              |  |  |  |
|                                                                                                    |                       |                     | Recommen                | ded actions                                                                                                    | :                  |                    |                   |                 |                        |                     |                |              |  |  |  |

Hardware fault – Contact the supplier of the drive

| Safety information | Product information | Mechanical installation    | Electrical installation                                                                                                    | Getting started | Basic parameters | Running the motor               | Optimization    | NV Media Card     | Advanced parameters | Diagnostics           | UL Listing   |  |  |  |
|--------------------|---------------------|----------------------------|----------------------------------------------------------------------------------------------------|-----------------|------------------|---------------------------------|-----------------|-------------------|---------------------|-----------------------|--------------|--|--|--|
| Tr                 | rip                 |                            |                                                                                                    |                 |                  | Dia                             | gnosis          |                   |                     |                       |              |  |  |  |
| HE                 | •                   | Data proce                 | ssing error                                                                                                    | CPU me          | morv mana        | gement faul                     | •               |                   |                     |                       |              |  |  |  |
|                    | -                   | The <i>HF02</i> t failed.  | rip indicates                                                                                                    | that a DM       |                  | error has oc                    |                 | trip indicates th | nat the contro      | ol PCB on the         | drive has    |  |  |  |
| HF                 | :03                 |                            |                                                                                                    |                 | detected a       |                                 |                 |                   |                     |                       |              |  |  |  |
| П                  | 03                  | The HF03 tr                | ip indicates th                                                                                                    | nat a bus fa    |                  |                                 | indicates that  | the control PC    | B on the drive      | e has failed.         |              |  |  |  |
|                    |                     |                            | nded action                                                                                                    |                 |                  |                                 |                 |                   |                     |                       |              |  |  |  |
|                    | .04                 |                            |                                                                                                    |                 | supplier of th   |                                 |                 |                   |                     |                       |              |  |  |  |
| HF                 | '04                 |                            |                                                                                                    |                 |                  | usage fault                     |                 | 414 41            | tral DCD an         | 41a a aluit ta la a a | fa:lad       |  |  |  |
|                    |                     |                            | rip indicates<br>ided action                                                                                                    |                 | ige fault nas    | occurred. I ni                  | s trip indicati | es that the con   | troi PCB on         | tne drive nas         | talled.      |  |  |  |
|                    |                     | Hardwa                     | re fault – Co                                                                                                    | ntact the       | supplier of th   | e drive                         |                 |                   |                     |                       |              |  |  |  |
| HF                 | 05                  | Reserved                   |                                                                                                    |                 |                  |                                 |                 |                   |                     |                       |              |  |  |  |
|                    |                     |                            |                                                                                                    |                 |                  |                                 |                 |                   |                     |                       |              |  |  |  |
| HE                 | 06                  | Reserved                   |                                                                                                    |                 |                  |                                 |                 |                   |                     |                       |              |  |  |  |
|                    |                     | 1100011100                 |                                                                                                    |                 |                  |                                 |                 |                   |                     |                       |              |  |  |  |
| HF                 | :07                 | Data proce                 | ssing error                                                                                                    | Watchdo         | na failura       |                                 |                 |                   |                     |                       |              |  |  |  |
| 111                | 01                  | •                          |                                                                                                    |                 |                  | hae occurro                     | d This trip in  | dicates that the  | o control DC        | P on the drive        | has failed   |  |  |  |
|                    |                     |                            |                                                                                                    |                 | cridog railure   | nas occurre                     | u. mis uip iii  | uicales mai m     | e control PC        | b on the drive        | ilas lalleu. |  |  |  |
|                    |                     | Recommer                   | nded action                                                                                                    | s:              |                  |                                 |                 |                   |                     |                       |              |  |  |  |
|                    |                     | <ul> <li>Hardwa</li> </ul> | Hardware fault – Contact the supplier of the drive                                                                                                    |                 |                  |                                 |                 |                   |                     |                       |              |  |  |  |
| HF                 | 80                  | Data proce                 | ssing error                                                                                                    | CPU Inte        | errupt crash     |                                 |                 |                   |                     |                       |              |  |  |  |
|                    |                     |                            | HF08 trip indicates that a CPU interrupt crash has occurred. This trip indicates that the control PCB on the drive has ed. The crash level is indicated by the sub-trip number. |                 |                  |                                 |                 |                   |                     |                       |              |  |  |  |
|                    |                     | Recommer                   | nded action                                                                                                    | s:              |                  |                                 |                 |                   |                     |                       |              |  |  |  |
|                    |                     | Hardwa                     | re fault – Co                                                                                                    | ntact the       | supplier of th   | e drive                         |                 |                   |                     |                       |              |  |  |  |
| HE                 | :09                 |                            | ssing error                                                                                                    |                 |                  |                                 |                 |                   |                     |                       |              |  |  |  |
|                    |                     | The <i>HF09</i> t failed.  |                                                                                                    | that a free     |                  | ow has occu                     | rred. This trip | o indicates that  | the control         | PCB on the d          | rive has     |  |  |  |
|                    |                     |                            |                                                                                                    |                 | supplier of th   | o drivo                         |                 |                   |                     |                       |              |  |  |  |
| HF                 | :10                 | Reserved                   | ire lault – Oc                                                                                                    | intact tine     | supplier of the  | ie unve                         |                 |                   |                     |                       |              |  |  |  |
| ПГ                 | 10                  | Reserved                   |                                                                                                    |                 |                  |                                 |                 |                   |                     |                       |              |  |  |  |
|                    | -//                 | D-4                        |                                                                                                    | M I             | -411             |                                 |                 |                   |                     |                       |              |  |  |  |
| HF                 | ·11                 | •                          | •                                                                                                    |                 |                  | y comms er                      |                 |                   |                     | P ( 11 ()             |              |  |  |  |
|                    |                     |                            |                                                                                                    |                 |                  | nory comms<br>B on the driv     |                 | curred. The cra   | ash level is i      | ndicated by th        | e sub-trip   |  |  |  |
|                    |                     | Sub-trip                   |                                                                                                    |                 | Reason           |                                 |                 | Recom             | mended ac           | tion                  |              |  |  |  |
|                    |                     | 1                          | Non-volatile                                                                                                    | memory          | comms error      |                                 | Hardwa          | are fault – cont  | act the supp        | lier of the driv      | e.           |  |  |  |
|                    |                     | 2                          | EEPROM s firmware.                                                                                                    | ize is inco     | mpatible with    | the user                        | Contac          | t the supplier o  | of the drive.       |                       |              |  |  |  |
|                    | :40                 | D-4                        | !                                                                                                    |                 |                  |                                 |                 | _                 |                     |                       |              |  |  |  |
| HF                 | T2                  |                            |                                                                                                    | •               | ogram stack      |                                 |                 | mad The C.        |                     | ALCO A Long           |              |  |  |  |
|                    |                     |                            | •                                                                                                    |                 |                  | Stack overnormals on the driver |                 | red. The stack    | can be ider         | itified by the s      | ub-trip      |  |  |  |
|                    |                     | Sub-t                      | rip                                                                                                    |                 |                  |                                 | Reas            | on                |                     |                       |              |  |  |  |
|                    |                     | 1                          | De                                                                                                    | rivative ba     | ckground sta     | ack overflow                    |                 |                   |                     |                       |              |  |  |  |
|                    |                     | 2                          | De                                                                                                    | rivative tin    | ned stack over   | erflow                          |                 |                   |                     |                       |              |  |  |  |
|                    |                     | 3                          | Ma                                                                                                    | in system       | interrupt sta    | ck overflow                     |                 |                   |                     |                       |              |  |  |  |
|                    |                     | 4                          |                                                                                                    |                 |                  | stack overflo                   | )W              |                   |                     |                       |              |  |  |  |
|                    |                     | ļ <del>-</del>             | IVIA                                                                                                    | 0,000111        | - aonground      | J.GON OVOITIC                   | •••             |                   |                     |                       |              |  |  |  |
|                    |                     |                            | nded actionare fault - Co                                                                                                    |                 | supplier of the  | e drive.                        |                 |                   |                     |                       |              |  |  |  |
| HF                 | 13                  | Reserved                   | 00                                                                                                    |                 | . FF OI UI       |                                 |                 |                   |                     |                       |              |  |  |  |
|                    |                     |                            |                                                                                                    |                 |                  |                                 |                 |                   |                     |                       |              |  |  |  |
|                    | 14                  | Reserved                   |                                                                                                    |                 |                  |                                 |                 |                   |                     |                       |              |  |  |  |
|                    |                     | .10001700                  |                                                                                                    |                 |                  |                                 |                 |                   |                     |                       |              |  |  |  |
|                    |                     |                            |                                                                                                    |                 |                  |                                 |                 |                   |                     |                       |              |  |  |  |

| Safety information                     | Product information | Mechanical installation         | Electrical installation                                                                                                    | Getting started | Basic parameters           | Running the motor    | Optimization       | NV Media Card                     | Advanced parameters | Diagnostics     | UL Listing |  |  |  |
|----------------------------------------|---------------------|---------------------------------|----------------------------------------------------------------------------------------------------|-----------------|----------------------------|----------------------|--------------------|-----------------------------------|---------------------|-----------------|------------|--|--|--|
| Ti                                     | rip                 |                                 |                                                                                                    |                 |                            | Dia                  | agnosis            |                                   |                     |                 |            |  |  |  |
|                                        | F15                 | Reserved                        |                                                                                                    |                 |                            |                      |                    |                                   |                     |                 |            |  |  |  |
|                                        |                     |                                 |                                                                                                    |                 |                            |                      |                    |                                   |                     |                 |            |  |  |  |
| HF                                     | F16                 | Data proces                     | ssing error:                                                                                                    | RTOS er         | ror                        |                      |                    |                                   |                     |                 |            |  |  |  |
|                                        |                     | The HF16 tr                     | rip indicates                                                                                                    | that a RTC      | OS error has               | occurred. TI         | nis trip indica    | ates that the co                  | ntrol PCB or        | the drive has   | s failed.  |  |  |  |
|                                        |                     | Recommen                        | ded actions                                                                                                    | s:              |                            |                      |                    |                                   |                     |                 |            |  |  |  |
|                                        |                     | Hardwa                          | re fault – Co                                                                                                    | ntact the s     | supplier of th             | e drive              |                    |                                   |                     |                 |            |  |  |  |
| HF                                     | F17                 | Reserved                        |                                                                                                    |                 |                            |                      |                    |                                   |                     |                 |            |  |  |  |
|                                        |                     |                                 |                                                                                                    |                 |                            |                      |                    |                                   |                     |                 |            |  |  |  |
| HF                                     | F18                 | Reserved                        |                                                                                                    |                 |                            |                      |                    |                                   |                     |                 |            |  |  |  |
|                                        |                     |                                 |                                                                                                    |                 |                            |                      |                    |                                   |                     |                 |            |  |  |  |
| HF                                     | F19                 | _                               |                                                                                                    |                 |                            | rmware has           |                    |                                   |                     |                 |            |  |  |  |
|                                        |                     | The <i>HF19</i> tr              | rip indicates                                                                                                    | that the C      | RC check or                | the drive fir        | mware has f        | ailed.                            |                     |                 |            |  |  |  |
|                                        |                     | Recommen                        | ided actions                                                                                                    | s:              |                            |                      |                    |                                   |                     |                 |            |  |  |  |
|                                        |                     | <ul> <li>If this tri</li> </ul> | p occurs - co                                                                                                    | ontact the      | supplier of t              | ne drive             |                    |                                   |                     |                 |            |  |  |  |
| HF                                     | F23                 | Hardware f                      |                                                                                                    |                 |                            |                      |                    |                                   |                     |                 |            |  |  |  |
|                                        |                     |                                 | ided actions                                                                                                    |                 |                            |                      |                    |                                   |                     |                 |            |  |  |  |
|                                        |                     | <ul> <li>Hardwa</li> </ul>      | re fault - Coi                                                                                                    | ntact the s     | upplier of the             | e drive              |                    |                                   |                     |                 |            |  |  |  |
| lt.                                    | Ac                  | Output curi                     |                                                                                                    |                 | , ,                        |                      |                    |                                   |                     |                 |            |  |  |  |
|                                        |                     |                                 |                                                                                                    |                 |                            |                      |                    | ated Current (P                   |                     |                 |            |  |  |  |
|                                        |                     |                                 | enstant (Pr <b>04.015</b> ). Pr <b>04.019</b> displays the motor temperature as a percentage of the maximum value. The drive will to <i>It.Ac</i> when Pr <b>04.019</b> gets to 100 %. |                 |                            |                      |                    |                                   |                     |                 |            |  |  |  |
| 2                                      | 20                  |                                 | ided actions                                                                                                    | -               | 70.                        |                      |                    |                                   |                     |                 |            |  |  |  |
| -                                      | -0                  |                                 | the load is n                                                                                                    |                 | l / sticking               |                      |                    |                                   |                     |                 |            |  |  |  |
|                                        |                     |                                 | he load on the                                                                                                    |                 |                            | ged                  |                    |                                   |                     |                 |            |  |  |  |
|                                        |                     | Ensure                          | the motor ra                                                                                                    | ted curren      | t is not zero              |                      |                    |                                   |                     |                 |            |  |  |  |
| lt.                                    | .br                 | Braking res                     | sistor overlo                                                                                                    | oad timed       | out (I <sup>2</sup> t)     |                      |                    |                                   |                     |                 |            |  |  |  |
|                                        |                     |                                 |                                                                                                    |                 |                            |                      |                    | value in Brakir                   | •                   |                 |            |  |  |  |
|                                        |                     |                                 |                                                                                                    |                 |                            |                      |                    | aking Resistor :<br>Braking Resis |                     |                 |            |  |  |  |
|                                        |                     | reaches 100                     |                                                                                                    | 11100 (10.0     | 01). 111 <del>0</del> 11.2 | i tiip is iiiita     | tea when the       | Braking Nesis                     | stor riieriilar     | Accumulator     | (10.039)   |  |  |  |
| 1                                      | 19                  | Recommen                        | ided actions                                                                                                    | s:              |                            |                      |                    |                                   |                     |                 |            |  |  |  |
|                                        |                     | Ensure                          | the values e                                                                                                    | ntered in F     | Pr <b>10.030</b> . P       | r <b>10.031</b> and  | Pr <b>10.061</b> a | re correct.                       |                     |                 |            |  |  |  |
|                                        |                     |                                 | esistor value                                                                                                    |                 | ,                          |                      |                    |                                   |                     |                 |            |  |  |  |
|                                        |                     |                                 |                                                                                                    |                 |                            |                      |                    | ng resistor soft                  | ware overloa        | ad protection i | s not      |  |  |  |
|                                        |                     |                                 |                                                                                                    | 130, Pr 10.     | .031 or Pr 10              | <b>0.061</b> to 0 to | disable the t      | rıp.                              |                     |                 |            |  |  |  |
| no                                     | .PS                 | No power b                      |                                                                                                    | oon the         | wor and se                 | atral baard-         |                    |                                   |                     |                 |            |  |  |  |
| •                                      | 36                  | No commun                       | ication betw                                                                                                    |                 | ower and co                | ilioi boalus.        |                    |                                   |                     |                 |            |  |  |  |
| 2                                      | J0                  |                                 |                                                                                                    |                 | unnlier of th              | o drivo              |                    |                                   |                     |                 |            |  |  |  |
|                                        | Ld1                 | Hardwa     Digital outp         | re fault - Cor                                                                                                    |                 | upplier of the             | e unve               |                    |                                   |                     |                 |            |  |  |  |
| —————————————————————————————————————— | Lu I                | •                               |                                                                                                    |                 | rent drawn t               | rom the AI A         | daptor 24 \/       | or from the dig                   | ital output h       | as exceeded f   | he limit   |  |  |  |
|                                        |                     | l                               |                                                                                                    | . 5 .5.6.1 001  | . J GIGWIII                | . 3 (10 / 11 /       |                    | unit and dig                      | , Jaiput 110        |                 | 7          |  |  |  |
|                                        |                     | Sub-trip                        |                                                                                                    |                 | 4.1/                       |                      | Reason             | Ann bioli                         |                     |                 | 4          |  |  |  |
|                                        |                     | 1 2                             |                                                                                                    |                 |                            | oad on contr         | oi terminal is     | too nign.                         |                     |                 | 4          |  |  |  |
| 2                                      | 26                  |                                 | Ai Auar                                                                                                    | 7.01 Z4 V I     | oad is too hi              | yıı                  |                    |                                   |                     |                 | _          |  |  |  |
|                                        |                     | Recommen                        | ded actions                                                                                                    | s:              |                            |                      |                    |                                   |                     |                 |            |  |  |  |
|                                        |                     | Check to                        | otal loads or                                                                                                    | digital ou      | tputs and 24               | V                    |                    |                                   |                     |                 |            |  |  |  |
|                                        |                     | Check of                        | control wiring                                                                                                    | is correct      |                            |                      |                    |                                   |                     |                 |            |  |  |  |
|                                        | CD4                 |                                 | output wiring                                                                                                    |                 | _                          |                      | ادا د داد          |                                   |                     |                 |            |  |  |  |
| 0.9                                    | SPd                 | Motor frequ                     | -                                                                                                    |                 |                            |                      |                    | roohold catin                     | the Over F          | auona, The-     | 20014      |  |  |  |
|                                        |                     |                                 |                                                                                                    |                 | •                          | ,                    |                    | nreshold set in et to 0.00 the th |                     |                 |            |  |  |  |
|                                        |                     | value set in                    |                                                                                                    | , a O.C         | p 10 p1                    | - 20000. 11 1 1      | 32.300 10 00       | 5.00 010 0                        | 55.1614 16 (1       | 59441 10 1      |            |  |  |  |
| ,                                      | 7                   | Recommen                        | ded actions                                                                                                    | s:              |                            |                      |                    |                                   |                     |                 |            |  |  |  |
|                                        |                     | Check to                        | hat a mecha                                                                                                    | nical load      | is not driving             | g motor              |                    |                                   |                     |                 |            |  |  |  |
|                                        |                     |                                 | Current Cor                                                                                                    |                 |                            | -                    |                    |                                   |                     |                 |            |  |  |  |
|                                        |                     |                                 |                                                                                                    |                 |                            |                      |                    |                                   |                     |                 |            |  |  |  |

| Safety information | Product information | Mechanical installation                                                                                                    | Electrical installation                   | Getting started                              | Basic parameters           | Running the motor                           | Optimization     | NV Media Card                                                            | Advanced parameters                     | Diagnostics                      | UL Listing            |
|--------------------|---------------------|----------------------------------------------------------------------------------------------------|-------------------------------------------|----------------------------------------------|----------------------------|---------------------------------------------|------------------|--------------------------------------------------------------------------|-----------------------------------------|----------------------------------|-----------------------|
| Tr                 | ip                  |                                                                                                    |                                           |                                              |                            | Di                                          | agnosis          |                                                                          |                                         |                                  |                       |
| Oh                 | .dc                 | DC bus ove                                                                                                    | er temperati                              | ure                                          |                            |                                             |                  |                                                                          |                                         |                                  |                       |
|                    |                     | thermal prot<br>and DC bus<br>reaches 100                                                                                                    | ection system<br>ripple. The<br>% then an | m to prote<br>estimated<br><i>Oh.dc</i> trip | ect the DC but temperature | is componer<br>is displayed<br>The drive wi | nts within the o | on a software the drive. This included tage of the tripe top the motor I | udes the effe<br>level in Pr <b>0</b> ° | cts of the out<br>7.035. If this | put current parameter |
|                    |                     | Sour                                                                                                    | ce                                        | xx                                           | у                          | ZZ                                          |                  | De                                                                       | escription                              |                                  |                       |
|                    |                     | Control s                                                                                                    | system                                    | 00                                           | 2                          | 00                                          | DC bus then      | mal model give                                                           | es trip with su                         | ub-trip 0                        |                       |
| 2                  | 7                   | Recommended actions:  Check the AC supply voltage balance and levels  Check DC bus ripple level  Reduce duty cycle  Reduce motor load  Check the output current stability. If unstable;  Check the motor map settings with motor nameplate (Pr 05.006, Pr 05.007, Pr 05.008, Pr 05.009, Pr 05.010, Pr 05.011)  Disable slip compensation (Pr 05.027 = 0)  Disable dynamic V to F operation (Pr 05.013 = 0)  Select fixed boost (Pr 05.014 = Fixed)  Select high stability space vector modulation (Pr 05.019 = 1)  Disconnect the load and complete a rotating autotune (Pr 05.012) |                                           |                                              |                            |                                             |                  |                                                                          |                                         |                                  |                       |
| Oh                 | t.C                 | Control sta                                                                                                    | ge over-tem                               | nperature                                    | )                          |                                             |                  |                                                                          |                                         |                                  |                       |
|                    |                     |                                                                                                    |                                           |                                              | age over-ten               | nperature ha                                | is been detec    | ted if Cooling                                                           | Fan control (0                          | 06.045) = 0.                     |                       |
| 21                 | 19                  |                                                                                                    | ded actions                               |                                              |                            |                                             |                  |                                                                          |                                         |                                  |                       |
|                    |                     |                                                                                                    |                                           |                                              | oling Fan co               | •                                           | 5) > 0           |                                                                          |                                         |                                  |                       |
| Of                 | nt.I                | This trip indi                                                                                                    | icates that ared when the                 | n IGBT jui<br>temperat                       | ure based or               | emperature I<br>the therma                  |                  | ected based or<br>es 145 °C. The                                         | e trip reset te                         |                                  |                       |
|                    |                     | Source xx y zz Description  Control system 00 1 00 Inverter thermal model gives {Oht.I} trip with sub-trip 100                                                                                                    |                                           |                                              |                            |                                             |                  |                                                                          |                                         |                                  |                       |
| 2                  | 1                   | Recommended actions:  Reduce the selected drive switching frequency Ensure Auto-switching Frequency Change Disable (05.035) is set to OFF Reduce duty cycle Increase acceleration / deceleration rates Reduce motor load Check DC bus ripple Ensure all three input phases are present and balanced                                                                                                    |                                           |                                              |                            |                                             |                  |                                                                          |                                         |                                  | 5 100                 |

| Safety information | Product information | Mechanical installation | Electrical installation | Getting started | Basic parameters | Running the motor | Optimization | NV Media Card | Advanced parameters | Diagnostics | UL Listing |
|--------------------|---------------------|-------------------------|-------------------------|-----------------|------------------|-------------------|--------------|---------------|---------------------|-------------|------------|
|                    |                     |                         |                         |                 |                  |                   |              |               |                     |             |            |

| Trip  |                                                                                                    |                                                                                                    |                                                                                     | Di                                  | agnosis                |                                        |  |  |  |  |  |  |
|-------|----------------------------------------------------------------------------------------------------|----------------------------------------------------------------------------------------------------|-------------------------------------------------------------------------------------|-------------------------------------|------------------------|----------------------------------------|--|--|--|--|--|--|
| Oht.P | Power stage over te                                                                                                    | mperature                                                                                                    |                                                                                     |                                     |                        |                                        |  |  |  |  |  |  |
|       | This trip indicates that location is identified by                                                                                                    |                                                                                                    | age over-ten                                                                        | nperature ha                        | s been detected. From  | m the sub-trip 'xxyzz', the Thermistor |  |  |  |  |  |  |
|       | Source                                                                                                    | ХХ                                                                                                    | у                                                                                   | ZZ                                  |                        | Description                            |  |  |  |  |  |  |
|       | Power system                                                                                                    | 01                                                                                                    | 0                                                                                   | ZZ                                  | Thermistor location    | in the drive defined by zz             |  |  |  |  |  |  |
|       | Duit                                                                                                    | -1                                                                                                    |                                                                                     | Tuin to                             |                        | Trip reset to man another (90)         |  |  |  |  |  |  |
|       |                                                                                                    | o 4                                                                                                    |                                                                                     | Trip tei                            | mperature (°C)         | Trip reset temperature (°C)            |  |  |  |  |  |  |
|       |                                                                                                    |                                                                                                    |                                                                                     |                                     | 95                     | 90                                     |  |  |  |  |  |  |
| 22    | <ul> <li>Check enclosure</li> <li>Force the heatsin</li> <li>Check enclosure</li> <li>Check enclosure</li> <li>Increase ventilati</li> <li>Reduce the drive</li> <li>Reduce duty cycl</li> <li>Increase accelera</li> <li>Use S ramp (Pr 0</li> <li>Reduce motor loa</li> </ul> | Check enclosure ventilation paths Check enclosure door filters Increase ventilation Reduce the drive switching frequency Reduce duty cycle Increase acceleration / deceleration rates |                                                                                     |                                     |                        |                                        |  |  |  |  |  |  |
|       |                                                                                                    | Use a drive with larger current / power rating                                                                                                    |                                                                                     |                                     |                        |                                        |  |  |  |  |  |  |
| OI.A1 | <u> </u>                                                                                                    | Analog input 1 over-current                                                                                                    |                                                                                     |                                     |                        |                                        |  |  |  |  |  |  |
| 189   | Current input on anal                                                                                                    |                                                                                                    |                                                                                     |                                     |                        |                                        |  |  |  |  |  |  |
| OI.AC | Instantaneous outpo                                                                                                    |                                                                                                    |                                                                                     |                                     |                        |                                        |  |  |  |  |  |  |
|       | The instantaneous dr                                                                                                    |                                                                                                    |                                                                                     |                                     |                        | MAX.                                   |  |  |  |  |  |  |
|       | This trip cannot be re                                                                                                    |                                                                                                    | •                                                                                   | was initiate                        | d.                     |                                        |  |  |  |  |  |  |
| 3     | Recommended action Increase accelerated If seen during automore Check for short control Check integrity of the Is the motor cable Reduce the value.                                                                                                    | ation/decele<br>otune reduction the<br>treatment in the<br>the motor in the length with                                                                                               | ration rate<br>ce the voltage<br>output cablin<br>nsulation usi<br>hin limits for t | ng<br>ng an insulat<br>he frame siz | e?                     |                                        |  |  |  |  |  |  |
| Ol.br | Braking IGBT over of                                                                                                    | urrent dete                                                                                                    | ected: short                                                                        | circuit prote                       | ection for the brakin  | g IGBT activated                       |  |  |  |  |  |  |
| 4     | This trip cannot be re Recommended action  Check brake residue.                                                                                                    | Check braking resistor value to greater than or equal to the minimum resistance value                                                                                                 |                                                                                     |                                     |                        |                                        |  |  |  |  |  |  |
| OI.SC | Output phase short                                                                                                    |                                                                                                    |                                                                                     |                                     |                        |                                        |  |  |  |  |  |  |
| 01.30 | • •                                                                                                    |                                                                                                    | utput when e                                                                        | nabled Poss                         | sible motor ground fai | ult.                                   |  |  |  |  |  |  |
|       | Over-current detected on drive output when enabled. Possible motor ground fault.  Recommended actions:                                                                                                    |                                                                                                    |                                                                                     |                                     |                        |                                        |  |  |  |  |  |  |
| 228   | Check for short c     Check integrity of     Is the motor cable                                                                                                    |                                                                                                    |                                                                                     |                                     |                        |                                        |  |  |  |  |  |  |

| Safety information                                                                                                    | Product information | Mechanical installation | Electrical installation                                                                                                    | Getting<br>started        | Basic parameters | Running the motor | Optimization                   | NV Media Card                                | Advanced parameters | Diagnostics   | UL Listing |  |  |  |
|----------------------------------------------------------------------------------------------------|---------------------|-------------------------|----------------------------------------------------------------------------------------------------|---------------------------|------------------|-------------------|--------------------------------|----------------------------------------------|---------------------|---------------|------------|--|--|--|
| Tri                                                                                                    | ip                  |                         |                                                                                                    |                           |                  | Di                | agnosis                        |                                              |                     |               |            |  |  |  |
| Ou                                                                                                    | -                   | Output phas             | e loss dete                                                                                                    | cted                      |                  |                   |                                |                                              |                     |               |            |  |  |  |
|                                                                                                    |                     | The Out.P tri           | p indicates t                                                                                                    | hat phase                 | e loss has be    | en detected       | at the drive                   | output.                                      |                     |               |            |  |  |  |
|                                                                                                    |                     | Sub-trip                |                                                                                                    |                           |                  | Re                | ason                           |                                              |                     |               |            |  |  |  |
|                                                                                                    |                     | 1                       | U phase                                                                                                    | detected                  | as disconne      | cted when d       | rive enabled t                 | o run.                                       |                     |               |            |  |  |  |
|                                                                                                    |                     | 2                       |                                                                                                    |                           |                  |                   | rive enabled t                 |                                              |                     |               |            |  |  |  |
|                                                                                                    |                     | 3                       |                                                                                                    |                           |                  |                   | rive enabled                   |                                              |                     |               |            |  |  |  |
| 98                                                                                                    | 8                   | 4                       |                                                                                                    | •                         |                  |                   | ind a phase is<br>Time (06.058 | disconnected).                               | for the time        |               |            |  |  |  |
|                                                                                                    |                     | Recommend • Check me    | Pr 05.042 = 1, the physical output phases are reversed, and so sub-trip 3 refers to physical output phase V and sub-trip 2 ers to physical output phase W.  commended actions:  Check motor and drive connections  To disable the trip set Output Phase Loss Detection Enable (06.059) = 0 |                           |                  |                   |                                |                                              |                     |               |            |  |  |  |
| 0                                                                                                    | V                   |                         | ous voltage has exceeded the peak level or maximum continuous level for 15 seconds                                                                                                    |                           |                  |                   |                                |                                              |                     |               |            |  |  |  |
|                                                                                                    |                     |                         | TAGE_SET                                                                                                    | [MAX] for<br>I_DC_VO<br>5 | -                | rip threshold     | varies depen                   | C_VOLTAGE[N<br>iding on voltag<br>E_SET[MAX] | -                   | e drive as sh | own below. |  |  |  |
|                                                                                                    |                     | Sub-trip Ide            | ntification                                                                                                    |                           |                  | •                 |                                |                                              | _                   |               |            |  |  |  |
|                                                                                                    |                     | Source                  | xx                                                                                                    |                           | У                |                   |                                | ZZ                                           |                     |               |            |  |  |  |
| 2                                                                                                    | 2                   | Control system          | 00                                                                                                    |                           | V                | M_DC_VOL          | TAGE[MAX].                     | the DC bus v                                 | ŭ                   |               |            |  |  |  |
|                                                                                                    |                     | Control system          | 00                                                                                                    |                           | V                | M_DC_VOL          | TAGE_SET[M                     |                                              |                     |               |            |  |  |  |
|                                                                                                    |                     | Power system            | 01                                                                                                    |                           | ()               |                   | ous trip wher TAGE[MAX].       | the DC bus v                                 | oltage excee        | ds            |            |  |  |  |
| Recommended actions:  Increase deceleration ramp (Pr 04)  Decrease the braking resistor value (staying above the minimum value)  Check nominal AC supply level  Check for supply disturbances which could cause the DC bus to rise  Check motor insulation using an insulation tester |                     |                         |                                                                                                    |                           |                  |                   |                                |                                              |                     |               |            |  |  |  |

| Safety      | Product     | Mechanical   | Electrical   | Getting | Basic      | Running the | Optimization | NV Media Card    | Advanced   | Diagnostics | UL Listina |
|-------------|-------------|--------------|--------------|---------|------------|-------------|--------------|------------------|------------|-------------|------------|
| information | information | installation | installation | started | parameters | motor       | Оршнігаціон  | INV IVIEUIA CAIU | parameters | Diagnostics | OL LISTING |

| Trip       |                                                                          |                                                                                                    |           |                | Diagnosis                                                                                                    |  |  |  |  |  |
|------------|--------------------------------------------------------------------------|----------------------------------------------------------------------------------------------------|-----------|----------------|----------------------------------------------------------------------------------------------------|--|--|--|--|--|
| P.dAt      | Power system                                                             | configuration                                                                                                    | n data ei | rror           |                                                                                                    |  |  |  |  |  |
|            |                                                                          | drive control s                                                                                                    |           |                | e configuration data stored in the power system. This trip is generated ower system. The trip is related to the table uploaded from the power |  |  |  |  |  |
|            | Source                                                                   | xx                                                                                                    | у         | ZZ             | Description                                                                                                    |  |  |  |  |  |
|            | Control<br>system                                                        | 00                                                                                                    | 0         | 01             | No data was obtained from the power board.                                                                                                    |  |  |  |  |  |
|            | Control<br>system                                                        | 00                                                                                                    | 0         | 02             | There is no data table.                                                                                                    |  |  |  |  |  |
|            | Control<br>system                                                        | 00                                                                                                    | 0         | 03             | The power system data table is bigger than the space available in the control pod to store it.                                                |  |  |  |  |  |
|            | Control<br>system                                                        | 00                                                                                                    | 0         | 04             | The size of the table given in the table is incorrect.                                                                                        |  |  |  |  |  |
| 220        | Control<br>system                                                        | 00                                                                                                    | 0         | 05             | Table CRC error.                                                                                                    |  |  |  |  |  |
|            | Control<br>system                                                        | 00                                                                                                    | 0         | 06             | The version number of the generator software that produced the table is too low.                                                              |  |  |  |  |  |
|            | Control<br>system                                                        | 0                                                                                                    | 0         | 07             | The power data table failed to be stored in the power board.                                                                                  |  |  |  |  |  |
|            | Power system                                                             | 01                                                                                                    | 0         | 00             | The power data table used internally by the power module has an error.                                                                        |  |  |  |  |  |
|            | Power system                                                             | 01                                                                                                    | 0         | 01             | The power data table that is uploaded to the control system on power up has an error.                                                         |  |  |  |  |  |
|            | Power<br>system                                                          | 01                                                                                                    | 0         | 02             | The power data table used internally by the power module does not match the hardware identification of the power module.                      |  |  |  |  |  |
|            | Recommended actions:  Hardware fault – Contact the supplier of the drive |                                                                                                    |           |                |                                                                                                    |  |  |  |  |  |
| Pb.bt      | Power board is                                                           |                                                                                                    |           |                |                                                                                                    |  |  |  |  |  |
|            | Power board is                                                           | in bootloader                                                                                                    | mode      |                |                                                                                                    |  |  |  |  |  |
| 245        | Recommended                                                              |                                                                                                    |           |                |                                                                                                    |  |  |  |  |  |
| 51.5       |                                                                          | supplier of the                                                                                                    |           |                |                                                                                                    |  |  |  |  |  |
| Pb.Er      |                                                                          |                                                                                                    |           |                | d between control and power processor tions between the control board processor and the power board                                           |  |  |  |  |  |
|            |                                                                          |                                                                                                    |           |                | by the sub-trip number.                                                                                                    |  |  |  |  |  |
|            | Sub-trip                                                                 |                                                                                                    |           |                | Reason                                                                                                    |  |  |  |  |  |
|            | 1                                                                        | PLL operating                                                                                                    |           |                |                                                                                                    |  |  |  |  |  |
| 93         | 2                                                                        |                                                                                                    |           |                | with user board                                                                                                    |  |  |  |  |  |
|            | 3                                                                        |                                                                                                    |           |                | vith power board                                                                                                    |  |  |  |  |  |
|            | 4                                                                        | Communicat                                                                                                    | ion CRC   | error          |                                                                                                    |  |  |  |  |  |
|            | Recommended                                                              | d actions:                                                                                                    |           |                |                                                                                                    |  |  |  |  |  |
|            | Hardware fa                                                              | ault – Contact                                                                                                    | the supp  | olier of the d | rive                                                                                                    |  |  |  |  |  |
| Pb.HF      | Power board F                                                            | Power board HF                                                                                                    |           |                |                                                                                                    |  |  |  |  |  |
|            | Power processor hardware fault. The sub-trip number is the HF code.      |                                                                                                    |           |                |                                                                                                    |  |  |  |  |  |
| 235        | Recommended                                                              | d actions:                                                                                                    |           |                |                                                                                                    |  |  |  |  |  |
| 200        | Hardware fault - Contact the supplier of the drive                       |                                                                                                    |           |                |                                                                                                    |  |  |  |  |  |
|            | Power down s                                                             | Power down save error                                                                                                    |           |                |                                                                                                    |  |  |  |  |  |
| Pd.S       |                                                                          | The <i>Pd</i> . <i>S</i> trip indicates that an error has been detected in the power down save parameters saved in non-volatile memory. |           |                |                                                                                                    |  |  |  |  |  |
| Pd.S       |                                                                          | dicates that ar                                                                                                    | n error h | as been det    | ected in the power down save parameters saved in non-volatile memor                                                                           |  |  |  |  |  |
| Pd.S<br>37 |                                                                          |                                                                                                    | n error h | as been det    | ected in the power down save parameters saved in non-volatile memo                                                                            |  |  |  |  |  |

| Safety information           | Product information | Mechanical installation                                                                        | Electrical installation                                                                                                    | Getting started         | Basic<br>paramet                                   |                             |               | Optimization                   | NV Media Card                                                         | Advanced parameters             | Diagnostics    | UL Listing             |  |
|------------------------------|---------------------|------------------------------------------------------------------------------------------------|----------------------------------------------------------------------------------------------------|-------------------------|----------------------------------------------------|-----------------------------|---------------|--------------------------------|-----------------------------------------------------------------------|---------------------------------|----------------|------------------------|--|
| Tr                           | ip                  |                                                                                                |                                                                                                    |                         |                                                    |                             | Dia           | agnosis                        |                                                                       |                                 |                |                        |  |
| PH.                          | .Lo                 | Supply phas                                                                                    | e loss                                                                                                    |                         |                                                    |                             |               |                                |                                                                       |                                 |                |                        |  |
|                              |                     | stop the moto                                                                                  | or before this<br>orks by monit<br>on PH.Lo. Po                                                                                                    | trip is in<br>oring the | itiated. If<br>ripple v                            | f the motor<br>oltage on th | canno<br>e DC | ot be stopped<br>bus of the dr | or large supply<br>I in 10 second<br>ive, if the DC<br>bhase loss, La | s the trip occ<br>bus ripple ex | curs immedia   | tely. The reshold, the |  |
|                              |                     | Source                                                                                         | XX                                                                                                    |                         | У                                                  |                             |               |                                | ZZ                                                                    |                                 |                |                        |  |
|                              |                     | Control<br>system                                                                              | 00                                                                                                    |                         | 0                                                  | attempts                    | to sto        |                                | sed on contro<br>efore tripping<br>one.                               |                                 |                |                        |  |
| 3:                           | 2                   | Input phase le<br>supply in <i>Inpu</i>                                                        |                                                                                                    |                         |                                                    |                             | drive i       | s required to                  | operate from t                                                        | he DC suppl                     | y or from a si | ingle phase            |  |
|                              |                     | Recommend                                                                                      | led actions:                                                                                                    |                         |                                                    |                             |               |                                |                                                                       |                                 |                |                        |  |
|                              |                     | <ul><li>Check th</li><li>Check th</li><li>Check fo</li><li>Reduce t</li><li>Reduce t</li></ul> | Check the AC supply voltage balance and level at full load Check the DC bus ripple level with an isolated oscilloscope Check the output current stability Check for mechanical resonance with the load Reduce the duty cycle Reduce the motor load Disable the phase loss detection, set Pr 06.047 to 2. |                         |                                                    |                             |               |                                |                                                                       |                                 |                |                        |  |
| PS                           | U                   | Internal pow                                                                                   | er supply fa                                                                                                    | ault                    |                                                    |                             |               |                                |                                                                       |                                 |                |                        |  |
|                              |                     | The PSU trip                                                                                   | indicates tha                                                                                                    | at one or               | more in                                            | ternal powe                 | er sup        | ply rails are                  | outside limits o                                                      | or overloaded                   | l.             |                        |  |
|                              |                     | Source                                                                                         | ХХ                                                                                                    | У                       |                                                    | ZZ                          |               |                                | Des                                                                   | cription                        |                |                        |  |
| 5                            |                     | Control system                                                                                 | 00                                                                                                    | 0                       |                                                    | 00                          | Inte          | rnal power su                  | ipply overload                                                        | l.                              |                |                        |  |
|                              |                     | Power system                                                                                   | 01                                                                                                    | 1                       |                                                    |                             |               |                                |                                                                       |                                 |                |                        |  |
|                              |                     | Recommend                                                                                      | led actions:                                                                                                    |                         |                                                    |                             | ı             |                                |                                                                       |                                 |                |                        |  |
|                              |                     | There is a                                                                                     | a hardware f                                                                                                    | ault withi              | in the dri                                         | ve – return                 | the d         | rive to the su                 | pplier                                                                |                                 |                |                        |  |
| r.b.                         | .ht                 | Hot rectifier/                                                                                 |                                                                                                    |                         |                                                    |                             |               |                                |                                                                       |                                 |                |                        |  |
|                              |                     | Over-tempera                                                                                   |                                                                                                    | ed on inp               | ut rectifie                                        | er or brakin                | g IGE         | BT.                            |                                                                       |                                 |                |                        |  |
| 25                           | 50                  | Recommend                                                                                      | led action:                                                                                                    |                         |                                                    |                             |               |                                |                                                                       |                                 |                |                        |  |
|                              |                     |                                                                                                | ventilation by                                                                                                    | y setting               | Cooling                                            | Fan Contro                  | ol (06        | .045) > 0.                     |                                                                       |                                 |                |                        |  |
| Rese                         |                     | Reserved tri                                                                                   |                                                                                                    |                         |                                                    |                             |               | _                              |                                                                       |                                 |                |                        |  |
| 0:                           |                     | These trip nu                                                                                  |                                                                                                    | eserved t               | rip numb                                           |                             |               |                                |                                                                       | 1                               |                |                        |  |
| 1:                           |                     |                                                                                                | p Number                                                                                                    | 00.00                   | D-                                                 |                             |               | ription                        |                                                                       |                                 |                |                        |  |
| 14-                          | 17                  | 01, 09, 12, 1                                                                                  |                                                                                                    |                         |                                                    | ed resettab                 |               |                                |                                                                       |                                 |                |                        |  |
| 23,                          |                     |                                                                                                | , 92, 94-96, 9                                                                                                    | 99                      |                                                    | ed resettab                 |               |                                |                                                                       |                                 |                |                        |  |
| 38,<br>90 - 91, 9            |                     |                                                                                                | l - 109, 111                                                                                                    | ,                       |                                                    | ed resettab                 |               |                                |                                                                       |                                 |                |                        |  |
| 9:                           | 9                   |                                                                                                | 172, 176-177                                                                                                    | ,                       | Reserved resettable trip  Reserved resettable trip |                             |               |                                |                                                                       |                                 |                |                        |  |
| 101 -                        |                     |                                                                                                | 90 – 198                                                                                                    |                         |                                                    |                             |               |                                |                                                                       |                                 |                |                        |  |
| 11<br>168 -                  |                     |                                                                                                | 205-217                                                                                                    |                         |                                                    | ed resettab                 |               |                                |                                                                       |                                 |                |                        |  |
| 176 -                        |                     |                                                                                                | 222-224                                                                                                    |                         |                                                    | ed non-rese                 |               |                                |                                                                       |                                 |                |                        |  |
| 190 -                        |                     |                                                                                                | 9-230, 233                                                                                                    |                         |                                                    | ed non-rese                 |               |                                |                                                                       |                                 |                |                        |  |
| 205 -<br>222 -               |                     |                                                                                                | 3 - 244, 249                                                                                                    |                         |                                                    | ed non-rese                 |               |                                |                                                                       |                                 |                |                        |  |
| 229 - 23<br>238 -<br>249, 25 | 30, 233<br>· 244    | 251-254 Reserved non-resettable trip                                                           |                                                                                                    |                         |                                                    |                             |               |                                |                                                                       |                                 |                |                        |  |

| Safety information | Product information |                                                                                                    | trical Gettin<br>llation starte                                                                                                    |                                                                                                    | Running the motor                                                                                       | Optimization                                                                        | NV Media Card                                         | Advanced parameters | Diagnostics      | UL Listing    |  |
|--------------------|---------------------|----------------------------------------------------------------------------------------------------|----------------------------------------------------------------------------------------------------|----------------------------------------------------------------------------------------------------|----------------------------------------------------------------------------------------------------|-------------------------------------------------------------------------------------|-------------------------------------------------------|---------------------|------------------|---------------|--|
| Tr                 | rip                 |                                                                                                    |                                                                                                    |                                                                                                    | Di                                                                                                    | agnosis                                                                             |                                                       |                     |                  |               |  |
|                    | S                   | Measured resista                                                                                                    | ance has exc                                                                                                    | eeded the par                                                                                                    | rameter rang                                                                                            | je                                                                                  |                                                       |                     |                  |               |  |
|                    |                     | The rS trip indicat possible value of                                                                                                    | es that the me                                                                                                    | asured stator                                                                                                    |                                                                                                    | *                                                                                   | uring an autotu                                       | ne test has         | exceeded the     | maximum       |  |
|                    |                     | If the measured v where VFS is the t                                                                                                    | alue or a value<br>full scale DC b                                                                                                    | e written to this                                                                                                    | s parameter I<br>en this trip is i                                                                      | by the user enditiated.                                                             | xceeds (V <sub>FS</sub> /√2                           | ) / Full Scal       | e Current Kc     | (11.061),     |  |
|                    |                     | The stationary autifirst run command can occur if the m                                                                                               | d after power ι                                                                                                    | p in mode 4 (                                                                                                    | Ur_I) or on e                                                                                           | ery run com                                                                         | mand in modes                                         |                     |                  |               |  |
|                    |                     | If the value is the been changed by performed to mea                                                                                                  | the user then                                                                                                    | sub-trip 3 is a                                                                                                    | pplied. During                                                                                          | the stator re                                                                       | sistance section                                      | on of auto-tu       | ıning an addit   | ional test is |  |
|                    |                     | inverter character                                                                                                    |                                                                                                    |                                                                                                    |                                                                                                    |                                                                                     | •                                                     | ,                   |                  |               |  |
|                    |                     | The reason for the trip can be identified by the sub-trip number.                                                                                     |                                                                                                    |                                                                                                    |                                                                                                    |                                                                                     |                                                       |                     |                  |               |  |
|                    |                     | Sub-trip                                                                                                    |                                                                                                    |                                                                                                    |                                                                                                    | Reas                                                                                | on                                                    |                     |                  |               |  |
|                    |                     | 0                                                                                                    | V <sub>FS</sub> is the fu                                                                                                    | III scale d.c. b                                                                                                    | us voltage; o                                                                                           | the result is                                                                       |                                                       |                     |                  |               |  |
| 2                  | 33                  | 2                                                                                                    | Inductance                                                                                                    | (05.025/21.02                                                                                                    | 4) is greater                                                                                           | han 5000 ml                                                                         |                                                       |                     |                  |               |  |
| 3                  |                     | 3                                                                                                    | where V <sub>FS</sub> i                                                                                                    |                                                                                                    | d.c. bus volt                                                                                           | age. Clear th                                                                       | an $(V_{FS} / \sqrt{2}) / \sqrt{2}$ is trip by settin |                     |                  | -             |  |
|                    |                     | 4                                                                                                    | The measur                                                                                                    |                                                                                                    | stance is not                                                                                           |                                                                                     | the sub-trip 0 c                                      | heck but is         | outside the fir  | mware         |  |
|                    |                     | trying to meas<br>likely to lead to<br>Check that a vallowed range<br>Check the mo<br>Check the into<br>Check the mo<br>Check the mo<br>Ensure the st | ator resistance sure a motor motor a problem. value has not est. otor cable / coregrity of the motor phase to pator resistance oost mode (Propulse in the problem of the phase to pator resistance oost mode (Propulse in the problem of the phase to pator resistance oost mode (Propulse in the problem of the problem of the p | nuch smaller the<br>peen entered in<br>nections<br>otor stator wir<br>hase resistan<br>hase resistan<br>e of the motor | nan the drive<br>in the stator r<br>nding using a<br>ce at the driv<br>ce at the mot<br>falls within th | rating. Ratio's esistance for insulation tes e terminals or terminals e range of th |                                                       | o motor size        | e of greater the | an 15:1 are   |  |
| So                 | o.St                | Soft start relay fa                                                                                                    |                                                                                                    | . soft start me                                                                                                    | onitor failed                                                                                           |                                                                                     |                                                       |                     |                  |               |  |
|                    |                     | The So.St trip ind The cause of the                                                                                                    | icates that the                                                                                                    | soft start rela                                                                                                    | y in the drive                                                                                          |                                                                                     | e or the soft st                                      | art monitorir       | ng circuit has   | failed.       |  |
|                    |                     | Sub-trip                                                                                                    |                                                                                                    | F                                                                                                    | Reason                                                                                                  |                                                                                     | 7                                                     |                     |                  |               |  |
| 22                 | 26                  | 1                                                                                                    |                                                                                                    | tart failure                                                                                                    |                                                                                                    |                                                                                     |                                                       |                     |                  |               |  |
|                    |                     | 2                                                                                                    | DC bu                                                                                                    | is capacitor fa                                                                                                    | ilure on 110 \                                                                                          | / drive                                                                             |                                                       |                     |                  |               |  |
|                    |                     | Recommended a                                                                                                    | actions:                                                                                                    |                                                                                                    |                                                                                                    |                                                                                     |                                                       |                     |                  |               |  |
|                    |                     | Hardware fault – Contact the supplier of the drive                                                                                                    |                                                                                                    |                                                                                                    |                                                                                                    |                                                                                     |                                                       |                     |                  |               |  |
| St.                | .HF                 | Hardware trip has occurred during last power down                                                                                                    |                                                                                                    |                                                                                                    |                                                                                                    |                                                                                     |                                                       |                     |                  |               |  |
|                    |                     | The St.HF trip ind number identifies                                                                                                    |                                                                                                    | ardware trip (F                                                                                                    | HF01 –HF18)                                                                                             | has occurred                                                                        | and the drive                                         | has been po         | ower cycled. T   | he sub-trip   |  |
| 22                 | 21                  | Recommended a                                                                                                    | •                                                                                                    |                                                                                                    |                                                                                                    |                                                                                     |                                                       |                     |                  |               |  |
|                    |                     |                                                                                                    | _                                                                                                    |                                                                                                    |                                                                                                    |                                                                                     |                                                       |                     |                  |               |  |

### No Safe Torque Off board fitted Internal STO board not fitted correctly

Recommended actions:

234

Hardware fault – Contact the supplier of the drive

Enter 1299 in Pr mm.000 and press reset to clear the trip

Sto

| Safety information | Product information |                                                                                                    | Electrical nstallation                                                                                                    | Getting<br>started         | Basic parameters | Running the motor | Optimization   | NV Media Card   | Advanced parameters | Diagnostics     | UL Listing  |  |  |
|--------------------|---------------------|----------------------------------------------------------------------------------------------------|----------------------------------------------------------------------------------------------------|----------------------------|------------------|-------------------|----------------|-----------------|---------------------|-----------------|-------------|--|--|
| Tr                 | ip                  |                                                                                                    |                                                                                                    |                            |                  | Dia               | ignosis        |                 |                     |                 |             |  |  |
| th.                | br                  | Brake resisto                                                                                                    | r over tem                                                                                                    | perature                   |                  |                   |                |                 |                     |                 |             |  |  |
| 11                 | 0                   |                                                                                                    | esistor is red actions<br>ke resistor                                                                                                    | not used, t<br>:<br>wiring | hen this trip    | must be disa      | abled with bit | •               | n Trip Detect       |                 |             |  |  |
|                    |                     |                                                                                                    | king resist                                                                                                    |                            | on               |                   |                |                 |                     |                 |             |  |  |
| tH.                | Fb                  | Internal thern                                                                                                    |                                                                                                    |                            |                  |                   |                |                 |                     |                 |             |  |  |
|                    |                     | location can b                                                                                                    | e <i>tH.Fb</i> trip indicates that an internal thermistor has failed in the drive (i.e. open circuit or short circuit). The thermistor ration can be identified by the sub-trip number. |                            |                  |                   |                |                 |                     |                 |             |  |  |
|                    |                     | Source                                                                                                    |                                                                                                    | XX                         |                  | У                 |                |                 | ZZ                  |                 |             |  |  |
| 21                 | 8                   | Power system                                                                                                    | m                                                                                                    | 01                         |                  | 0                 | Thermi         | stor location d | efined by zz        |                 |             |  |  |
|                    |                     | Recommended actions:  Hardware fault – Contact the supplier of the drive                                                                                                    |                                                                                                    |                            |                  |                   |                |                 |                     |                 |             |  |  |
| tun                | .5                  |                                                                                                    | utotune test stopped before completion he drive was prevented from completing an autotune test, because either the drive enable or the drive run were removed.                          |                            |                  |                   |                |                 |                     |                 |             |  |  |
| 1                  | В                   | Recommende  Check the                                                                                                    | ed actions<br>drive enat                                                                                                    | :<br>ole signal            | (Terminal 11     | ) was active      | during the au  |                 |                     |                 |             |  |  |
| tur                | 1.1                 | Required spe                                                                                                    | ed could ı                                                                                                    | not be rea                 | ached            |                   |                |                 |                     |                 |             |  |  |
|                    |                     | The drive has                                                                                                    | tripped dui                                                                                                    | ring an au                 | totune. The      | cause of the      | trip can be id | dentified from  | the sub-trip r      | number.         |             |  |  |
|                    |                     | Sub-trip                                                                                                    |                                                                                                    |                            |                  |                   | Reasor         | ì               |                     |                 |             |  |  |
| 1.                 | 1                   | 2                                                                                                    | The mot                                                                                                    | or did not                 | reach the re     | equired spee      | d during rota  | ting autotune.  |                     |                 |             |  |  |
|                    |                     | Recommende                                                                                                    |                                                                                                    |                            |                  | -:!               |                |                 |                     |                 |             |  |  |
| U.                 | 01                  | User OI ac                                                                                                    | e motor is i                                                                                                    | ree to turr                | i i.e. mecha     | nical brake is    | s released     |                 |                     |                 |             |  |  |
| 8                  |                     |                                                                                                    | initiated i                                                                                                    | f the outpu                | it current of    | the drive eve     | pade the trin  | level set by L  | Isar Over Cu        | rrent Trin I ev | e/ (04 041) |  |  |
| U.                 |                     | The U.OI trip is initiated if the output current of the drive exceeds the trip level set by <i>User Over Current Trip Level</i> (04.041).                                                                                                    |                                                                                                    |                            |                  |                   |                |                 |                     |                 |             |  |  |
| 3                  |                     | User Save error / not completed  The U.S trip indicates that an error has been detected in the user save parameters saved in non-volatile memory. For example, following a user save command, If the power to the drive was removed when the user parameters were being saved. |                                                                                                    |                            |                  |                   |                |                 |                     |                 |             |  |  |
|                    |                     | <ul> <li>Perform a user save in Pr 00 to ensure that the trip doesn't occur the next time the drive is powered up.</li> <li>Ensure that the drive has enough time to complete the save before removing the power to the drive.</li> </ul>                                      |                                                                                                    |                            |                  |                   |                |                 |                     |                 |             |  |  |

The trips can be grouped into the following categories. It should be noted that a trip can only occur when the drive is not tripped or is already tripped but with a trip with a lower priority number.

Table 11-3 Trip categories

| Priority | Category                                                  | Trips                                | Comments                                                                                                    |
|----------|-----------------------------------------------------------|--------------------------------------|----------------------------------------------------------------------------------------------------|
| 1        | Internal faults                                           | HFxx                                 | These indicate internal problems and cannot be reset. All drive features are inactive after any of these trips occur.                                                                                                    |
| 1        | Stored HF trip                                            | {St.HF}                              | This trip cannot be cleared unless 1299 is entered into <i>Parameter</i> <b>00</b> and a reset is initiated.                                                                                                    |
| 2        | Non-resettable trips                                      | Trip numbers 218 to 247              | These trips cannot be reset.                                                                                                    |
| 3        | Volatile memory failure                                   | {EEF}                                | This can only be reset if Parameter <b>00</b> is set to 1233 or 1244, or if <i>Load Defaults</i> (11.043) is set to a non-zero value.                                                                                                    |
| 4        | NV Media Card trips                                       | Trip numbers 174, 175 and 177 to 188 | These trips are priority 5 during power-up.                                                                                                    |
| 4        | Internal 24V                                              | {PSU}                                |                                                                                                    |
| 5        | Trips with extended reset times                           | {OI.AC}, {OI.br}, and FAn.F.         | These trips cannot be reset until 10 s after the trip was initiated.                                                                                                    |
| 5        | Phase loss and d.c.<br>jumper power circuit<br>protection | {PH.Lo} and<br>{Oh.dc}               | The drive will attempt to stop the motor before tripping if a {PH.Lo} trip occurs unless this feature has been disabled (see <i>Action On Trip Detection</i> (10.037). The drive will always attempt to stop the motor before tripping if an {Oh.dc} occurs. |
| 5        | Standard trips                                            | All other trips                      |                                                                                                    |

| Safety      | Product     | Mechanical   | Electrical   | Getting | Basic      | Running the | Optimization | NV Media Card | Advanced   | Diagnostics | III Lieting |
|-------------|-------------|--------------|--------------|---------|------------|-------------|--------------|---------------|------------|-------------|-------------|
| information | information | installation | installation | started | parameters | motor       | Optimization | NV Media Card | parameters | Diagnostics | UL Listing  |

### 11.5 Internal / Hardware trips

Trips {HF01} to {HF23} are internal faults that do not have trip numbers except HF08, HF11, HF12 and HF18. If one of these trips occurs, the main drive processor has detected an irrecoverable error. All drive functions are stopped and the trip message will be displayed on the drive keypad. If a non permanent trip occurs this may be reset by power cycling the drive. On power up after it has been power cycled the drive will trip on St.HF (the sub-trip number indicates the HF fault code). Enter 1299 in Pr **00** to clear the Stored HF trip.

### 11.6 Alarm indications

In any mode, an alarm is an indication given on the display by alternating the alarm string with the drive status string display. If an action is not taken to eliminate any alarm except "tuning", "LS" and "24.LoSt" the drive may eventually trip. Alarms are not displayed when a parameter is being edited.

Table 11-4 Alarm indications

| Alarm string | Description                                                                                                    |
|--------------|----------------------------------------------------------------------------------------------------|
| br.res       | Brake resistor overload. <i>Braking Resistor Thermal Accumulator</i> (10.039) in the drive has reached 75.0 % of the value at which the drive will trip. |
| OV.Ld        | Motor Protection Accumulator (04.019) in the drive has reached 75.0 % of the value at which the drive will trip and the load on the drive is >100 %.     |
| d.OV.Ld      | Drive over temperature. Percentage Of Drive Thermal Trip Level (07.036) in the drive is greater than 90 %.                                               |
| tuning       | The autotune procedure has been initialized and an autotune in progress.                                                                                 |
| LS           | Limit switch active. Indicates that a limit switch is active and that is causing the motor to be stopped.                                                |
| Lo.AC        | Low voltage mode. See Low AC Alarm (10.107).                                                                                                    |
| I.AC.Lt      | Current limit active. See Current Limit Active (10.009).                                                                                                 |
| 24.LoSt      | 24V backup not present. See 24V Alarm Loss Enable (11.098).                                                                                              |

### 11.7 Status indications

#### Table 11-5 Status indications

| String | Description                                                                                                    | Drive output stage |
|--------|----------------------------------------------------------------------------------------------------|--------------------|
| inh    | The drive is inhibited and cannot be run. Either the drive enable signal is not applied to the drive enable terminals or Pr <b>06.015</b> is set to 0. | Disabled           |
| rdy    | The drive is ready to run. The drive enable is active, but the drive inverter is not active because the final drive run is not active.                 | Disabled           |
| Stop   | The drive is stopped / holding zero speed.                                                                                                    | Enabled            |
| S.Loss | Supply loss condition has been detected.                                                                                                    | Enabled            |
| dc.inj | The drive is applying dc injection braking.                                                                                                    | Enabled            |
| Er     | The drive has tripped and no longer controlling the motor. The trip code appears in the display.                                                       | Disabled           |
| UV     | The drive is in the under voltage state either in low voltage or high voltage mode.                                                                    | Disabled           |
| HEAt   | The motor pre-heat function is active.                                                                                                    | Enabled            |

### Table 11-6 Status indications at power-up

| String                                                                              | Status                  |  |  |  |
|-------------------------------------------------------------------------------------|-------------------------|--|--|--|
| PS.LOAD                                                                             | Waiting for power stage |  |  |  |
| The drive is waiting for the processor in the power stage to respond after power-up |                         |  |  |  |

### 11.8 Displaying the trip history

The drive retains a log of the last ten trips that have occurred. *Trip 0* (10.020) to *Trip 9* (10.029) store the most recent 10 trips that have occurred where *Trip 0* (10.020) is the most recent and *Trip 9* (10.029) is the oldest. When a new trip occurs it is written to *Trip 0* (10.020) and all the other trips move down the log, with oldest being lost. The date and time when each trip occurs are also stored in the date and time log, i.e. *Trip 0 Date* (10.041) to *Trip 9 Time* (10.060). The date and time are taken from *Date* (06.016) and *Time* (06.017). Some trips have sub-trip numbers which give more detail about the reason for the trip. If a trip has a sub-trip number its value is stored in the sub-trip log, i.e. *Trip 0 Sub-trip Number* (10.070) to *Trip 9 Sub-trip Number* (10.079). If the trip does not have a sub-trip number then zero is stored in the sub-trip log.

| Safety          | Product         | Mechanical   | Electrical   | Getting | Basic      | Running the | Ontinaination | NIV / Mardia Cand | Advanced   | Diamagatica | III I indian |
|-----------------|-----------------|--------------|--------------|---------|------------|-------------|---------------|-------------------|------------|-------------|--------------|
| information     | information     | installation | installation | started | parameters | motor       | Optimization  | NV Media Card     | parameters | Diagnostics | UL Listing   |
| IIIIOIIIIatioii | iiiioiiiiatioii | motanation   | installation | Started | parameters | motor       |               |                   | parameters |             |              |

### 11.9 Behavior of the drive when tripped

If the drive trips, the output of the drive is disabled so the load coasts to a stop. If any trip occurs, the following read only parameters are frozen until the trip is cleared. This is to help diagnose the cause of the trip.

| Parameter | Description               |  |  |
|-----------|---------------------------|--|--|
| 01.001    | Frequency reference       |  |  |
| 01.002    | Pre-skip filter reference |  |  |
| 01.003    | Pre-ramp reference        |  |  |
| 01.069    | Reference in rpm          |  |  |
| 01.070    | Clamped reference         |  |  |
| 02.001    | Post-ramp reference       |  |  |
| 03.001    | Final demand ref          |  |  |
| 04.001    | Current magnitude         |  |  |
| 04.002    | Active current            |  |  |
| 04.017    | Reactive current          |  |  |
| 05.001    | Output frequency          |  |  |
| 05.002    | Output voltage            |  |  |
| 05.003    | Power                     |  |  |
| 05.005    | DC bus voltage            |  |  |
| 07.001    | Analog input 1            |  |  |

If the parameters are not required to be frozen then this can be disabled by setting bit 4 of Pr 10.037.

Safety Product Mechanical Electrical Gettino Basic Running the Advanced Optimization NV Media Card Diagnostics **UL Listing** information information installation installation parameters parameters

# 12 UL Listing

### 12.1 UL file reference

All models are UL Listed to both Canadian and US requirements. The UL file reference is: NMMS/7.E171230.

### 12.2 Option modules, kits and accessories

Option Modules, Installation Kits and other accessories for use with these drives are UL Listed.

### 12.3 Enclosure ratings

All models are Open Type as supplied.

The drive enclosure is not classified as a fire enclosure. A separate fire enclosure must be provided. A UL/ NEMA Type 12 enclosure is suitable.

When fitted with a conduit box the drives meet the requirements for UL Type 1. Type 1 enclosures are intended for indoor use, primarily to provide a degree of protection against limited amounts of falling dirt.

When installed in a Type 1 or Type 12 enclosure, the drives may be operated in a compartment handling conditioned air.

### 12.4 Mounting

Drives may be surface mounted using the appropriate brackets. Drives may be mounted singly or side by side with suitable space between them (bookcase mounting).

### 12.5 Environment

Drives must be installed in a Pollution Degree 2 environment or better (dry, non-conductive pollution only).

The drives have been evaluated for use at ambient temperatures up to 40  $^{\circ}$ C. The drives have additionally been evaluated for 50  $^{\circ}$ C and 55  $^{\circ}$ C ambient air temperatures with a derated output.

#### 12.6 Electrical Installation

### **OVERVOLTAGE CATEGORY**

OVC III

#### SUPPLY

The drives are suitable for use on a circuit capable of delivering not more than 100,000 RMS symmetrical amperes, 600 Volts AC Maximum.

#### **TERMINAL TORQUE**

Terminals must be tightened to the rated torque as specified in the Installation Instructions.

### WIRING TERMINALS

Drives must be installed using cables rated for 75  $^{\circ}\text{C}$  operation, copper wire only.

Where possible, UL Listed closed-loop connectors sized according to the field wiring shall be used for all field power wiring connections.

#### **GROUND CONNECTION INSTRUCTIONS**

UL Listed closed-loop connectors sized according to the field wiring shall be used for grounding connections.

### **BRANCH CIRCUIT PROTECTION**

The fuses and circuit breakers required for branch circuit protection are specified in the Installation Instructions.

#### **OPENING OF BRANCH CIRCUIT**

Opening of the branch-circuit protective device may be an indication that a fault has been interrupted. To reduce the risk of fire or electric shock, the equipment should be examined and replaced if damaged. If burnout of the current element of an overload relay occurs, the complete overload relay must be replaced.

Integral solid state short circuit protection does not provide branch circuit protection. Branch circuit protection must be provided in accordance with the National Electrical Code (NEC), The Canadian Electrical Code, and any additional local codes.

#### **DYNAMIC BRAKING**

M100, M101, M200, M201, M300 or M400, frame sizes 1 to 4 have been evaluated for dynamic braking applications.

# 12.7 Motor overload protection and thermal memory retention

All drives incorporate internal overload protection for the motor load that does not require the use of an external or remote overload protection device

The protection level is adjustable and the method of adjustment is provided in section 8.4 *Motor thermal protection* on page 36. Maximum current overload is dependent on the values entered into the current limit parameters (motoring current limit, regenerative current limit and symmetrical current limit entered as percentage) and the motor rated current parameter (entered in amperes).

The duration of the overload is dependent on motor thermal time constant. The maximum programmable time constant depends on the drive model. The method of adjustment of the overload protection is provided.

The drives are provided with user terminals that can be connected to a motor thermistor to protect the motor from high temperature, in the event of a motor cooling fan failure.

### 12.8 External Class 2 supply

The external power supply used to power the 24 V control circuit shall be marked: "UL Class 2". The power supply voltage shall not exceed 24 Vdc.

### 12.9 Modular Drive Systems

Drives with DC+ and DC- supply connections, rated 230 V or 480 V have been investigated for use in Modular Drive Systems as inverters when supplied by the converter sections from the Unidrive-M range. In these applications the inverters are required to be additionally protected by supplemental fuses.

Alternatively, the inverters may be supplied by converter models: Mentor MP25A, 45A, 75A, 105A, 155A or 210A.

Contact the supplier of the drive for more information.

# Index

| A                                          |    | M                                                   |     |
|--------------------------------------------|----|-----------------------------------------------------|-----|
| Acceleration                               | 32 | Magnetising current                                 | 47  |
| Advanced menus                             | 20 | Mechanical Installation                             |     |
| Advanced parameters                        | 42 | Menu 0                                              | 19  |
| Alarm                                      | 95 | Menu 01 - Frequency / speed reference               |     |
| Alarm Indications                          | 95 | Menu 02 - Ramps                                     | 56  |
| Autotune                                   | 34 | Menu 03 - Slave frequency, speed feedback and speed |     |
| _                                          |    | control                                             |     |
| В                                          |    | Menu 04 - Torque and current control                |     |
| Basic requirements                         | 30 | Menu 05 - Motor control                             |     |
| •                                          |    | Menu 06 - Sequencer and clock                       |     |
| С                                          |    | Menu 07 - Analog I/O                                |     |
| Cautions                                   |    | Menu 08 - Digital I/O                               |     |
| Control connections                        |    | Menu 10 - Status and trips                          |     |
| Control terminal specification             |    | Menu 11 - General drive set-up                      |     |
| Current limits                             | 36 | Menu 22 - Additional Menu 0 set-up                  |     |
| D                                          |    | Menu structure                                      | 19  |
|                                            |    | Minimum connections to get the motor running in any |     |
| Deceleration                               |    | operating mode                                      |     |
| Defaults (restoring parameter)             |    | Mode parameter                                      |     |
| Destination parameter                      |    | Motor (running the motor)                           |     |
| Diagnostics                                |    | Motor number of poles                               |     |
| Display                                    | 17 | Motor rated current                                 |     |
| Display messages                           | 20 | Motor rated current (maximum)                       |     |
| F                                          |    | Motor rated frequency                               |     |
| r                                          |    | Motor rated power factor                            | ,   |
| Field weakening (constant power) operation |    | Motor rated speed                                   |     |
| Fixed V/F mode                             | 10 | Motor rated voltage                                 |     |
| ^                                          |    | Motor thermal protection                            | 36  |
| G                                          |    | N                                                   |     |
| Getting Started                            | 17 | N                                                   |     |
| K                                          |    | Notes                                               | 6   |
| <b>к</b><br>Кеураd                         | 17 | 0                                                   |     |
| Keypad                                     | 17 |                                                     | 4.0 |
|                                            |    | Open loop mode                                      |     |
|                                            |    | Open loop vector mode                               |     |
|                                            |    | Operating modes                                     |     |
|                                            |    | Optimization                                        |     |
|                                            |    | Options                                             | 12  |
|                                            |    | Р                                                   |     |
|                                            |    | Parameter access level                              | 21  |
|                                            |    | Parameter ranges                                    |     |
|                                            |    | Parameter security                                  |     |
|                                            |    | Product information                                 |     |
|                                            |    | 1 Toddot Information                                |     |
|                                            |    | Q                                                   |     |
|                                            |    | Quick start commissioning / Start-up                | 32  |
|                                            |    | Quick start connections                             |     |
|                                            |    | <b>n</b>                                            |     |
|                                            |    | R                                                   |     |
|                                            |    | Relay contacts                                      | 16  |
|                                            |    | S                                                   |     |
|                                            |    | Safety Information                                  | 6   |
|                                            |    | Saving parameters                                   |     |
|                                            |    | Single line descriptions                            |     |
|                                            |    | Square V/F mode                                     |     |
|                                            |    | Status                                              |     |
|                                            |    | Status Indications                                  |     |
|                                            |    | Switching frequency                                 |     |

| Т                  |        |
|--------------------|--------|
| Trip               | 80     |
| Trip History       | 95     |
| Trip Indications   | 80     |
| U<br>User Security | 21     |
| V                  |        |
| Voltage mode       | 34, 35 |
| W                  |        |
| Warnings           | 6      |

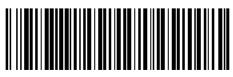

0478-0352-02